Universidad de Valparaíso Facultad de Ingeniería Escuela de Ingeniería Civil Industrial

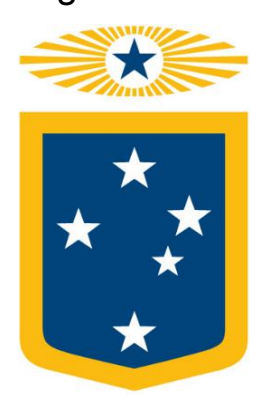

**"Diseño de un sistema de gestión de despacho para disminuir los rechazos generados en las entregas de productos de la empresa Konexia S.A. en la Región Metropolitana"**

Por

## **Luis Felipe Peña Muñoz**

Trabajo de Título para optar al Grado de Licenciado en Ciencias de la Ingeniería y Título de Ingeniero Civil Industrial

Prof. Guía: Luis Seccatore

Enero, 2019

# **Agradecimientos**

Durante el transcurso de este largo viaje lleno de altos y bajos, nunca estuve solo, siempre me acompañaron personas increíbles que me ayudaron y apoyaron en los momentos más difíciles. Es por esto que no puedo dejar de reconocer y agradecer:

A mis padres, Lastenia y Eduardo, que sin su apoyo incondicional no estaría en este lugar, siempre estuvieron ahí entregándome una palabra de aliento cuando más lo necesitaba, se emocionaron con mis alegrías y jamás perdieron la confianza en mí. Los amo con todo mí ser, aunque no se los diga tan a menudo.

A Nicol, mi polola, mi compañera, mi confidente, que día a día me alentaba para dar lo mejor de mí, ayudándome en los momentos más difíciles a sacar esta tarea adelante y nunca dejarme solo, gracias por compartir mis tristezas y alegrías, mis risas y mis enojos, es por esto y muchas cosas más que te estaré eternamente agradecido. Te amo mucho mi negra.

A mi familia y amigos, que siempre estuvieron ahí apoyándome en mis decisiones, preocupados de saber cómo estaba y fueron capaces de entregarme todo su afecto y cariño.

A mi profesor Guía, Luis Seccatore, que me ayudo a avanzar, compartiendo sus conocimientos y experiencias, impulsándome a dar más, a descubrir mis equivocaciones y sobre todo, por ayudarme a obtener las herramientas necesarias para poder responder mis inquietudes. Gracias Profesor.

Por fin puedo decir, misión cumplida.

# Índice

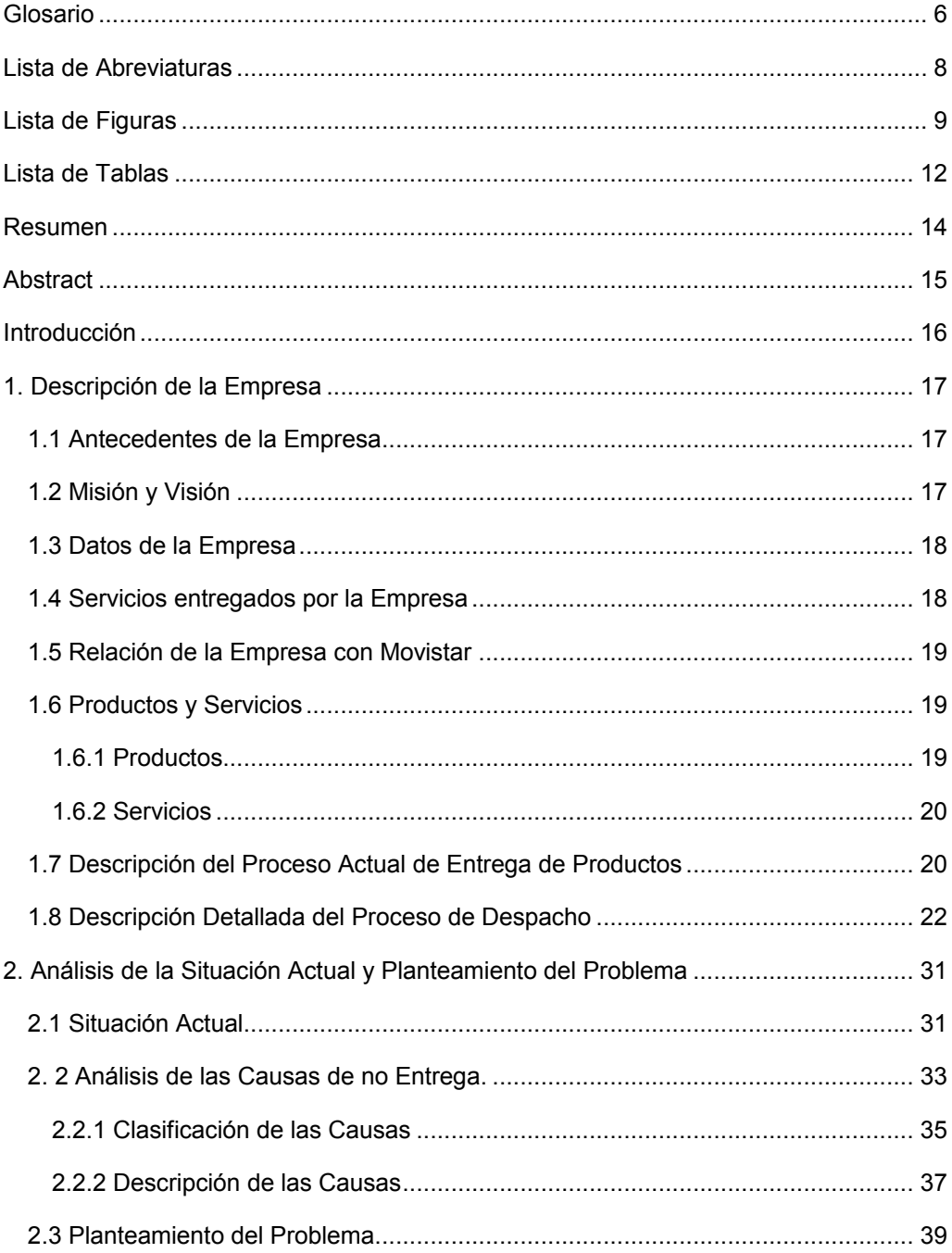

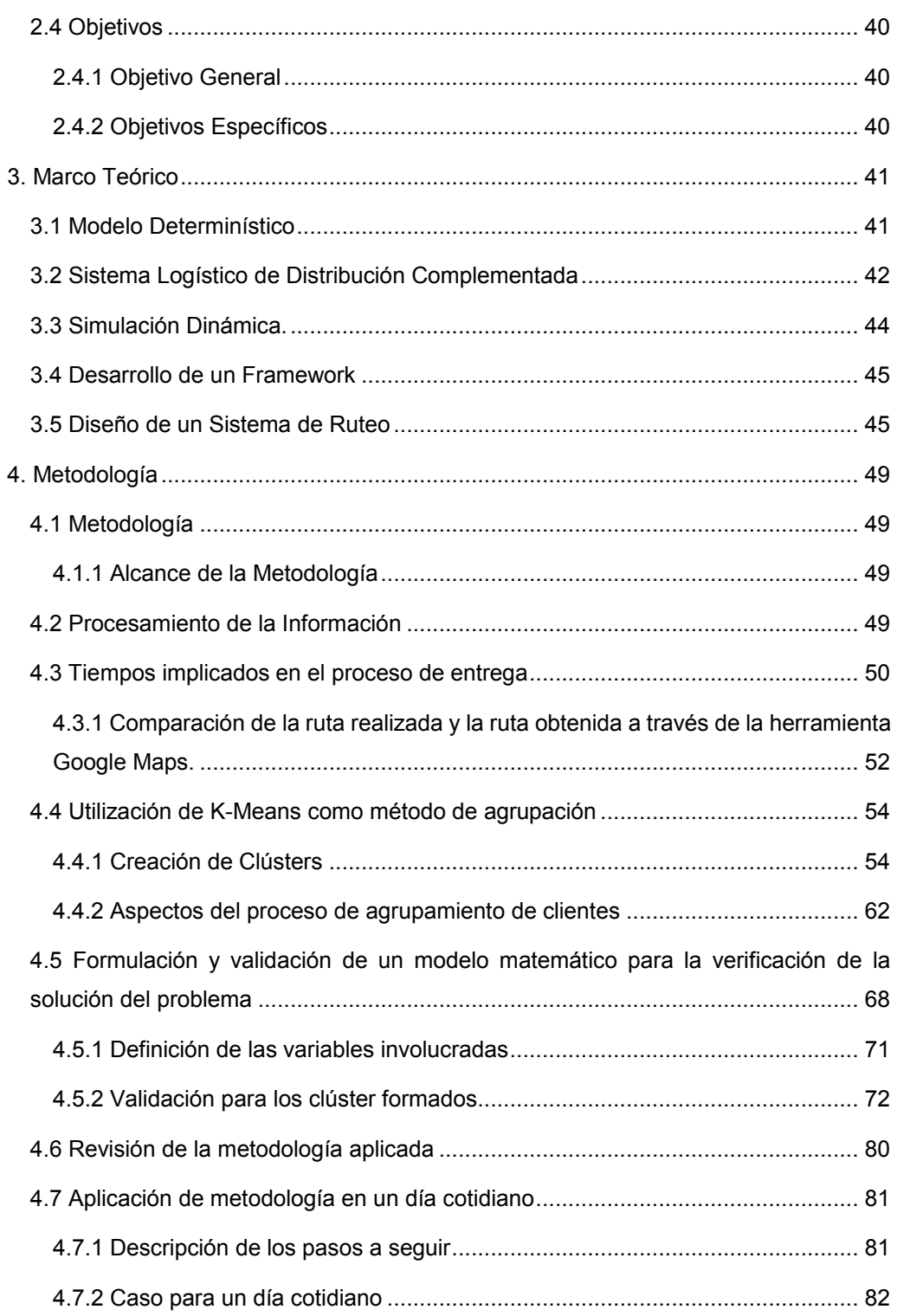

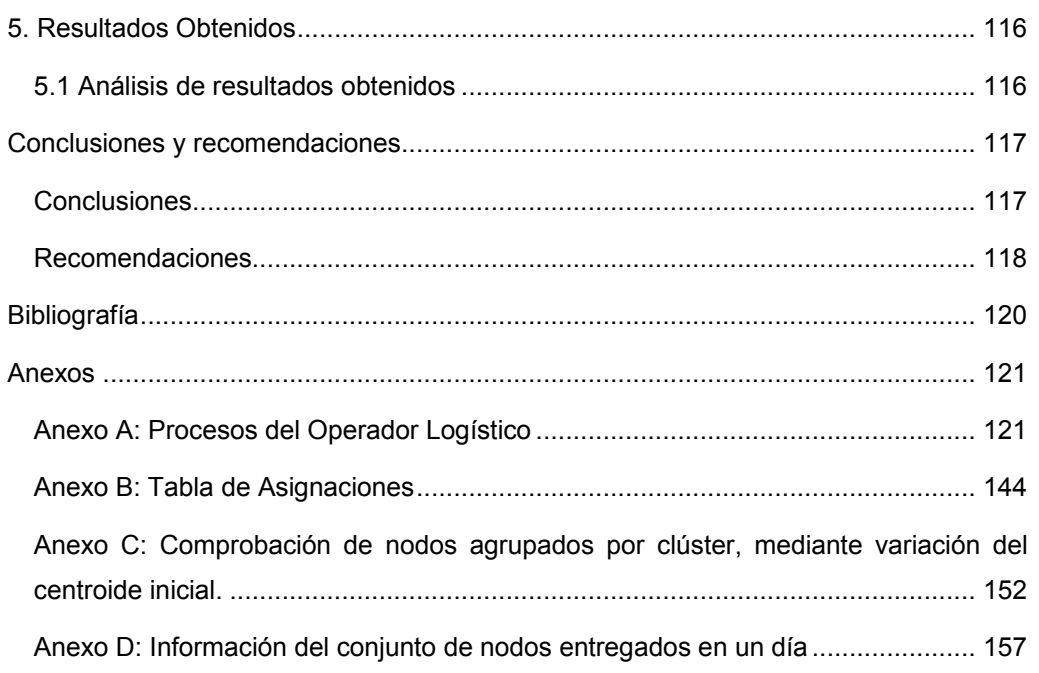

# **Glosario**

**Autentica:** Sistema que permite la obtención de evidencias y experiencias de las personas.

**Biometría:** Tecnología de identificación basada en el reconocimiento de una característica física e intransferible de las personas.

**Bulto o Paquete:** Conjunto de objetos que se encuentran atados o envueltos, formando un bloque con una etiqueta con el nombre y la dirección del destinatario con la finalidad de ser enviado, mediante los servicios de correos o por un servicio de entrega exprés. Dentro de los objetos que pueden ser enviados por Konexia hacia sus clientes, se destacan los equipos celulares y simcard.

**Citrix:** Sistema que suministra tecnologías de virtualización de servicios, conexión en red, software como servicio e informática en la nube, entre las que se cuentan los productos Xen de código abierto. Para efectos de este trabajo, Citrix contempla a los siguientes recursos: Autentica, Evaluador de Riesgo, MYPASS Ampliado, Recambio, SAP, SCL y SGUsac.

**Persona Física:** Se entiende por persona física a todos los seres humanos con capacidad de adquirir derechos y contraer obligaciones.

**Persona Moral:** Se entiende por persona moral a un sujeto poseedor de derechos y obligaciones que existe físicamente pero no como individuo sino como institución y que es conformada por una o más personas físicas.

**Postpago:** Servicio de telefonía móvil donde el pago debe realizarse de manera posterior a la utilización del plan adquirido.

**Prepago:** Servicio de telefonía móvil donde el pago debe realizarse de maneca anticipada a la utilización del plan adquirido.

**Sistema Operador Logístico:** Sistema integrado que otorga a la empresa las capacidades y recursos necesarios para integrar y sincronizar las funciones albergadas en un proceso continúo.

**Unifica:** Software que comprende información económico-financiera, cartográfica e información de encuestas de infraestructura y equipamientos locales de Chile.

# **Lista de Abreviaturas**

- BAM: Banda Ancha Móvil
- BPO Externalización de Procesos de Negocio (*Business Process Outsourcing*)
- CAP: Código de Activación de Prepago
- RM: Región Metropolitana
- VRP: Problema de Enrutamiento de Vehículos *(Vehicle Routing Problem*)

# **Lista de Figuras**

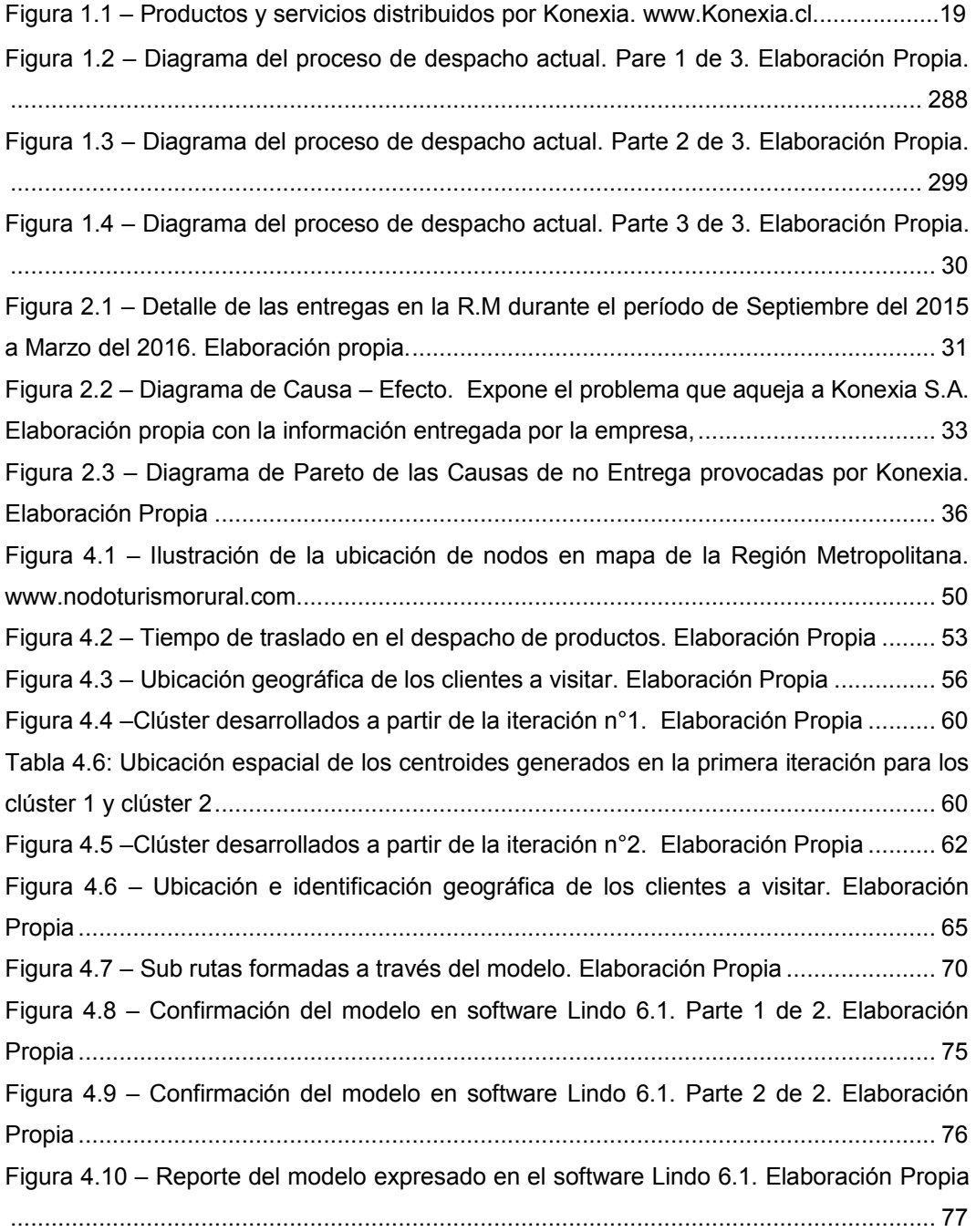

Figura 4.11 – Obtención de la ruta sugerida por medio de la herramienta Google Maps. Elaboración Propia .......................................................................................................... 79 Figura 4.12 – Obtención de la ruta sugerida por medio de la herramienta Google Maps para el Clúster N°1. Elaboración Propia................................................................................... 93 Figura 4.13 – Obtención de la ruta sugerida por medio de la herramienta Google Maps para el Clúster N°2. Elaboración Propia................................................................................... 94 Figura 4.14 – Obtención de la ruta sugerida por medio de la herramienta Google Maps para el Clúster N°3. Elaboración Propia................................................................................... 95 Figura 4.15 – Obtención de la ruta sugerida por medio de la herramienta Google Maps para el Clúster N°4. Elaboración Propia................................................................................... 96 Figura 4.16 – Obtención de la ruta sugerida por medio de la herramienta Google Maps para el Clúster N°5. Elaboración Propia................................................................................... 97 Figura 4.17 – Obtención de la ruta sugerida por medio de la herramienta Google Maps para el Clúster N°6. Elaboración Propia................................................................................... 98 Figura 4.18 – Obtención de la ruta sugerida por medio de la herramienta Google Maps para el Clúster N°7. Elaboración Propia................................................................................... 99 Figura 4.19 – Obtención de la ruta sugerida por medio de la herramienta Google Maps para el Clúster N°8. Elaboración Propia................................................................................. 100 Figura 4.20 – Obtención de la ruta sugerida por medio de la herramienta Google Maps para el Clúster N°9. Elaboración Propia................................................................................. 101 Figura 4.21 – Obtención de la ruta sugerida por medio de la herramienta Google Maps para el Clúster N°10. Elaboración Propia............................................................................... 102 Figura 4.22 – Obtención de la ruta sugerida por medio de la herramienta Google Maps para el Clúster N°11. Elaboración Propia............................................................................... 103 Figura 4.23 – Obtención de la ruta sugerida por medio de la herramienta Google Maps para el Clúster N°12. Elaboración Propia............................................................................... 104 Figura 4.24 – Obtención de la ruta sugerida por medio de la herramienta Google Maps para el Clúster N°13. Elaboración Propia............................................................................... 105 Figura 4.25 – Obtención de la ruta sugerida por medio de la herramienta Google Maps para el Clúster N°14. Elaboración Propia............................................................................... 106 Figura 4.26 – Obtención de la ruta sugerida por medio de la herramienta Google Maps para el Clúster N°15. Elaboración Propia............................................................................... 107 Figura 4.27 – Obtención de la ruta sugerida por medio de la herramienta Google Maps para el Clúster N°16. Elaboración Propia............................................................................... 108

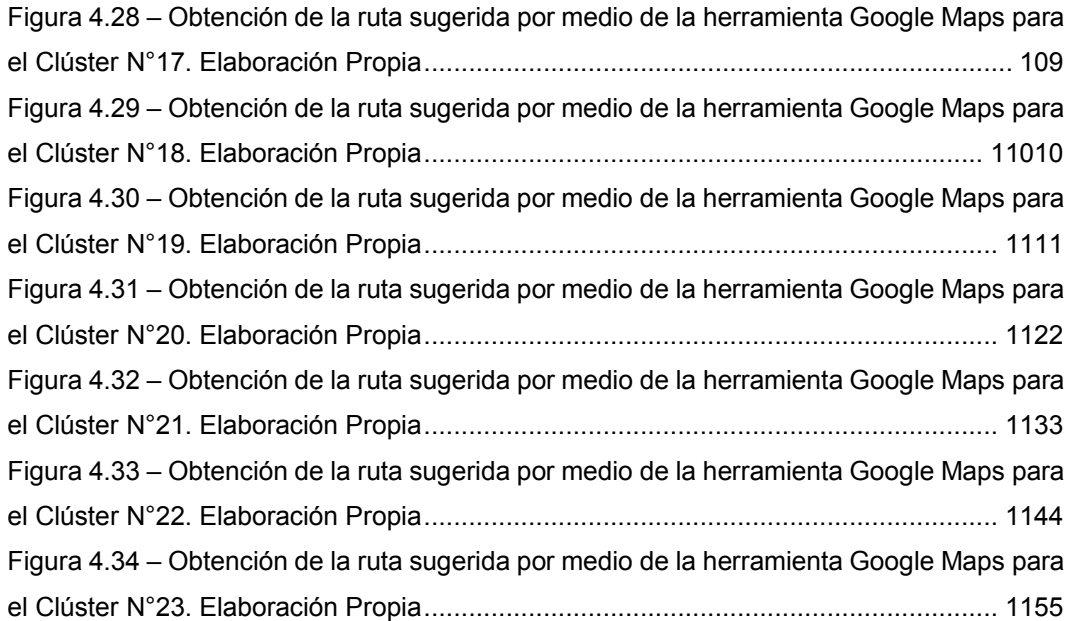

# **Lista de Tablas**

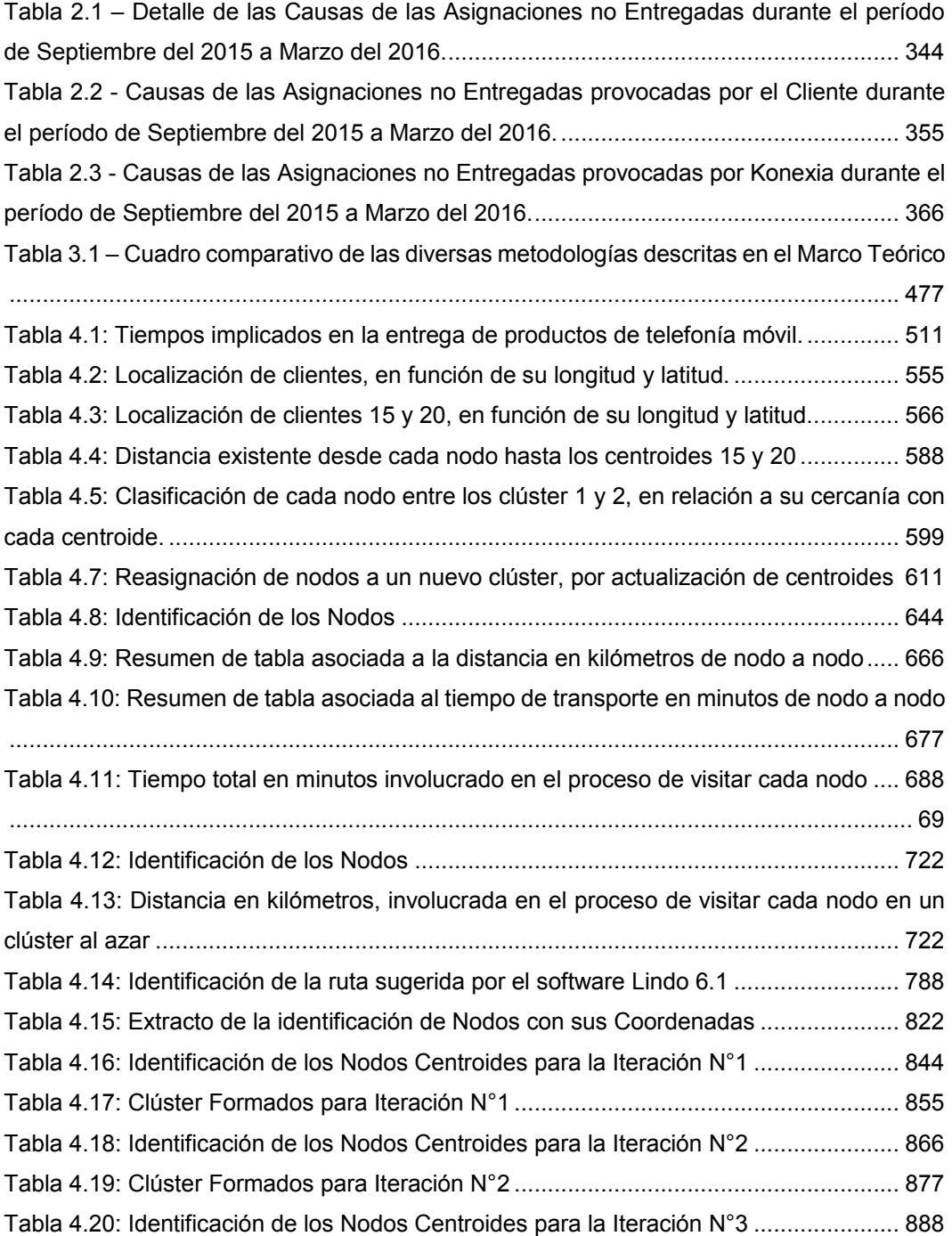

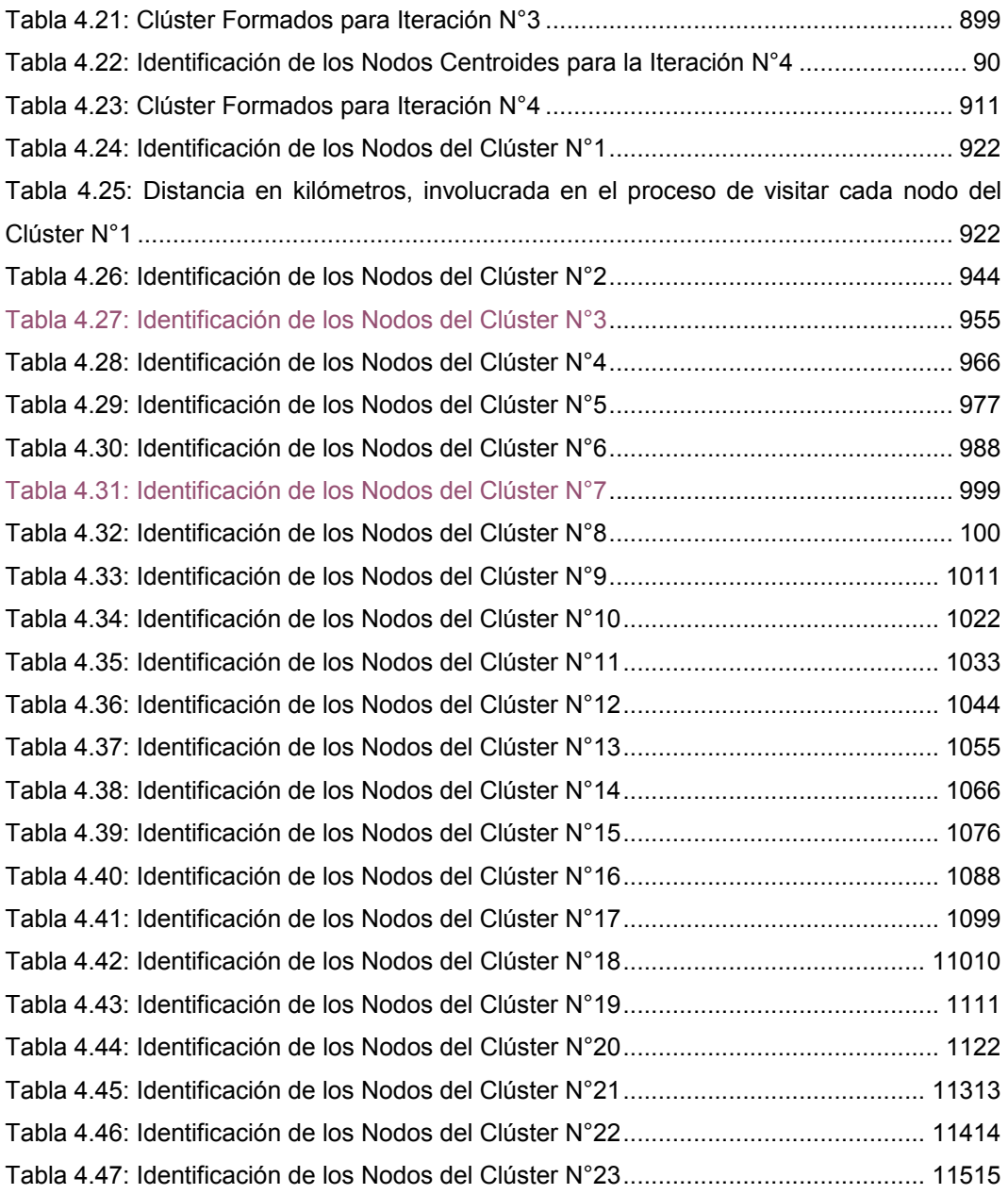

## **Resumen**

La empresa Konexia S.A., la cual está clasificada en el rubro de las comunicaciones, es actualmente socio comercial de Movistar S.A. Chile, prestando el servicio de venta de los distintos productos y servicios de Movistar, además de encargarse de toda la operación logística en la entrega de estos productos y servicios a todos sus clientes a nivel nacional. Dentro de la variedad de productos y servicios que presta Konexia S.A., se destaca la venta de equipos celulares y planes de telefonía móvil, los cuales son los principales servicios en los que se debe gestionar la operación logística de la entrega al cliente.

El presente trabajo de título expone el desarrollo de una propuesta de mejora del proceso de entrega de productos, el cual tiene por objetivo disminuir la cantidad de rechazos generados en la Región Metropolitana.

En el contexto de este proceso de entrega o despacho, es la empresa quien identifica un determinado porcentaje de entregas asignadas que son rechazadas justo antes de llegar al cliente final. De aquí se desprende la necesidad de disminuir la cantidad de asignaciones no entregadas en la Región Metropolitana, a través de la configuración de rutas creadas estratégicamente, asegurando la llegada del despachador a su destino.

Para cumplir con este objetivo se ha utilizado el algoritmo K \_ Means Clustering, que consiste en el agrupamiento de diversos clientes (nodos) a través de grupos (clúster) que poseen un centroide determinado. Para esto, se ha diseñado un modelo matemático, con el propósito de determinar el tiempo que demora realizar cada ruta.

Los resultados entonces son indiscutibles. Al generar rutas que posean nodos cercanos entre sí, es posible hacer la entrega de todos los productos o servicios asignados.

# **Abstract**

The Konexia S.A company, which is classified in the category of communications, it is currently a trade partner of Movistar S.A. Chile, providing the sales service of the various products and services of Movistar, besides being in charge of the entire logistics operation in the delivery of these products and services to all its customers nationwide. Within the variety of products and services provided by Konexia S.A., stands selling cell phones equipment and mobile telephony plans, which are the main services in which it must be managed the logistics operation of the delivery to the customer.

The present degree project stated the development of a improvement proposal of the process for delivery of products, which aims to reduce the amount of rejections generated in the Metropolitan Region.

In the context of this process of delivery or dispatch, is the company who identifies a certain percentage of assigned deliveries which are rejected just before to reach the final customer. From here that there is the need to decrease the amount of assignments not handed in the Metropolitan Region, through the configuration of routes created strategically, ensuring the arrival of the dispenser to its destination.

To achieve this objective has been used the algorithm K \_ Means Clustering, that consists of the grouping of different customers (nodes) through groups (clúster) that possess a particular centroid. For this, has been designed a mathematical model, for the purpose of determining the time that it takes to perform each route.

The results then are indisputable. To generate routes having each other nearby nodes, it is possible to make the delivery of all products or services assigned.

# **Introducción**

El presente trabajo de título, se enfoca en la evaluación de la situación actual y propuesta de mejora para el proceso de asignación de entrega de productos, de la empresa Konexia S.A.

Konexia es una empresa chilena con más de diez años de presencia en el mercado de las telecomunicaciones, ubicada en Avenida Irarrázaval #1410 y Seminario #790, ambas en la comuna de Ñuñoa, Santiago de Chile. En donde, a través de una plataforma callcenter, entregan servicios de venta y post venta a su socio comercial Movistar. Además se encarga del servicio de la operación logística de entrega al cliente, el cual puede ser dividido en procesos claramente identificables, como el proceso de primera llamada, score, enganche, contrato, recepción de contrato, bodega, logística inversa, despacho, gestor documental, coordinación, recaudación, visado y finalmente abg.

Es en el proceso de despacho o entrega en el que la empresa identifica sus mayores inconvenientes y, entonces en donde sitúa aquellos problemas que enfrentan actualmente. A pesar de esto la empresa no ha realizado un estudio detallado que permita vislumbrar aquellos factores que facilitarían y/o promoverían el rechazo de entregas ya asignadas hacia sus clientes, específicamente para los que residen en la Región Metropolitana.

Desde esta perspectiva es que se realizará el presente trabajo, esbozando como objeto de análisis principal, al proceso de despacho o entrega, sin descuidar la comprensión de los procesos que componen el servicio de la operación logística de la entrega al cliente. Se pretende así, encontrar las causas reales que provocan el rechazo de entregas ya asignadas.

Por consiguiente, a través de los capítulos de esta memoria se contextualizará el estado en el que se encuentra la empresa, describiendo su situación actual, desarrollando un marco teórico que permita descubrir cómo solucionar el problema que la aqueja, para descubrir las herramientas metodológicas que se utilizarán y aplicarán, con el objetivo de mejorar sus procesos.

# **1. Descripción de la Empresa**

#### **1.1 Antecedentes de la Empresa**

Konexia S.A. es una empresa familiar con más de diez años de presencia en el mercado de las comunicaciones a nivel nacional. En este rubro se ha desempeñado como socio comercial de Movistar S.A. facilitando procesos de venta de planes de telefonía móvil, hogar y televisión, también de datos móviles y distintos dispositivos entre ellos equipos celulares.

En la actualidad Konexia S.A. presta servicios de ventas de los distintos productos y servicios de Movistar a través de una plataforma de Call-Center de última generación, ubicada en su casa matriz en Av. Irarrázaval #1410, Ñuñoa, Santiago de Chile.

Al mismo tiempo se encargan de la Operación Logística de Entrega al Cliente, en todo el territorio continental chileno. Esta entrega es gestionada por el área logística de la empresa, la cual está conformada por trece departamentos, que van desde el contacto inicial con el cliente final hasta la entrega de la información correspondiente a su socio comercial.

#### **1.2 Misión y Visión**

Misión y Visión definida por Konexia:

#### **Misión**

**"**Buscamos día a día la perfección en lo que hacemos, para ofrecer a nuestros clientes un servicio de calidad con valor agregado."

#### **Visión**

**"**Ser la empresa BPO reconocida por su compromiso con nuestros clientes, socio estratégico fundamental en el crecimiento y desarrollo de sus negocios."

#### **1.3 Datos de la Empresa**

- x Nombre de la Empresa: Konexia Sociedad Anónima.
- $\bullet$  Rut: 76.072.004 6
- Dirección N°1: Avenida Irarrázaval #1410, Ñuñoa, Santiago, Chile.
- Dirección N°2: Seminario #790, Ñuñoa, Santiago, Chile.
- Teléfono: +56(2) 2746698
- E-mail: info@konexia.cl
- Página Web: www.konexia.cl

## **1.4 Servicios entregados por la Empresa**

- 1. Business Process Outsourcing (BPO)
- 1.1 BPO de Servicios de Contacto con el Cliente (Customer Contact):
	- Atención a Clientes
	- Venta de Productos y Servicios
	- Cobranzas
	- Investigación de Mercado
- 1.2 BPO de Servicios de Gestión de la Información:
	- Mesa de Ayuda (Help Desk)
- 2. Operador Logístico
- 2.1 Ejecución de los procesos de la cadena de entrega de servicios
	- Primera Llamada
	- Score
	- Enganche
	- Contrato
	- Recepción de Contrato
	- Bodega
	- Logística Inversa
	- Despacho
- Gestor Documental
- Departamento de Coordinación
- Recaudación
- Departamento de Visado
- ABG

### **1.5 Relación de la Empresa con Movistar**

Movistar, dentro de su rol de empresa de telecomunicaciones, ofrece múltiples servicios y productos a sus clientes. Dentro del acercamiento que tiene Movistar con dichos clientes, existe la comunicación telefónica. A través de este canal se gestionan la venta de distintos servicios y la entrega de determinados productos. Sin embargo no es Movistar en sí quien lleva a cabo estos contratos, para esto cuenta con Konexia, quien informa al cliente de los productos y servicios ofrecidos por Movistar, gestiona las ventas y posteriormente realiza entregas de productos en el caso de proceder.

Por lo tanto Konexia se ubica en un punto medio entre la empresa Movistar y los clientes finales.

#### **1.6 Productos y Servicios**

#### **1.6.1 Productos**

La empresa Konexia S.A. distribuye los siguientes productos:

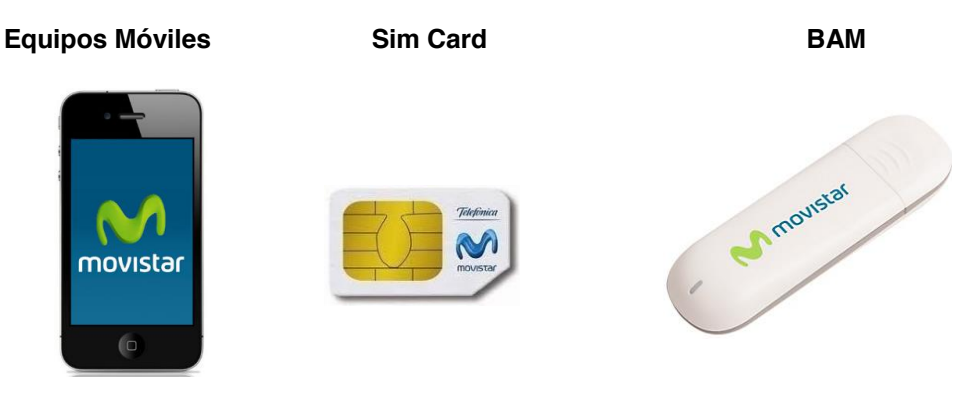

*Figura 1.1 – Productos y servicios distribuidos por Konexia. www.Konexia.cl.*

#### **1.6.2 Servicios**

La empresa Konexia S.A. distribuye los siguientes servicios:

- **1. Migra:** Es el proceso que le permite a cualquier persona física cliente de Movistar, física con actividad empresarial o persona moral pasar desde el servicio de prepago a postpago, o viceversa.
- **2. Portabilidad:** Es el proceso que le permite a cualquier persona física, física con actividad empresarial o persona moral cambiarse de compañía conservando su número; con la condición de que se realice dentro de la misma localidad; es decir, con la misma clave de larga distancia.
- **3. Línea Nueva:** Es el proceso que le permite a cualquier persona física, física con actividad empresarial o persona moral adquirir una línea móvil nueva con Movistar. Esta nueva adquisición puede ser tanto para un servicio postpago como prepago.

Requisitos para adquirir el servicio postpago:

- Ser mayor de 18 años.
- Acreditar renta.
- No presentar morosidad anterior con Movistar.
- No estar en Dicom.

#### **1.7 Descripción del Proceso Actual de Entrega de Productos**

Las compañías telefónicas, en su anhelo de conseguir nuevos usuarios se ven en la necesidad de acudir a empresas externas, como es el caso de Konexia, la cual tiene por objetivo captar una mayor cantidad de clientes, en representación de Movistar a lo largo de todo el país.

Para llevar a cabo sus procesos Konexia cuenta con un operador logístico el cual posee un sistema integrado que le da a la empresa la capacidad de sincronizar las funciones relacionadas con el proceso de venta y entrega de los productos y servicios que ofrece. Este proceso se inicia cuando una persona toma la decisión de tomar los servicios

de la compañía telefónica Movistar, ya sea por iniciativa propia o por el contacto con un tercero, ofreciendo un producto o servicio.

El potencial cliente es evaluado previamente en relación al cumplimiento de requisitos internos, lo cual incluye extracción de datos personales como nombre, cedula de identidad, fecha de nacimiento, dirección, entre otros., y posteriormente Konexia está facultado para aceptar o rechazar la solicitud. Si la persona cumple con las condiciones económicas determinadas por Movistar, es aceptada como cliente, y es en ese preciso momento donde la empresa Konexia comienza con la gestión para la entrega de su producto, que puede ser un equipo móvil y/o una simcard.

Cuando Konexia, le informa a la persona que su solicitud ha sido aceptada, se le informa que su producto se entregará en la dirección registrada, o bien, en una dirección alternativa que el cliente pueda otorgar.

Posteriormente se comienza con la confección del contrato de venta o arriendo, dependiendo del servicio o producto solicitado por el cliente. En este contrato aparecerán todas las indicaciones y condiciones que el cliente debe tener en consideración para mantener una correcta operación del servicio que recibirá por parte de Movistar. En seguida se procede a imprimir el contrato, con sus respectivas copias y anexos.

Una vez que el contrato es impreso, es llevado a bodega, en donde se efectúa la asignación de carga. Es en esta instancia en donde, considerando cada contrato, se estipula por escrito el detalle de los productos que ahí aparecen.

A continuación se procede a realizar la asignación de entrega, la cual dependerá de la dirección que informo el cliente, ya que, cada entrega es asignada a un despachador distinto dependiendo de la zona geográfica de entrega que este establecida. Consecutivamente se arma un paquete con toda la asignación de entrega que posee cada despachador acompañada de una hoja con el detalle de la misma.

Este paquete es entregado a primera hora del día siguiente al despachador, luego de que haya declarado los ingresos percibidos el día anterior, y haya entregado la documentación facilitada por los clientes. En seguida el despachador de la empresa comienza a generar la ruta que más le acomoda según la carga e información que le fue entregada. Este debe guiarse de acuerdo a la ruta que le fue asignada, cumpliendo con los plazos y acudiendo a los lugares estipulados con el cliente. Estando ahí, el cliente debe entregar una serie de documentos solicitados con anterioridad tales como, fotocopia de la cédula de identidad, acreditación de renta, entre otros, para posteriormente completar el contrato que viene adjunto con el producto.

Cuando el cliente entrega y completa toda la información solicitada, el despachador hace entrega del producto, junto con una copia del contrato y de los anexos. Una vez gestionado el proceso anterior, el servicio será activado dentro de las próximas 24 horas aproximadamente, tiempo estimado en el cual Konexia debe enviar la documentación necesaria a Movistar, para que este procese e ingrese la información actualizada a su base de datos.

Si no ocurren imprevistos en el proceso de despacho y confección del contrato, tales como, firmas faltantes, fotocopia de cédula de identidad difusa, cédula de identidad vencida, rechazos de entregas asignadas, entre otros, el proceso se finaliza exitosamente y Konexia recibirá el pago por la entrega del producto.

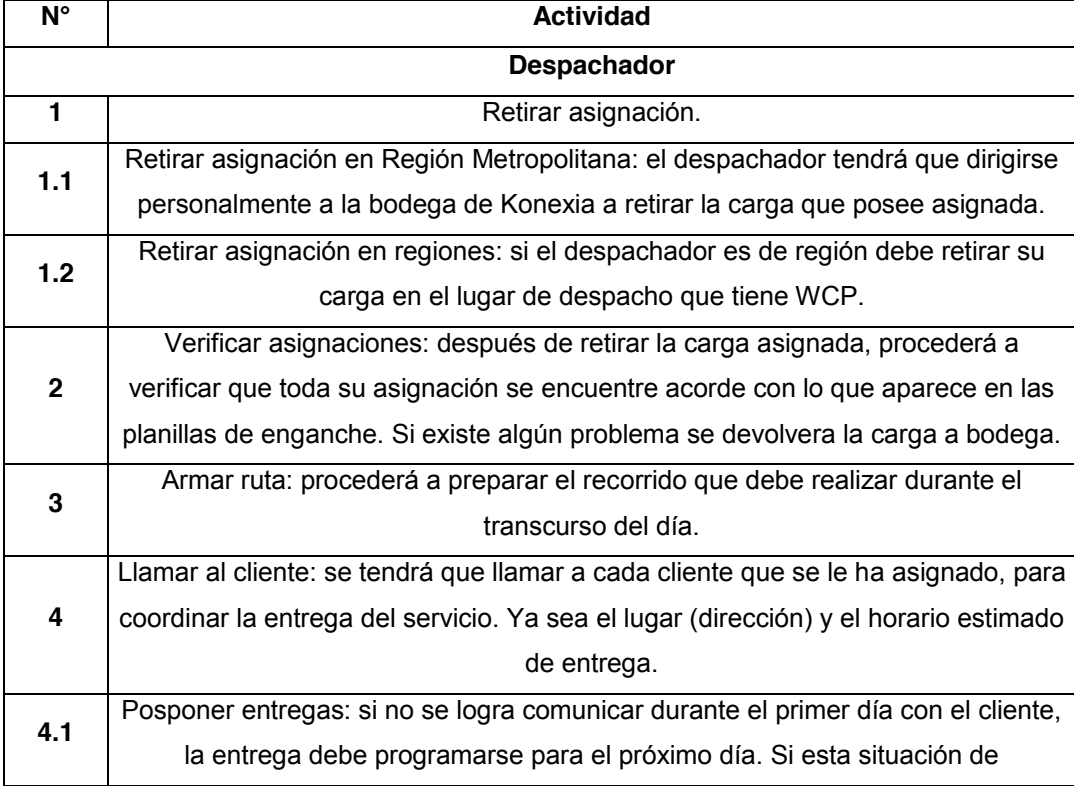

#### **1.8 Descripción Detallada del Proceso de Despacho**

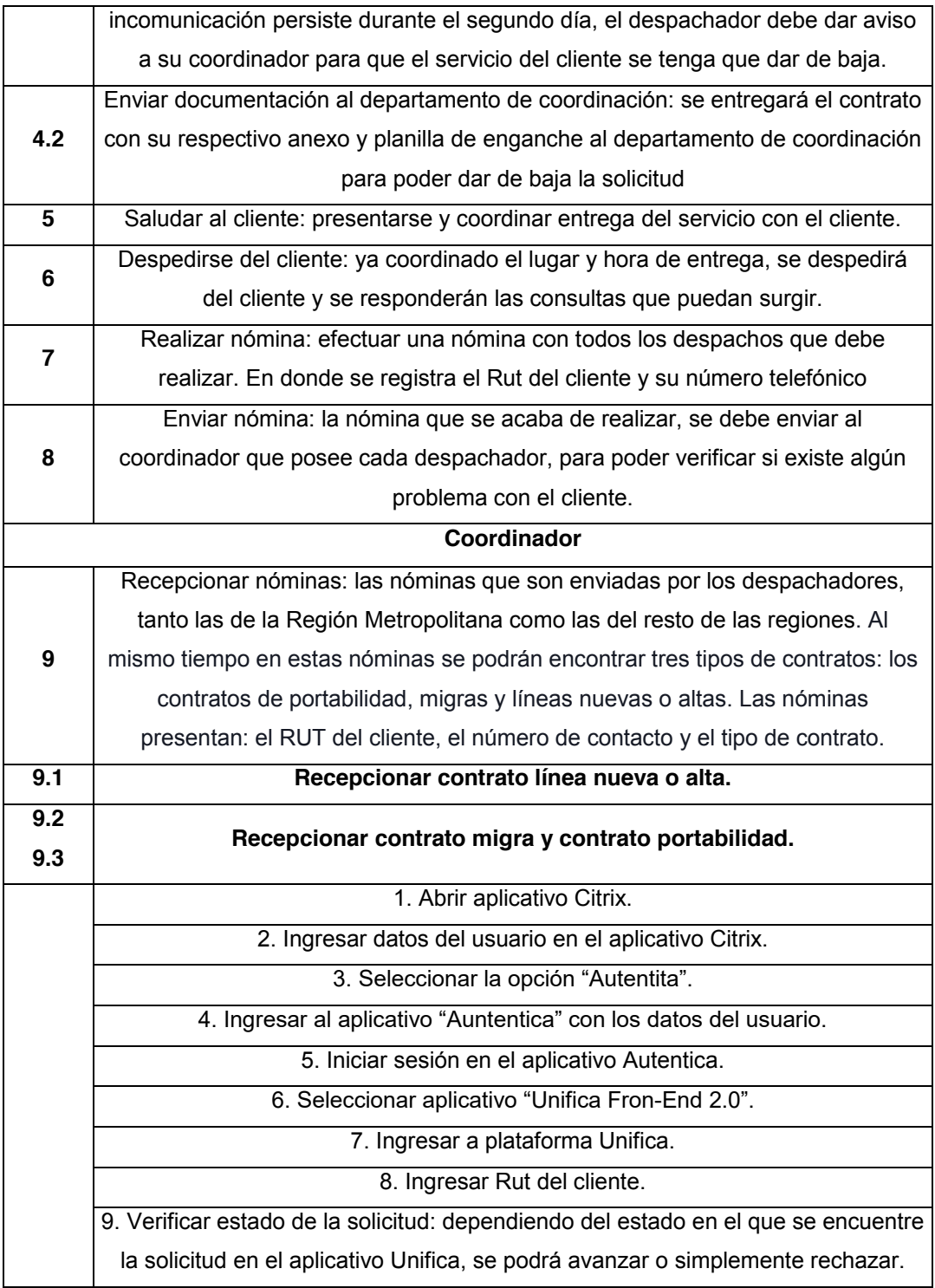

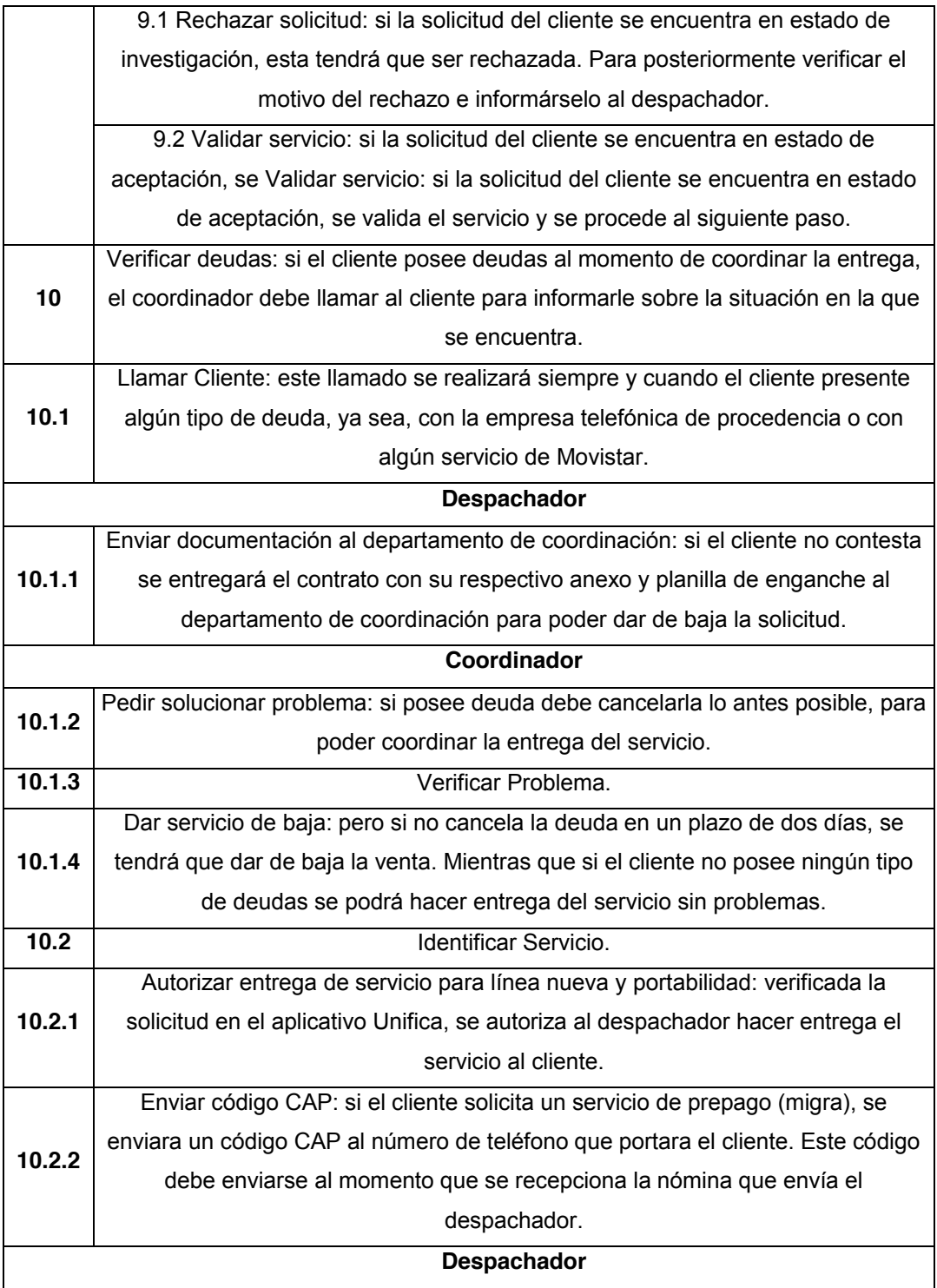

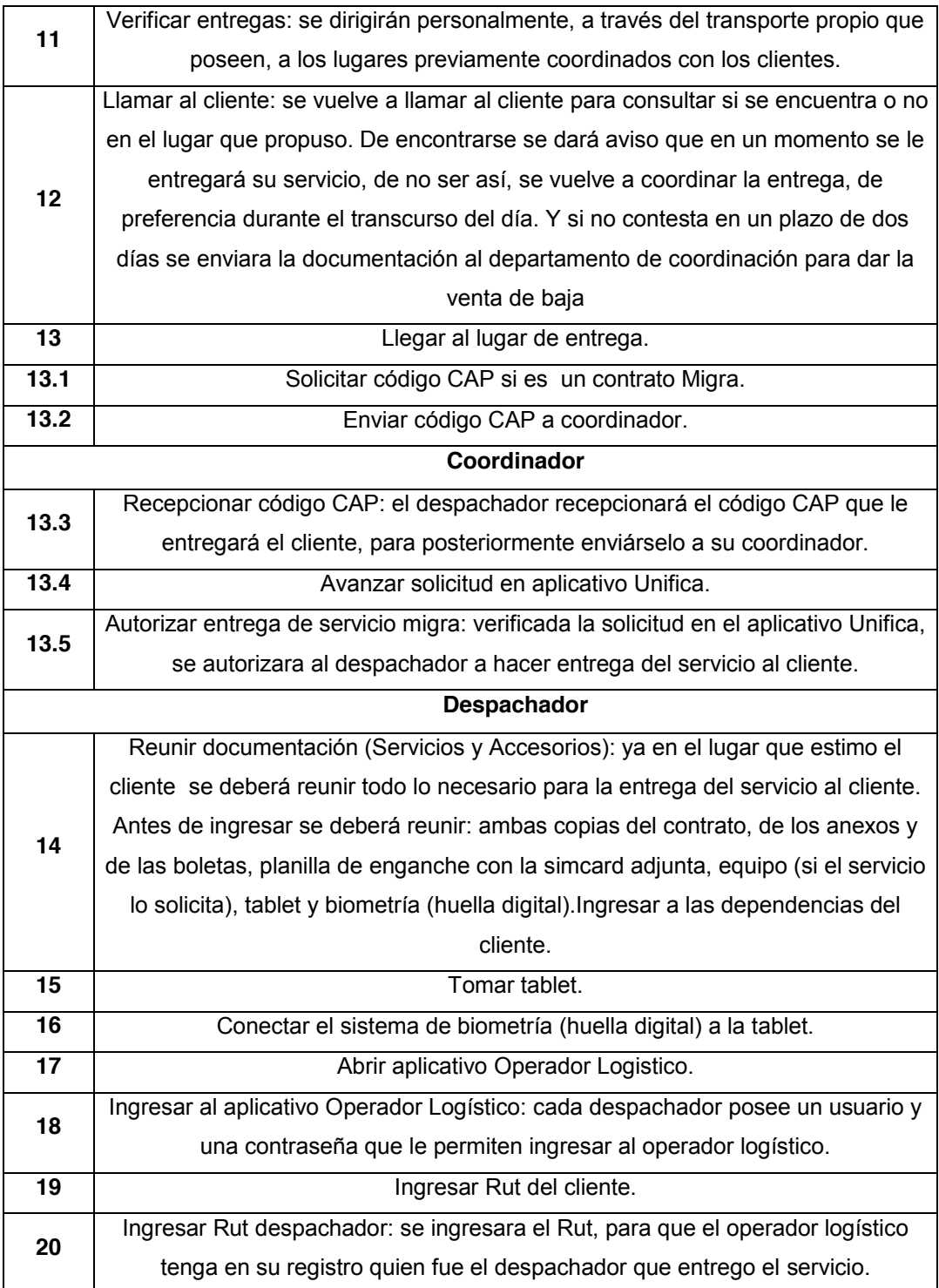

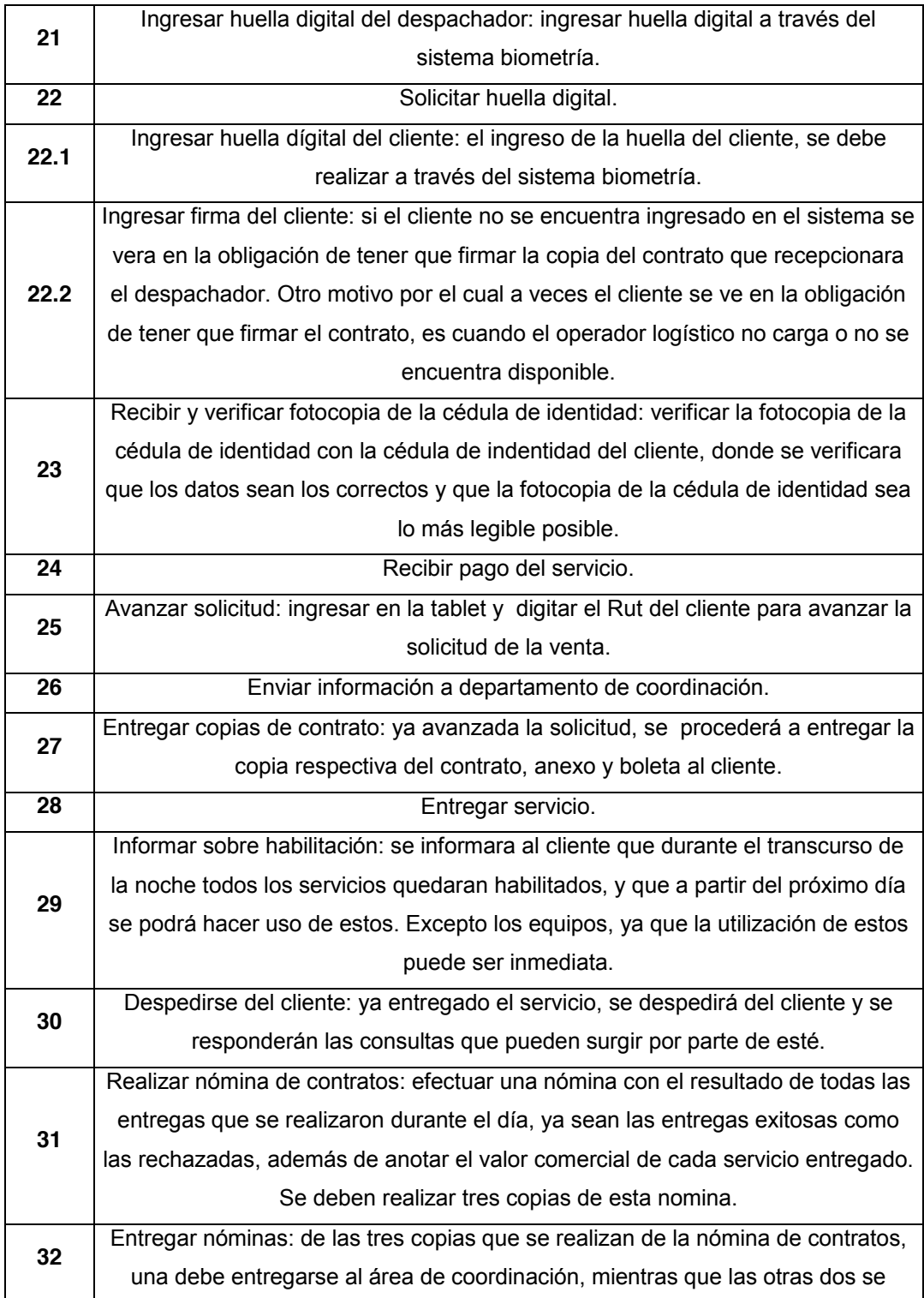

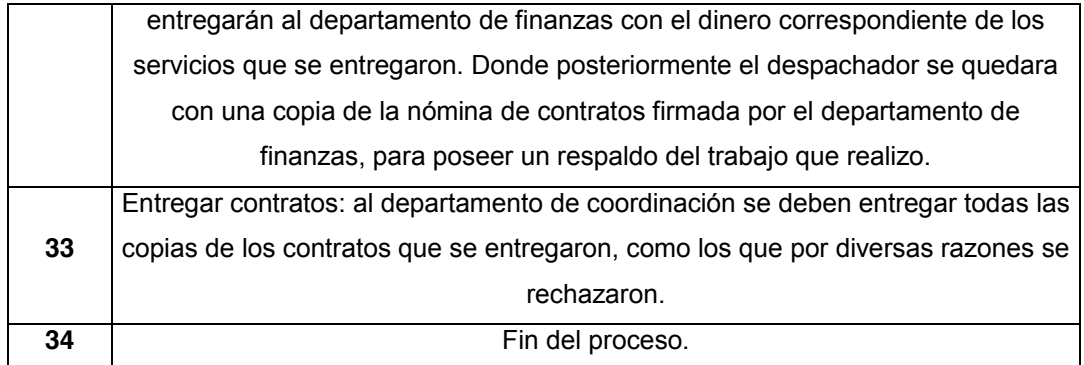

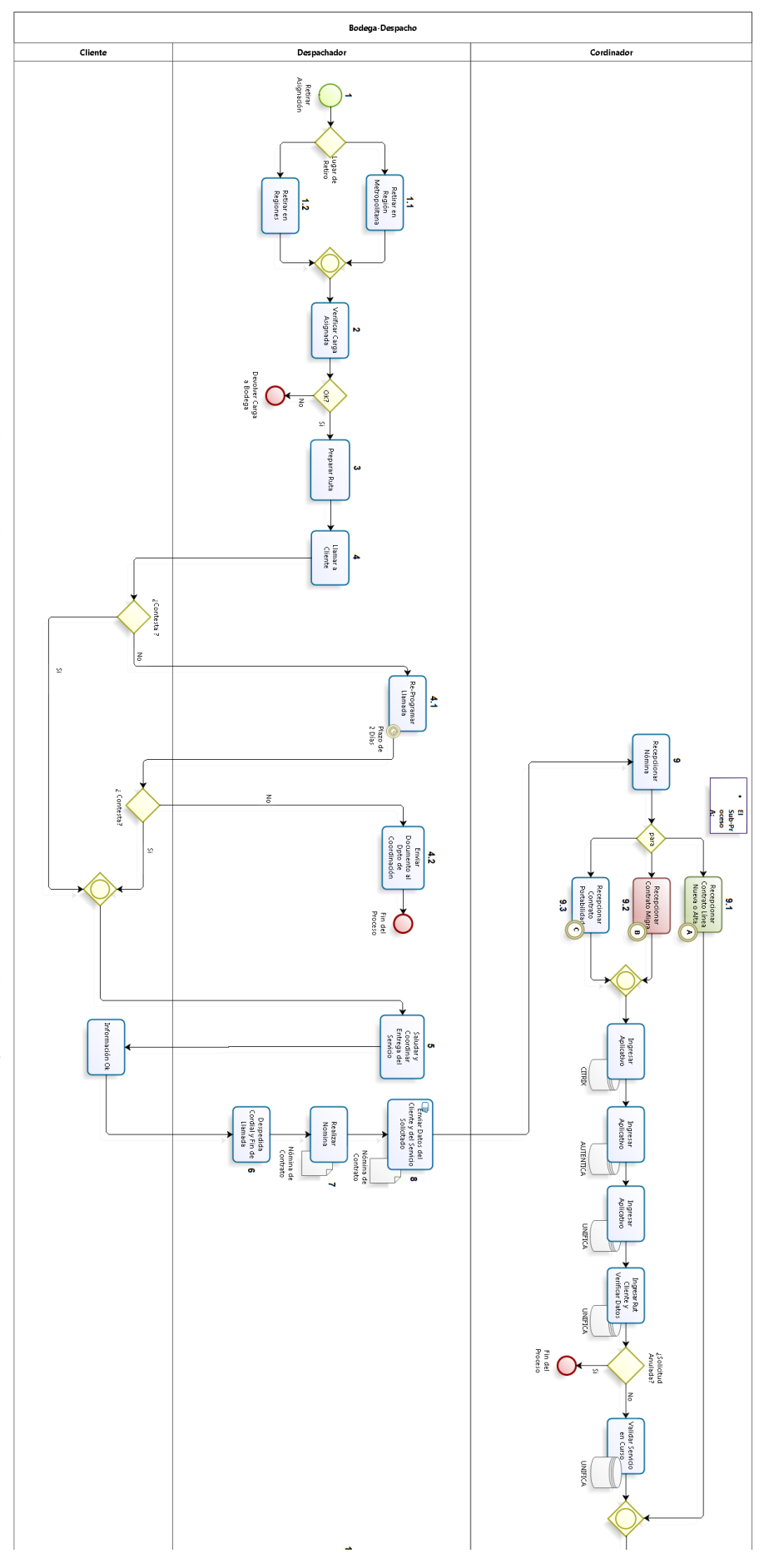

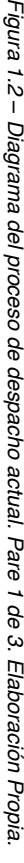

28

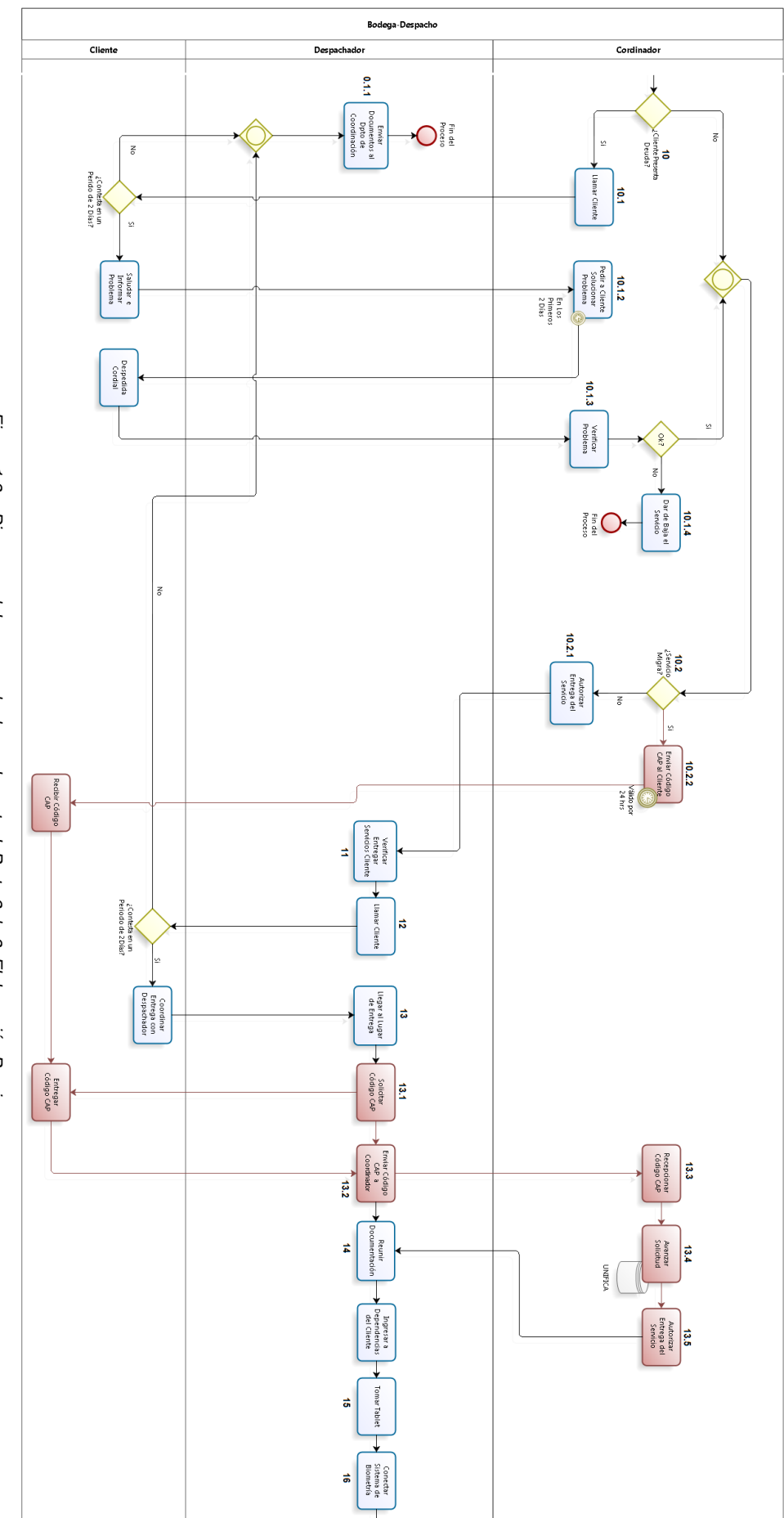

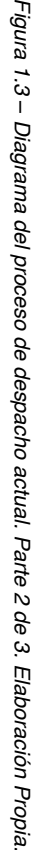

29

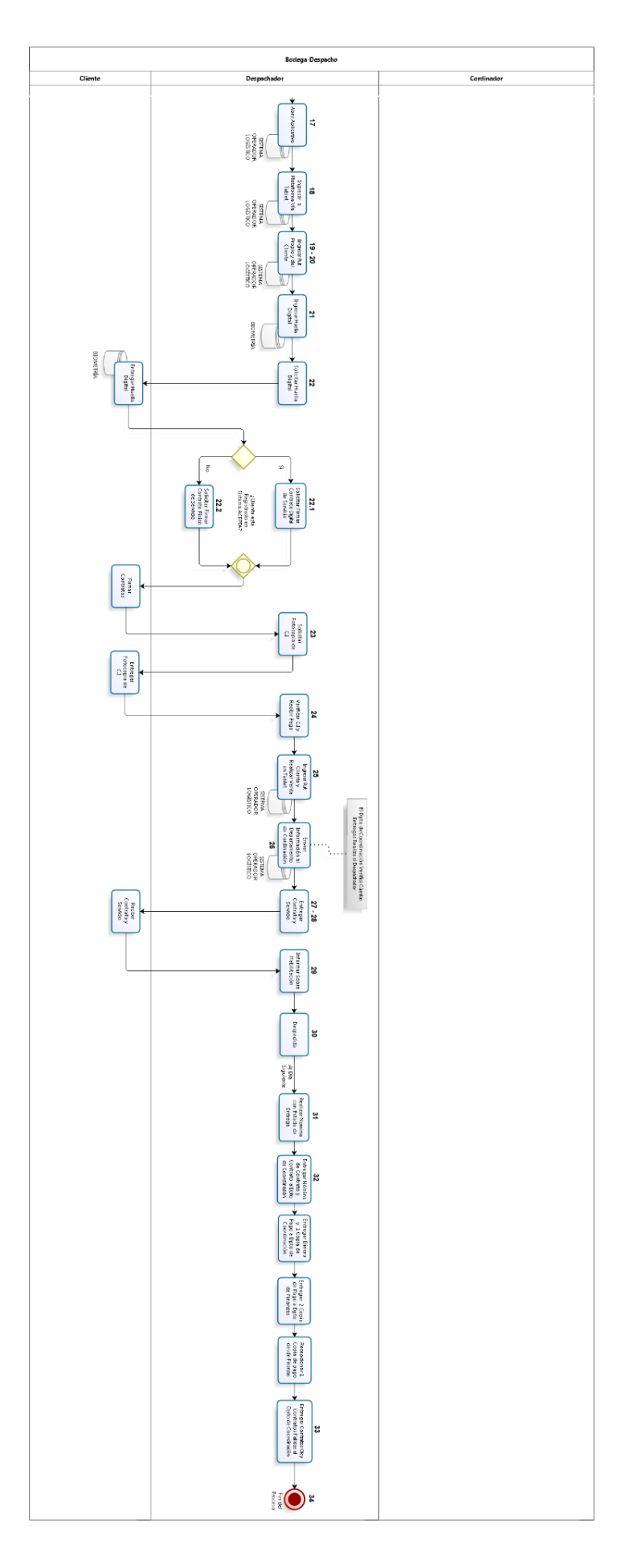

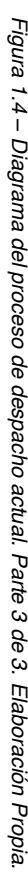

30

# **2. Análisis de la Situación Actual y Planteamiento del Problema**

#### **2.1 Situación Actual**

La empresa Konexia S.A., se encuentra ubicada en la comuna de Ñuñoa, Ciudad de Santiago de Chile, donde a través de su operador logístico logra desarrollar el proceso de venta y despacho de sus productos y servicios tanto en la Región Metropolitana como en el resto del País.

Durante el periodo de Septiembre del año 2015 a Marzo del año 2016 en la R.M, Konexia realiza una asignación de entregas promedio de aproximadamente 6.000 bultos mensuales, lo que representa el 70% de las asignaciones que se realizan a nivel nacional, las cuales se pueden ver sujetas a variaciones dependiendo de la época del año o de ciertas festividades. Del total de 42.426 asignaciones de entrega, existen 35.478 que fueron entregadas exitosamente, mientras que 6.948 no lograron ser entregados por diversas causas.

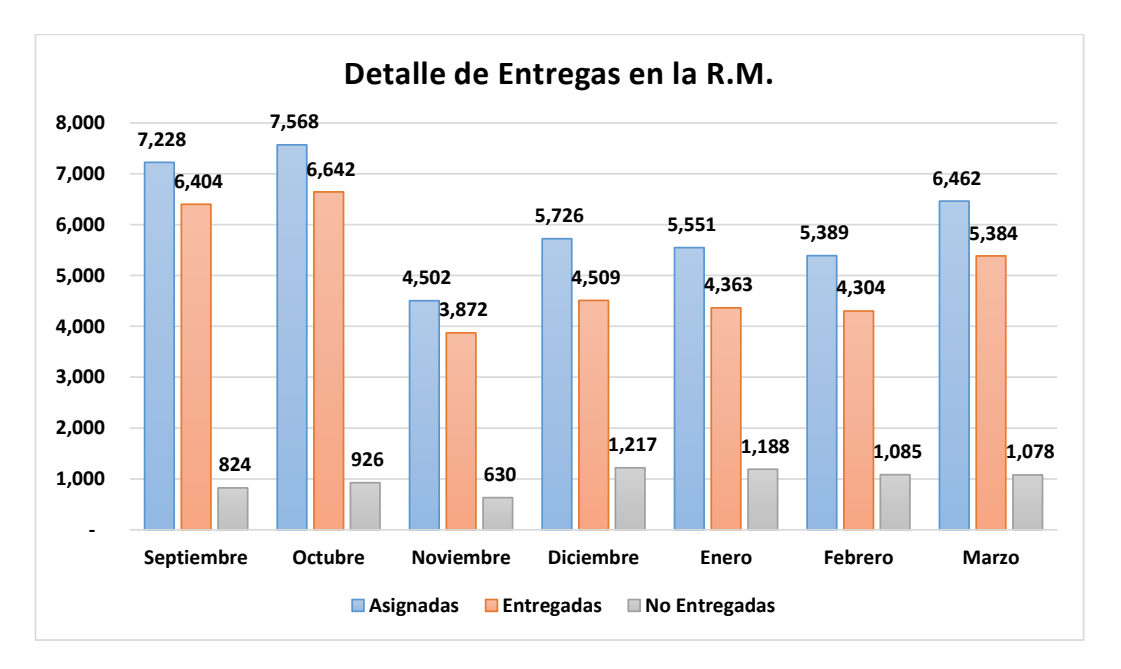

A continuación se presenta el detalle mensual de las entregas en la R.M.

*Figura 2.1 – Detalle de las entregas en la R.M durante el período de Septiembre del 2015 a Marzo del 2016. Elaboración propia.* 

En la figura 2.1, se puede observar que las asignaciones no entregadas, varían desde 630 a 1217 durante estos meses. Además se percibe que esta variación no tiene relación con la cantidad de entregas asignadas, ya que, existen meses en los cuales la cantidad de asignaciones es superior a las 7000 bultos y la cantidad de asignaciones no entregadas no superan el valor de 1000 unidades, mientras que por el otro lado, existen meses en los cuales la asignación no supera las 5000 bultos y la cantidad de asignaciones no entregadas superan la cantidad de 1000. Esto permite concluir que existe una gran variedad de causas que provocan que estas entregas no puedan llegar a su destino final, generando un efecto indeseado para la empresa, y que se procederá a identificar más adelante.

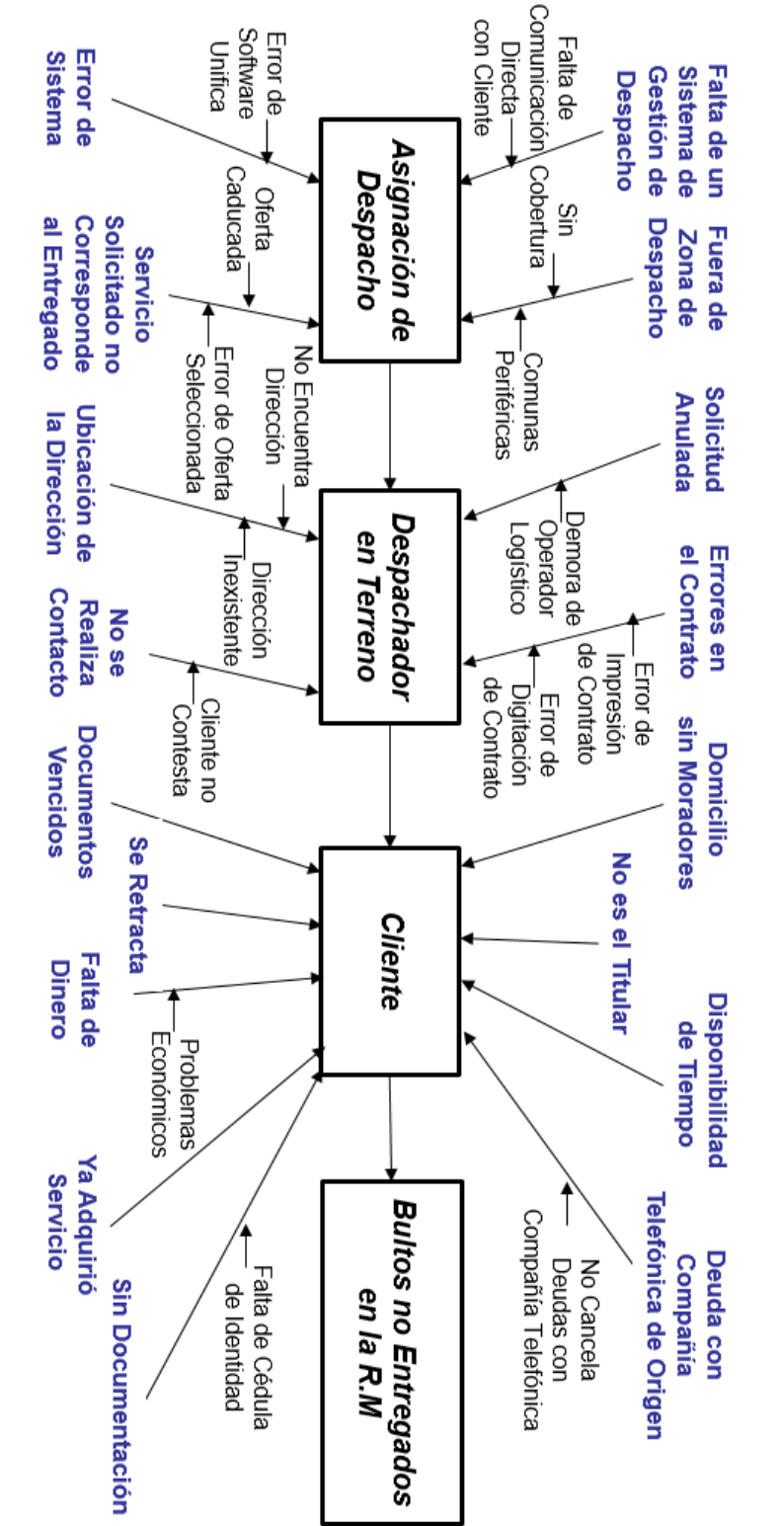

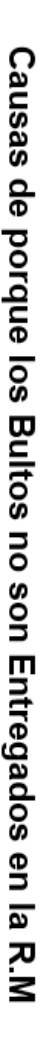

2. 2 Análisis de las Causas de no Entrega.

**2 Análisis de las Causas de no Entrega.** 

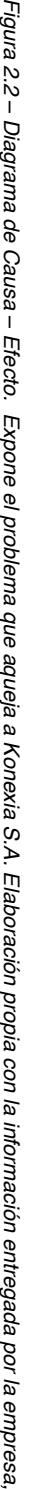

ပ္ထ

entregas en este periodo. lograron ser entregadas exitosamente. Para ilustrar lo que esto significa, se muestra el detalle de las causas de las asignaciones no lograron ser entregadas exitosamente. Para ilustrar lo que esto significa, se muestra el detalle de las causas de las asignaciones no Durante el periodo de septiembre del año 2015 a marzo del 2016, solo en la Región Metropolitana 6948 asignaciones no Durante el periodo de septiembre en este periodo. del año 2015 a marzo del 2016, solo en la Región Metropolitana 6948 asignaciones no

# (Sea N= 42426 Asignaciones) **(Sea N= 42426 Asignaciones)**

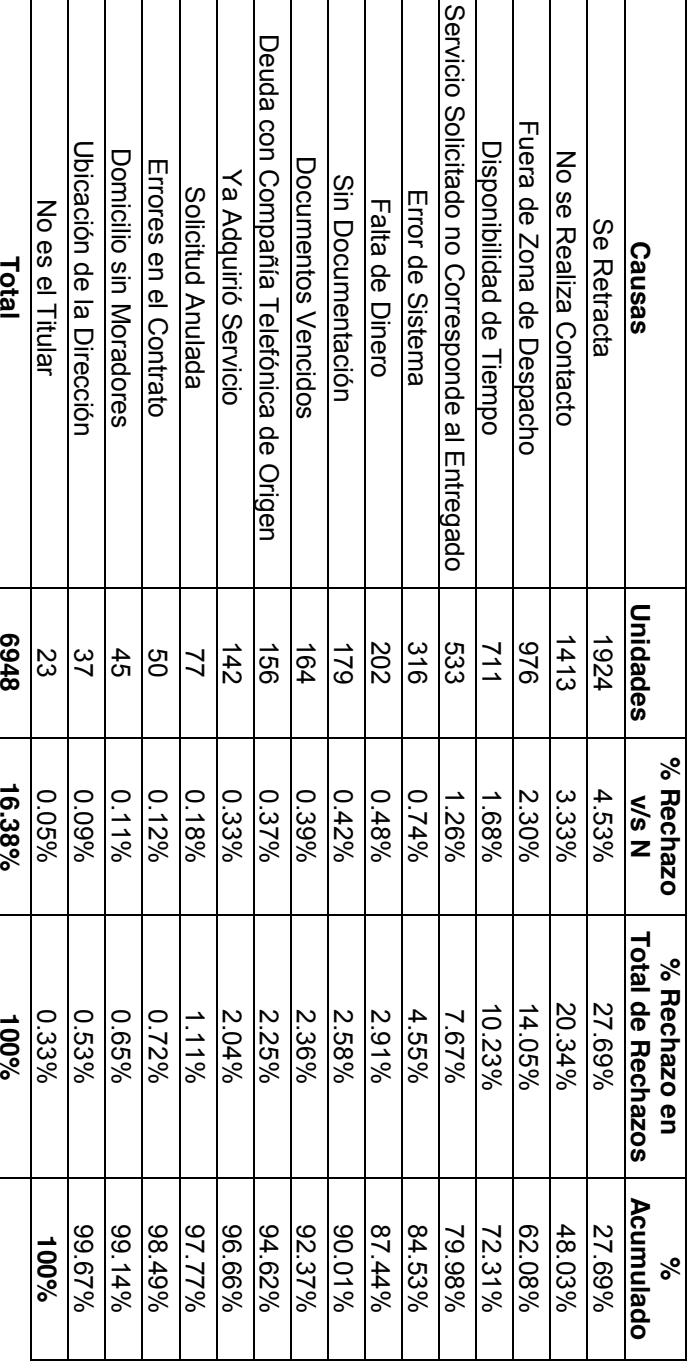

Tabla 2.1 - Detalle de las Causas de las Asignaciones no Entregadas durante el período de Septiembre del 2015 a Marzo del 2016. *Tabla 2.1 – Detalle de las Causas de las Asignaciones no Entregadas durante el período de Septiembre del 2015 a Marzo del 2016.*

Fuente: Elaboración Propia. *Fuente: Elaboración Propia.*

#### **2.2.1 Clasificación de las Causas**

Las causas que interfirieron en que no se haya logrado la entrega de algunas asignaciones radican en 2 fuentes distintas. Estas fuentes se clasifican en:

- Causas de no entrega provocadas por el cliente: Es acá donde se concentra la mayor cantidad de servicios no entregados y es donde lamentablemente es poco probable inferir para hacer cambiar de opinión al cliente y que adquiera el servicio del cual estaba previamente interesado.
- Causas de no entrega provocadas por Konexia: Las cuales son el centro de este trabajo de título, para lograr disminuir el impacto que esta situación provoca en la empresa y así dar soluciones en la cual se beneficie en términos económicos e imagen corporativa.

| Causas                   | <b>Unidades</b> | %<br>Rechazo<br>v/s N | % Rechazo<br>en Total<br>de<br><b>Rechazos</b> | %<br>Acumulado |
|--------------------------|-----------------|-----------------------|------------------------------------------------|----------------|
| Se Retracta              | 1924            | 4.53%                 | 39.43%                                         | 39.43%         |
| No se Realiza Contacto   | 1413            | 3.33%                 | 28.95%                                         | 68.38%         |
| Disponibilidad de Tiempo | 711             | 1.68%                 | 14.57%                                         | 82.95%         |
| Falta de Dinero          | 202             | 0.48%                 | 4.14%                                          | 87.09%         |
| Ya Adquirió Servicio     | 142             | 0.33%                 | 2.91%                                          | 90.00%         |
| Sin Documentación        | 179             | 0.42%                 | 3.67%                                          | 93.67%         |
| Documentos Vencidos      | 164             | 0.39%                 | 3.36%                                          | 97.03%         |
| Solicitud Anulada        | 77              | 0.18%                 | 1.58%                                          | 98.61%         |
| Domicilio sin Moradores  | 45              | 0.11%                 | 0.92%                                          | 99.53%         |
| No es el Titular         | 23              | 0.05%                 | 0.47%                                          | 100.00%        |
| Total                    | 4880            | 11.50%                | 100.00%                                        |                |

*Tabla 2.2 - Causas de las Asignaciones no Entregadas provocadas por el Cliente durante el período de Septiembre del 2015 a Marzo del 2016.*

#### *Fuente: Elaboración Propia*

Como se muestra en la tabla 2.2, la cantidad de 4880 asignaciones no entregadas son provocadas por causas que se encuentran directamente relacionadas con el cliente, este valor representa el 70.24 % del total de asignaciones no entregadas durante el periodo de Septiembre del 2015 a Marzo del 2016, y el 11.50% del total de las entregas asignadas durante el mismo periodo.

| Causas                                          | <b>Unidades</b> | %<br>Rechazo<br>v/s N | % Rechazo<br>en Total<br>de<br><b>Rechazos</b> | %<br><b>Acumulado</b> |
|-------------------------------------------------|-----------------|-----------------------|------------------------------------------------|-----------------------|
| Fuera de Zona de Despacho                       | 976             | 2.30%                 | 47.20%                                         | 47.20%                |
| Servicio Solicitado no Corresponde al Entregado | 533             | 1.26%                 | 25.77%                                         | 72.97%                |
| Error de Sistema                                | 316             | 0.74%                 | 15.28%                                         | 88.25%                |
| Deuda con Compañía Telefónica de Origen         | 156             | 0.37%                 | 7.54%                                          | 95.79%                |
| Errores en el Contrato                          | 50              | 0.12%                 | 2.42%                                          | 98.21%                |
| Ubicación de la Dirección                       | 37              | 0.09%                 | 1.79%                                          | 100%                  |
| Total                                           | 2068            | 4.87%                 | 100%                                           |                       |

*Tabla 2.3 - Causas de las Asignaciones no Entregadas provocadas por Konexia durante el período de Septiembre del 2015 a Marzo del 2016.*

#### *Fuente: Elaboración Propia*

Como se muestra en la tabla 2.3, 2068 asignaciones no entregadas son provocadas por causas que se encuentran directamente relacionadas con la empresa, este valor representa el 29,76 % del total de asignaciones no entregadas durante el periodo de Septiembre del 2015 a Marzo del 2016, y el 4.87% del total de las entregas asignadas durante el mismo periodo.

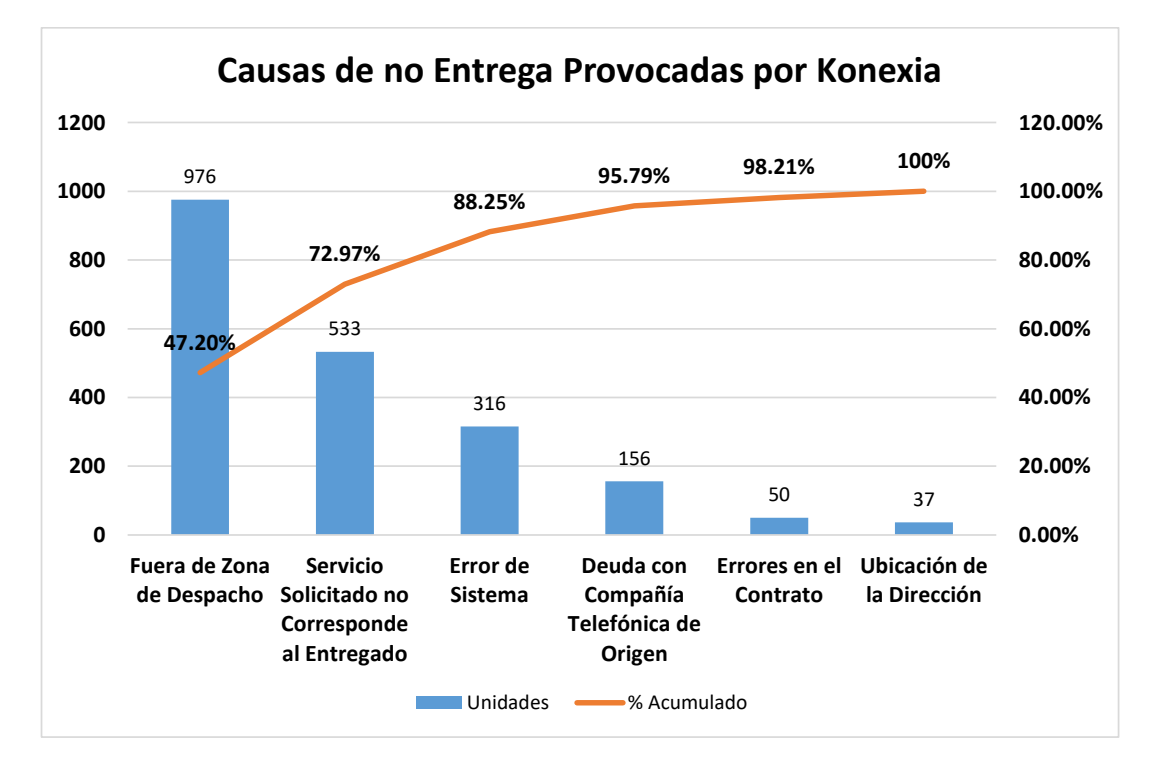

*Figura 2.3 – Diagrama de Pareto de las Causas de no Entrega provocadas por Konexia. Elaboración Propia*
A través de la figura 2.3, se determina que aproximadamente el 88% de las asignaciones no entregadas (provocadas por Konexia), corresponden a: que la dirección dada por el cliente se encuentra fuera de la zona de despacho, a que el servicio solicitado no corresponde al que se le entrega y, por algún tipo de error que presenta el sistema informático que valida las entregas.

#### **2.2.2 Descripción de las Causas**

- **1. Se Retracta:** El cliente se retracta de adquirir el servicio solicitado. Este arrepentimiento es informado al despachador en el momento que este se encuentra en el domicilio del cliente.
- **2. No se Realiza Contacto:** El cliente no es contactado o ubicado por el despachador al momento que este gestiona la entrega.
- **3. Fuera de Zona de Despacho:** El domicilio del cliente se encuentra fuera del área de cobertura de entrega que posee el despachador.
- **4. Sin Disponibilidad de Tiempo:** Después de solicitar el servicio, el cliente no cuenta con la disponibilidad de tiempo necesario para coordinar con el despachador la entrega del servicio.
- **5. Servicio Solicitado no Corresponde al Entregado:** Como su nombre lo dice, el servicio solicitado por el cliente no corresponde a lo que el despachador entrega. Este error se advierte al momento que el despachador se encuentra en el domicilio del cliente.
- **6. Error de Sistema:** Al momento que el despachador se encuentra reunido con el cliente para poder realizar la entrega del servicio que este solicito, el sistema informático que valida la entrega no funciona o netamente no carga.
- **7. Falta de Dinero:** Estando el despachador en el domicilio del cliente, es informado por este, de que no posee el dinero necesario para poder cancelar el servicio solicitado.
- **8. Sin Documentación:** El cliente no posee la documentación necesaria para recibir el servicio que el despachador debía entregar.
- **9. Documentos Vencidos:** Los documentos solicitados por el despachador para poder validar la entrega se encuentran vencidos.
- **10. Deuda con Compañía Telefónica de Origen:** El cliente aún posee deudas con la empresa telefónica de la cual proviene. Este error se advierte al momento que el despachador se encuentra en el domicilio del cliente.
- **11. Ya Adquirió Servicio:** El cliente no soporto la espera por la entrega del servicio solicitado y se dirige directamente a una sucursal de Movistar para hacer retiro de este. Lamentablemente este retiro no se informa, y la entrega del servicio por parte del despachador se gestiona de igual manera.
- **12. Solicitud Anulada:** La solicitud del servicio es anulada o cancela por parte del cliente, en el momento que el despachador procede a realizar la entrega.
- **13. Errores en el Contrato:** Una vez que el cliente lee el contrato entregado por el despachador y encuentra que no está conforme con sus condiciones, procede a cancelar el servicio que solicito en un comienzo.
- **14. Domicilio sin Moradores:** El domicilio del cliente se encuentra sin moradores al momento que el despachador desea hacer entrega del servicio.
- **15. Ubicación de la Dirección:** El despachador no logra dar con el domicilio entregado por el cliente para hacer entrega del servicio.
- **16. No es el Titular:** Cuando el despachador llega al domicilio del cliente y se percata que la persona que lo recibe no es el cliente o titular que solicito el servicio, se retira y no hace entrega de este.

### **2.3 Planteamiento del Problema**

Después de examinar, recolectar y analizar toda la información entregada por la empresa, se puede observar que actualmente la generación de ruta de cada despachador es diseñada por estos mismos, dependiendo de lo tratado con el cliente, coordinando la fecha, el lugar y la hora de entrega. De lo cual se deriva que no existe un plan orientado a optimizar la generación de rutas.

De un total de 42.426 asignaciones no logran ser entregadas 6.948 unidades, representando un 16,38% del total. Las causas que provocan estos rechazos se clasifican en causas de no entregas provocadas por el cliente y provocadas por Konexia. El 70,24% de las asignaciones no entregadas corresponde a las provocadas por el cliente, mientras que el 29,76% a las provocadas por Konexia, siendo estas las que son abordadas en este trabajo.

De las causas de no entrega provocadas por la empresa, la que representa el mayor porcentaje correspondiente a un 47,20% es la de Fuera de la Zona de Despacho, la cual como ya se describió anteriormente indica que el domicilio se encuentra fuera del área de cobertura de entrega que posee el despachador. Además de ser esta una de las tres principales causas de no entrega dentro de la empresa.

A partir de lo anterior es posible señalar que el problema de la empresa radica en que esta no posee un sistema encargado de diseñar la ruta óptima que permita al despachador realizar todas sus entregas, minimizar tiempo, costos y recursos.

# **2.4 Objetivos**

### **2.4.1 Objetivo General**

Diseñar un sistema de gestión de despacho con el fin de disminuir la cantidad de asignaciones no entregadas en la Región Metropolitana.

## **2.4.2 Objetivos Específicos**

- Determinar los requerimientos del sistema de gestión de despacho.
- · Plantear posibles sistemas de gestión de despacho.
- x Validar el sistema de gestión de despacho que se utilizara.
- x Verificar la magnitud del beneficio que aporta el diseño a la empresa.

# **3. Marco Teórico**

En el siguiente marco teórico se expondrá una investigación bibliográfica referente a trabajos enfocados en problemas en el proceso de despacho de diversas empresas, enfocándose principalmente en su problema, diversas metodologías utilizadas y sus respectivas soluciones.

### **3.1 Modelo Determinístico**

El principal problema que aqueja a esta empresa, la cual, distribuye productos bancarios, específicamente tarjetas de créditos, es la cantidad de productos que permanecen en inventario. A raíz de esto se exponen las dos primeras causas que dan origen al problema:

- 1. La primera causa, es la llegada de productos recientes y próximos a entregar que diariamente recibe la empresa y que se acumulan en la cadena de inventario.
- 2. La segunda causa y la más importante, es la cantidad de productos que si bien fueron retirados de inventario para ser distribuidas, la entrega no se ha concretado por diferentes motivos.

Como objetivo principal de esta investigación se plantea maximizar el número de entregas para la empresa a través de la configuración de rutas que se crearan de manera estratégica, para así asegurar la llegada del distribuidor al punto de entrega sin inconvenientes. [Díaz, C., Salas, N. (2015)]

Para el logro de este objetivo se utiliza el algoritmo K – Means Clustering, que consiste en agrupar los distintos puntos de entrega (nodos) a través de clúster (grupos) que poseen un determinado centroide. Para esto los nodos que se encuentren más cercanos a éste, son incorporados, logrando minimizar la distancia que existe al interior del clúster y maximizando la distancia con el resto de los clústeres. Una vez determinados estos, y mediante un modelo matemático, es posible determinar el tiempo generado para cada ruta, utilizando el principio del agente viajero. [Díaz, C., Salas, N. (2015)]

Los resultados obtenidos a partir de la utilización de este modelo determinístico son los siguientes:

- 1. Se ha determinado teóricamente que a partir de una agrupación previa de los clientes, permite que los tiempos y el costo que existe para llegar de un nodo a otro sean menores comparados al sistema que se utilizaba anteriormente.
- 2. Se ha determinado de forma práctica que los tiempos involucrados dentro de cada nodo son muy similares a los encontrados en forma teórica, validándose la solución encontrada.
- 3. Se ha determinado matemáticamente que el activador podrá visitar todos los nodos dentro de su jornada laboral, en base a los antecedentes conocidos.
- 4. Al conocer el tiempo involucrado por ruta, se puede controlar los gastos en combustible entregados por ruta de forma estrecha.
- 5. Al tener la opción de realizar nuevas rutas durante el día, se logra abarcar una mayor cantidad de clientes durante un horizonte de tiempo determinado. [Díaz, C., Salas, N. (2015)]

### **3.2 Sistema Logístico de Distribución Complementada**

El problema que presenta esta empresa de distribución de alimentos es que cuenta con dos centros de distribución nacionales ubicados en las ciudades de Yumbo y Barranquilla, los cuales distribuyen el producto hacia un total de siete regionales, desde donde son redistribuidos a los clientes. El costo de distribución de las regionales Centro, Santander y Eje Cafetero es significativamente mayor que en las demás regionales, lo cual disminuye el margen de rentabilidad de la empresa. [Pérez, F., Adela, M. (2011)]

Este trabajo tiene como objetivo proponer un sistema logístico de distribución que permita a la compañía disminuir los costos de almacenamiento y transporte en dichas regionales, contribuyendo a mejorar el margen de rentabilidad y la competitividad de la empresa. [Pérez, F., Adela, M. (2011)]

Es así que para cumplir con este objetivo, se evalúa cada regional por separado, considerando los aspectos relacionados con la organización, los recursos utilizados, los costos y el nivel de servicio ofrecido al cliente. Luego se realiza un Benchmarking de diversos sistemas logísticos de distribución que se utilizan en el país, logrando de esta manera realizar la simulación y planteamiento de diferentes alternativas para cada una de

las tres regionales, obteniendo diversas opciones que ayudaran a la disminución de los costos logísticos de distribución.

#### **1. Regional Eje Cafetero y Central**

#### *Opción 1: Solución Mixta*

- $\triangleright$  Despacho directo a los clientes con grandes pedidos desde el centro de distribución n°1.
- ¾ Contratación de un operador logístico con plataforma Cross Docking para la distribución de pequeños pedidos.

#### *Opción 2: Operador Logístico para Cross Docking*

¾ Contratación de un operador logístico con la plataforma Cross Docking para la distribución total de esta zona.

### **2. Regional Santander**

#### *Opción 1: Disminución del nivel de inventario*

¾ Disminuir el nivel de inventario de los productos que son despachados desde el centro de distribución n°1 y n°2.

#### *Opción 2: Cambio del operador logístico.*

¾ Contratación de un operador logístico que ofrezca un costo de almacenamiento variable, y que dependa del número de posiciones máximas ocupadas durante un mes. [Pérez, F., Adela, M. (2011)]

La búsqueda de este nuevo sistema logístico de distribución, obtuvo como resultado el planteamiento a la organización de una nueva forma de operar que les permita tener distintas opciones para hacer una distribución. Este nuevo esquema planteado sugiere una negociación a largo plazo con el o los operadores logísticos que operan en las zonas evaluadas, los cuales cuentan con la tecnología necesaria para facilitar y apoyar el seguimiento oportuno de la operación. [Pérez, F., Adela, M. (2011)]

### **3.3 Simulación Dinámica.**

El problema que presenta esta empresa de alimentos en el área de la distribución de sus productos, es generada por la poca adaptación tecnológica que han tenido a través de los años, ya que, con todas las ajustes que han realizado, ya sea, la creación de nuevas rutas, nuevos horarios preferenciales, el incremento en la flota vehicular, el aumento de personal para cubrir las nuevas rutas creadas, etc., no logran satisfacer la demanda que se les solicita. [ESPOL. (2009)]

En este trabajo se tiene como objetivo general, proponer mejoras del diseño actual del proceso de despacho en el centro de distribución de la empresa. Para cumplir con este objetivo, se utilizará el programa computacional Witness, el cual es una herramienta que permitirá simular y modelar un sistema de despacho ideal para este centro, aplicando recursos, tiempos y velocidades. Se caracteriza por ser un programa con la capacidad de poder modelar en tiempo real, permitir visualizar movimientos y distancias. [ESPOL. (2009)]

Los resultados que evidencia la simulación realizada son beneficiosos para el centro de distribución, desprendiéndose las siguientes conclusiones:

- 1. Con la nueva infraestructura se puede asegurar la mejora en el servicio al cliente a consecuencia del incremento del número de rutas, ya que esto aumenta la capacidad de respuesta a una mayor cantidad de clientes.
- 2. Como resultado de la simulación, el incremento de toneladas despachadas y números de rutas, originará un incremento en el número de vehículos.
- 3. Con la nueva instalación se asegura que se puede hacer frente a un incremento de ventas de aproximadamente el 40%.
- 4. El uso de equipos eléctricos en la producción garantiza que la operación se vuelva más productiva y dinámica, generando mejores resultados y mejorando la velocidad de productividad.
- 5. Se obtiene una disminución en el índice de accidentabilidad. [ESPOL. (2009)]

### **3.4 Desarrollo de un Framework**

En el caso específico de esta investigación, el problema de ruteo de vehículos es el problema de determinar las mejores rutas y/o asignaciones para la entrega/retiro de bienes/servicios a clientes que están distribuidos geográficamente. [Vásquez, M. (2007)]

Como objetivo principal de esta investigación se plantea desarrollar un framework orientado a objeto de partir del cual se puedan desarrollar aplicaciones de software que resuelvan el problema de ruteo de vehículos de las pequeñas y medianas empresas, que no tienen acceso a software comerciales

Para el logro de este objetivo esta tesis tiene la característica especial que cubre dos áreas medianamente ortogonales que son el "Ruteo de Vehículos" y la "Reusabilidad de Software a través de Frameworks". Siendo la primera perteneciente al área de la Gestión de Operaciones y la segunda a la ingeniería de Software. [Vásquez, M. (2007)]

Los resultados obtenidos a partir de la utilización de las características que posee este trabajo de investigación son los siguientes:

- 1. Desarrollo de un framework para el problema de ruteo de vehículos, o sea: esquemas explicativos del dominio, clases de objetos, artefactos UML, código fuente, código fuente de aplicaciones y documentación.
- 2. Desarrollo de un software que está en condiciones de ser utilizado para un problema específico de distribución.

### **3.5 Diseño de un Sistema de Ruteo**

El problema que se presenta en esta investigación se encuentra orientado en el campo de la gestión de la cadena de suministros y la logística industrial, y es la de optimizar la entrega de productos desde los proveedores hasta los clientes.

El objetivo de esta investigación será el de diseñar un modelo de ruteo de vehículos con múltiples depósitos en empresas de transporte de carga por carretera en Colombia que permita mejorar la eficiencia en el cumplimiento de las métricas de operación del sistema, empleando técnicas metaheurísticas. [Hernández, Y. (2016)]

Para la obtención de este objetivo la metodología propuesta fue denominada Grasp Clustering & Tabu Routing - GC & TR -, la cual se desarrolla en un procedimiento de dos fases, clusterizar primero, rutear después. Para este proceso, se planteó en una primera fase la asignación de los clientes a los depósitos a partir de la metaheurística GRASP y en una segunda fase, se generan las rutas para cada cluster a partir de la metaheurística Búsqueda Tabú. [Hernández, Y. (2016)]

Los resultados obtenidos a partir de la utilización de la metodología Grasp Clustering & Tabu Routing, muestran que el algoritmo se aproxima con un pequeño porcentaje de error a la mejor solución conocida, lo cual indica que la metodología propuesta es apropiada para problemas de distribución propios de las empresas de transporte de carga de carretera.

Fuente: Elaboración Propia *Fuente: Elaboración Propia*

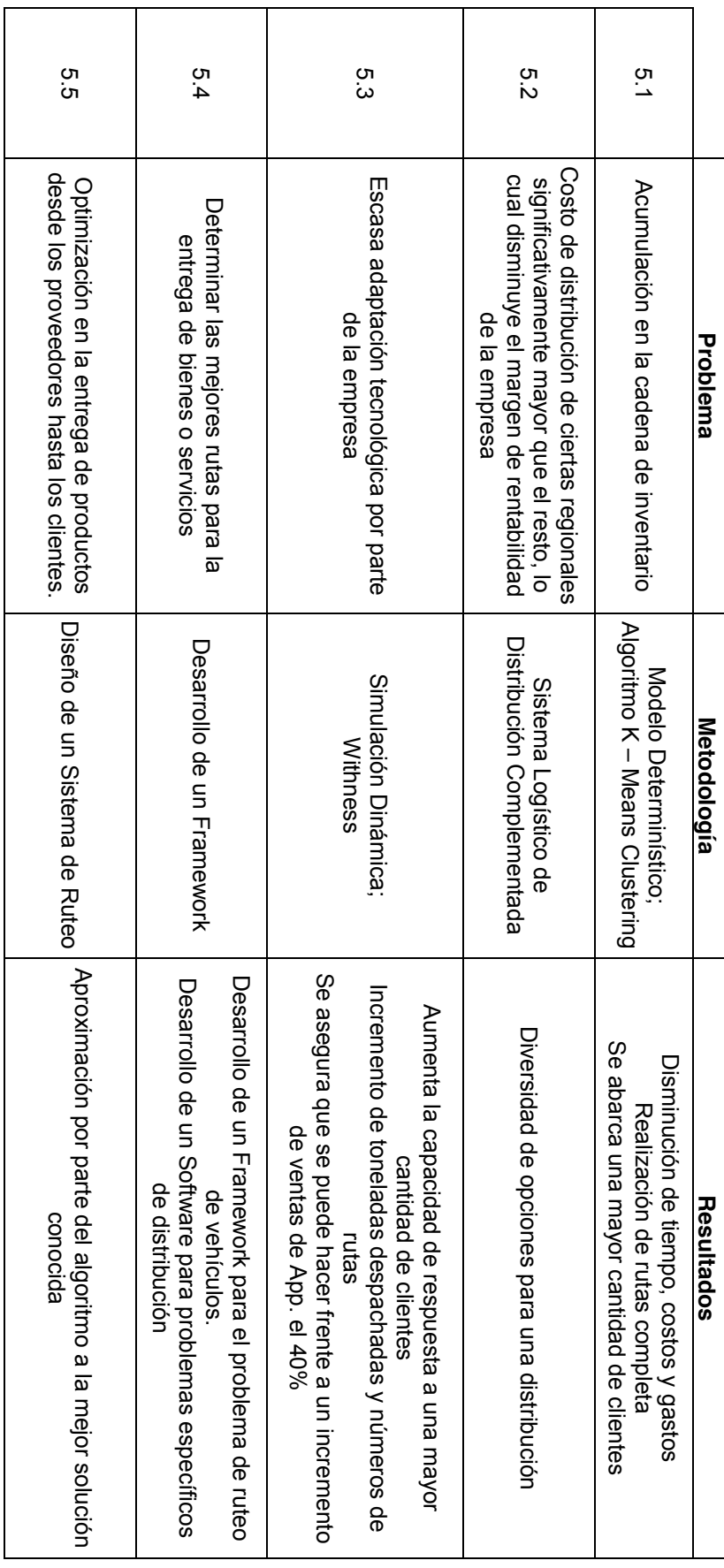

Tabla 3.1 - Cuadro comparativo de las diversas metodologías descritas en el Marco Teórico *Tabla 3.1 – Cuadro comparativo de las diversas metodologías descritas en el Marco Teórico* 

A través de la tabla 3.1, la cual compara problemas, metodologías y resultados obtenidos de diversos trabajos relacionados con la distribución de productos y servicios tanto en Chile como en otros países, se puede determinar que la metodología número uno es la que mejor se acomoda al problema que aqueja a Konexia,

Esta metodología se describe como un "Modelo Determinístico: Algoritmo K – Means Clustering", el cual en términos generales propone una solución a la problematica de despacho de tarjetas de créditos en la quinta región, situación similar al problema con el que cuenta la empresa. Debido a esto, y en vista de los resultados obtenidos en la aplicación de esta metodología, los cuales varían desde una disminución de tiempo, costos y gastos, además de la realización de rutas completas y el despacho de productos a una mayor cantidad de clientes, es que se toma la decisión de utilizar este modelo en el desarrollo de este trabajo.

# **4. Metodología**

## **4.1 Metodología**

en:

La metodología que fue utilizada para el desarrollo de este trabajo de título, se divide

- x Procesamiento y selección de la información conocida.
- Opción de la forma de agrupamiento.
- · Diseño de un modelo matemático.
- Control de la solución obtenida.

### **4.1.1 Alcance de la Metodología**

Además, dentro de la metodología se incluyeron los siguientes antecedentes:

- Se dispone de los datos de 42.426 clientes, durante un periodo de 7 meses, de los cuales solo fueron entregados 35.478 productos.
- La zona de entrega corresponde a toda la Región Metropolitana.
- Se conoce con exactitud el punto de despacho.
- Disponibilidad por parte del cliente para recepcionar el producto.
- **Elaboración de rutas diarias para todos los despachadores.**
- · Diseño de un modelo totalmente determinístico (no se contempla nada al azar).
- · Validación de las propuestas de rutas diarias.

## **4.2 Procesamiento de la Información**

Los puntos de entrega para cada cliente se conocen con anterioridad, lo cual permitirá realizar la ubicación de estos puntos en un mapa. Es por esto que con la utilización de la herramienta de Google "Google Maps", se establecerá la ubicación de estos puntos en un mapa de la Región Metropolitana.

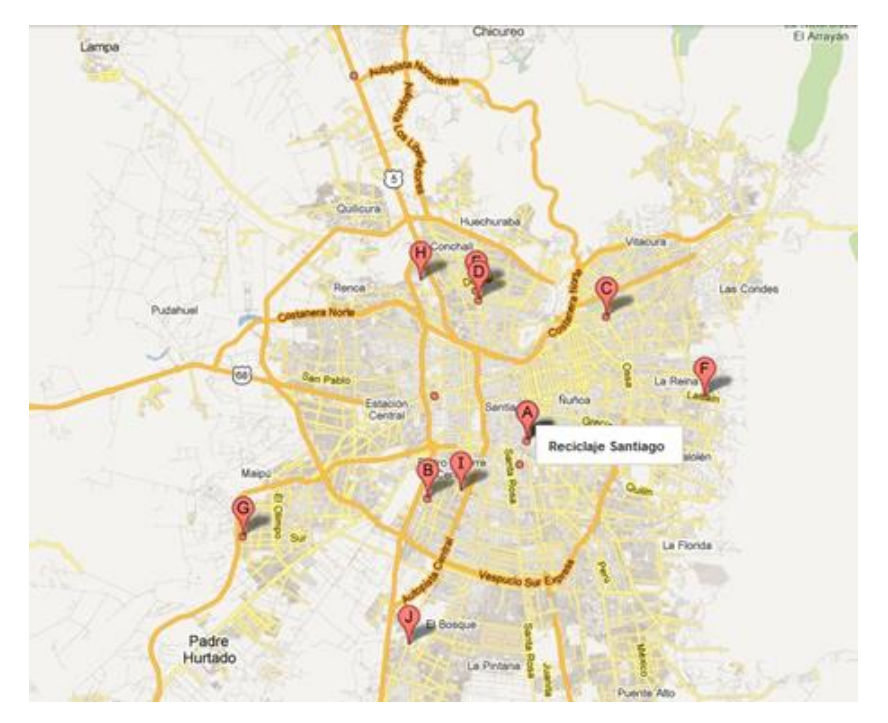

*Figura 4.1 – Ilustración de la ubicación de nodos en mapa de la Región Metropolitana. www.nodoturismorural.com*

Esta agrupación de puntos se realizó en función de la variable coordenada, es decir, posición geográfica (latitud y longitud). Esto se aplica para poder tener una orientación de la ubicación de la dirección dentro de un plano.

### **4.3 Tiempos implicados en el proceso de entrega**

La recolección de información indica que un despachador tarda en desplazarse de un lugar (nodo) a otro, un tiempo promedio de 30 minutos. Por lo cual, si se considera una jornada laboral de 8 horas diarias, esto implica que un despachador debería visitar 16 clientes. Sin embargo, la cantidad de clientes atendidos en un día no representa la realidad, esto debido a los siguientes factores: la rendición de las entregas realizadas el día anterior, sumado a que la jornada laboral inicia formalmente a las 9 a.m., lo cual inevitablemente demora su salida en aproximadamente 90 minutos, ya que, debe hacer espera de toda la documentación necesaria para iniciar su jornada.

Otra posible razón es que no existe ninguna fiscalización por parte de la empresa con respecto a la hora en la que se finalilza el proceso de despacho. Desde la perspectiva de la empresa, pareciera no ser relevante la hora de finalización del despachador para la entrega de productos, solo que estos sean entregados al cliente, ya que, al despachador se le paga entrega exitosa. Sin embargo, desde la perspectiva del despachador, esta situación puede derivar en que, trabaje hasta más tarde, para así poder entregar la mayor cantidad de productos, o sencillamente, trabajar solo media jornada, dejando tácitamente productos pendientes para el día que sigue.

Para ilustrar lo que ocurre en la empresa, se muestra un resumen del levantamiento de algunas entregas que fueron realizadas exitosamente.

| Etapa                                                | <b>Cliente 1</b> | <b>Cliente 2</b> | Cliente 3 | <b>Cliente 4</b> | Cliente 5 | Cliente 6 |  |
|------------------------------------------------------|------------------|------------------|-----------|------------------|-----------|-----------|--|
| Llegada al lugar de<br>entrega.                      | 27:30            | 20:21            | 33:02     | 10:07            | 23:50     | 06:06     |  |
| Recepción del<br>despachador.                        | 04:43            | 09:58            | 01:30     | 10:10            | 01:20     | 03:23     |  |
| Entrega del producto.                                | 02:59            | 05:10            | 02:12     | 01:33            | 02:23     | 04:59     |  |
| Revisión del producto,<br>contrato, anexos y firmas. | 04:26            | 04:50            | 01:54     | 07:15            | 03:03     | 04:50     |  |
| Respuesta de dudas y<br>consultas.                   | 01:00            | 05:12            | 03:13     | 04:40            | 06:19     | 02:08     |  |

*Tabla 4.1: Tiempos implicados en la entrega de productos de telefonía móvil.*

#### *Fuente: Elaboración Propia*

Al interior del proceso de entrega se consideraron las principales etapas involucradas, y tal cual como evidencia la tabla 4.1, se puede apreciar que el tiempo involucrado dentro de cada entrega es superior al tiempo entregado por Konexia, el cual tiene una estimación promedio de 30 minutos. Asimismo se visualiza que los tiempos de mayor valor ocurren entre la llegada de un lugar de entrega a otro, llegando incluso en algunos casos a superar los 30 minutos.

Considerando lo anterior, el tiempo involucrado desde que el despachador llega a un cliente, hasta que sale de él, puede ser expresada de la siguiente manera:

#### **Tiempo de Transporte + Tiempo de Servicio = Tiempo del Proceso de Despacho**

Esta expresión representa el tiempo involucrado desde un cliente a otro, el cual es denominado *tiempo del proceso de despacho*, donde el tiempo de transporte corresponde al tiempo en trasladarse desde un cliente a otro, mientras que el tiempo de servicio es el

tiempo que el despachador necesita para hacer entrega del producto al cliente, el cual incluye tiempo de presentación, la recepción del cliente, la entrega del producto en sí, revisión del producto y contrato, y resolución de dudas y consultas.

Esta igualdad se puede representar matemáticamente de la siguiente forma:

$$
\sum_{i=1}^n \sum_{j=1}^n c_i x_{ij}
$$

Dónde:

Ci: Corresponde al tiempo del proceso de despacho de un nodo i.

Xij: Variable de decisión, binario, con valor 1 si despachador visita el nodo i luego de j, 0 en caso contrario.

### **4.3.1 Comparación de la ruta realizada y la ruta obtenida a través de la herramienta Google Maps.**

Es preciso generar la ruta realizada y comparar los tiempos involucrados en la ruta, debido a que se desea conocer la seguridad de la herramienta Google Maps. A través de esta herramienta, considerando que funciona en base a la velocidad máxima legal y a la vez a la velocidad recomendada para el tipo de vía, es posible determinar tanto el tiempo que existe entre los distintos nodos, como la distancia involucrada entre ellos. Una forma de agrupar a los clientes según disponibilidad de tiempo que poseen para recibir el producto, es la que denominamos "*ventanas de tiempo*", lo cual permite seleccionar la mejor alternativa, además de cumplir con la meta del despachador de maximizar sus entregas.

Los despachadores dependen de un tiempo limitado para cada entrega, o mejor dicho, ellos desean entregar la mayor cantidad de productos posible, lo cual es un beneficio tanto para ellos como para Konexia. Desde el punto de vista de este, al realizar una mayor cantidad de entregas aumentan sus utilidades. Pero igualmente, al entregar más productos, Konexia aumenta sus utilidades, mantiene la cantidad necesaria de productos en bodega, permaneciendo el menor tiempo posible en el inventario.

La creación de una ruta puede ser realizada de distintas formas, como se muestra a continuación:

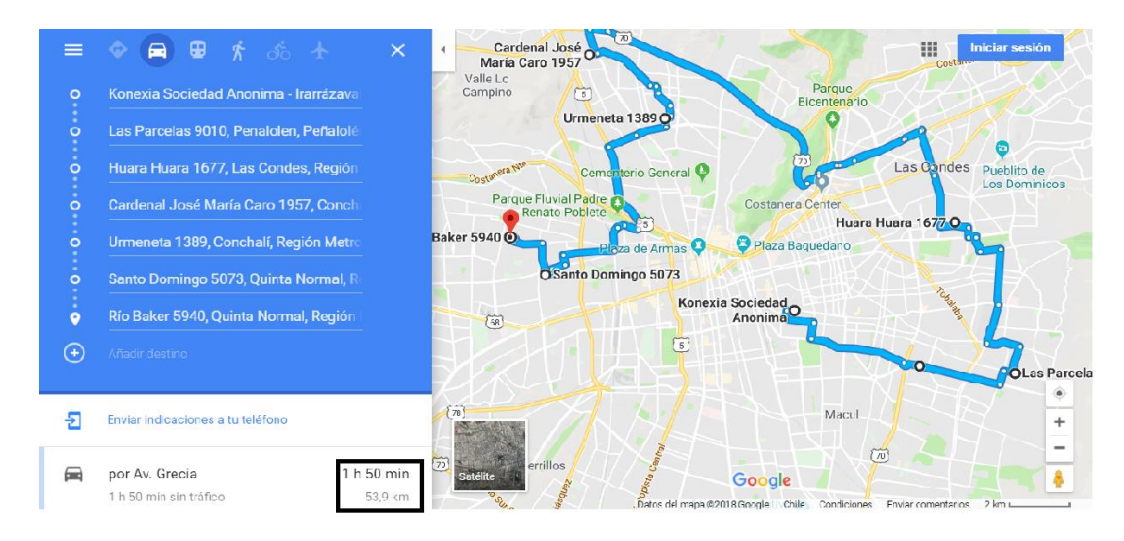

*Figura 4.2 – Tiempo de traslado en el despacho de productos. Elaboración Propia*

Como se muestra en la figura 4.2, el tiempo de traslado entregado por la herramienta Google Maps corresponde a 1 hora y 50 minutos, período muy cercano al obtenido experimentalmente, el cual fue de 2 horas y 1 minuto. Entonces, si bien se logra cumplir con la entrega de los productos, existe la posibilidad de que se pueda superar el horario de entrega establecido, y lo más importante, aumentar los costos por concepto de combustible. Así pues, esto se verá reflejado por el tiempo implicado en las entregas, lo que implica un costo determinado. Por consiguiente se debe encontrar una forma de congregar un conjunto de clientes que posean características similares en cuanto a ubicación, de forma que permita el despacho del producto, como también proponer la mejor ruta, ya sea, en términos de tiempo y de costos.

Además debe considerarse si el despachador comienza la ruta de despacho desde la bodega de Konexia o no, como también si es necesario que deba llegar al nodo de inicio una vez finalizadas las entregas. Este detalle es muy importante, debido a que si inicia su ruta desde la bodega de Konexia y termina en ella misma, genera un costo el cual excede el presupuesto establecido. Por otro lado, si al momento de iniciar su ruta el despachador se encuentra en la bodega de Konexia o nodo más cercano a él, los costos de transporte involucrados se verían reducidos significativamente.

Asimismo, si un despachador debe realizar una ruta hacia una de las comunas periféricas de la Región Metropolitana, y el sujeto que realiza dicha ruta tiene domicilio en las proximidades de aquella, carecería de sentido práctico, dirigirse a las dependencias de

la bodega de Konexia para retirar su conjunto de productos. En estas situaciones, cuando el despachador culmina su ruta el día previo a estas rutas periféricas, debe volver a la bodega de Konexia para retirar los productos pertenecientes a la ruta del día siguiente y realizarla desde el nodo más cercano al que se encuentre, ya que de esta manera se reducen considerablemente los costos de transporte. Esto en términos generales favorece al despachador, ya que le permite culminar su ruta lo antes posible y asimismo realizar una mayor cantidad de entregas.

### **4.4 Utilización de K-Means como método de agrupación**

### **4.4.1 Creación de Clústers**

Antes de crear la ruta, el primer paso que se debe realizar para comenzar la entrega de productos a los clientes, es la agrupación de estos en el mapa. La proximidad que exista entre los diversos clientes, proporcionará lugar a la formación de clúster (grupos), los cuales posteriormente deberán ser visitados por los despachadores de Konexia. Será necesario formar clústers con una cantidad de nodos de tal manera que un despachador sea capaz de satisfacer aquella demanda, en un día laboral.

El concepto de clustering (agrupamiento), consiente en hallar elementos con características similares.

Para iniciar la agrupación de clientes en relación a su proximidad, se obtienen las coordenadas de longitud y latitud de todos ellos a través de la herramienta Google Maps. De esta forma, se trabajará con dos variables para encontrar la distancia cartesiana entre cada nodo y el centroide del clúster.

| <b>Cliente</b>          | Latitud (X)  | Longitud (Y) | Dirección de Despacho (Región Metropolitana)  |  |  |  |  |  |  |  |
|-------------------------|--------------|--------------|-----------------------------------------------|--|--|--|--|--|--|--|
| 1                       | $-33.417112$ | -70.565369   | Cristóbal Colón 6023, Las Condes              |  |  |  |  |  |  |  |
| $\mathbf 2$             | -33.408944   | -70.556614   | Hernando de Magallanes 153, Las Condes        |  |  |  |  |  |  |  |
| 3                       | $-33.435450$ | -70.557129   | Carlos Dickens 2133, La Reina                 |  |  |  |  |  |  |  |
| 4                       | $-33.451851$ | -70.539662   | Chonchi 24, La Reina                          |  |  |  |  |  |  |  |
| 5                       | -33.432155   | -70.667765   | Maturana 1198, Santiago                       |  |  |  |  |  |  |  |
| 6                       | $-33.441323$ | -70.672914   | Huérfanos 2698, Santiago                      |  |  |  |  |  |  |  |
| $\overline{\mathbf{r}}$ | -33.481063   | -70.672571   | Tartini 2629, Pedro Aguirre Cerda             |  |  |  |  |  |  |  |
| 8                       | -33.494986   | -70.689265   | Plano Regulador 3904, Pedro Aguirre Cerda     |  |  |  |  |  |  |  |
| 9                       | $-33.491811$ | -70.714309   | Los Almendros 6164, Los Cerrillos, Cerrillos  |  |  |  |  |  |  |  |
| 10                      | -33.499202   | $-70.750415$ | El Greco 567, Maipú                           |  |  |  |  |  |  |  |
| 11                      | -33.472828   | -70.752099   | Ing Roberto Llona 5170, Maipú                 |  |  |  |  |  |  |  |
| 12                      | -33.458720   | -70.743258   | Las Gárgolas 7428, Pudahuel                   |  |  |  |  |  |  |  |
| 13                      | -33.446976   | -70.735104   | Marcos Maturana 7201, Lo Prado                |  |  |  |  |  |  |  |
| 14                      | -33.428998   | -70.723174   | Río Baker 6360, Cerro Navia                   |  |  |  |  |  |  |  |
| 15                      | -33.398478   | -70.679615   | Costa Rica 3409, Conchalí                     |  |  |  |  |  |  |  |
| 16                      | -33.563594   | -70.676758   | Mariano Latorre 11739, El Bosque              |  |  |  |  |  |  |  |
| 17                      | -33.575608   | -70.670213   | La Serena 717, El Bosque                      |  |  |  |  |  |  |  |
| 18                      | -33.582580   | -70.645709   | Los Limoneros 12910, La Pintana               |  |  |  |  |  |  |  |
| 19                      | -33.586008   | -70.602868   | Sagasca 1860, Puente Alto                     |  |  |  |  |  |  |  |
| 20                      | $-33.535155$ | -70.581625   | Venezuela 8866, La Florida                    |  |  |  |  |  |  |  |
| 21                      | $-33.521912$ | -70.648624   | Sta Clara 977, La Cisterna                    |  |  |  |  |  |  |  |
| 22                      | -33.493340   | -70.604795   | Avenida Monsenor Carlos Casanueva 2731, Macul |  |  |  |  |  |  |  |
| 23                      | -33.483032   | -70.640500   | Av. Sta. Rosa 3090, San Joaquín               |  |  |  |  |  |  |  |
| 24                      | -33.459650   | -70.599154   | José Domingo Cañas 2951, Ñuñoa                |  |  |  |  |  |  |  |
| 25                      | -33.451630   | -70.641726   | Carmen 648, Santiago                          |  |  |  |  |  |  |  |
| 26                      | -33.438738   | -70.595892   | Av. Luis Thayer Ojeda 2396, Providencia       |  |  |  |  |  |  |  |
| 27                      | -33.430429   | -70.623530   | Eliodoro Yañez 810, Providencia               |  |  |  |  |  |  |  |
| 28                      | -33.538962   | -70.556560   | Rojas Magallanes 3187, La Florida             |  |  |  |  |  |  |  |
| 29                      | -33.481237   | -70.549460   | El Valle 8095, Penalolen, Peñalolén           |  |  |  |  |  |  |  |
| 30                      | -33.571964   | -70.565597   | Cerro Alavado 1498, Puente Alto               |  |  |  |  |  |  |  |

*Tabla 4.2: Localización de clientes, en función de su longitud y latitud.*

*Fuente: Elaboración Propia*

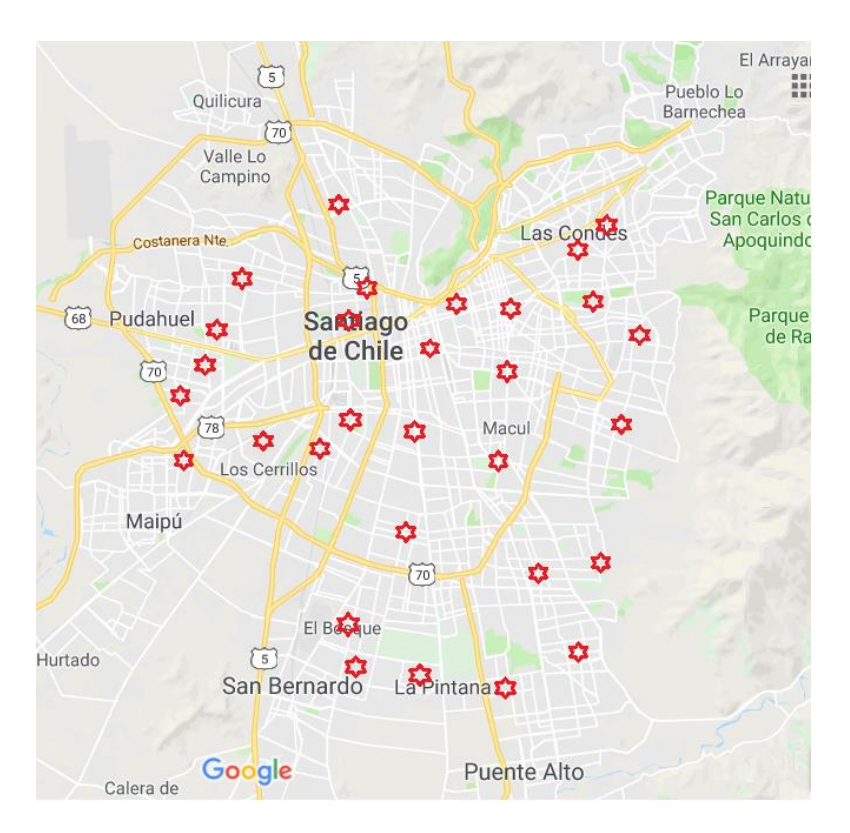

*Figura 4.3 – Ubicación geográfica de los clientes a visitar. Elaboración Propia*

Ilustrando el funcionamiento del algoritmo, se toma la determinación de crear dos clúster. Por lo tanto, se deben seleccionar dos nodos como centroides iniciales, los cuales permitirán iniciar el proceso de agrupamiento.

En este caso, se seleccionaron los nodos número 15 y 20 para iniciar las iteraciones, ya que estos, son los nodos que se ubican en el extremo superior e inferior del mapa.

|    |              | Cliente   Latitud (X)   Longitud (Y) | Dirección de Despacho (Región Metropolitana) |
|----|--------------|--------------------------------------|----------------------------------------------|
| 15 | -33.398478 L | -70.679615                           | Costa Rica 3409, Conchalí                    |
| 20 | -33.535155   | -70.581625                           | Venezuela 8866. La Florida                   |

*Tabla 4.3: Localización de clientes 15 y 20, en función de su longitud y latitud.*

*Fuente: Elaboración Propia*

Sin importar el nodo inicial que se utilizará, y si los puntos no modifican su posición, ni tampoco su número, los nodos (clientes) que posean cada clúster no cambiaran, solo producirán que el número de iteraciones aumente o disminuya. Las imágenes de la comprobación de nodos agrupados por clúster se encuentran anexadas a esta memoria (Anexo C: Comprobación de nodos agrupados por clúster, mediante variación del centroide inicial).

A continuación se deberá calcular la distancia existente entre cada nodo, y cada uno de los centroides iniciales que se utilizarán (nodos 15 y 20), de la siguiente forma:

$$
d_E(P_1,P_2)=\sqrt{(x_2-x_1)^2+(y_2-y_1)^2}
$$

Donde:

dE: Distancia cartesiana entre el punto P1 y P2.

(x1 , y1): Coordenadas de latitud y longitud correspondientes al punto P1 (Nodo 1).

(x2 , y2): Coordenadas de latitud y longitud correspondientes al punto P2 (Nodo 2).

Ya que el modelo se fundamenta en el agrupamiento, y no en el recorrido en términos de la distancia de los nodos, se considerará el cálculo de la distancia euclidiana como el algoritmo de agrupamiento. De esta manera, la distancia existente desde cada nodo hasta los centroides 15 y 20, los cuales conforman el clúster 1 y clúster 2 respectivamente, queda indicada de esta forma:

| <b>Cliente</b>          | Clúster 1 (Nodo 15) | Clúster 2 (Nodo 20) |
|-------------------------|---------------------|---------------------|
| 1                       | 0.11575567          | 0.11915707          |
| 2                       | 0.12344547          | 0.12866533          |
| 3                       | 0.12794432          | 0.10267006          |
| 4                       | 0.14978491          | 0.09327620          |
| 5                       | 0.03570102          | 0.13427248          |
| 6                       | 0.04336586          | 0.13091266          |
| $\overline{\mathbf{r}}$ | 0.08288486          | 0.10581644          |
| 8                       | 0.09698926          | 0.11489090          |
| $\boldsymbol{9}$        | 0.09957270          | 0.13958419          |
| 10                      | 0.12311768          | 0.17257660          |
| 11                      | 0.10383570          | 0.18151044          |
| 12                      | 0.08763293          | 0.17879468          |
| 13                      | 0.07369590          | 0.17700661          |
| 14                      | 0.05318700          | 0.17693340          |
| 15                      | 0                   | 0.16817444          |
| 16                      | 0.16514072          | 0.09929282          |
| 17                      | 0.17737935          | 0.09738726          |
| 18                      | 0.18719819          | 0.07972383          |
| 19                      | 0.20262676          | 0.05511164          |
| 20                      | 0.16817444          | 0                   |
| 21                      | 0.12726506          | 0.06829526          |
| 22                      | 0.12081735          | 0.04780526          |
| 23                      | 0.09316309          | 0.07863252          |
| 24                      | 0.10107416          | 0.07751304          |
| 25                      | 0.06527413          | 0.10290071          |
| 26                      | 0.09289999          | 0.09746684          |
| 27                      | 0.06454761          | 0.11279878          |
| 28                      | 0.18675730          | 0.02535246          |
| 29                      | 0.15423805          | 0.06278326          |
| 30                      | 0.20759937          | 0.04014722          |

*Tabla 4.4: Distancia existente desde cada nodo hasta los centroides 15 y 20*

#### *Fuente: Elaboración Propia*

En la tabla 4.4 se puede observar que la distancia que existe del nodo 15 al centroide del clúster 1, al igual que la distancia del nodo 20 al centroide del clúster 2, es cero. Esto se produce debido a que los nodos 15 y 20, corresponden respectivamente a los centroides de cada clúster. Estos centroides variaran de manera que comiencen a realizarse iteraciones, hasta lograr una cantidad equitativa de nodos en cada clúster.

Una vez conocidas las distancias nodo – centroide, se identifica cual presenta un menor tamaño, y se procede a clasificar cada uno de los nodos y determinar a qué clúster debe pertenecer.

| <b>Cliente</b> | Clúster 1 (Nodo 15) | Clúster 2 (Nodo 20) | Asignación |
|----------------|---------------------|---------------------|------------|
| 1              | 0.11575567          | 0.11915707          | Clúster 1  |
| $\overline{2}$ | 0.12344547          | 0.12866533          | Clúster 1  |
| 3              | 0.12794432          | 0.10267006          | Clúster 2  |
| 4              | 0.14978491          | 0.09327620          | Clúster 2  |
| 5              | 0.03570102          | 0.13427248          | Clúster 1  |
| 6              | 0.04336586          | 0.13091266          | Clúster 1  |
| 7              | 0.08288486          | 0.10581644          | Clúster 1  |
| 8              | 0.09698926          | 0.11489090          | Clúster 1  |
| 9              | 0.09957270          | 0.13958419          | Clúster 1  |
| 10             | 0.12311768          | 0.17257660          | Clúster 1  |
| 11             | 0.10383570          | 0.18151044          | Clúster 1  |
| 12             | 0.08763293          | 0.17879468          | Clúster 1  |
| 13             | 0.07369590          | 0.17700661          | Clúster 1  |
| 14             | 0.05318700          | 0.17693340          | Clúster 1  |
| 15             | 0                   | 0.16817444          | Clúster 1  |
| 16             | 0.16514072          | 0.09929282          | Clúster 2  |
| 17             | 0.17737935          | 0.09738726          | Clúster 2  |
| 18             | 0.18719819          | 0.07972383          | Clúster 2  |
| 19             | 0.20262676          | 0.05511164          | Clúster 2  |
| 20             | 0.16817444          | 0                   | Clúster 2  |
| 21             | 0.12726506          | 0.06829526          | Clúster 2  |
| 22             | 0.12081735          | 0.04780526          | Clúster 2  |
| 23             | 0.09316309          | 0.07863252          | Clúster 2  |
| 24             | 0.10107416          | 0.07751304          | Clúster 2  |
| 25             | 0.06527413          | 0.10290071          | Clúster 1  |
| 26             | 0.09289999          | 0.09746684          | Clúster 1  |
| 27             | 0.06454761          | 0.11279878          | Clúster 1  |
| 28             | 0.18675730          | 0.02535246          | Clúster 2  |
| 29             | 0.15423805          | 0.06278326          | Clúster 2  |
| 30             | 0.20759937          | 0.04014722          | Clúster 2  |

*Tabla 4.5: Clasificación de cada nodo entre los clúster 1 y 2, en relación a su cercanía con cada centroide.*

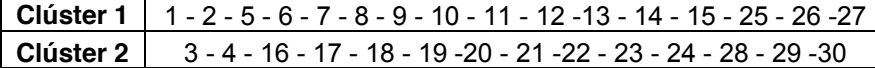

*Fuente: Elaboración Propia*

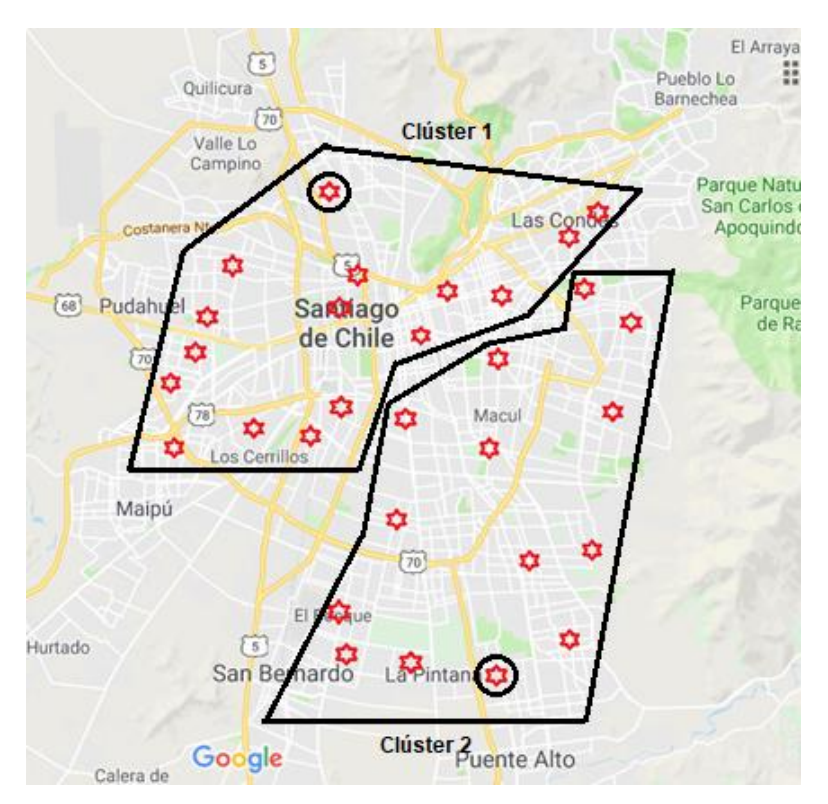

*Figura 4.4 –Clúster desarrollados a partir de la iteración n°1. Elaboración Propia*

El siguiente paso, consiste en calcular el valor promedio de todos los nodos de cada clúster. El valor de la media aritmética de la latitud (x) y la longitud (y) de cada clúster corresponderán a las nuevas coordenadas espaciales de los nuevos centroides asociados a cada clúster.

*Tabla 4.6: Ubicación espacial de los centroides generados en la primera iteración para los clúster 1 y clúster 2*

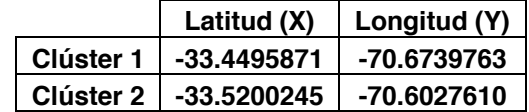

#### *Fuente: Elaboración Propia*

A continuación se procede a repetir el paso anterior, calculando la distancia de cada uno de los nodos con los nuevos valores de los centroides calculados, y reasignando, si corresponde, los nodos a su clúster respectivo.

| <b>Cliente</b> | Clúster 1  | Clúster 2  | Asignación           |
|----------------|------------|------------|----------------------|
| 1              | 0.11335857 | 0.10949495 | Clúster 2            |
| $\overline{2}$ | 0.12420047 | 0.12028476 | Clúster 2            |
| 3              | 0.11769935 | 0.09609956 | Clúster 2            |
| 4              | 0.13433333 | 0.09289300 | Clúster 2            |
| 5              | 0.01850558 | 0.10930036 | Clúster 1            |
| 6              | 0.00833205 | 0.10542945 | Clúster 1            |
| 7              | 0.03150729 | 0.07994645 | Clúster 1            |
| 8              | 0.04790417 | 0.09005481 | Clúster 1            |
| 9              | 0.05839171 | 0.11506067 | Clúster 1            |
| 10             | 0.09112916 | 0.14911499 | Clúster 1            |
| 11             | 0.08150647 | 0.15661848 | Clúster 1            |
| 12             | 0.06988112 | 0.15328943 | Clúster 1            |
| 13             | 0.06118349 | 0.15116466 | Clúster 1            |
| 14             | 0.05333224 | 0.15094739 | Clúster 1            |
| 15             | 0.05141918 | 0.14380573 | Clúster 1            |
| 16             | 0.11404087 | 0.08587117 | Clúster 2            |
| 17             | 0.12607711 | 0.08740308 | Clúster 2            |
| 18             | 0.13596381 | 0.07587965 | Clúster 2            |
| 19             | 0.15384101 | 0.06598359 | Clúster 2            |
| 20             | 0.12589927 | 0.02599351 | Clúster 2            |
| 21             | 0.07663963 | 0.04590182 | Clúster 2            |
| 22             | 0.08185576 | 0.02676191 | Clúster 2            |
| 23             | 0.04732043 | 0.05284579 | Clúster 1            |
| 24             | 0.07549591 | 0.06048215 | Clúster 2            |
| 25             | 0.03231489 | 0.07871518 | Clúster 1            |
| 26             | 0.07883433 | 0.08157621 | Clúster 1            |
| 27             | 0.05396161 | 0.09197122 | Clúster 1            |
| 28             | 0.14756170 | 0.04993157 | Clúster 2            |
| 29             | 0.12847574 | 0.06592015 | Clúster 2            |
| 30             | 0.16346919 | 0.06386607 | Clúster <sub>2</sub> |

*Tabla 4.7: Reasignación de nodos a un nuevo clúster, por actualización de centroides*

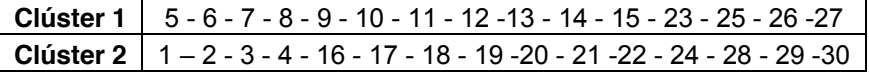

*Fuente: Elaboración Propia*

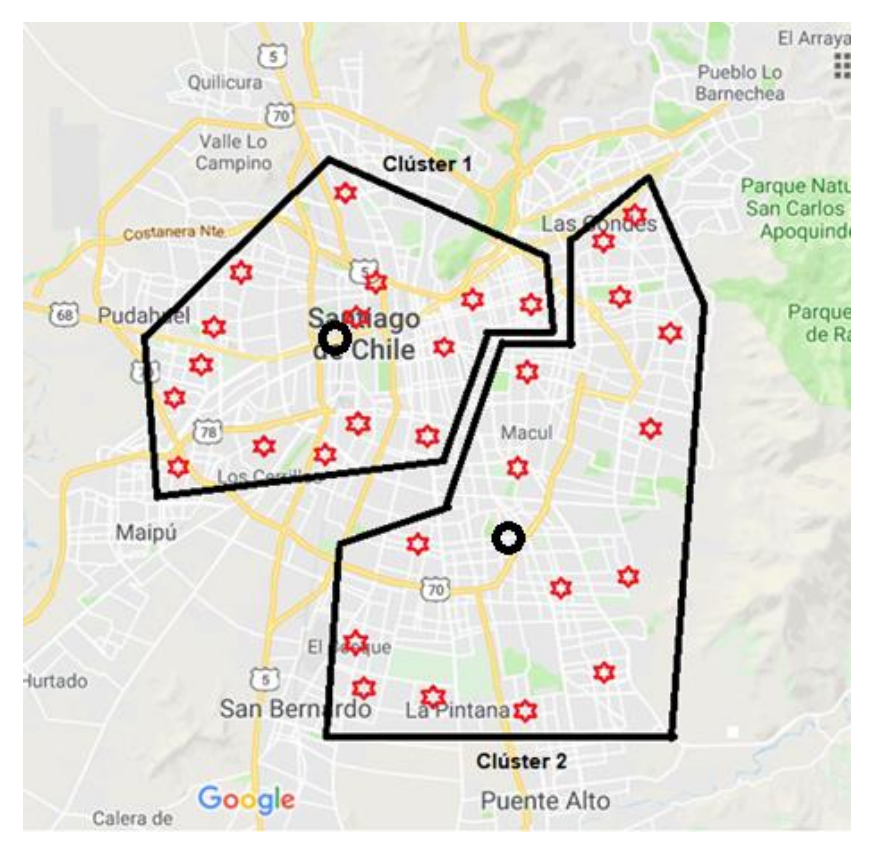

*Figura 4.5 –Clúster desarrollados a partir de la iteración n°2. Elaboración Propia*

De la misma manera, continúan las iteraciones, con las cuales, el centroide de cada clúster va variando de posición, producto de la eliminación y/o suma de nodos a cada clúster. Las iteraciones continuarán hasta que la diferencia que presenten los clúster sea muy leve, o cero, siendo criterio del encargado fijar los grupos y la cantidad de iteraciones que se realizaran.

### **4.4.2 Aspectos del proceso de agrupamiento de clientes**

La creación de clúster, inicia al seleccionar de forma aleatoria, una cantidad de nodos similar a la cantidad de grupos que se desean formar. Cada uno de estos grupos se representa por la línea que cerca los conjuntos de nodos, donde el centroide, queda identificado por el círculo que rodea dicha localización. Entonces, en la medida en que se van realizando iteraciones, los nodos van variando de posiciones, ya sea entrando, o bien,

saliendo de cada clúster. De este modo, se vuelve a calcular la ubicación del nuevo centroide, en función de los nuevos nodos que se obtienen.

La iteración inicial, corresponde al agrupamiento básico, y a su vez, el más inexacto de todo el proceso. Esto ocurre, porque es la única etapa del proceso iterativo en donde los centroides corresponden a nodos del problema. Mientras tanto, las iteraciones siguientes, originan centroides que no concuerdan con ningún nodo del problema, sino que, son locaciones con coordenadas diferentes, que permiten de mejor manera ajustar el centro real de cada clúster.

Es posible determinar una condición para establecer cuando terminar con el proceso iterativo. Esto ocurre cuando en las últimas iteraciones no se observan cambios relevantes, lo que deviene en la detención de dichas iteraciones, dando inicio al trabajo con clúster formados.

Ya formados los distintos grupos de clientes en función de su proximidad, es posible comenzar a establecer rutas para cada uno de ellos. Considerando el tiempo promedio de entrega de los productos por parte de los despachadores, se determinan la cantidad de nodos que deberá poseer cada clúster para dar solución del problema, certificando que el despachador tendrá el tiempo suficiente para visitar todos los nodos que conforman el clúster, y así, entregar todos los productos dentro del horario establecido en su jornada laboral.

Si bien la mayoría de los nodos se encuentran cercanos entre sí, no se puede asegurar con certeza que el despachador podrá visitar todos los nodos que le fueron asignados en su ruta. Es por esto, que se debe definir la variable que refleje de la mejor manera posible la solución al problema que aqueja a Konexia, considerando ciertos factores. Una muestra de ello es que el despachador puede dirigirse a un nodo que se encuentra a una distancia alejada en comparación de otro, pero dicha distancia, pueda ser recorrida en un par de minutos. Mientras que por otro lado el mismo despachador puede dirigirse a un nodo próximo a su ubicación y pueda tardar un tiempo mayor. Debido a que el tiempo no es un variable que permita medir de manera correcta la distancia existente entre nodos, la variable considerada para formular el modelo será en función de la distancia a través de las calles, exactamente en kilómetros.

Para términos de cálculos, el tiempo de servicio será de 15 minutos, el cual corresponde al tiempo promedio de servicio que demora la atención de cada cliente, propio

del cálculo promedio de las entregas realizadas por Konexia en el periodo de septiembre del 2015 a marzo del 2016. Asimismo, un aumento en la ventana de tiempo, es un tramo de tiempo establecido por la empresa. Pero para consecuencias del caso, este tiempo se incluirá dentro del tiempo de servicio.

De tal manera, en base de todas las consideraciones mencionadas anteriormente y fundándose en datos fidedignos de la empresa, el paso consecutivo es determinar la distancia a través de las calles que existe entre cada nodo. Para esto se utiliza la herramienta de Google, "Google Maps", la cual entregará la distancia de traslado que recorrerá el despachador, además de conocer el tiempo de traslado entre nodos.

Es así como en la tabla 4.8 se muestra una diversidad de nodos que serán utilizados para ser localizados geográficamente, y de esta manera poder conocer la distancia en kilómetros que existe entre cada cliente.

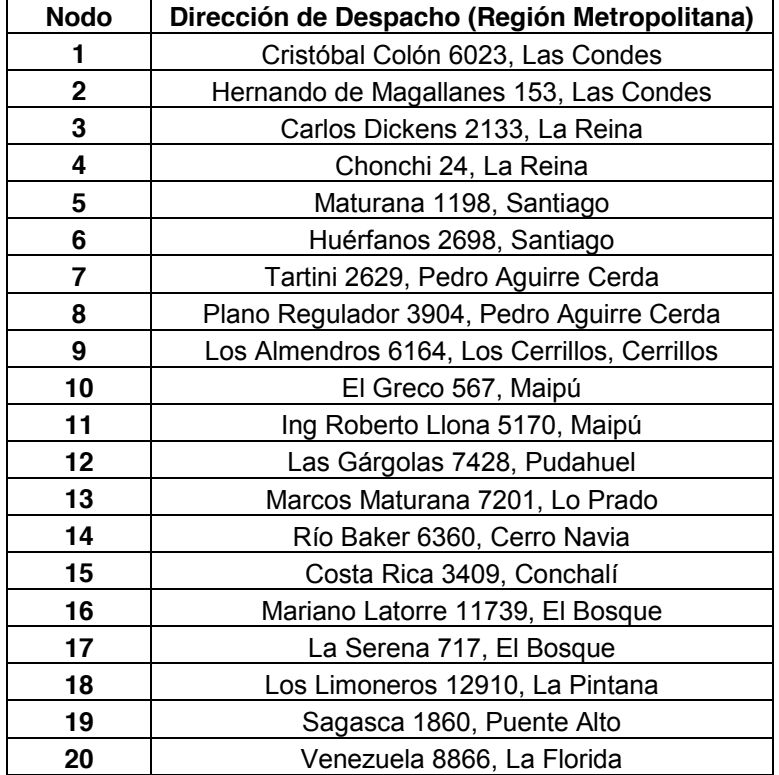

#### *Tabla 4.8: Identificación de los Nodos*

*Fuente: Elaboración Propia*

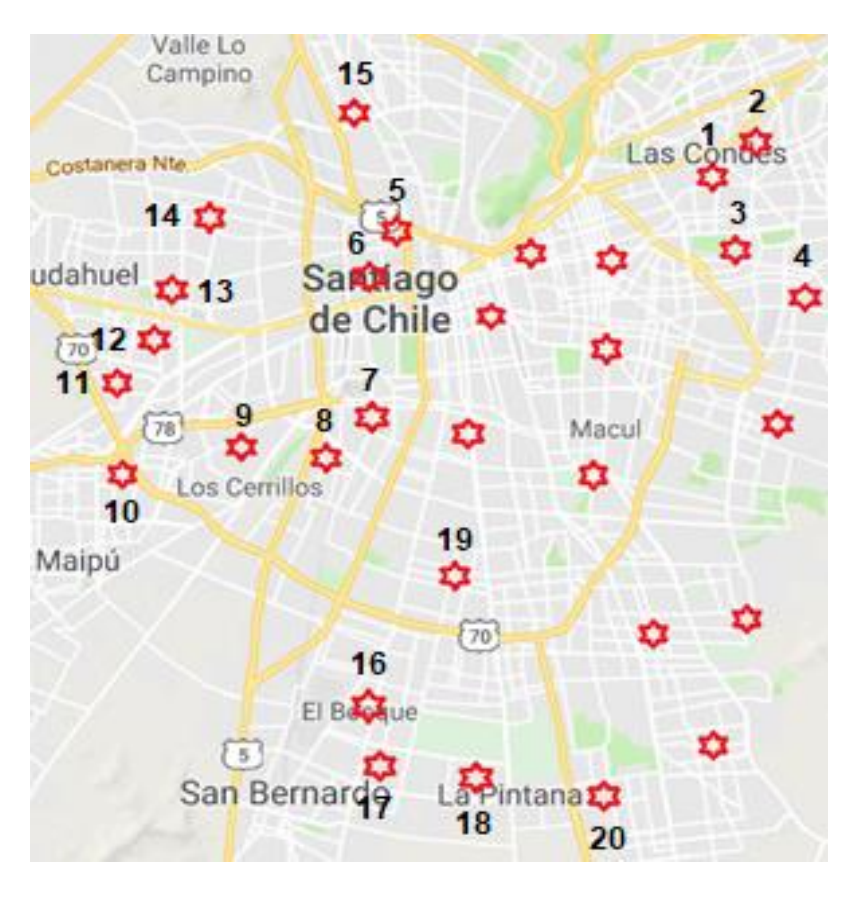

*Figura 4.6 – Ubicación e identificación geográfica de los clientes a visitar. Elaboración Propia*

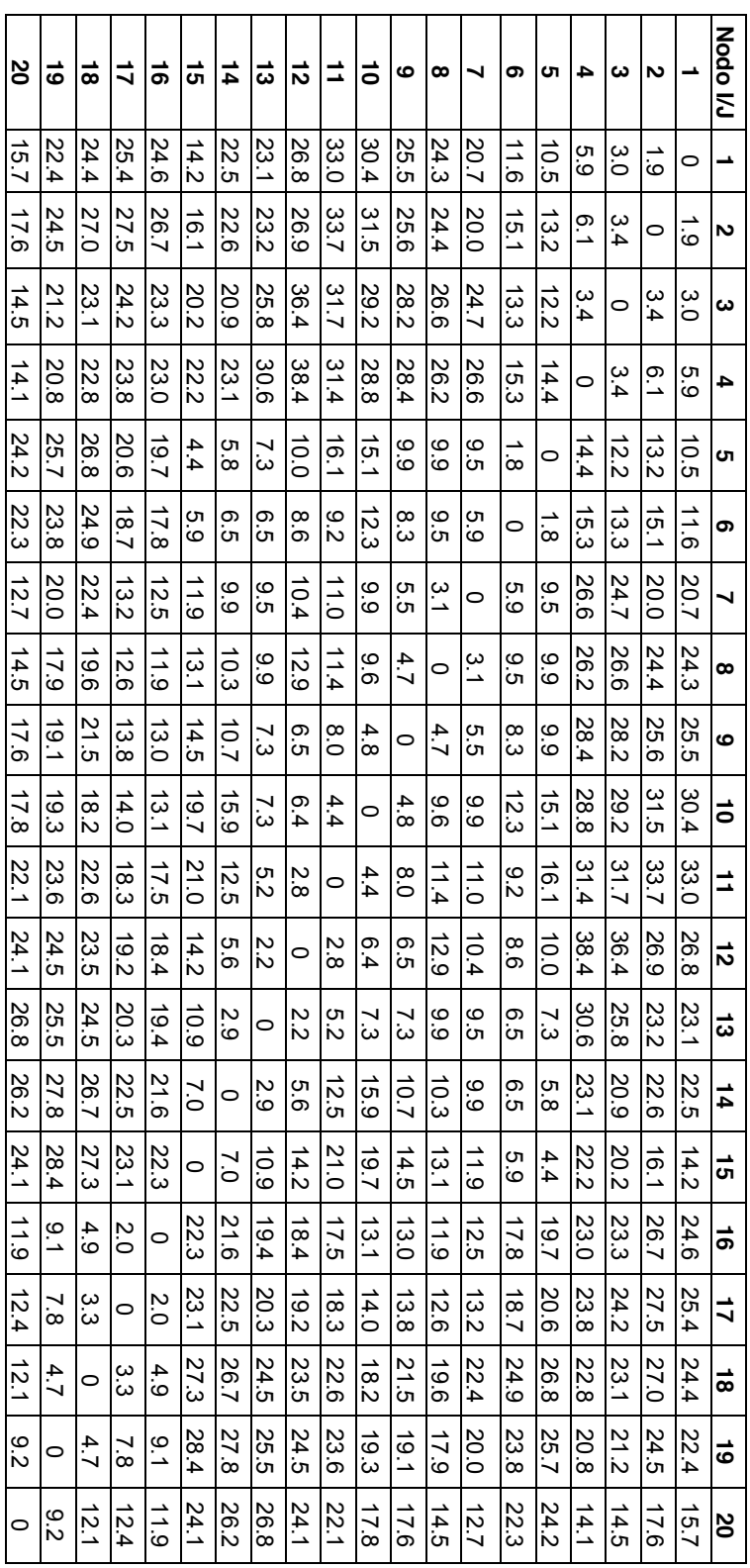

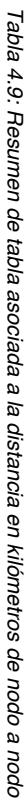

Fuente: Elaboración Propia *Fuente: Elaboración Propia*

La diagonal de esta matriz posee valores igual a cero, producto de que la distancia de transporte de un nodo a él mismo es

La diagonal de esta matriz posee valores igual a cero, producto de que la distancia de transporte de un nodo a él mismo es

nulo.

de medio de transporte que presenta Google Maps de medio de transporte que presenta Google Maps Simultáneamente se puede obtener el tiempo de traslado en vehículo que existe desde un nodo a otro gracias a las opciones Simultáneamente se puede obtener el tiempo de traslado en vehículo que existe desde un nodo a otro gracias a las opciones

66

| Nodo I/J       | 1  | 2  | 3  | 4  | 5  | 6  | 7  | 8  | 9  | 10 | 11 | 12 | 13 | 14 | 15 | 16 | 17 | 18 | 19 | 20 |
|----------------|----|----|----|----|----|----|----|----|----|----|----|----|----|----|----|----|----|----|----|----|
| 1              | 0  | 4  | 6  | 14 | 16 | 19 | 23 | 23 | 27 | 28 | 26 | 28 | 27 | 23 | 17 | 28 | 30 | 28 | 24 | 25 |
| $\overline{2}$ | 5  | 0  | 8  | 14 | 18 | 21 | 25 | 25 | 29 | 30 | 28 | 30 | 28 | 25 | 19 | 32 | 34 | 32 | 27 | 29 |
| 3              | 6  | 7  | 0  | 11 | 22 | 24 | 29 | 28 | 30 | 28 | 32 | 33 | 32 | 28 | 22 | 28 | 31 | 27 | 22 | 24 |
| 4              | 15 | 14 | 9  | 0  | 25 | 28 | 28 | 26 | 28 | 26 | 30 | 33 | 35 | 32 | 25 | 26 | 28 | 26 | 21 | 22 |
| 5              | 21 | 18 | 24 | 28 | 0  | 9  | 14 | 14 | 18 | 19 | 18 | 20 | 16 | 13 | 8  | 21 | 24 | 26 | 22 | 18 |
| 6              | 22 | 21 | 23 | 30 | 6  | 0  | 12 | 13 | 18 | 19 | 19 | 16 | 15 | 14 | 12 | 23 | 26 | 28 | 24 | 19 |
| 7              | 23 | 23 | 26 | 30 | 13 | 13 | 0  | 6  | 11 | 14 | 18 | 16 | 16 | 16 | 14 | 18 | 21 | 24 | 19 | 14 |
| 8              | 26 | 27 | 28 | 27 | 16 | 17 | 8  | 0  | 11 | 10 | 14 | 17 | 17 | 17 | 18 | 16 | 18 | 21 | 16 | 13 |
| 9              | 28 | 28 | 32 | 32 | 17 | 15 | 10 | 9  | 0  | 13 | 14 | 15 | 17 | 18 | 20 | 21 | 24 | 25 | 21 | 19 |
| 10             | 29 | 31 | 30 | 31 | 21 | 21 | 17 | 13 | 11 | 0  | 10 | 13 | 15 | 19 | 22 | 19 | 21 | 23 | 18 | 17 |
| 11             | 29 | 31 | 30 | 31 | 21 | 20 | 15 | 13 | 12 | 8  | 0  | 10 | 12 | 18 | 21 | 19 | 21 | 24 | 20 | 18 |
| 12             | 31 | 29 | 33 | 36 | 22 | 18 | 19 | 19 | 16 | 13 | 10 | 0  | 8  | 14 | 20 | 25 | 27 | 29 | 24 | 23 |
| 13             | 30 | 30 | 33 | 38 | 17 | 16 | 16 | 16 | 17 | 16 | 12 | 7  | 0  | 8  | 22 | 27 | 29 | 31 | 26 | 25 |
| 14             | 25 | 25 | 29 | 34 | 13 | 15 | 15 | 15 | 20 | 21 | 17 | 14 | 9  | 0  | 15 | 27 | 29 | 31 | 26 | 26 |
| 15             | 20 | 19 | 23 | 28 | 8  | 12 | 15 | 15 | 19 | 21 | 20 | 20 | 18 | 17 | 0  | 23 | 27 | 29 | 25 | 20 |
| 16             | 30 | 33 | 30 | 31 | 23 | 23 | 19 | 18 | 19 | 17 | 21 | 24 | 26 | 26 | 24 | 0  | 7  | 12 | 17 | 15 |
| 17             | 32 | 37 | 32 | 34 | 26 | 26 | 22 | 21 | 22 | 18 | 24 | 26 | 29 | 30 | 27 | 6  | 0  | 9  | 15 | 18 |
| 18             | 28 | 32 | 29 | 30 | 27 | 28 | 24 | 23 | 24 | 22 | 26 | 30 | 31 | 31 | 29 | 11 | 10 | 0  | 9  | 17 |
| 19             | 25 | 29 | 25 | 27 | 25 | 25 | 21 | 20 | 22 | 19 | 23 | 26 | 28 | 28 | 26 | 17 | 15 | 10 | 0  | 17 |
| 20             | 27 | 30 | 27 | 28 | 21 | 20 | 15 | 14 | 20 | 17 | 21 | 25 | 26 | 26 | 21 | 15 | 18 | 19 | 17 | 0  |

*Tabla 4.10: Resumen de tabla asociada al tiempo de transporte en minutos de nodo a nodo*

#### *Fuente: Elaboración Propia*

Una de las principales ventajas que posee la herramienta Google Maps, es que al momento de generar una ruta agrega el factor "congestión" dentro de los resultados, entregando la mejor ruta para poder movilizarse dentro de la ciudad. Esto permite que los resultados entregados sean más exactos.

Al instante de instaurar la matriz final es necesario adicionar el tiempo involucrado que le toma al despachador comenzar sus actividades desde las instalaciones de la empresa.

La siguiente tabla muestra los tiempos de transporte más el tiempo de servicio, el cual correspondía a 15 minutos, obteniendo el siguiente resultado.

| Nodo I/J       | 1  | $\mathbf 2$ | 3  | 4  | 5  | 6  | 7  | 8  | 9  | 10 | 11 | 12 | 13 | 14       | 15 | 16 | 17 | 18 | 19 | 20 |
|----------------|----|-------------|----|----|----|----|----|----|----|----|----|----|----|----------|----|----|----|----|----|----|
| 1              | 0  | 19          | 21 | 29 | 31 | 34 | 38 | 38 | 42 | 43 | 41 | 43 | 42 | 38       | 32 | 43 | 45 | 43 | 39 | 40 |
| $\overline{2}$ | 20 | 0           | 23 | 29 | 33 | 36 | 40 | 40 | 44 | 45 | 43 | 45 | 43 | 40       | 34 | 47 | 49 | 47 | 42 | 44 |
| 3              | 21 | 22          | 0  | 26 | 37 | 39 | 44 | 43 | 45 | 43 | 47 | 48 | 47 | 43       | 37 | 43 | 46 | 42 | 37 | 39 |
| 4              | 30 | 29          | 24 | 0  | 40 | 43 | 43 | 41 | 43 | 41 | 45 | 48 | 50 | 47       | 40 | 41 | 43 | 41 | 36 | 37 |
| 5              | 36 | 33          | 39 | 43 | 0  | 24 | 29 | 29 | 33 | 34 | 33 | 35 | 31 | 28       | 23 | 36 | 39 | 41 | 37 | 33 |
| 6              | 37 | 36          | 38 | 45 | 21 | 0  | 27 | 28 | 33 | 34 | 34 | 31 | 30 | 29       | 27 | 38 | 41 | 43 | 39 | 34 |
| 7              | 38 | 38          | 41 | 45 | 28 | 28 | 0  | 21 | 26 | 29 | 33 | 31 | 31 | 31       | 29 | 33 | 36 | 39 | 34 | 29 |
| 8              | 41 | 42          | 43 | 42 | 31 | 32 | 23 | 0  | 26 | 25 | 29 | 32 | 32 | 32       | 33 | 31 | 33 | 36 | 31 | 28 |
| 9              | 43 | 43          | 47 | 47 | 32 | 30 | 25 | 24 | 0  | 28 | 29 | 30 | 32 | 33       | 35 | 36 | 39 | 40 | 36 | 34 |
| 10             | 44 | 46          | 45 | 46 | 36 | 36 | 32 | 28 | 26 | 0  | 25 | 28 | 30 | 34       | 37 | 34 | 36 | 38 | 33 | 32 |
| 11             | 44 | 46          | 45 | 46 | 36 | 35 | 30 | 28 | 27 | 23 | 0  | 25 | 27 | 33       | 36 | 34 | 36 | 39 | 35 | 33 |
| 12             | 46 | 44          | 48 | 51 | 37 | 33 | 34 | 34 | 31 | 28 | 25 | 0  | 23 | 29       | 35 | 40 | 42 | 44 | 39 | 38 |
| 13             | 45 | 45          | 48 | 53 | 32 | 31 | 31 | 31 | 32 | 31 | 27 | 22 | 0  | 23       | 37 | 42 | 44 | 46 | 41 | 40 |
| 14             | 40 | 40          | 44 | 49 | 28 | 30 | 30 | 30 | 35 | 36 | 32 | 29 | 24 | $\Omega$ | 30 | 42 | 44 | 46 | 41 | 41 |
| 15             | 35 | 34          | 38 | 43 | 23 | 27 | 30 | 30 | 34 | 36 | 35 | 35 | 33 | 32       | 0  | 38 | 42 | 44 | 40 | 35 |
| 16             | 45 | 48          | 45 | 46 | 38 | 38 | 34 | 33 | 34 | 32 | 36 | 39 | 41 | 41       | 39 | 0  | 22 | 27 | 32 | 30 |
| 17             | 47 | 52          | 47 | 49 | 41 | 41 | 37 | 36 | 37 | 33 | 39 | 41 | 44 | 45       | 42 | 21 | 0  | 24 | 30 | 33 |
| 18             | 43 | 47          | 44 | 45 | 42 | 43 | 39 | 38 | 39 | 37 | 41 | 45 | 46 | 46       | 44 | 26 | 25 | 0  | 24 | 32 |
| 19             | 40 | 44          | 40 | 42 | 40 | 40 | 36 | 35 | 37 | 34 | 38 | 41 | 43 | 43       | 41 | 32 | 30 | 25 | 0  | 32 |
| 20             | 42 | 45          | 42 | 43 | 36 | 35 | 30 | 29 | 35 | 32 | 36 | 40 | 41 | 41       | 36 | 30 | 33 | 34 | 32 | 0  |

*Tabla 4.11: Tiempo total en minutos involucrado en el proceso de visitar cada nodo*

#### *Fuente: Elaboración Propia*

# **4.5 Formulación y validación de un modelo matemático para la verificación de la solución del problema**

Como se requiere que el despachador visite todos los nodos que conforman cada clúster, se debe formular un modelo matemático que contenga las distancias necesarias para cada ruta encontrada, en términos de la factibilidad de la duración de una jornada laboral.

Es necesario mencionar que independiente de la ruta que entregue el modelo, solo se considerará la distancia mínima en la que el despachador pueda realizar la ruta. Ya que, dicha persona será quien tomara la decisión de elegir cuál será el nodo con el que iniciara su ruta, debido que independiente del camino que prefiera, el clúster determinado se encontrara bien acotado, por lo que la distancia de trasladarse de un nodo a otro será mucho menor en comparación al sistema de distribución utilizado previamente, accediendo a poder visitar y entregar todos los productos que le fueron asignados. Lo que se quiere fundamentar con este modelo matemático es la ruta óptima que permita recorrer todos los nodos que conforman el clúster.

El modelo matemático queda expresado de la siguiente manera:

**Función Objetivo:**

*Minimizar* 
$$
\sum_{i=1}^{n} \sum_{j=1}^{n} d_{ij} x_{ij}
$$

Dónde:

Dij: Corresponde a la distancia en kilómetros de un nodo i hacia un nodo j.

Xij: Variable de decisión, binario, con valor 1 si despachador visita el nodo i luego de j, 0 en caso contrario.

#### **Sometido a las siguientes restricciones:**

**1. Restricción de llegada a un solo nodo.**

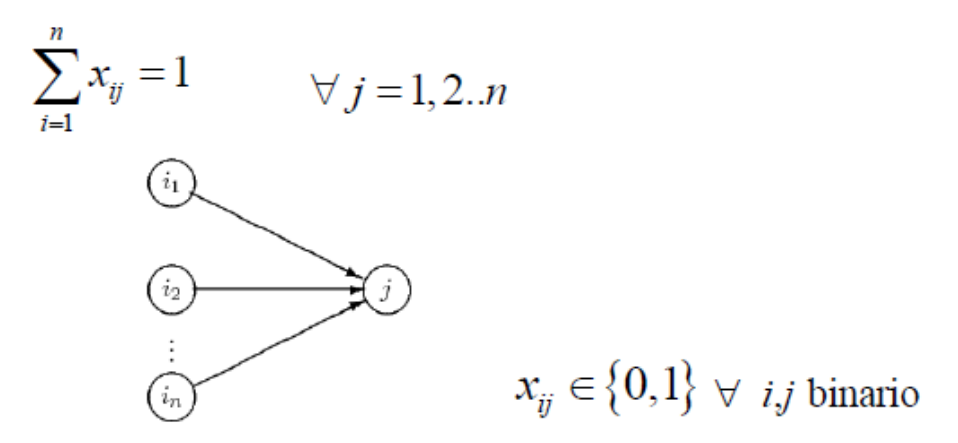

**2. Restricción de salida de a un solo nodo.**

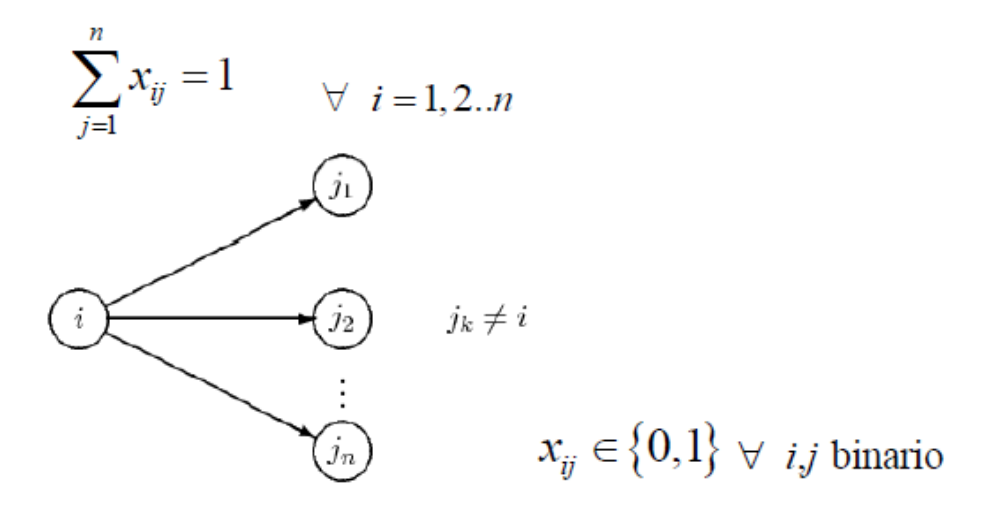

#### **3. Restricción que elimina la sub rutas encontradas.**

Si se aplica el modelo planteado en base a la función objetivo y las restricciones anteriormente mencionadas, existe la posibilidad de que se creen sub rutas o "subtour". Este fenómeno genera que la solución encontrada se encuentre alejada de la solución propuesta por el modelo, tal como se muestra a continuación.

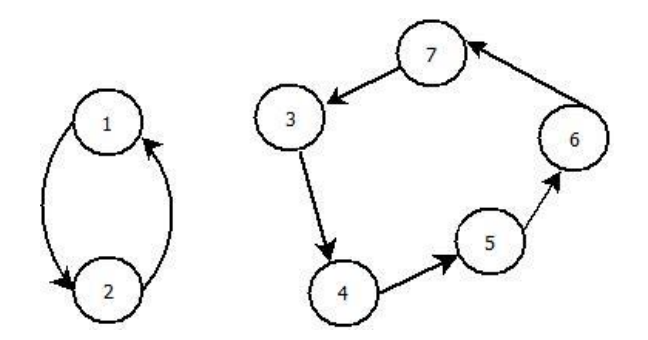

*Figura 4.7 – Sub rutas formadas a través del modelo. Elaboración Propia*

#### En el cual:

Es necesario mencionar que para que exista una sub ruta deben cumplirse las siguientes condiciones:

• Deben existir subconjuntos "A", que contengan a los menos dos nodos, es decir, existe A el cual es subconjunto de B.

• No debe existir conexiones entre el subconjunto de nodos "A" y el subconjunto de nodo de "B – A".

Donde:

- x A = Corresponde a la cardinalidad del subconjunto de nodos formados dentro de cada ruta o clúster.
- $\bullet$  B = Corresponde al conjunto de nodos totales formados por cada ruta.

Lo anterior se puede expresar de la siguiente manera:

$$
\sum_{i \in S} \sum_{j \in \overline{S}} x_{ij} = 0
$$

Donde:

- $\bullet$  S = Conjunto de elementos formados por la sub ruta A.
- $\overline{s}$  = Conjunto de elementos formados por la sub ruta B A.

Por lo tanto, para la eliminación de la sub rutas creadas, se debe agregar la siguiente restricción:

$$
\sum_{i \in S} \sum_{j \in S} x_{ij} \leq |S| - 1
$$

### **Ɐ Sub ruta de S**

### **4.5.1 Definición de las variables involucradas**

- La función objetivo permite minimizar la distancia involucrado en la ruta.
- La restricción N°1 indica que solo se puede visitar un nodo desde un solo nodo anterior, ya que se considera que cada cliente es visitado una sola vez.
- La restricción N°2 indica que desde el nodo "i" solo se puede visitar un nodo siguiente, es decir, desde el nodo "i" solo se puede salir por un camino.
- La restricción N°3 elimina las sub rutas formadas dentro de cada clúster.

### **4.5.2 Validación para los clúster formados**

Con el propósito de conseguir la solución de cada una de las rutas formadas por cada clúster, se ha utilizado el software Lindo 6.1. Para realizar la demostración del modelo propuesto, se selecciona un clúster al azar. Tal cual como se muestra a continuación.

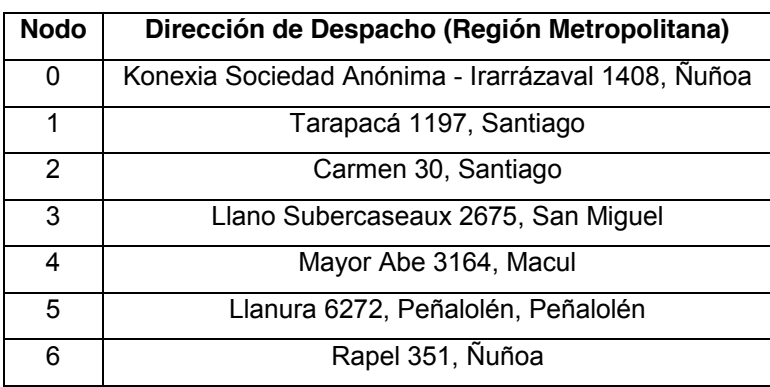

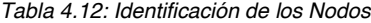

*Fuente: Elaboración Propia*

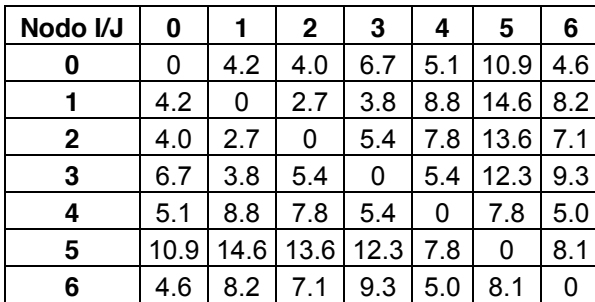

*Tabla 4.13: Distancia en kilómetros, involucrada en el proceso de visitar cada nodo en un clúster al azar*

*Fuente: Elaboración Propia*
# **Función Objetivo:**

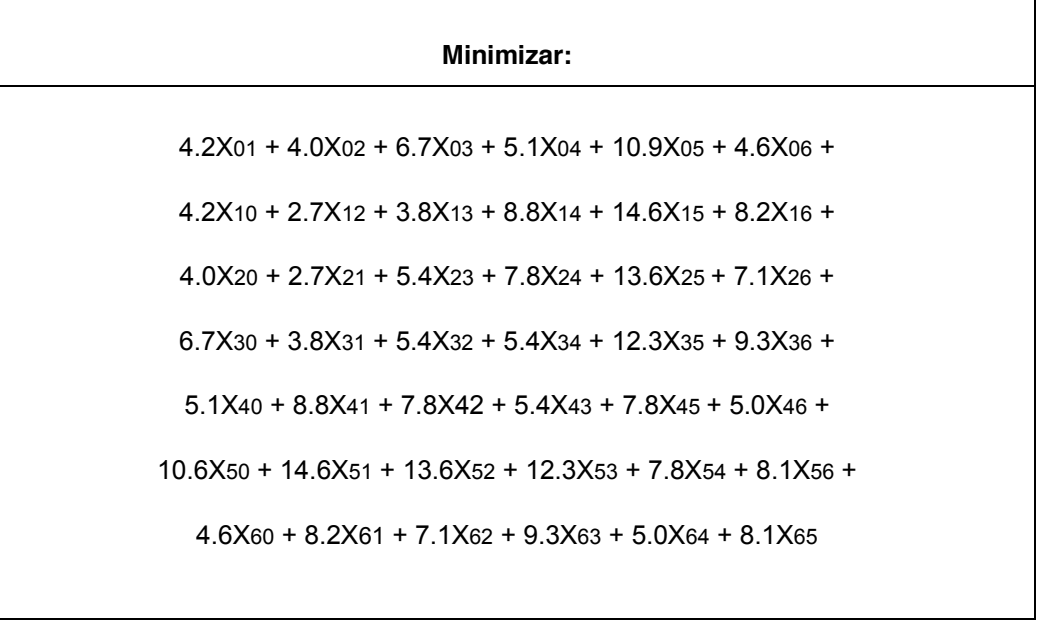

# **Sujeto a Restricciones:**

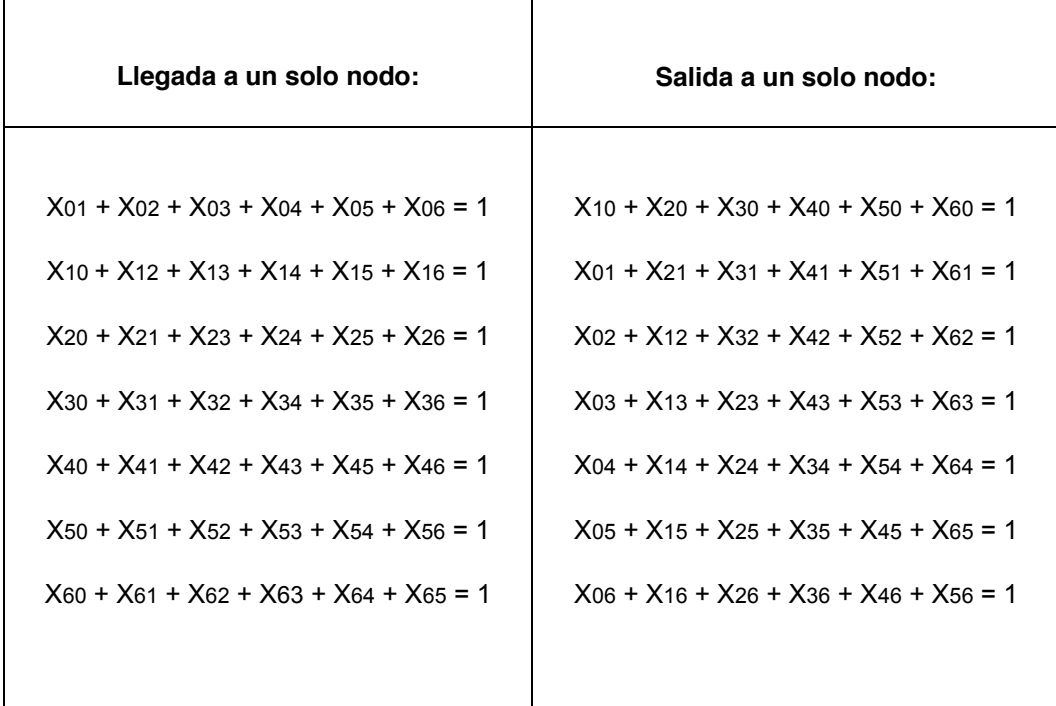

# **Tal que:**

(X01, X02, X03, X04, X05, X06, X10, X12, X13, X14, X15, X16, X20, X21, X23, X24, X25, X26, X30, X31, X32, X34, X35, X36, X40, X41, X42, X43, X45, X46, X50, X51, X52, X53, X54, X56, X60, X61, X62, X63, X64, X65) = (0, 1) (Binario)

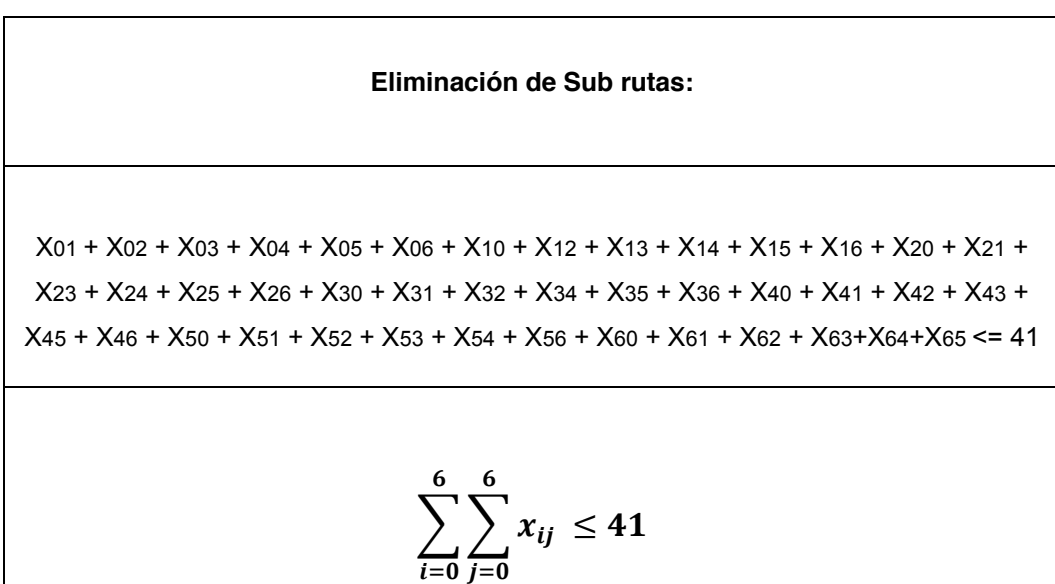

Trasladando el modelo anterior al software Lindo 6.1 se obtuvo lo siguiente:

LINDO - [<untitled>]

| File Edit Solve Reports Window Help                                                                                                    |
|----------------------------------------------------------------------------------------------------|
| 의의의<br><u>e'a H</u><br>$\otimes$ $\boxtimes$ $\boxtimes$ $\boxtimes$<br>$\circ$ 0<br>周囲區<br>?   №<br>$\frac{1}{26}$<br>晒<br>r.<br>M.<br>min                                                                                                    |
| $4.2X01 + 4.0X02 + 6.7X03 + 5.1X04 + 10.9X05 + 4.6X06 +$<br>$3.8X13 + 8.8X14 + 14.6X15 + 8.2X16 +$<br>$4.2X10 + 2.7X12 +$<br>$4.0X20 + 2.7X21 + 5.4X23 + 7.8X24 + 13.6X25 + 7.1X26 +$<br>6.7X30 + 3.8X31 + 5.4X32 + 5.4X34 + 12.3X35 + 9.3X36 +<br>$5.1X40 + 8.8X41 + 7.8X42 + 5.4X43 + 7.8X45 + 5.0X46 +$<br>$10.6X50 + 14.6X51 + 13.6X52 + 12.3X53 + 7.8X54 + 8.1X56 +$<br>$4.6X60 + 8.2X61 + 7.1X62 + 9.3X63 + 5.0X64 + 8.1X65$ |
| st                                                                                                    |
| $X01 + X02 + X03 + X04 + X05 + X06 = 1$<br>$X10 + X12 + X13 + X14 + X15 + X16 = 1$<br>$X20 + X21 + X23 + X24 + X25 + X26 = 1$<br>$X30 + X31 + X32 + X34 + X35 + X36 = 1$<br>$X40 + X41 + X42 + X43 + X45 + X46 = 1$<br>$X50 + X51 + X52 + X53 + X54 + X56 =$<br>-1<br>$X60 + X61 + X62 + X63 + X64 + X65 = 1$                                                                                                    |
| $X10 + X20 + X30 + X40 + X50 + X60 = 1$<br>$X01 + X21 + X31 + X41 + X51 + X61 = 1$<br>$X02 + X12 + X32 + X42 + X52 + X62 = 1$<br>$X03 + X13 + X23 + X43 + X53 + X63$<br>$= 1$<br>$X04 + X14 + X24 + X34 + X54 + X64 = 1$<br>$X05 + X15 + X25 + X35 + X45 + X65 = 1$<br>$X06 + X16 + X26 + X36 + X46 + X56 = 1$                                                                                                    |
| X01 + X02 + X03 + X04 + X05 + X06 + X10 + X12 + X13 + X14 + X15 + X16 + X20 + X21 +<br>X23 + X24 + X25 + X26 + X30 + X31 + X32 + X34 + X35 + X36 + X40 + X41 + X42 + X43 +<br>X45 + X46 + X50 + X51 + X52 + X53 + X54 + X56 + X60 + X61 + X62 + X63 + X64 + X65 <= 41                                                                                                    |
| end                                                                                                    |
| INTX01<br>INTX02<br>INTX03<br>INTX04<br>INTX05<br>INTX06                                                                                                    |
| INTX10<br>INTX12<br>INTX13<br>INTX14<br>INTX15<br>INTX16                                                                                                    |

*Figura 4.8 – Confirmación del modelo en software Lindo 6.1. Parte 1 de 2. Elaboración Propia* 

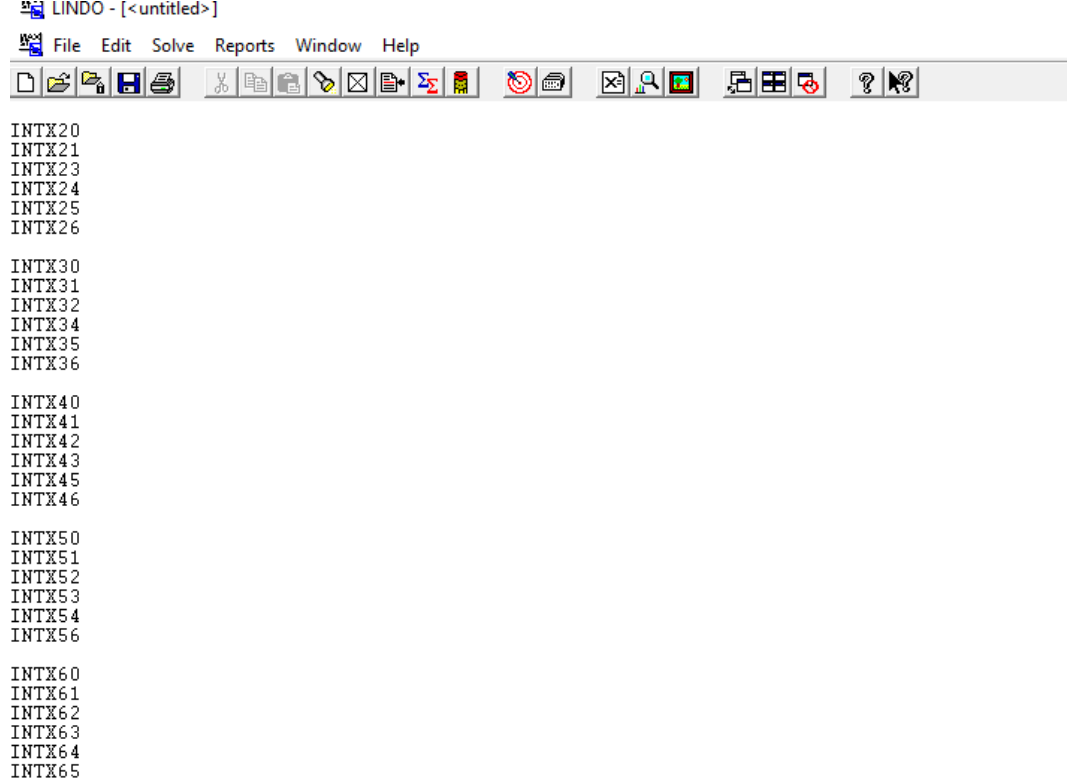

*Figura 4.9 – Confirmación del modelo en software Lindo 6.1. Parte 2 de 2. Elaboración Propia* 

Mientras tanto, el reporte obtenido por el software Lindo 6.1 es el siguiente:

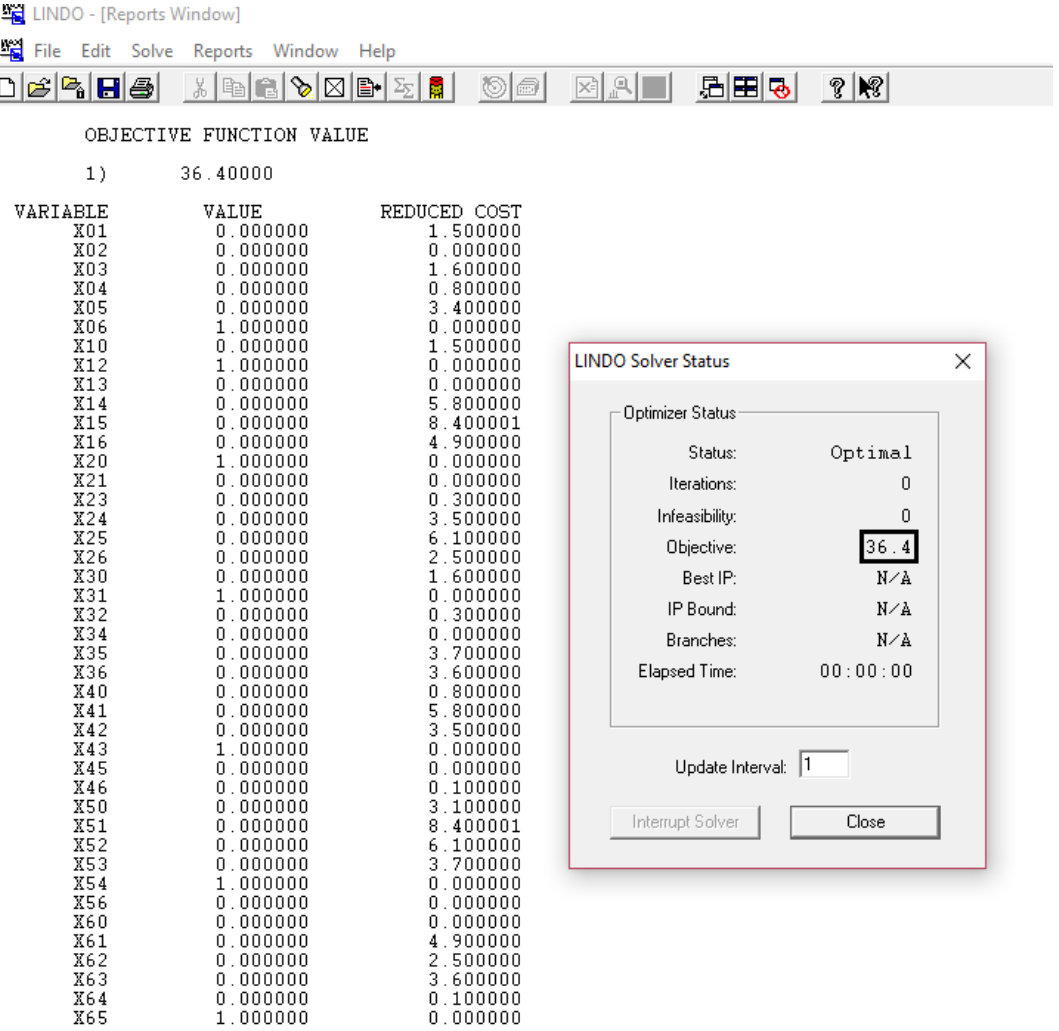

*Figura 4.10 – Reporte del modelo expresado en el software Lindo 6.1. Elaboración Propia*

Se ha obtenido una distancia de 36,4 kilómetros, la cual corresponde a la distancia de transporte mínimo para poder visitar todos los nodos que conforman la ruta sugerida en el modelo.

La ruta sugerida por el software Lindo 6.1, particularmente para el clúster planteado es la siguiente:

| Orden | <b>Nodo</b> | Dirección de Despacho (Región Metropolitana)       |
|-------|-------------|----------------------------------------------------|
| 0     | 0           | Konexia Sociedad Anónima - Irarrázaval 1408, Ñuñoa |
| 1     | 6           | Rapel 351, Ñuñoa                                   |
| 2     | 5           | Llanura 6272, Peñalolén, Peñalolén                 |
| 3     | 4           | Mayor Abe 3164, Macul                              |
| 4     | 3           | Llano Subercaseaux 2675, San Miguel                |
| 5     | 1           | Tarapacá 1197, Santiago                            |
| 6     | 2           | Carmen 30, Santiago                                |
| 7     | 0           | Konexia Sociedad Anónima - Irarrázaval 1408, Nuñoa |

*Tabla 4.14: Identificación de la ruta sugerida por el software Lindo 6.1*

*Fuente: Elaboración Propia*

### $0 - 6 - 5 - 4 - 3 - 1 - 2 - 0$

Considerando la ruta sugerida por el software Lindo 6.1, se efectuó la ubicación de dichos clientes (nodos) gracias a la herramienta Google Maps dentro de un mapa de la Región Metropolitana, obteniendo el siguiente resultado:

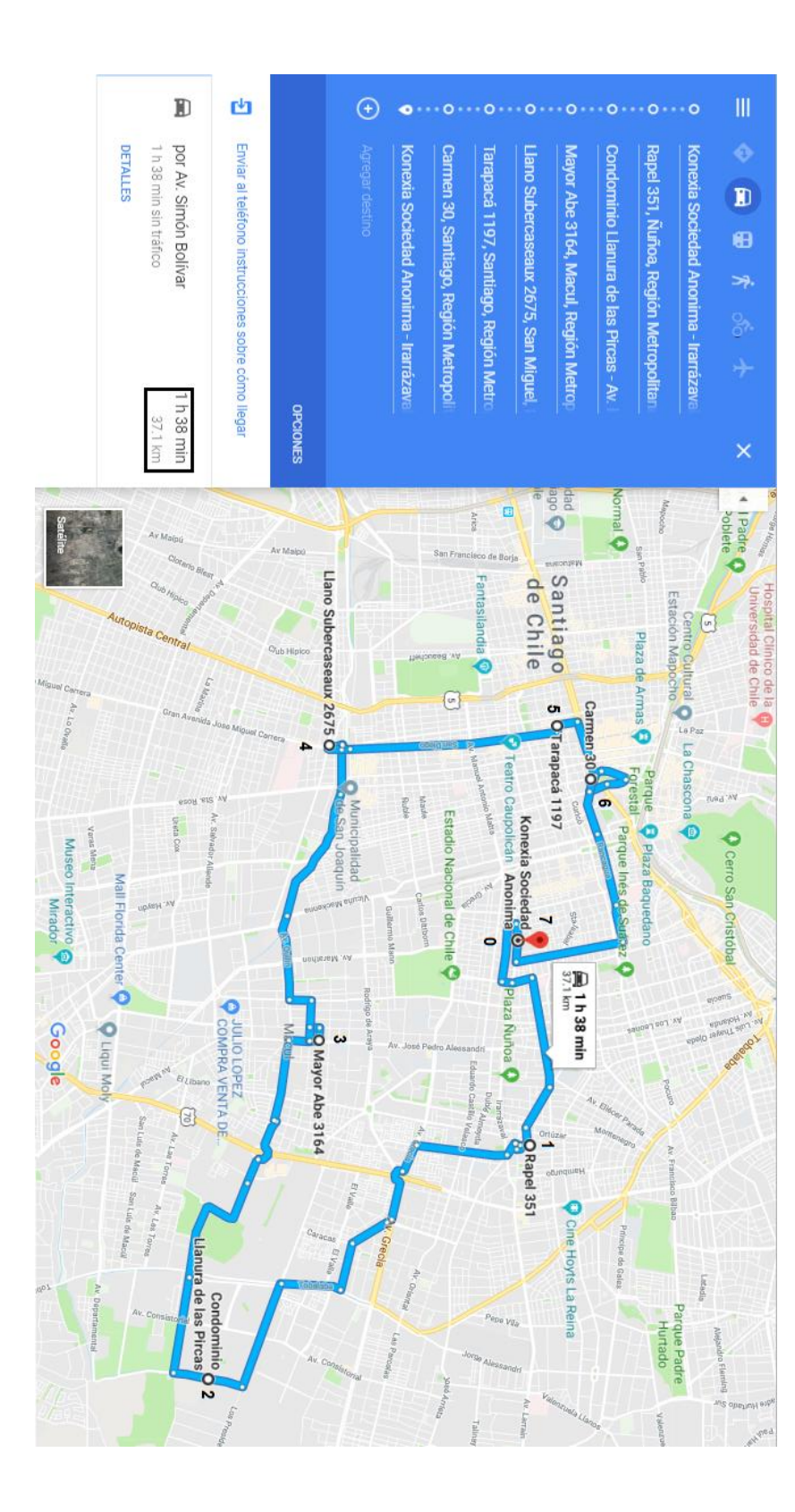

*Figura 4.11* Figura 4.11 - Obtención de la ruta sugerida por medio de la herramienta Google Maps. Elaboración Propia *Obtención de la ruta sugerida por medio de la herramienta Google Maps. Elaboración Propia*

Como se muestra en la figura 4.11 la distancia real de transporte en efectuar la ruta sugerida por el software Lindo 6.1 es de 37.1 kilómetros, la cual puede recorrerse en un tiempo de aproximadamente 1 hora y 38 minutos. Asimismo solo existe una diferencia de 600 metros más que la distancia entregada por el software Lindo 6.1 que fue de 36.4 kilómetros. Con estos datos se puede validar que el modelo si es capaz de representar la realidad de una ruta de despacho de productos. Aunque existe un mínimo margen de diferencia, el cual puede verse afectado por diversas circunstancias que pueda enfrentar el despachador, ya sea, por un atochamiento en la vía o un accidente vehicular, lo cual provocaría que deba tomar vías alternativas.

### **4.6 Revisión de la metodología aplicada**

Se ha efectuado la ubicación de los clientes (nodos) gracias a la herramienta Google Maps dentro de un mapa de la Región Metropolitana, con el propósito de apreciar la dispersión entre ellos. A continuación se realiza el agrupamiento por posición de cada nodo (k-means) con un centroide intermedio que permita reducir el número de iteraciones,

Posteriormente se ha diseñado un modelo que permita demostrar que la ruta formada mediante el agrupamiento de nodos es capaz de minimizar la distancia y el tiempo que existe al interior del clúster, aprobando los valores obtenidos mediante k-means, agregando al clúster el nodo cero, el cual representa el punto de partida y de llegada de cada despachador.

Con la ayuda de la metodología aplicada, el clúster se encuentra con nodos muy próximos entre sí, facilitando que el despachador pueda visitar los nodos asignados en su ruta, sin problemas relacionados con la lejanía de los nodos, y contextualizado a la distancia y al tiempo aproximado ya calculado, lo que establece la posibilidad de visitar todos los nodos que conforman al clúster, y hacer entrega de los productos y servicios que ofrece la empresa y, que se encuentran asociados a cada ruta.

Sin duda la variable de interés aquí ha sido la distancia. Pero si bien existe la posibilidad de minimizar el tiempo que existe entre cada nodo, esta variable no asegura que el despachador cumpla con su trabajo. Ya que, si bien, el tiempo entre cada nodo puede ser pequeño, la distancia en llegar puede ser mayor al calculado, debido a que no se considera la congestión vehicular o cualquier otro tipo de percance que retrase al despachador y lo desvié de su ruta.

## **4.7 Aplicación de metodología en un día cotidiano**

### **4.7.1 Descripción de los pasos a seguir**

### **Paso N°1:** Recolección de Direcciones

Todos los días se recolectarán las direcciones de entrega que otorguen los clientes de la Región Metropolitana durante la duración de la jornada laboral, las cuales serán adjuntas en una planilla Excel para coordinar su entrega para el siguiente día laboral.

#### **Paso N°2:** Búsqueda de Coordenadas

El siguiente paso es hacer la búsqueda de las coordenadas, latitud y longitud, las cuales serán requeridas para la conformación de los cluster correspondientes. Estos datos se obtienen gracias a la herramienta de Google, "Google Maps", solamente ingresando la dirección del cliente.

### **Paso N°3:** Creación de Clúster

Para poder realizar la agrupación de los clientes por su cercanía, se deberá tomar un(os) nodo(s), dependiendo de la cantidad de clúster que se desean crear, para utilizarlo como centroide de ese mismo clúster. A continuación se deberá calcular la distancia existente entre cada nodo, y cada uno de los centroides iniciales que se utilizarán.

### **Paso N°4:** Determinación de Rutas

El paso siguiente es determinar la distancia a través de las calles que existe entre cada nodo. Para esto se utiliza nuevamente la herramienta de Google, "Google Maps", la cual permitirá obtener la distancia de traslado que recorrerá el despachador, además de conocer el tiempo de traslado de nodo a nodo. Dichas distancias se ingresaran junto al modelo matemático diseñado en el software Lindo 6.1, el cual entregará como resultado la mejor ruta de despacho a recorrer.

# **4.7.2 Caso para un día cotidiano**

### **Paso N°1:** Recolección de Direcciones

# **Paso N°2:** Búsqueda de Coordenadas

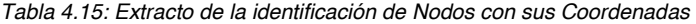

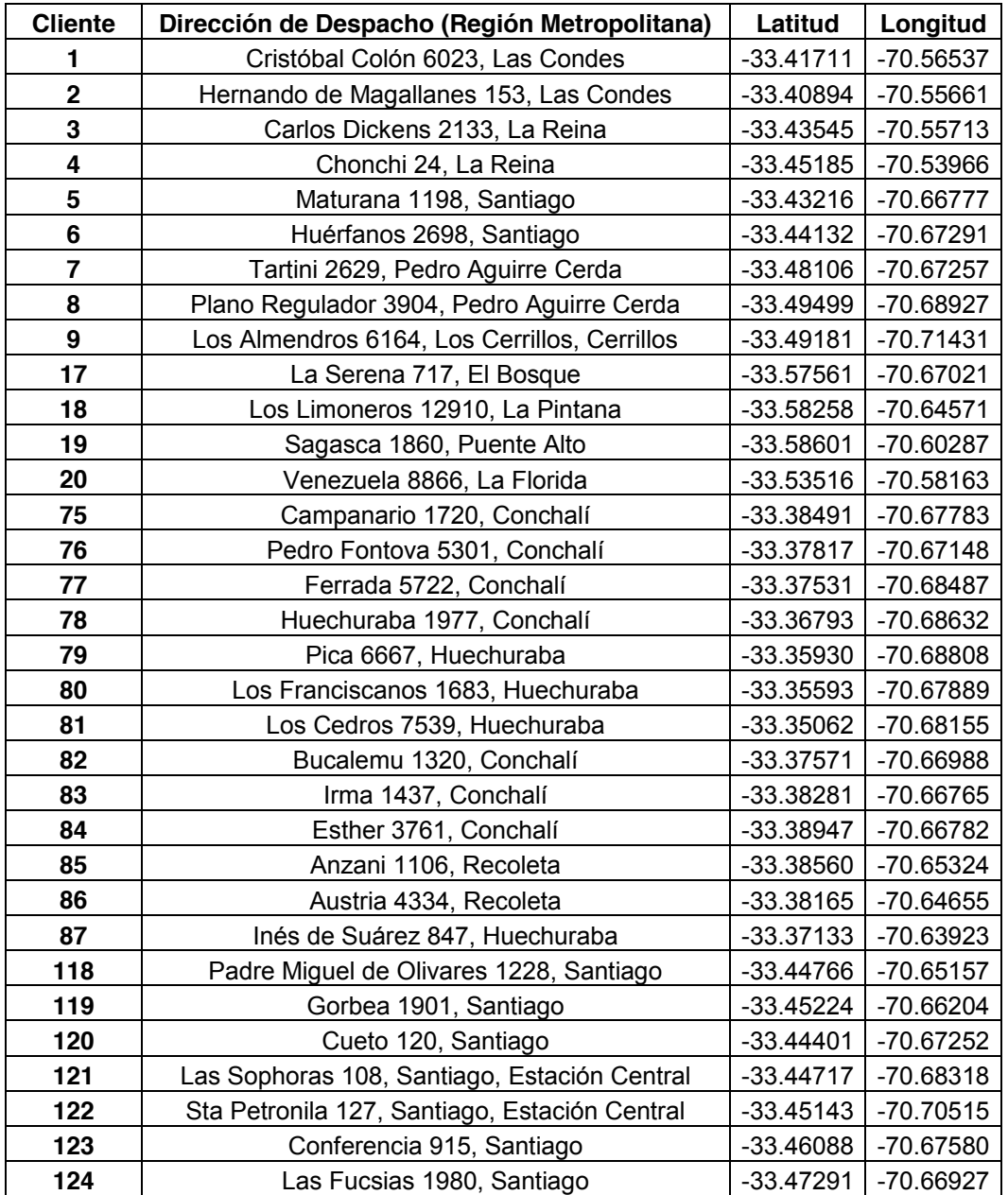

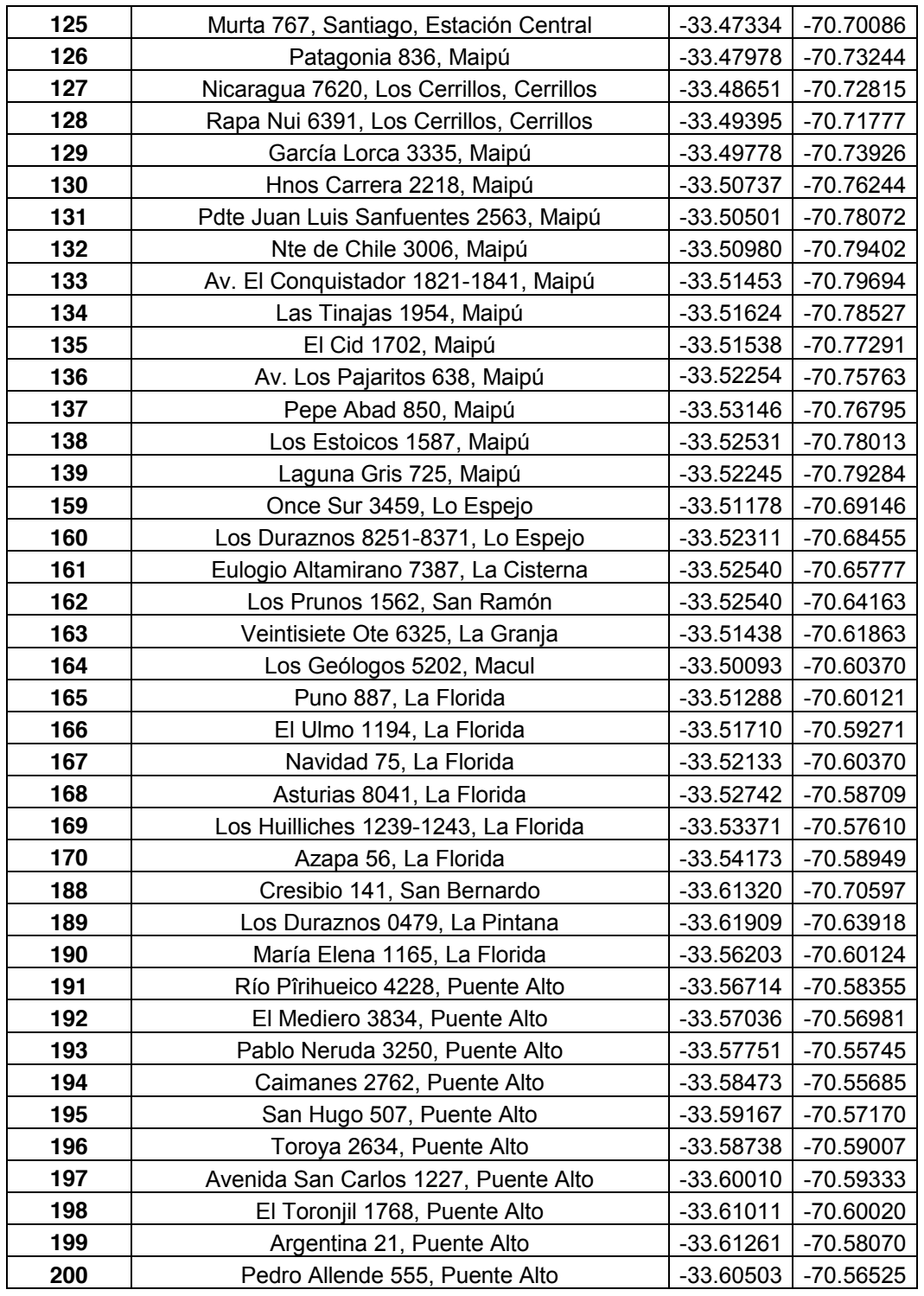

**Paso N°3:** Creación de Clúster

## **Iteración N°1**

Centros de cada Clúster

|            | <b>Cliente</b> | Latitud (X) | Longitud (Y) |
|------------|----------------|-------------|--------------|
| Clúster 1  | 189            | -33.61909   | -70.63918    |
| Clúster 2  | 173            | -33.59636   | -70.59190    |
| Clúster 3  | 18             | $-33.58258$ | $-70.64571$  |
| Clúster 4  | 149            | -33.56956   | -70.80722    |
| Clúster 5  | 176            | $-33.55374$ | $-70.67155$  |
| Clúster 6  | 28             | -33.53896   | -70.55656    |
| Clúster 7  | 162            | $-33.52540$ | $-70.64163$  |
| Clúster 8  | 135            | $-33.51538$ | -70.77291    |
| Clúster 9  | 158            | $-33.50205$ | -70.65507    |
| Clúster 10 | 155            | -33.48716   | -70.60769    |
| Clúster 11 | 113            | -33.48025   | -70.58610    |
| Clúster 12 | 123            | -33.46088   | -70.67580    |
| Clúster 13 | 119            | -33.45224   | -70.66204    |
| Clúster 14 | 120            | -33.44401   | -70.67252    |
| Clúster 15 | 27             | -33.43043   | -70.62353    |
| Clúster 16 | 104            | $-33.41555$ | -70.53717    |
| Clúster 17 | $\mathbf{2}$   | -33.40894   | -70.55661    |
| Clúster 18 | 54             | -33.39594   | -70.74767    |
| Clúster 19 | 75             | -33.38491   | -70.67783    |
| Clúster 20 | 77             | $-33.37531$ | -70.68487    |
| Clúster 21 | 71             | -33.36295   | -70.71348    |
| Clúster 22 | 60             | $-33.35311$ | -70.74949    |
| Clúster 23 | 102            | -33.34369   | -70.50966    |

*Tabla 4.16: Identificación de los Nodos Centroides para la Iteración N°1*

|    |    |    |         |     |           |            |     |                 |         |           |     |               |                |                  |                  |                           |                 |                |                 |                 |                 |                  |                   |                  | <b>Cantidad</b>            | <b>Clúster</b>       |                                                     |
|----|----|----|---------|-----|-----------|------------|-----|-----------------|---------|-----------|-----|---------------|----------------|------------------|------------------|---------------------------|-----------------|----------------|-----------------|-----------------|-----------------|------------------|-------------------|------------------|----------------------------|----------------------|-----------------------------------------------------|
|    |    |    |         |     |           |            |     |                 |         |           |     |               |                |                  |                  |                           |                 |                |                 |                 |                 |                  | 88                | 681              | N                          | ∸                    |                                                     |
|    |    |    |         |     |           |            |     |                 |         |           |     |               |                | $\overline{061}$ | 161              | 194                       | ಠ               | 961            | $\frac{1}{2}$   | $\overline{5}$  | <b>SI</b>       | 200              | 861               | $\frac{1}{6}$    | ⇉                          | N                    |                                                     |
|    |    |    |         |     |           |            |     |                 |         |           |     |               |                |                  |                  |                           |                 | 621            | $\frac{180}{1}$ | $\vec{8}$       | $\overline{81}$ | $\frac{1}{82}$   | 183               | 187              | ┙                          | ယ                    |                                                     |
|    |    |    |         |     |           |            |     |                 |         |           |     |               |                |                  |                  |                           | 137             | 145            | 146             | 148             | 147             | <b>449</b>       | $\frac{150}{20}$  | <u>is</u>        | $\infty$                   | 4                    |                                                     |
|    |    |    |         |     |           |            |     |                 |         |           |     |               |                |                  | $\overline{160}$ | 175                       | $\overline{5}$  | 21             | ಕ               | 821             | ₹               | 184              | <b>185</b>        | 981              | $\vec{0}$                  | ပာ                   |                                                     |
|    |    |    |         |     |           |            |     |                 |         |           |     |               |                |                  |                  |                           | $\frac{168}{1}$ | 691            | 20              | 28              | 170             | 261              | မ္မ               | 193              | $\infty$                   | თ                    |                                                     |
|    |    |    |         |     |           |            |     |                 |         |           |     |               |                |                  |                  |                           |                 | 163            | $\overline{2}$  | $\frac{162}{2}$ | $\frac{1}{2}$   | 172              | 171               | 174              | ↘                          | ↘                    |                                                     |
| 35 | 34 | ین | 32      | ပ္ပ | $\vec{v}$ | ⇉          | 126 | 127             | 129     | $\vec{0}$ | 131 | 130           | 132            | ជូ               | 135              | 134                       | 139             | 136            | 138             | 140             | 141             | 142              | 143               | 144              | 25                         | œ                    |                                                     |
|    |    |    |         |     |           |            |     |                 |         |           |     |               |                |                  |                  |                           |                 |                |                 | 23              | 153             | $\infty$         | $\frac{158}{158}$ | <b>631</b>       | CΠ                         | ဖ                    | avia +. I I . Unoter I Unitados para iteración la T |
|    |    |    |         |     |           |            |     |                 |         |           |     |               |                | 109              | 154              | 11                        | 114             | 455            | 22              | 164             | <b>157</b>      | $\frac{1}{95}$   | $\frac{1}{66}$    | 167              | 그                          | $\vec{0}$            |                                                     |
|    |    |    |         |     |           |            |     |                 |         |           |     |               |                |                  |                  |                           |                 | $\frac{1}{10}$ | 24              | $\overline{11}$ | 113             | $\frac{1}{2}$    | 29                | $\overline{951}$ | ┙                          | $\overrightarrow{=}$ |                                                     |
|    |    |    |         |     |           |            |     |                 |         |           |     |               |                |                  |                  |                           | 122             | 123            | 124             | 125             | ┙               | 52               | $\bullet$         | 128              | $\infty$                   | $\vec{v}$            |                                                     |
|    |    |    |         |     |           |            |     |                 |         |           |     |               |                |                  |                  |                           |                 |                | <b>ပာ</b>       | $\frac{1}{8}$   | 25              | $\frac{1}{6}$    | 117               | $\frac{1}{10}$   | ၜ                          | ಹ                    |                                                     |
|    |    |    |         |     |           |            |     |                 |         |           |     |               |                |                  |                  |                           |                 |                |                 |                 |                 | თ                | 120               | 121              | ω                          | 14                   |                                                     |
|    |    |    |         |     |           |            |     |                 |         |           |     |               |                |                  |                  |                           |                 |                |                 | 91              | 27              | 107              | 8                 | 108              | ပာ                         | ភ                    |                                                     |
|    |    |    |         |     |           |            |     |                 |         |           |     |               |                |                  |                  |                           |                 | 89             | 88              | 95              | 97              | $\overline{5}$   | $\frac{104}{}$    | 4                | ↘                          | ග                    |                                                     |
|    |    |    |         |     |           |            |     |                 |         |           |     |               |                |                  | 99               | 96                        | 94              | 83             | 82              | N               | ∸               | $\overline{105}$ | $\overline{5}$    | ω                | る                          | 4                    |                                                     |
|    |    |    | នា គឺ ន |     |           | <u>더 있</u> |     | $\overline{49}$ | 6 15 25 |           |     | $\frac{4}{7}$ | $\frac{42}{5}$ | 44               | 48               | 41                        | $\mathbf{a}$    | 39             | $\bf 43$        | 38              | 4               | 37               | ွပ္တ              | ದ                | 23                         | $\vec{a}$            |                                                     |
|    |    |    |         |     |           |            |     |                 |         |           |     | 68            | 88             | $\overline{8}$   | 8                | $\mathbf{S}^{\mathbf{S}}$ | 97              | 86             | 83              | 25              | 85              | 74               | 84                | <u>ដ</u>         | ದ                          | $\vec{0}$            |                                                     |
|    |    |    |         |     |           |            |     |                 |         |           |     |               |                |                  |                  |                           |                 |                |                 | $\overline{a}$  | 80              | 2                | $\mathbf{S}$      | 71               | <b>ຕ</b>                   | <b>SO</b>            |                                                     |
|    |    |    |         |     |           |            |     |                 |         |           |     |               |                |                  |                  |                           | 54<br>ని        | ဌာ<br>63       | 29<br>51        | 8<br>99         | 69<br>8         | <b>S</b><br>ပ္မွ | ュ<br>88           | 2<br>57          | $\pmb{\infty}$<br>$\infty$ | $\overline{2}$<br>22 |                                                     |
|    |    |    |         |     |           |            |     |                 |         |           |     |               |                |                  |                  |                           |                 |                |                 |                 |                 | 102              | 으                 | $\overline{5}$   | ယ                          | ပ္က                  |                                                     |

Tabla 4.17: Clúster *Tabla 4.17: Clúster Formados para Iteración N°1* L<br>2 ara Iteración N°1

# **Iteración N°2**

### Centros de cada Clúster

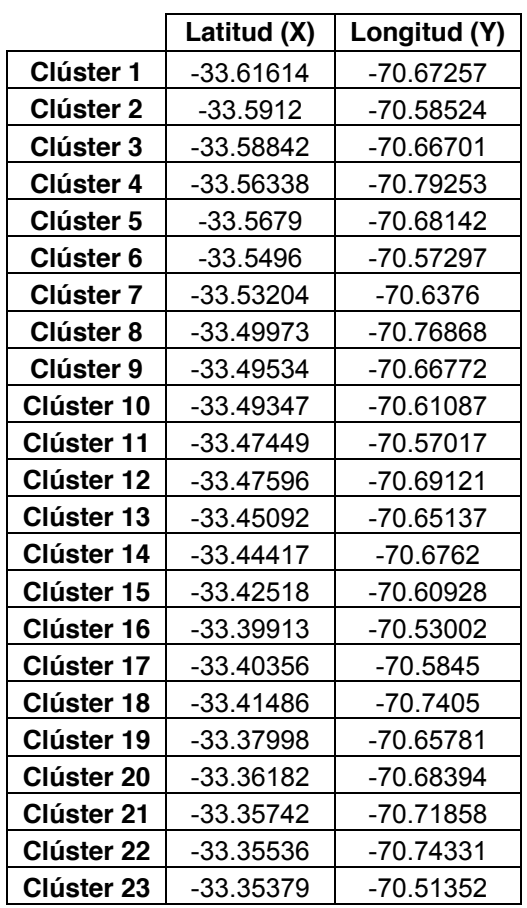

*Tabla 4.18: Identificación de los Nodos Centroides para la Iteración N°2* 

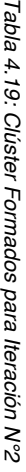

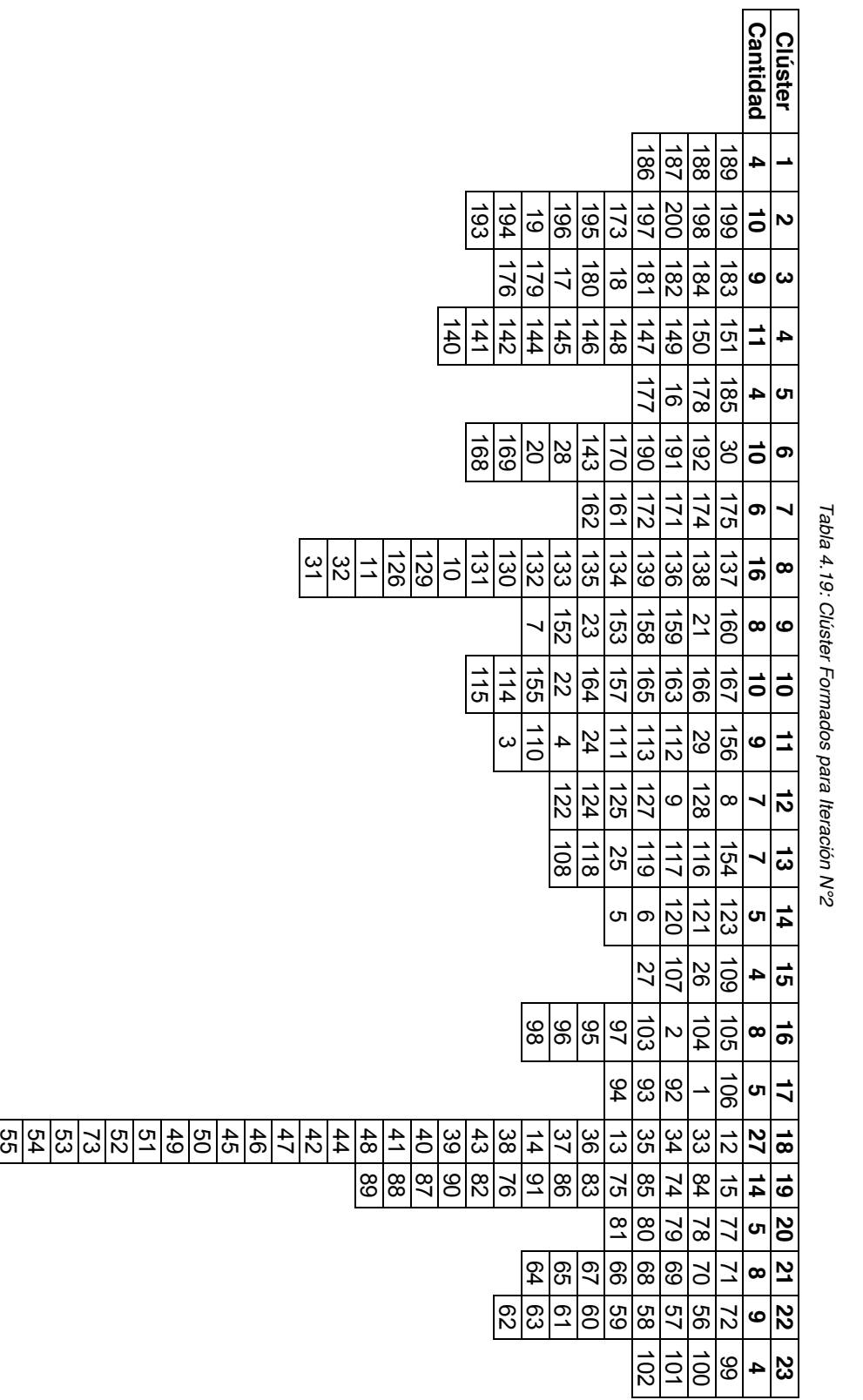

## **Iteración N°3**

### Centros de cada Clúster

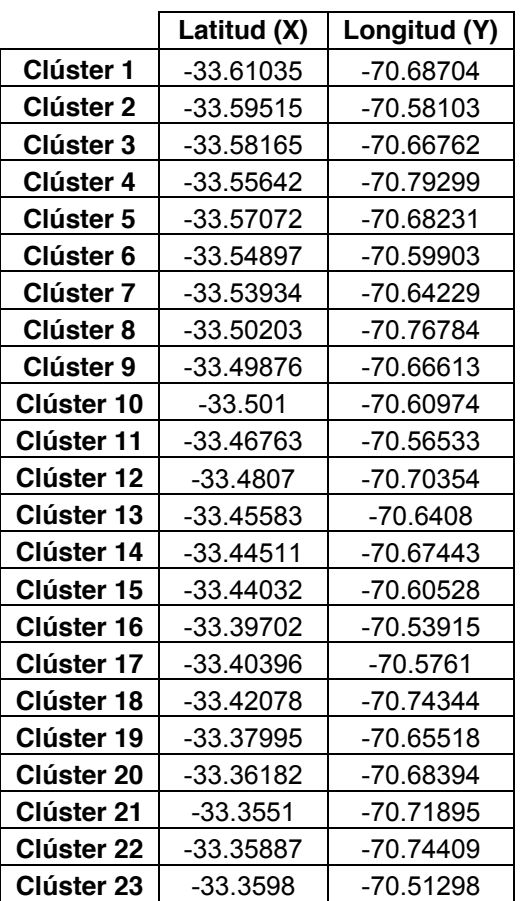

*Tabla 4.20: Identificación de los Nodos Centroides para la Iteración N°3*

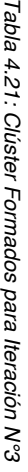

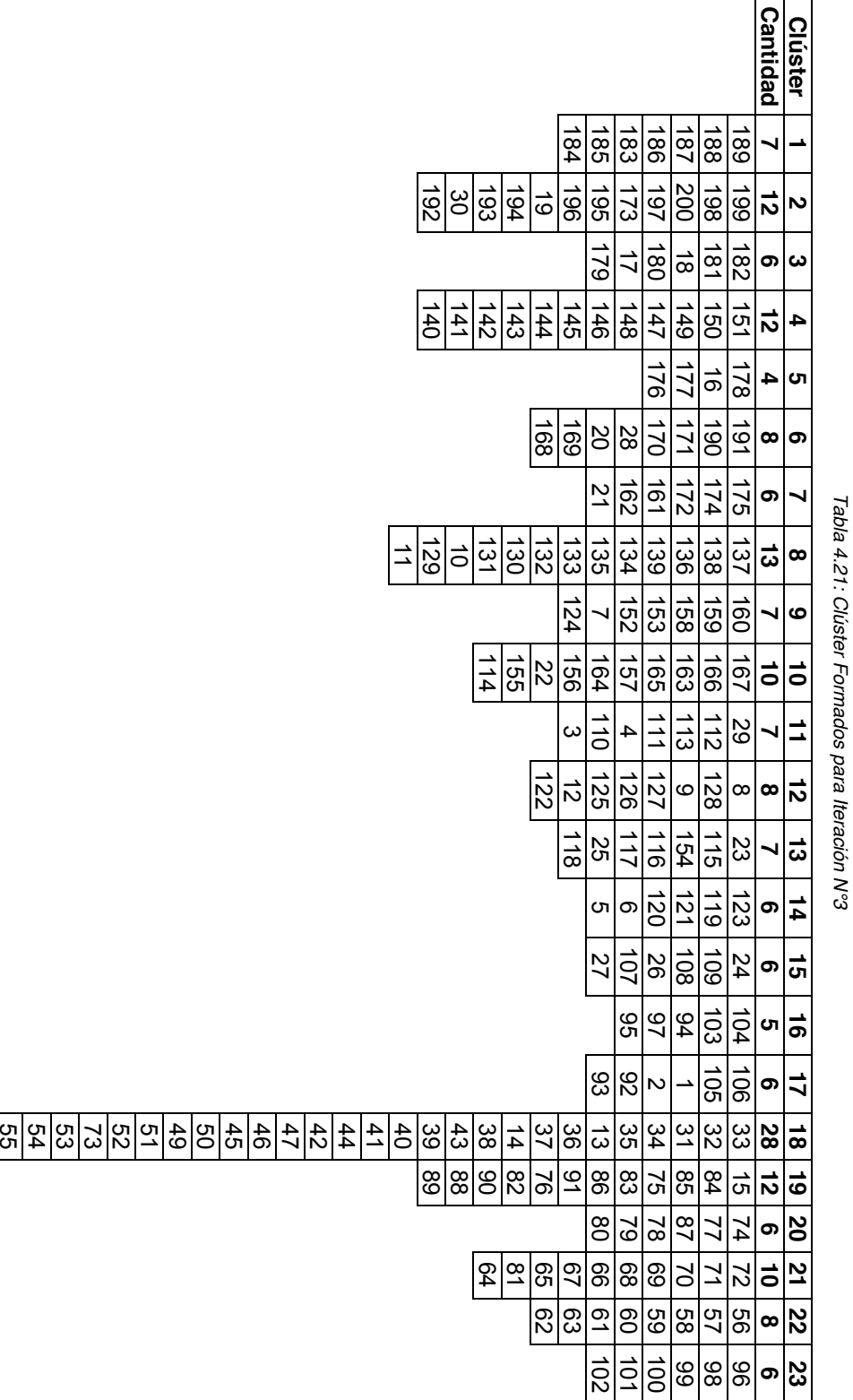

# **Iteración N°4**

### Centros de cada Clúster

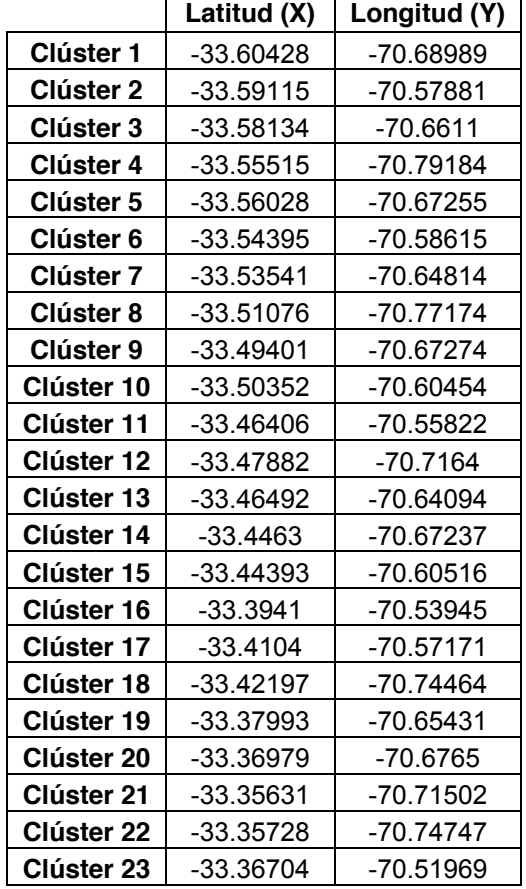

*Tabla 4.22: Identificación de los Nodos Centroides para la Iteración N°4*

÷

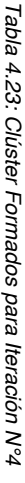

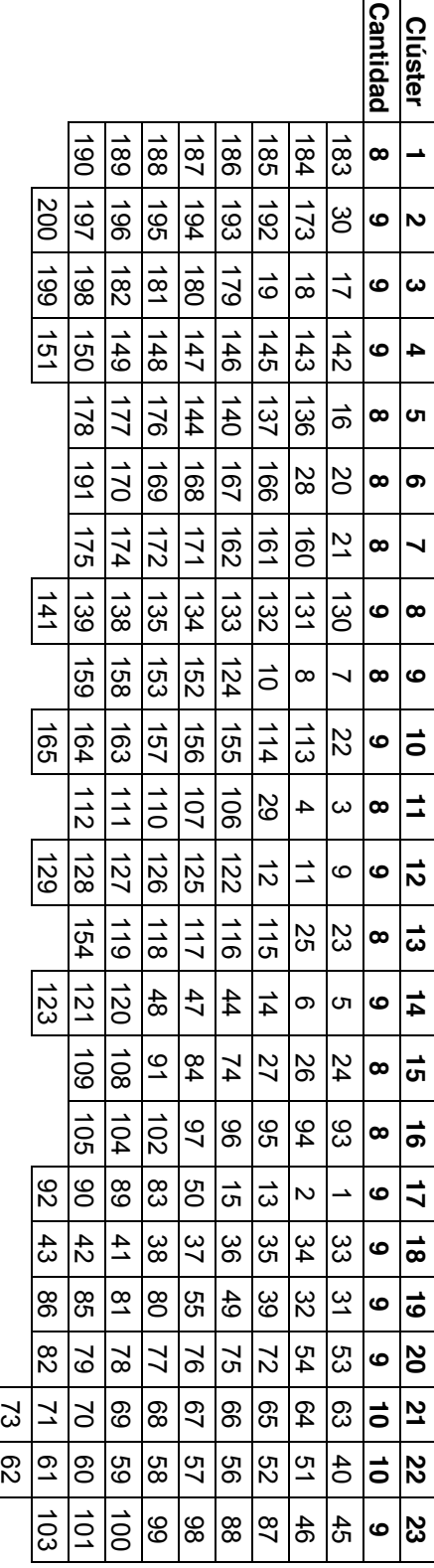

Fuente: Elaboración Propia *Fuente: Elaboración Propia*

## **Paso N°4:** Determinación de Rutas

• Clúster N°1

| <b>Nodo</b> | Dirección de Despacho (Región Metropolitana)       |
|-------------|----------------------------------------------------|
| 0           | Konexia Sociedad Anónima - Irarrázaval 1408, Ñuñoa |
| 183         | Sta Mercedes 14877, San Bernardo                   |
| 184         | Condell 94, San Bernardo                           |
| 185         | San José 880, San Bernardo                         |
| 186         | Victoria 975, San Bernardo                         |
| 187         | Alfonso Donoso 11, San Bernardo                    |
| 188         | Cresibio 141, San Bernardo                         |
| 189         | Los Duraznos 0479, La Pintana                      |
| 190         | María Elena 1165, La Florida                       |

*Tabla 4.24: Identificación de los Nodos del Clúster N°1* 

### *Fuente: Elaboración Propia*

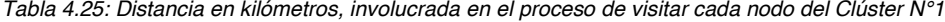

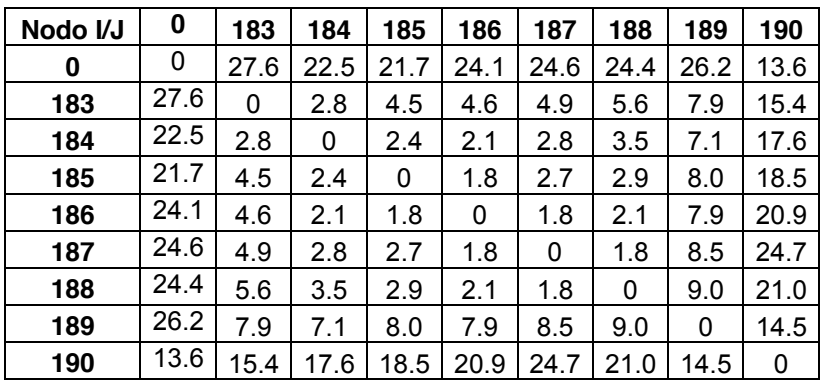

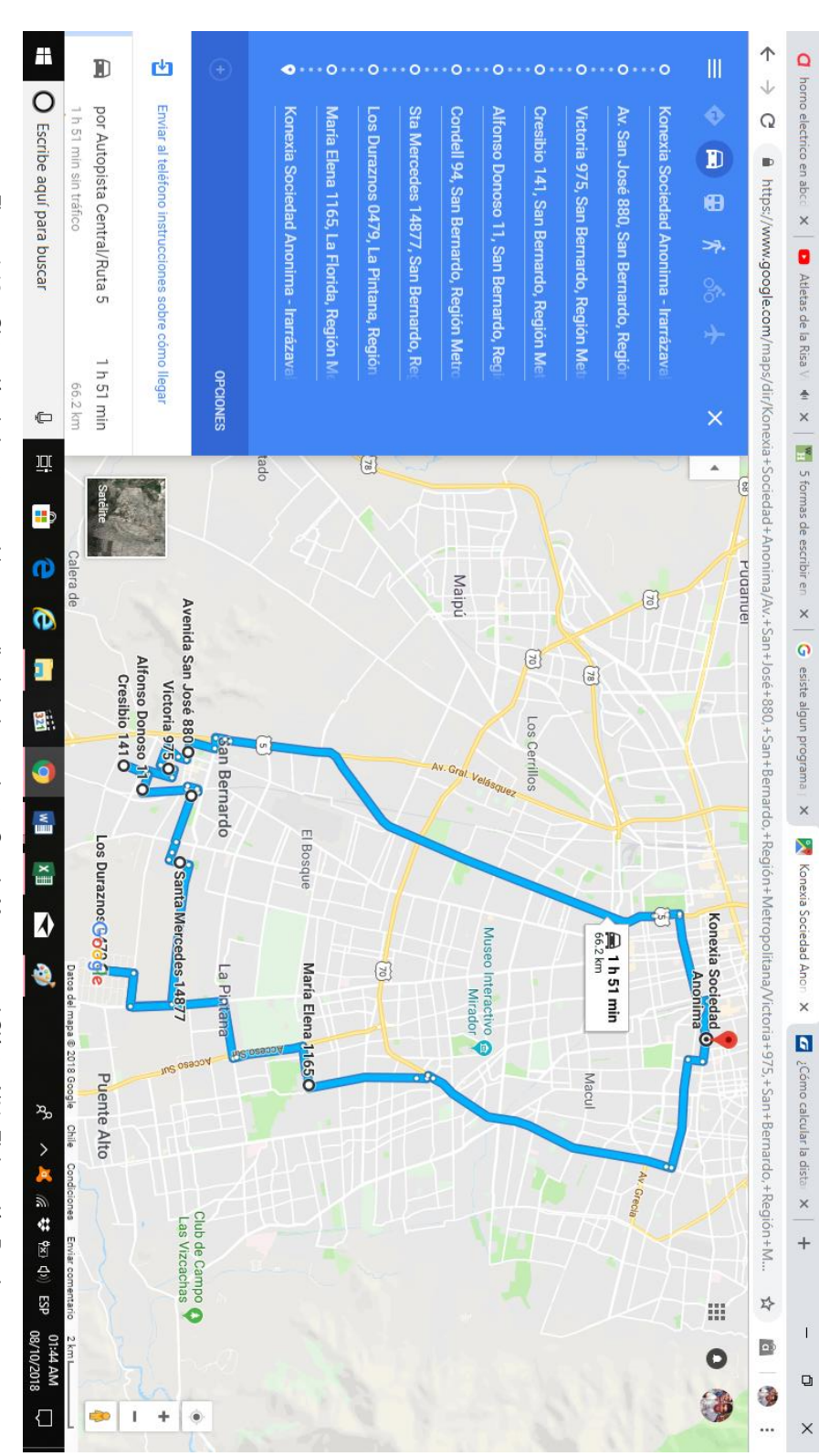

*Figura 4.12* Figura 4.12 – Obtención de la ruta sugerida por medio de la herramienta Google Maps para el Clúster N°1. Elaboración Propia *Obtención de la ruta sugerida por medio de la herramienta Google Maps para el Clúster N°1. Elaboración Propia*

*Tabla 4.26: Identificación de los Nodos del Clúster N°2*

| <b>Nodo</b> | Dirección de Despacho (Región Metropolitana)       |
|-------------|----------------------------------------------------|
| 0           | Konexia Sociedad Anónima - Irarrázaval 1408, Nuñoa |
| 30          | Cerro Alavado 1498, Puente Alto                    |
| 173         | Juan Luis Sanfuentes 8771, San Ramón               |
| 192         | El Mediero 3834, Puente Alto                       |
| 193         | Pablo Neruda 3250, Puente Alto                     |
| 194         | Caimanes 2762, Puente Alto                         |
| 195         | San Hugo 507, Puente Alto                          |
| 196         | Toroya 2634, Puente Alto                           |
| 197         | Avenida San Carlos 1227, Puente Alto               |
| 200         | Pedro Allende 555, Puente Alto                     |

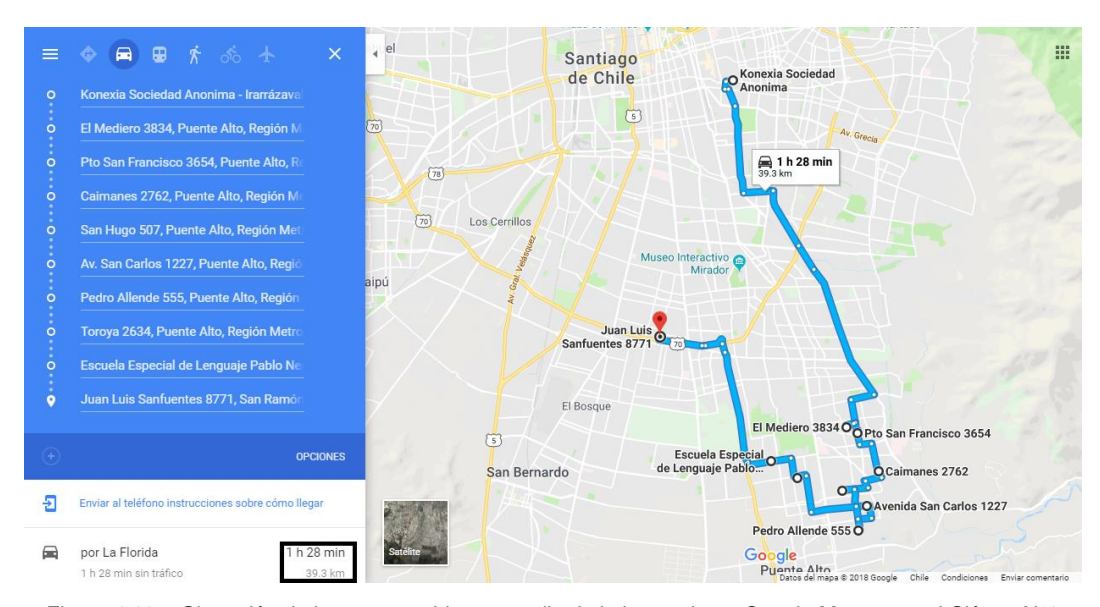

*Figura 4.13 – Obtención de la ruta sugerida por medio de la herramienta Google Maps para el Clúster N°2. Elaboración Propia*

*Tabla 4.27: Identificación de los Nodos del Clúster N°3*

| <b>Nodo</b> | Dirección de Despacho (Región Metropolitana)       |
|-------------|----------------------------------------------------|
| 0           | Konexia Sociedad Anónima - Irarrázaval 1408, Nuñoa |
| 17          | La Serena 717, El Bosque                           |
| 18          | Los Limoneros 12910, La Pintana                    |
| 19          | Sagasca 1860, Puente Alto                          |
| 179         | Pje Cuatro 11825, El Bosque                        |
| 180         | Gral Sofanor Parra 900, La Pintana                 |
| 181         | Isabel Bravo 13208, La Pintana                     |
| 182         | Volcán Quetrupillán 1222, San Bernardo             |
| 198         | El Toronjil 1768, Puente Alto                      |
| 199         | Argentina 21, Puente Alto                          |

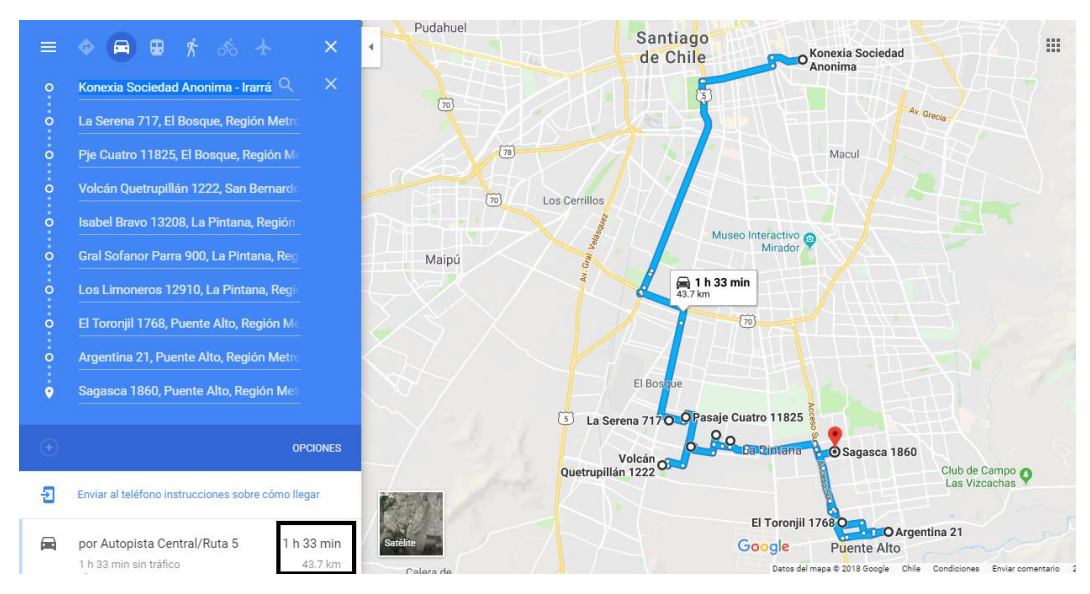

*Figura 4.14 – Obtención de la ruta sugerida por medio de la herramienta Google Maps para el Clúster N°3. Elaboración Propia*

*Tabla 4.28: Identificación de los Nodos del Clúster N°4*

| <b>Nodo</b> | Dirección de Despacho (Región Metropolitana)       |
|-------------|----------------------------------------------------|
| 0           | Konexia Sociedad Anónima - Irarrázaval 1408, Ñuñoa |
| 142         | Pje. Punta Angamos 2573, Maipú                     |
| 143         | Digua Int 61, Maipú                                |
| 145         | Camino Húsares de La Muerte 35, Maipú              |
| 146         | Alcalde José Luis Infante Larraín 1709, Maipú      |
| 147         | Tercera Avenida 1680, Padre Hurtado                |
| 148         | Francisco Coloane 973, Padre Hurtado               |
| 149         | El Manzano 525, Padre Hurtado                      |
| 150         | San Bernabé 2028, Padre Hurtado                    |
| 151         | San Ignacio Int 31, Padre Hurtado                  |

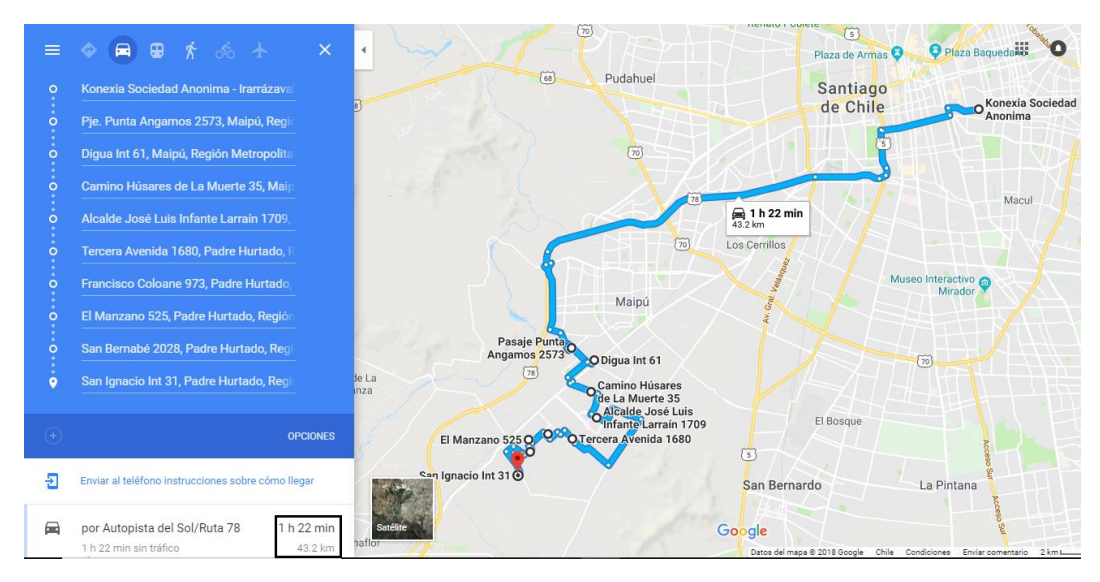

*Figura 4.15 – Obtención de la ruta sugerida por medio de la herramienta Google Maps para el Clúster N°4. Elaboración Propia*

*Tabla 4.29: Identificación de los Nodos del Clúster N°5*

| <b>Nodo</b> | Dirección de Despacho (Región Metropolitana)       |
|-------------|----------------------------------------------------|
| 0           | Konexia Sociedad Anónima - Irarrázaval 1408, Ñuñoa |
| 16          | Mariano Latorre 11739, El Bosque                   |
| 136         | Av. Los Pajaritos 638, Maipú                       |
| 137         | Pepe Abad 850, Maipú                               |
| 140         | Pdte Eduardo Frei Montalva 3328, Maipú             |
| 144         | Turquestán 9, Maipú                                |
| 176         | Melania 10153, El Bosque                           |
| 177         | Av. El Observatorio 355, El Bosque                 |
| 178         | Los Platinos 11120, El Bosque                      |

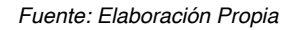

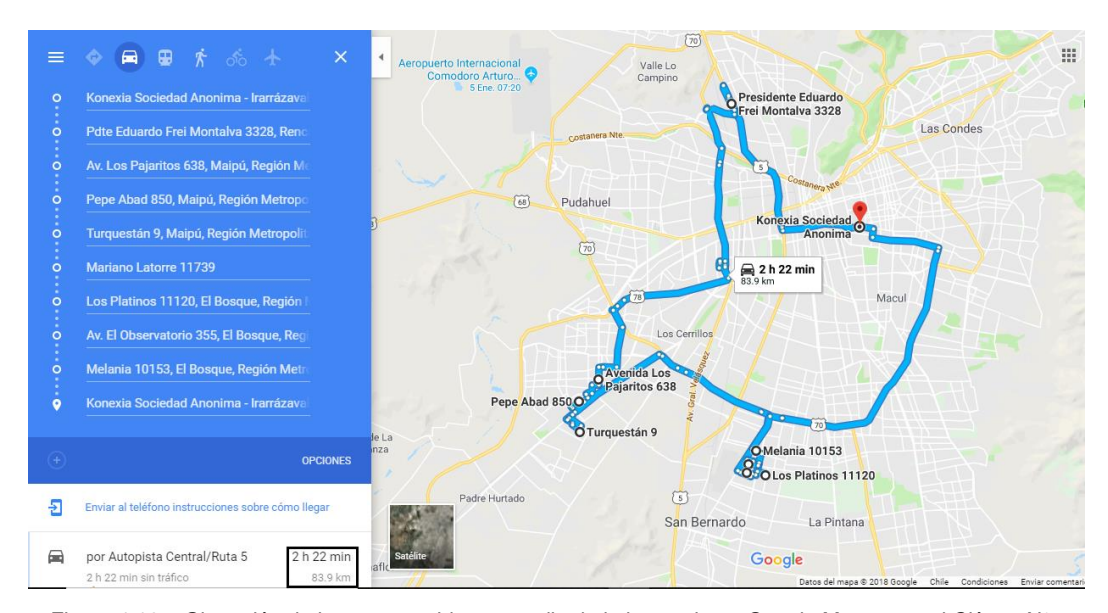

*Figura 4.16 – Obtención de la ruta sugerida por medio de la herramienta Google Maps para el Clúster N°5. Elaboración Propia*

*Tabla 4.30: Identificación de los Nodos del Clúster N°6*

| <b>Nodo</b> | Dirección de Despacho (Región Metropolitana)       |
|-------------|----------------------------------------------------|
| 0           | Konexia Sociedad Anónima - Irarrázaval 1408, Ñuñoa |
| 20          | Venezuela 8866, La Florida                         |
| 28          | Rojas Magallanes 3187, La Florida                  |
| 166         | El Ulmo 1194. La Florida                           |
| 167         | Navidad 75, La Florida                             |
| 168         | Asturias 8041, La Florida                          |
| 169         | Los Huilliches 1239-1243, La Florida               |
| 170         | Azapa 56, La Florida                               |
| 191         | Río Pîrihueico 4228, Puente Alto                   |

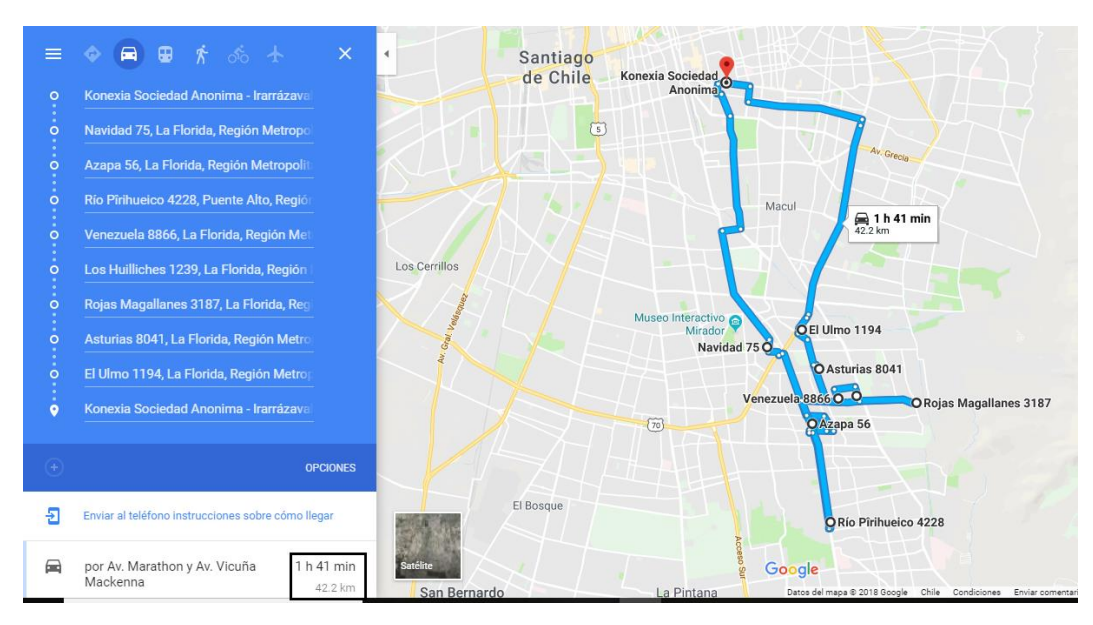

*Figura 4.17 – Obtención de la ruta sugerida por medio de la herramienta Google Maps para el Clúster N°6. Elaboración Propia*

*Tabla 4.31: Identificación de los Nodos del Clúster N°7*

| <b>Nodo</b> | Dirección de Despacho (Región Metropolitana)       |
|-------------|----------------------------------------------------|
| 0           | Konexia Sociedad Anónima - Irarrázaval 1408, Ñuñoa |
| 21          | Sta Clara 977, La Cisterna                         |
| 160         | Los Duraznos 8251, Lo Espejo                       |
| 161         | Eulogio Altamirano 7387, La Cisterna               |
| 162         | Los Prunos 1562, San Ramón                         |
| 171         | Isla de Chiloé 8898, La Granja                     |
| 172         | Pedro Lagos 9115-9121, San Ramón                   |
| 174         | Alpatacal 1734-1738, San Ramón                     |
| 175         | Riquelme 805, El Bosque                            |

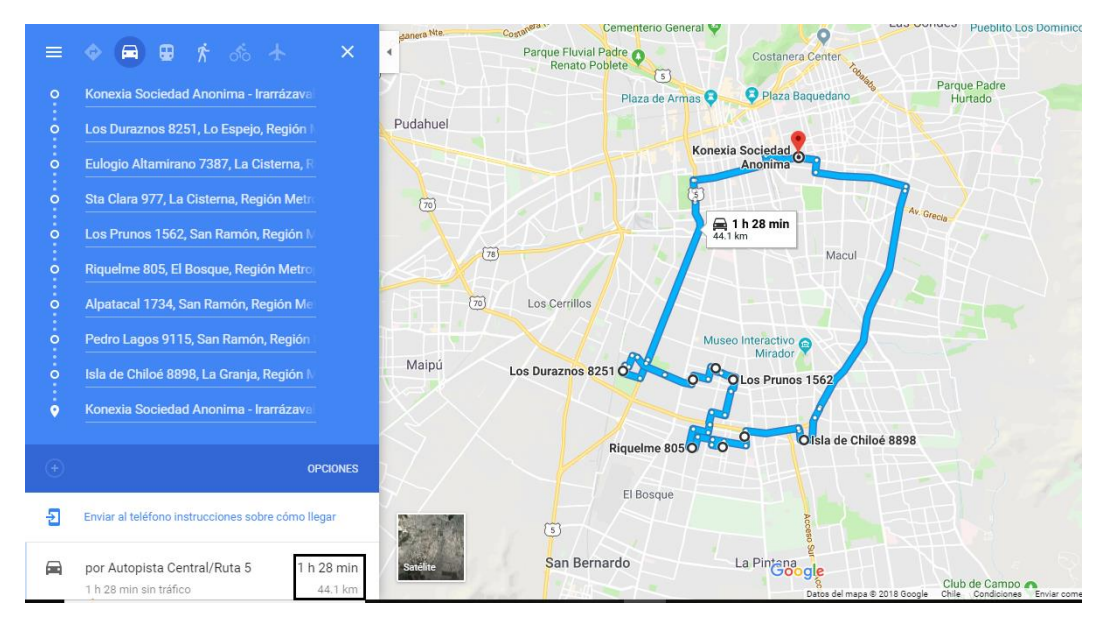

*Figura 4.18 – Obtención de la ruta sugerida por medio de la herramienta Google Maps para el Clúster N°7. Elaboración Propia*

*Tabla 4.32: Identificación de los Nodos del Clúster N°8*

| <b>Nodo</b> | Dirección de Despacho (Región Metropolitana)       |
|-------------|----------------------------------------------------|
| 0           | Konexia Sociedad Anónima - Irarrázaval 1408, Ñuñoa |
| 130         | Hnos Carrera 2218, Maipú                           |
| 131         | Pdte Juan Luis Sanfuentes 2563, Maipú              |
| 132         | Nte de Chile 3006, Maipú                           |
| 133         | Av. El Conquistador 1821, Maipú                    |
| 134         | Las Tinajas 1954, Maipú                            |
| 135         | El Cid 1702, Maipú                                 |
| 138         | Los Estoicos 1587, Maipú                           |
| 139         | Laguna Gris 725, Maipú                             |
| 141         | Calle Bosque Alto 3274, Maipú                      |

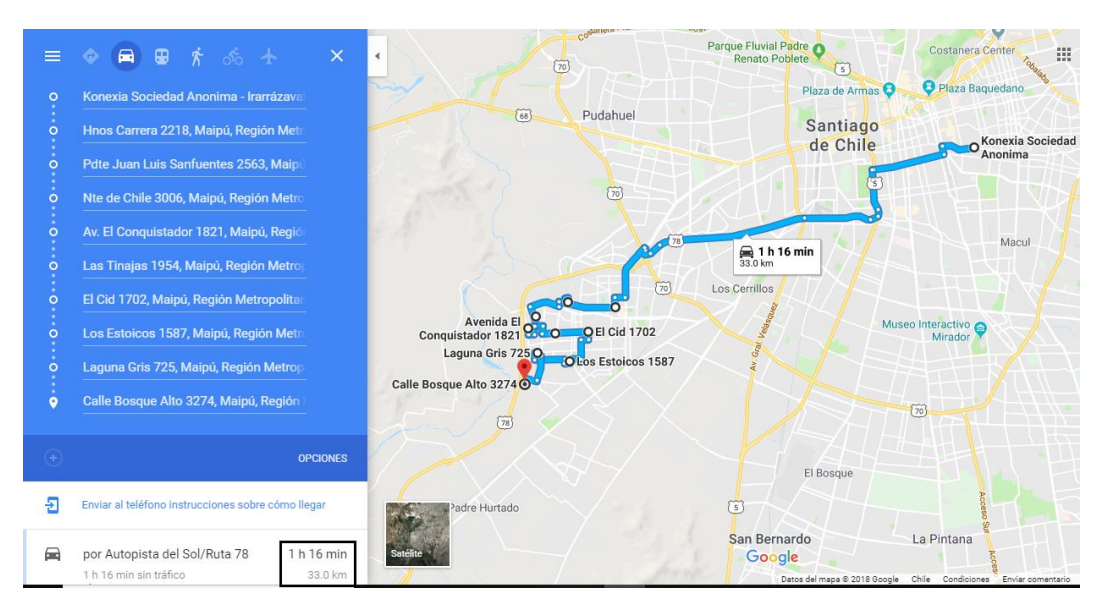

*Figura 4.19 – Obtención de la ruta sugerida por medio de la herramienta Google Maps para el Clúster N°8. Elaboración Propia*

*Tabla 4.33: Identificación de los Nodos del Clúster N°9*

| <b>Nodo</b>    | Dirección de Despacho (Región Metropolitana)       |
|----------------|----------------------------------------------------|
| 0              | Konexia Sociedad Anónima - Irarrázaval 1408, Nuñoa |
| $\overline{7}$ | Tartini 2629, Pedro Aguirre Cerda                  |
| 8              | Plano Regulador 3904, Pedro Aguirre Cerda          |
| 10             | El Greco 567, Maipú                                |
| 124            | Las Fucsias 1980, Santiago                         |
| 152            | Pedro Subercaseaux 3498, Pedro Aguirre Cerda       |
| 153            | Manuela Errázuriz 3660, Pedro Aguirre Cerda        |
| 158            | Carlos Edwards 1188, San Miguel                    |
| 159            | Once Sur 3459, Lo Espejo                           |

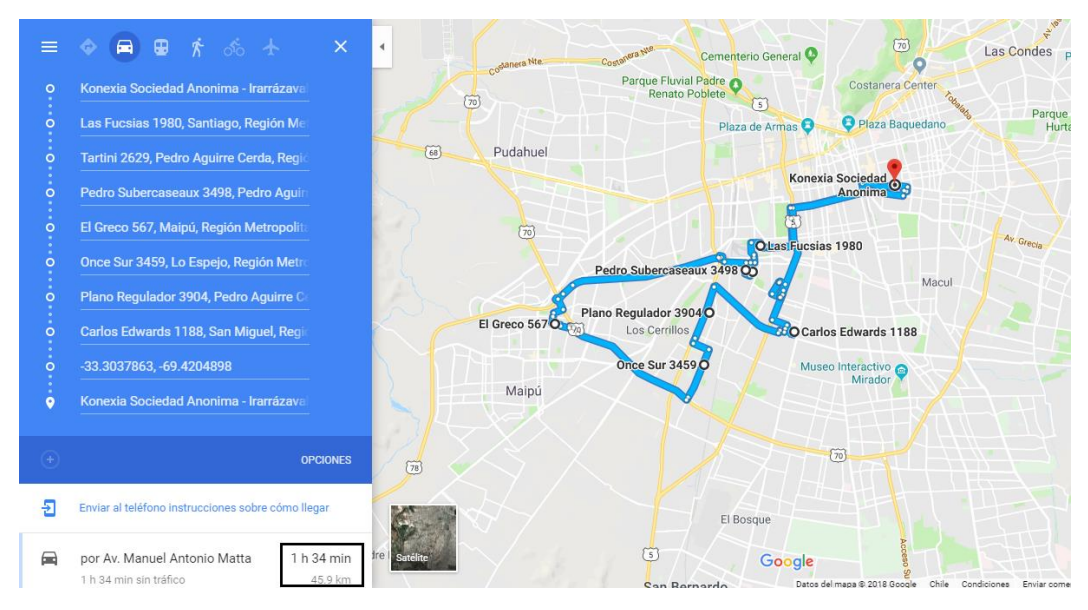

*Figura 4.20 – Obtención de la ruta sugerida por medio de la herramienta Google Maps para el Clúster N°9. Elaboración Propia*

*Tabla 4.34: Identificación de los Nodos del Clúster N°10*

| <b>Nodo</b> | Dirección de Despacho (Región Metropolitana)       |
|-------------|----------------------------------------------------|
| 0           | Konexia Sociedad Anónima - Irarrázaval 1408, Nuñoa |
| 22          | Avenida Monsenor Carlos Casanueva 2731, Macul      |
| 113         | Los Olmos 4369, Macul                              |
| 114         | Domingo Arteaga 271, Macul                         |
| 155         | Joaquín Rodríguez 3525, Macul                      |
| 156         | Medieval Nte 4498, Penalolen, Peñalolén            |
| 157         | Alfonso Leng 5569, Macul                           |
| 163         | Veintisiete Ote 6325, La Granja                    |
| 164         | Los Geólogos 5202, Macul                           |
| 165         | Puno 887, La Florida                               |

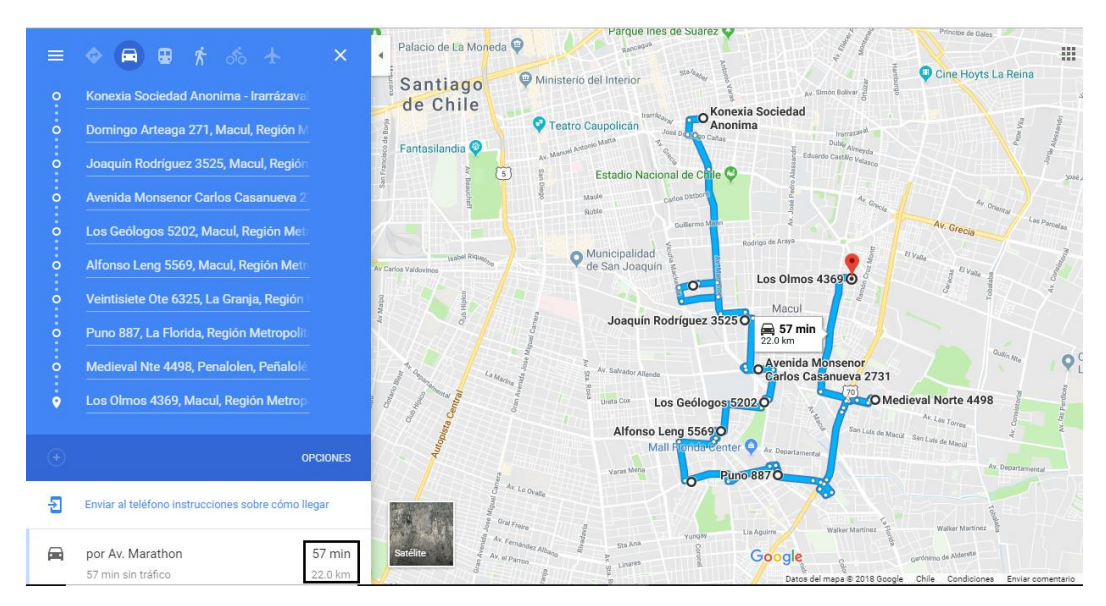

*Figura 4.21 – Obtención de la ruta sugerida por medio de la herramienta Google Maps para el Clúster N°10. Elaboración Propia*

*Tabla 4.35: Identificación de los Nodos del Clúster N°11*

| <b>Nodo</b> | Dirección de Despacho (Región Metropolitana)       |
|-------------|----------------------------------------------------|
| 0           | Konexia Sociedad Anónima - Irarrázaval 1408, Nuñoa |
| 3           | Carlos Dickens 2133, La Reina                      |
| 4           | Chonchi 24, La Reina                               |
| 29          | El Valle 8095, Penalolen, Peñalolén                |
| 106         | Juan de Austria 1845, Las Condes                   |
| 107         | Hernando de Aguirre 1830, Providencia              |
| 110         | Coventry 349, Nuñoa                                |
| 111         | Lago Cochrane 1003, Peñalolén, Peñalolén           |
| 112         | El Valle 7783, Peñalolén, Peñalolén                |

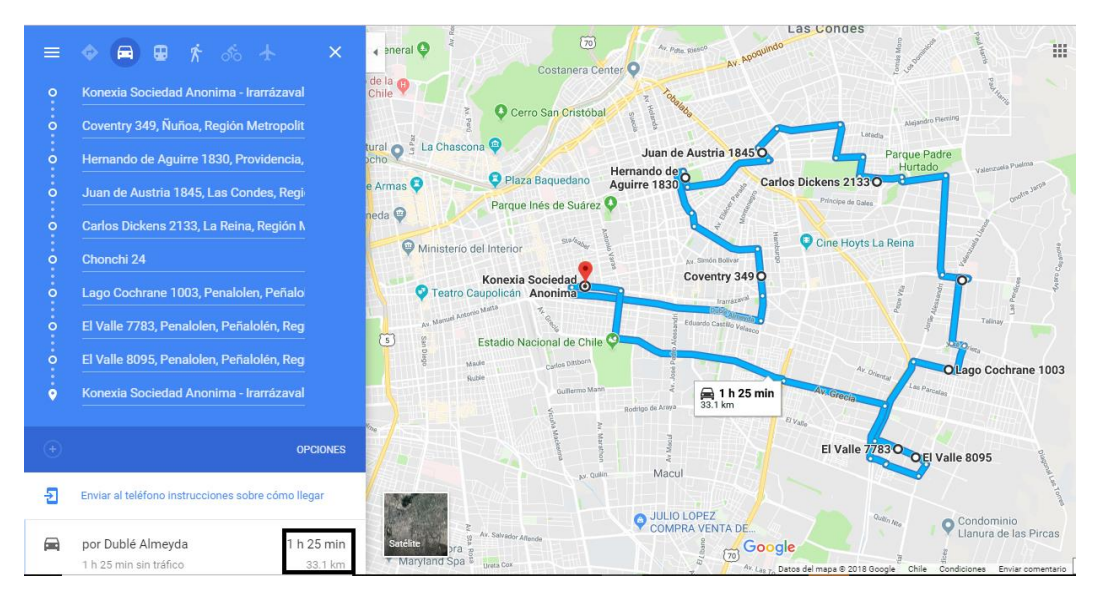

*Figura 4.22 – Obtención de la ruta sugerida por medio de la herramienta Google Maps para el Clúster N°11. Elaboración Propia*

*Tabla 4.36: Identificación de los Nodos del Clúster N°12*

| <b>Nodo</b> | Dirección de Despacho (Región Metropolitana)       |
|-------------|----------------------------------------------------|
| $\bf{0}$    | Konexia Sociedad Anónima - Irarrázaval 1408, Nuñoa |
| 9           | Los Almendros 6164, Los Cerrillos, Cerrillos       |
| 11          | Ing Roberto Llona 5170, Maipú                      |
| 12          | Las Gárgolas 7428, Pudahuel                        |
| 122         | Sta Petronila 127, Santiago, Estación Central      |
| 125         | Murta 767, Santiago, Estación Central              |
| 126         | Patagonia 836, Maipú                               |
| 127         | Nicaragua 7620, Los Cerrillos, Cerrillos           |
| 128         | Rapa Nui 6391, Los Cerrillos, Cerrillos            |
| 129         | García Lorca 3335, Maipú                           |

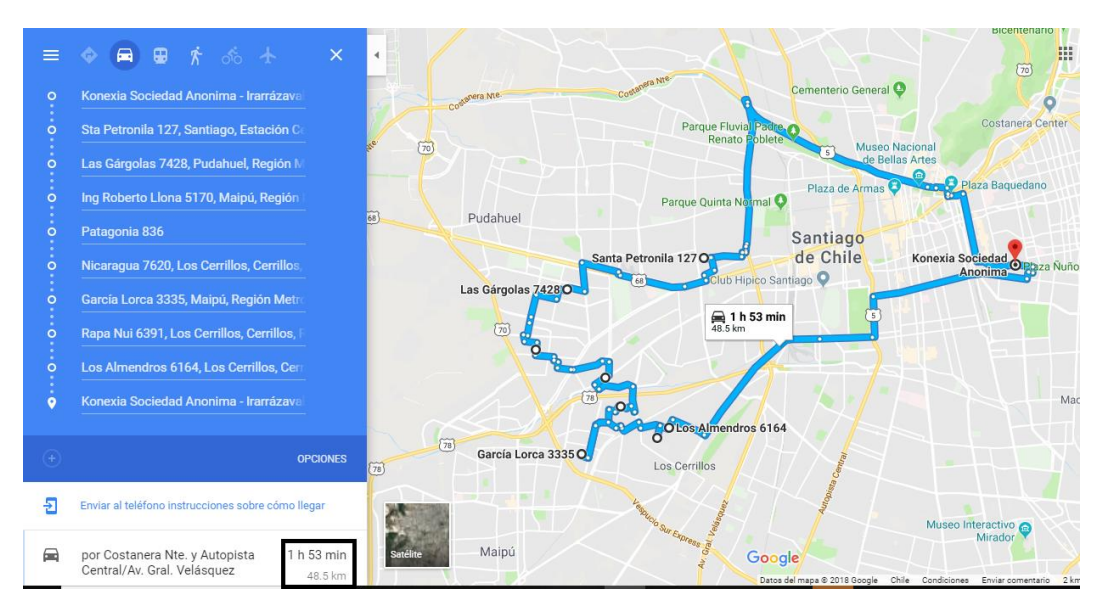

*Figura 4.23 – Obtención de la ruta sugerida por medio de la herramienta Google Maps para el Clúster N°12. Elaboración Propia*

*Tabla 4.37: Identificación de los Nodos del Clúster N°13*

| <b>Nodo</b> | Dirección de Despacho (Región Metropolitana)       |
|-------------|----------------------------------------------------|
| 0           | Konexia Sociedad Anónima - Irarrázaval 1408, Ñuñoa |
| 23          | Av. Sta. Rosa 3090, San Joaquín                    |
| 25          | Carmen 648, Santiago                               |
| 115         | Tocornal 2378, San Joaquín                         |
| 116         | Maule 703, Santiago                                |
| 117         | Av. Sta. Rosa 904, Santiago                        |
| 118         | Padre Miguel de Olivares 1228, Santiago            |
| 119         | Gorbea 1901, Santiago                              |
| 154         | Dávila Larraín 2481, San Joaquín                   |

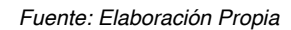

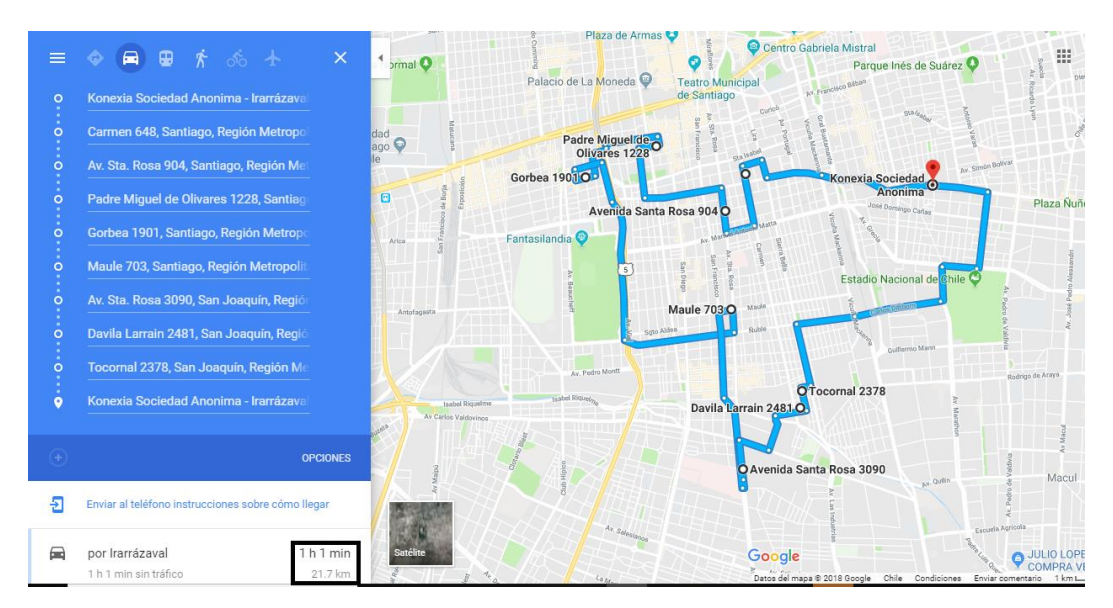

*Figura 4.24 – Obtención de la ruta sugerida por medio de la herramienta Google Maps para el Clúster N°13. Elaboración Propia*

*Tabla 4.38: Identificación de los Nodos del Clúster N°14*

| <b>Nodo</b> | Dirección de Despacho (Región Metropolitana)       |
|-------------|----------------------------------------------------|
| 0           | Konexia Sociedad Anónima - Irarrázaval 1408, Nuñoa |
| 5           | Maturana 1198, Santiago                            |
| 6           | Huérfanos 2698, Santiago                           |
| 14          | Río Baker 6360, Cerro Navia                        |
| 44          | San Pedro 2354, Cerro Navia                        |
| 47          | Emilio Campodónico 6311, Quinta Normal             |
| 48          | Federico Engels 6222, Quinta Normal                |
| 120         | Cueto 120, Santiago                                |
| 121         | Las Sophoras 108, Santiago, Estación Central       |
| 123         | Conferencia 915, Santiago                          |

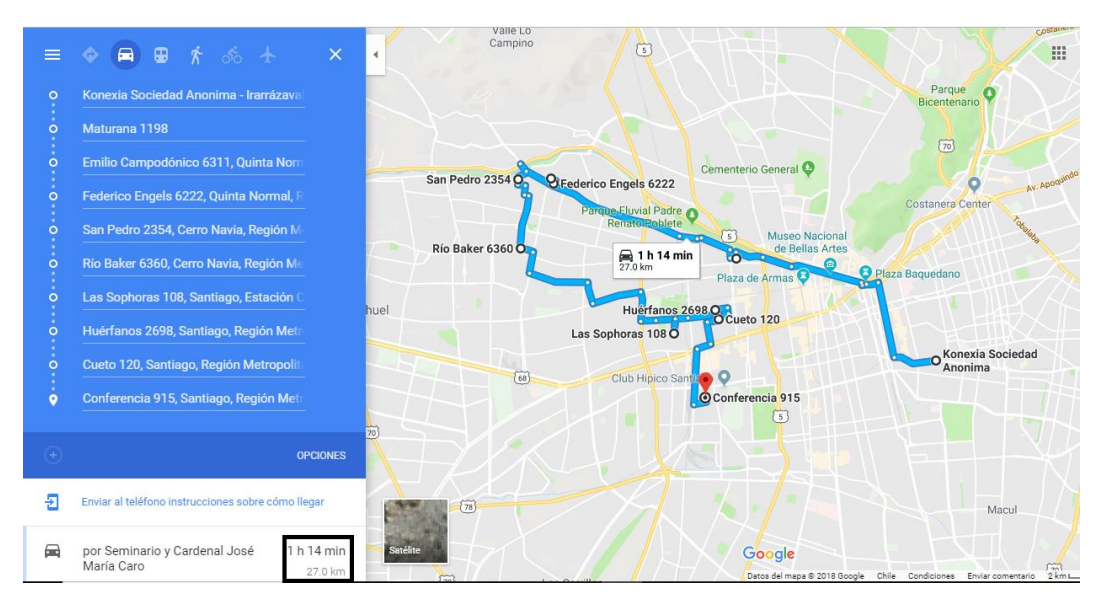

*Figura 4.25 – Obtención de la ruta sugerida por medio de la herramienta Google Maps para el Clúster N°14. Elaboración Propia*

*Tabla 4.39: Identificación de los Nodos del Clúster N°15*

| <b>Nodo</b> | Dirección de Despacho (Región Metropolitana)       |
|-------------|----------------------------------------------------|
| O           | Konexia Sociedad Anónima - Irarrázaval 1408, Ñuñoa |
| 24          | José Domingo Cañas 2951, Ñuñoa                     |
| 26          | Av. Luis Thayer Ojeda 2396, Providencia            |
| 27          | Eliodoro Yañez 810, Providencia                    |
| 74          | Parral 2420, Conchalí                              |
| 84          | Esther 3761, Conchalí                              |
| 91          | Los Alerces 5625, Huechuraba                       |
| 108         | Vasconia 1605, Providencia                         |
| 109         | Eduardo Castillo Velasco 2436, Ñuñoa               |

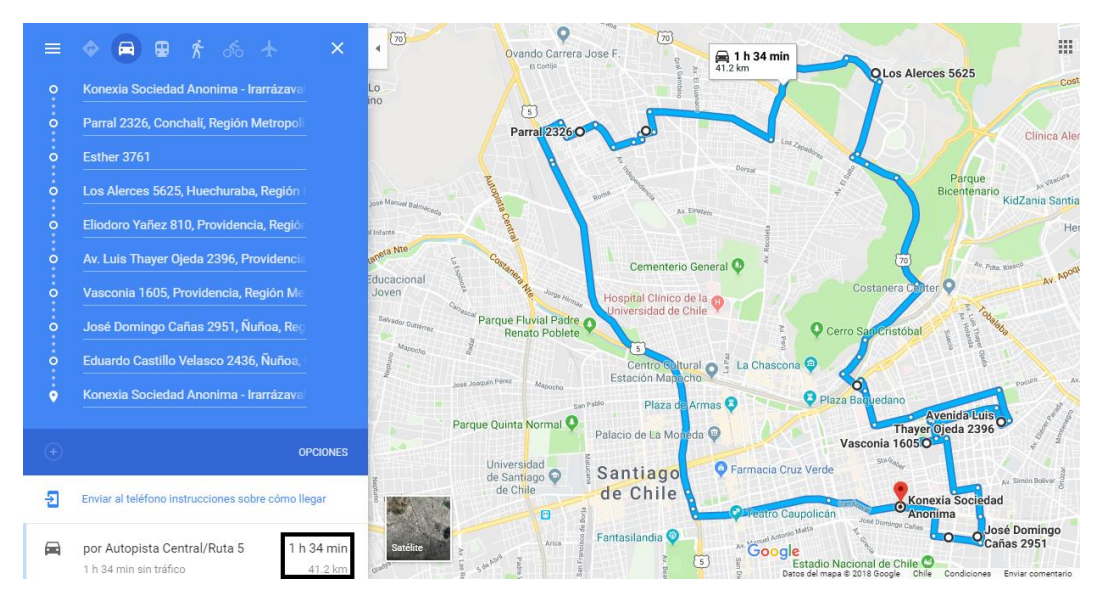

*Figura 4.26 – Obtención de la ruta sugerida por medio de la herramienta Google Maps para el Clúster N°15. Elaboración Propia*

*Tabla 4.40: Identificación de los Nodos del Clúster N°16*

| <b>Nodo</b> | Dirección de Despacho (Región Metropolitana)       |
|-------------|----------------------------------------------------|
| 0           | Konexia Sociedad Anónima - Irarrázaval 1408, Nuñoa |
| 93          | Sotto II Monte 1897, Vitacura                      |
| 94          | García de Torres 1572, Vitacura                    |
| 95          | Rinconada 8956, Vitacura                           |
| 96          | Romeral 9705, Vitacura                             |
| 97          | Golfo de Darien 10236, Las Condes                  |
| 102         | Camino El Huinganal 2809, Lo Barnechea             |
| 104         | Cerro Negro 9051, Las Condes                       |
| 105         | La Guaira 7332, Las Condes                         |

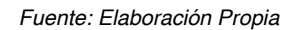

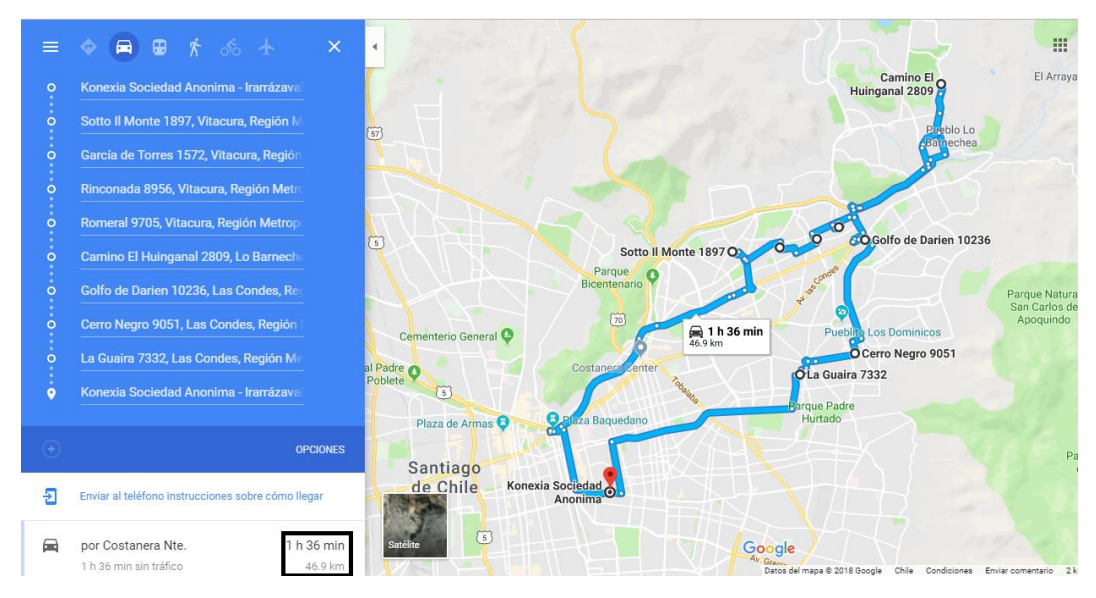

*Figura 4.27 – Obtención de la ruta sugerida por medio de la herramienta Google Maps para el Clúster N°16. Elaboración Propia*
*Tabla 4.41: Identificación de los Nodos del Clúster N°17*

| <b>Nodo</b>  | Dirección de Despacho (Región Metropolitana)       |
|--------------|----------------------------------------------------|
| 0            | Konexia Sociedad Anónima - Irarrázaval 1408, Nuñoa |
| 1            | Cristóbal Colón 6023, Las Condes                   |
| $\mathbf{2}$ | Hernando de Magallanes 153, Las Condes             |
| 13           | Marcos Maturana 7201-7399, Lo Prado                |
| 15           | Costa Rica 3409-3501, Conchalí                     |
| 50           | Herradura 5671, Renca                              |
| 83           | Irma 1437, Conchalí                                |
| 89           | El Lingue 633, Huechuraba                          |
| 90           | Rep de Sto Domingo 415, Huechuraba                 |
| 92           | Espoz 2682, Vitacura                               |

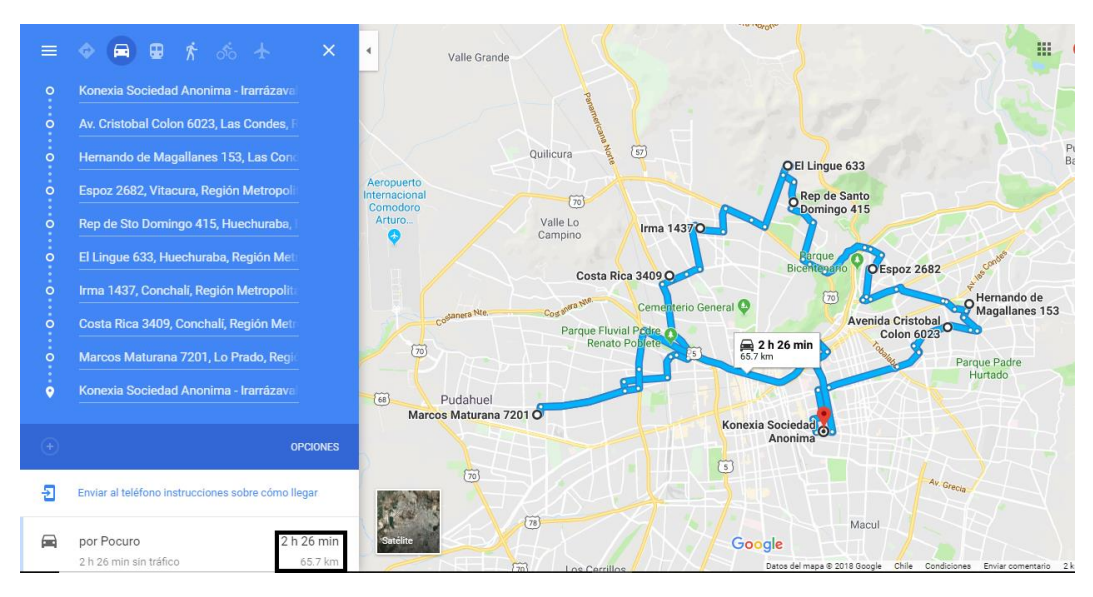

*Figura 4.28 – Obtención de la ruta sugerida por medio de la herramienta Google Maps para el Clúster N°17. Elaboración Propia*

*Tabla 4.42: Identificación de los Nodos del Clúster N°18*

| <b>Nodo</b> | Dirección de Despacho (Región Metropolitana)       |
|-------------|----------------------------------------------------|
| 0           | Konexia Sociedad Anónima - Irarrázaval 1408, Nuñoa |
| 33          | Jaime Guzmán Errázuriz 8952, Pudahuel              |
| 34          | Vía Naranja 9260, Pudahuel                         |
| 35          | Papa San Pedro 9424, Pudahuel                      |
| 36          | Tte Cobo 9400, Pudahuel                            |
| 37          | Chañarcillo 9338, Pudahuel                         |
| 38          | Ahorro 8470, Cerro Navia                           |
| 41          | Los Guiraos 8615, Cerro Navia                      |
| 42          | Lisboa 1789, Cerro Navia                           |
| 43          | Salvador Gutiérrez 7429, Cerro Navia               |

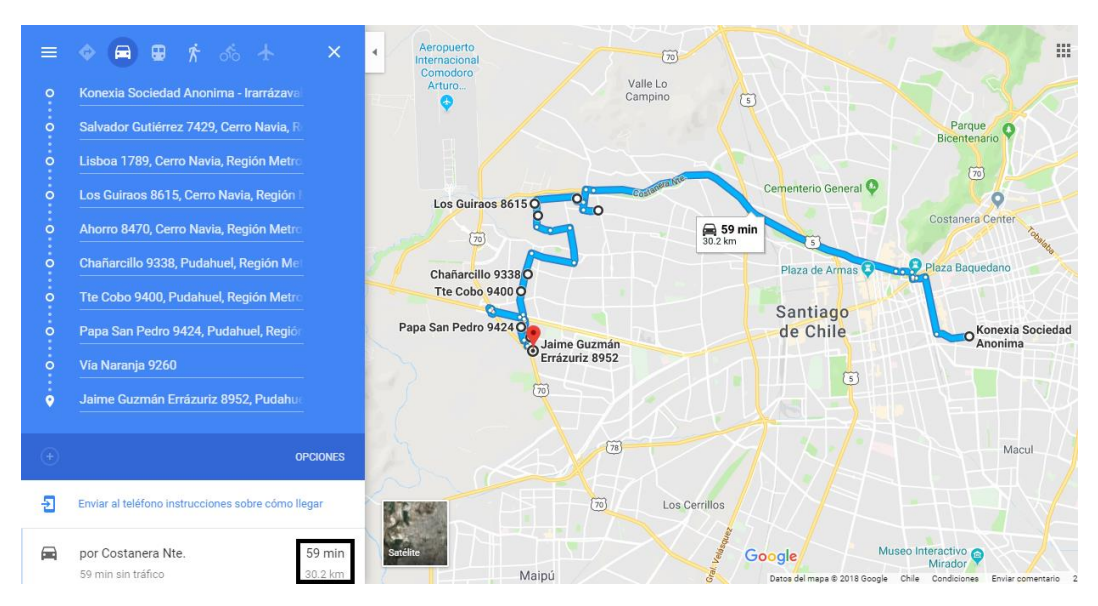

*Figura 4.29 – Obtención de la ruta sugerida por medio de la herramienta Google Maps para el Clúster N°18. Elaboración Propia*

*Tabla 4.43: Identificación de los Nodos del Clúster N°19*

| <b>Nodo</b> | Dirección de Despacho (Región Metropolitana)       |
|-------------|----------------------------------------------------|
| 0           | Konexia Sociedad Anónima - Irarrázaval 1408, Ñuñoa |
| 31          | El Ulmo 8708-8700, Pudahuel                        |
| 32          | Isla de Pirque 359, Pudahuel                       |
| 39          | Panguipulli 8733, Cerro Navia                      |
| 49          | Los Azules 1167, Renca                             |
| 55          | Camino Lo Boza 7803, Renca                         |
| 80          | Los Franciscanos 1683, Huechuraba                  |
| 81          | Los Cedros 7539, Huechuraba                        |
| 85          | Anzani 1106, Recoleta                              |
| 86          | Austria 4334, Recoleta                             |

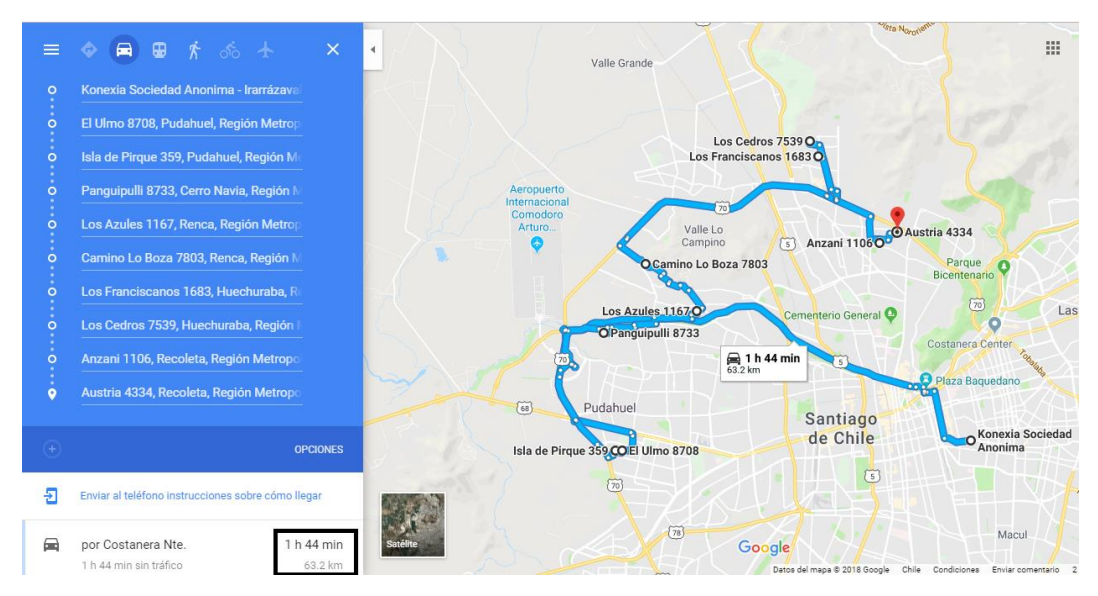

*Figura 4.30 – Obtención de la ruta sugerida por medio de la herramienta Google Maps para el Clúster N°19. Elaboración Propia*

*Tabla 4.44: Identificación de los Nodos del Clúster N°20*

| <b>Nodo</b> | Dirección de Despacho (Región Metropolitana)       |
|-------------|----------------------------------------------------|
| 0           | Konexia Sociedad Anónima - Irarrázaval 1408, Nuñoa |
| 53          | Ignacio Andia 1741, Renca                          |
| 54          | Tambor Cabrales 1763, Renca                        |
| 72          | Ventana 514, Quilicura                             |
| 75          | Campanario 1720, Conchalí                          |
| 76          | Pedro Fontova 5301, Conchalí                       |
| 77          | Ferrada 5722, Conchalí                             |
| 78          | Huechuraba 1977, Conchalí                          |
| 79          | Pica 6667, Huechuraba                              |
| 82          | Bucalemu 1320, Conchalí                            |

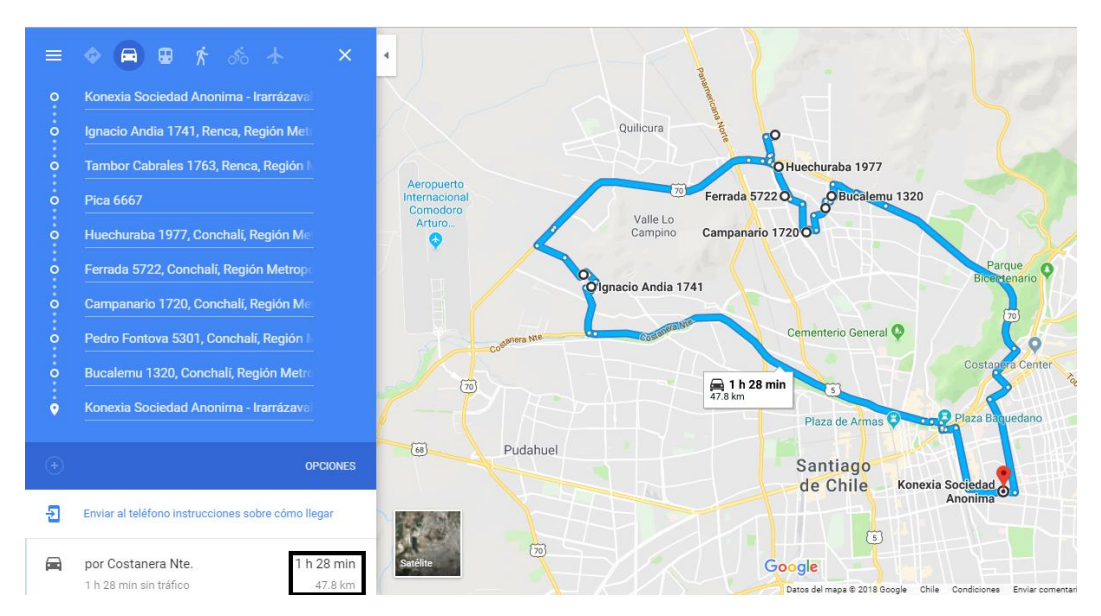

*Figura 4.31 – Obtención de la ruta sugerida por medio de la herramienta Google Maps para el Clúster N°20. Elaboración Propia*

*Tabla 4.45: Identificación de los Nodos del Clúster N°21*

| <b>Nodo</b> | Dirección de Despacho (Región Metropolitana)       |
|-------------|----------------------------------------------------|
| 0           | Konexia Sociedad Anónima - Irarrázaval 1408, Nuñoa |
| 63          | Lo Ovalle 480, Quilicura                           |
| 64          | Santiago de Compostela 495, Quilicura              |
| 65          | Ing Antonio Baeza 467, Quilicura                   |
| 66          | El Acacio 0523, Quilicura                          |
| 67          | El Pimiento 1054, Quilicura                        |
| 68          | Cartagena de Indias 1088, Quilicura                |
| 69          | Bello Horizonte 0355, Quilicura                    |
| 70          | Los Amerindios 1160, Quilicura                     |
| 71          | Calle Toro 1450, Quilicura                         |
| 73          | Lota 1563, Renca                                   |

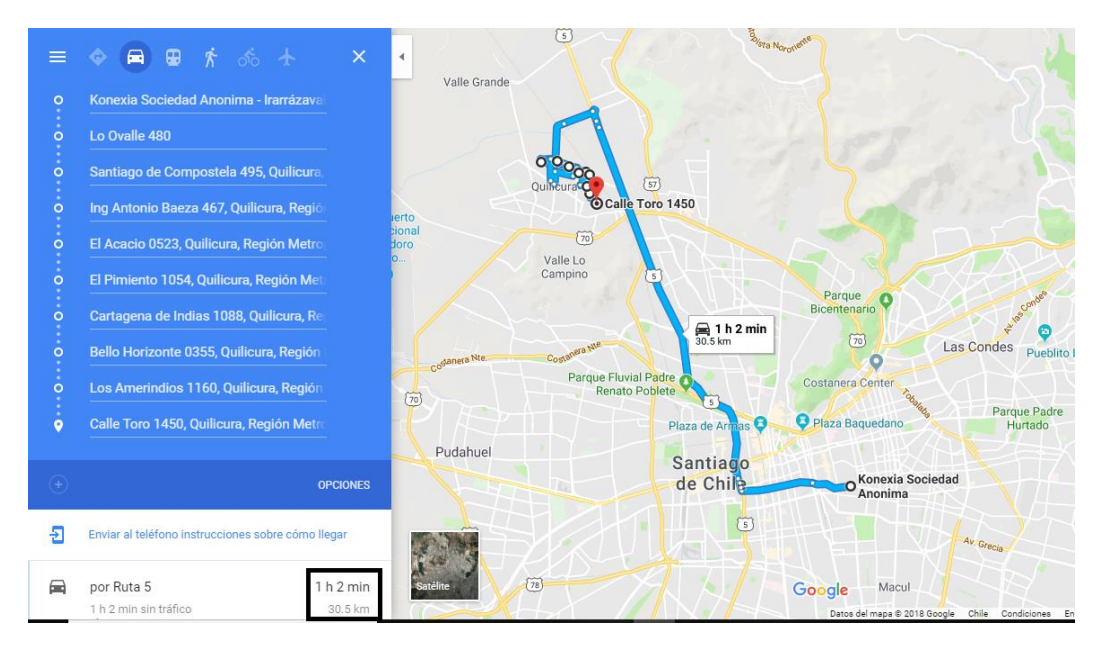

*Figura 4.32 – Obtención de la ruta sugerida por medio de la herramienta Google Maps para el Clúster N°21. Elaboración Propia*

*Tabla 4.46: Identificación de los Nodos del Clúster N°22*

| <b>Nodo</b> | Dirección de Despacho (Región Metropolitana)       |
|-------------|----------------------------------------------------|
| 0           | Konexia Sociedad Anónima - Irarrázaval 1408, Nuñoa |
| 40          | Educación 8379, Cerro Navia                        |
| 51          | Morritos 5670, Renca                               |
| 52          | Quillay 6001, Renca                                |
| 56          | Pasaje Alcaldesa Elisa Alvarez 567, Quilicura      |
| 57          | Chipana 570, Quilicura                             |
| 58          | Volcán Tupungatito 552, Quilicura                  |
| 59          | Pto Bertran 810, Quilicura                         |
| 60          | Everest 360, Quilicura                             |
| 61          | Los Cárpatos 914, Quilicura                        |
| 62          | Estadio Oyarzún 495, Quilicura                     |

*Fuente: Elaboración Propia*

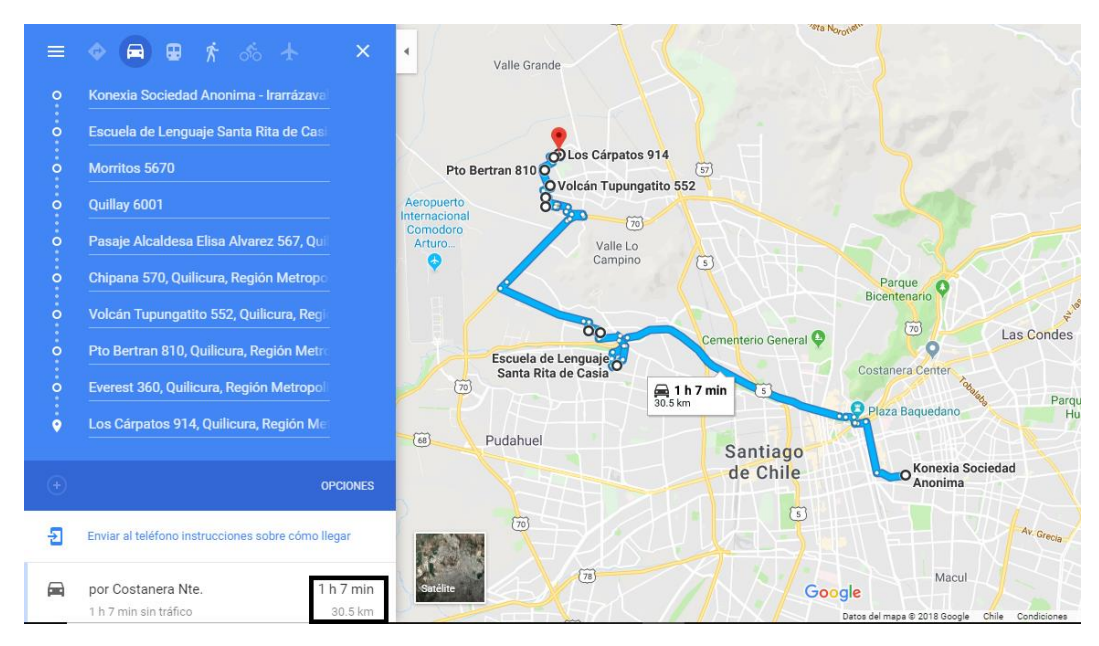

*Figura 4.33 – Obtención de la ruta sugerida por medio de la herramienta Google Maps para el Clúster N°22. Elaboración Propia*

*Tabla 4.47: Identificación de los Nodos del Clúster N°23*

| <b>Nodo</b> | Dirección de Despacho (Región Metropolitana)       |
|-------------|----------------------------------------------------|
| 0           | Konexia Sociedad Anónima - Irarrázaval 1408, Nuñoa |
| 45          | Rodolfo Mondolfo 6846, Quinta Normal               |
| 46          | Anunciación 6599, Quinta Normal                    |
| 87          | Inés de Suárez 847, Huechuraba                     |
| 88          | El Boldo 5925, Huechuraba                          |
| 98          | El Canelillo 466, Las Condes                       |
| 99          | Camino La Viña 12480, Las Condes                   |
| 100         | Robles 12532, Lo Barnechea                         |
| 101         | Rubén Barrales Int 1627, Lo Barnechea              |
| 103         | Calle Los Pumas 12018, Las Condes                  |

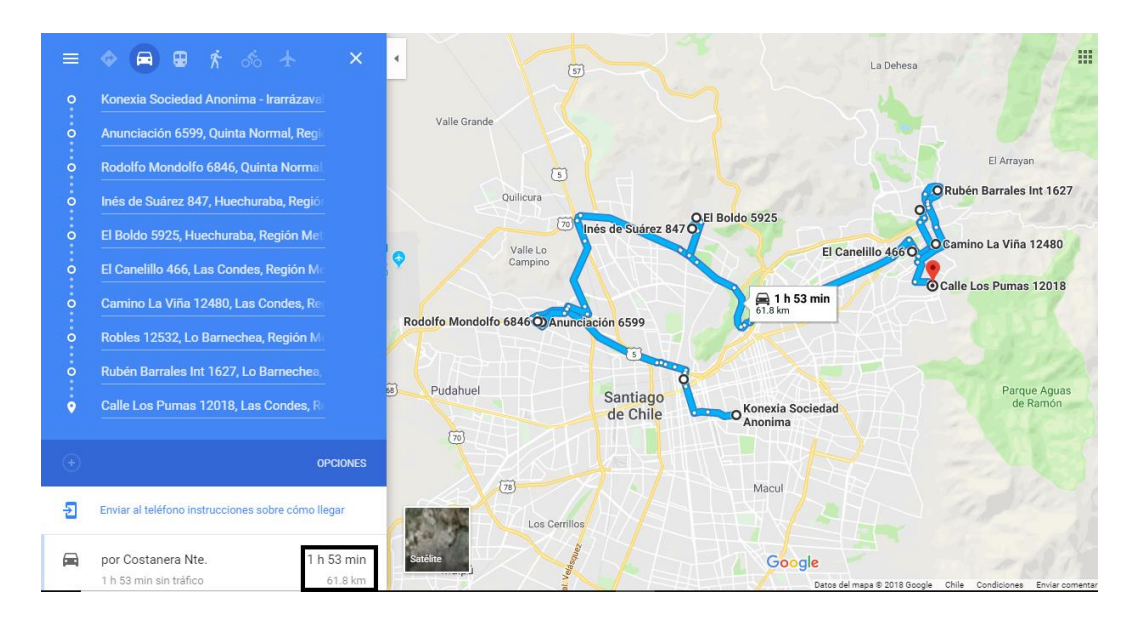

*Figura 4.34 – Obtención de la ruta sugerida por medio de la herramienta Google Maps para el Clúster N°23. Elaboración Propia*

# **5. Resultados Obtenidos**

### **5.1 Análisis de resultados obtenidos**

Mediante la propuesta realizada, los despachadores se ven en la obligación de volver al punto de partida, es decir, a las instalaciones de la empresa. Esto permite tener un mejor control del tiempo que dedica a la entrega de productos y servicios. Además, permite eliminar los tiempos asociados al comienzo de cada jornada laboral, ya que, al estar en la obligación de volver al punto de partida, el despachador puede hacer entrega de toda la información necesaria, sin entorpecer su trabajo, logrando un mejor manejo de los recursos por parte de Konexia. Esto le permitiría al despachador, y si el tiempo es suficiente, poder realizar una nueva ruta, con las mismas condiciones que fueron planteadas en un comienzo.

En el interior del diseño del modelo existía la posibilidad de incluir restricciones, de tal manera que la cantidad de productos que se entregarán no excedieran los límites de capacidad de entrega, puesto que, el ideal es que el despachador haga entrega de los productos dentro de una jornada laboral normal, es decir, en un periodo de 8 horas. A pesar de ello, el tiempo de asignación de entrega es decidido finalmente por el despachador.

En relación a la cantidad de clúster que se deban utilizar, es posible señalar que su determinación será tomada en relación a la cantidad de despachadores con los que cuenta la empresa, además del nivel de entregas diarias que se efectúen.

## **Conclusiones y recomendaciones**

### **Conclusiones**

Los resultados obtenidos en base a la metodología utilizada, permiten concluir que la aplicación de procedimientos heurísticos que implementen un proceso de programación de operaciones vehiculares puede presentar un comportamiento homogéneo y confiable ante diversas instancias de situaciones problemáticas reales del ruteo de vehículos.

Esto se puede ver reflejado por los resultados arrojados por parte del Software Lindo 6.1, el cual aunque presenta un pequeño margen de error en la distancia que conforma una ruta, en comparación con la generación de una ruta de manera experimental. Demuestra que de forma teórica, basándose en datos reales, se puede lograr hacer una correcta asignación de despacho.

En consecuencia, se logra demostrar que el modelo matemático que fue diseñado para este trabajo, tanto su función objetivo, como las respectivas restricciones, cumple con cabalidad. Permitiendo desarrollar sin inconvenientes el objetivo general, el cual requeria diseñar un sistema de gestión de despacho con el fin de disminuir la cantidad de asignaciones no entregadas en la Región Metropolitana.

Todo lo mencionado anteriormente permite indicar que independiente de las circunstancias que se pueden presentar en la creación de una ruta de despacho, ya sean cantidad de nodos que conforman un cluster, distancia entre los clientes, tiempo de transporte entre nodos, etc., se logra encontrar la ruta más indicada que permita hacer entrega de los productos a cada uno de los clientes, logrando así cumplir con la misión que presenta la empresa y disminuyendo la cantidad de entregas rechazadas por motivos de la empresa, tal y como se deseaba con el desarrollo de este trabajo de título,

### **Recomendaciones**

Efectuar periódicamente mediciones sobre la calidad del servicio entregado por la empresa. Esto ayudaría a generar informes que permitan analizar cuáles son las debilidades que aquejan a la empresa, ya sea en los tiempos de entrega involucrados o en el servicio que es entregado por parte del despachador. Asimismo, esto ayudaría a realizar una retroalimentación y mejora continua de los procesos de la empresa, esenciales para sobresalir en el mercado.

Hacer periódicamente capacitaciones al personal, de manera que se mantengan actualizados con respecto a las nuevas formas de optimizar los procesos, principalmente los relacionados al despacho de productos.

Elaborar mediciones del número de entregas en distintas zonas de la Región Metropolitana. Esto permitirá tener un hito de evaluación sobre el desempeño de los despachadores, de manera de identificar elementos que disminuyen el resultado operacional de la empresa.

Al momento de solicitar la dirección de despacho hacia el cliente, buscar inmediatamente después las coordenadas de ubicación, tanto latitud como longitud, en Google Maps, permitiendo posteriormente agilizar el proceso de agrupación de nodos.

Establecer una base de datos con los registros de las direcciones de todos los despachos que se han realizado en la Región Metropolitana, las cuales deben poseer sus coordenadas de ubicación, tanto latitud como longitud, lo cual permitirá agrupar de una manera más rápida y eficiente a los clientes según la proximidad que posean entre si y el centro de distribución de la empresa. La cantidad de grupos que se deban formar para la posterior conformación de la ruta de despacho, debe estar directamente conectada con la cantidad de despachadores que presente la empresa en la región. Todo esto ayudara a agilizar el proceso de agrupamiento de los clientes, ya que, esta labor se debe efectuar diariamente.

Antes de establecer los centroides iniciales en la metodología de K-Means, es aconsejable ubicar los nodos dentro del mapa geográfico, para posteriormente elegir los centroides iniciales. Esto ayudaría considerablemente a disminuir el número de iteraciones que se deben realizar para poder encontrar el centroide final.

Si se muestran clúster con tiempos totales muy pequeños, se recomienda agruparlo con otro clúster, en donde sus centroides finales sean lo más cercanos posibles. Mientras que por otro lado, si un clúster presenta tiempos totales que exceden la jornada laboral, se recomienda volver a realizar un agrupamiento de este clúster, con el fin de que el despachador pueda hacer entrega de los productos sin problemas.

La solución planteada puede ser aplicada en cualquier otra región del país donde Konexia realiza la entrega de productos. No obstante, se debe considerar la relación costo beneficio, entre la demanda de productos, gastos de combustible, cantidad de despachadores por región, entre otros.

# **Bibliografía**

*.* 

Applegate, D., Bixby,R., Chvatal V., Cook,W (1998). *On the solution of the Traveling Salesman Problem*. Pag. 645-656.

Castellanos, A. (2009). *Manual de la Gestión Logística del Transporte y la Distribución de Mercancías*. Colombia: Ediciones Uninorte.

Daza, J., Montoya, J., Narducci, F. (2009). *Resolución del problema de enrutamiento de vehículos con limitaciones de capacidad utilizando un procedimiento metaheurístico de dos fases.* Medellín, Colombia

Escuela Superior Politécnica del Litoral (ESPOL). (2009). *Despacho de Productos, Simulación Dinámica. Guayaquil,* Ecuador

Díaz, C., Salas, N. (2015). *Diseño y validación de un modelo determinístico para las distribución de productos bancarios utilizando K-Means Clustering.* Valparaíso, Chile*.*

Hernández, Y. (2016). *Diseño de un sistema de ruteo de vehículos con múltiples depósitos en empresas de transporte de carga por carretera.* Bogotá, Colombia*.*

Konexia. (2016). *Manual de Procedimientos del Departamento de Logística*.

Maripangui, J. (2009). *Rediseño del Proceso de Distribución de Productos para una empresa de Áridos.* Chile.

Olivera, A. (2004). *Heurísticas para Problemas de Ruteo de Vehículos.* Uruguay.

Pérez, F., Adela, M. (2011). *Propuesta del sistema logístico de distribución para las regionales Centro, Santander y Eje Cafetero de una empresa de consumo masivo.*  Colombia.

Quiroga, J. (2009). *Introducción a la Logística, La logística como herramienta de competitividad.*

Vásquez, M. (2007). *Desarrollo de un framework para el problema de ruteo de vehículos.*  Santiago, Chile.

Wistuba, E. (2014). *Sistema de Gestión de Procesos de Despacho de Productos para Covepa.* Chile.

# **Anexos**

## **Anexo A: Procesos del Operador Logístico**

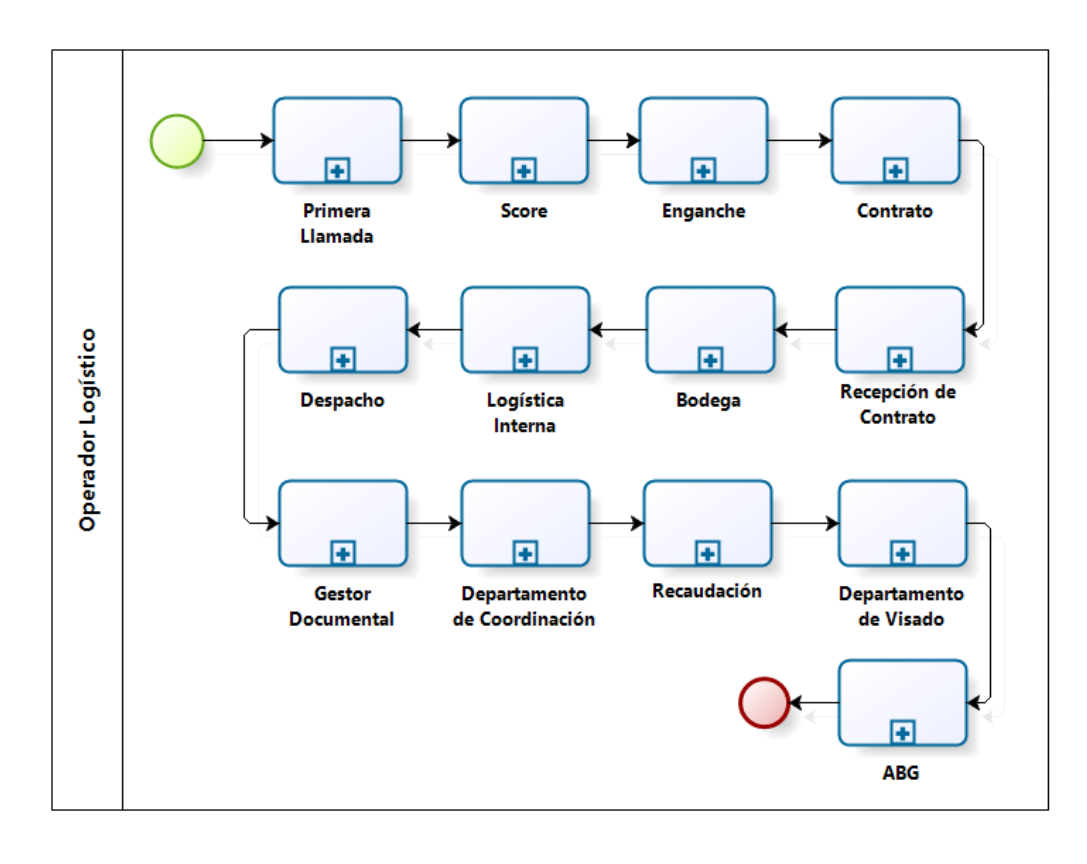

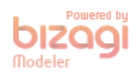

*Total de los procesos que componen el Operador Logístico. Elaboración Propia.*

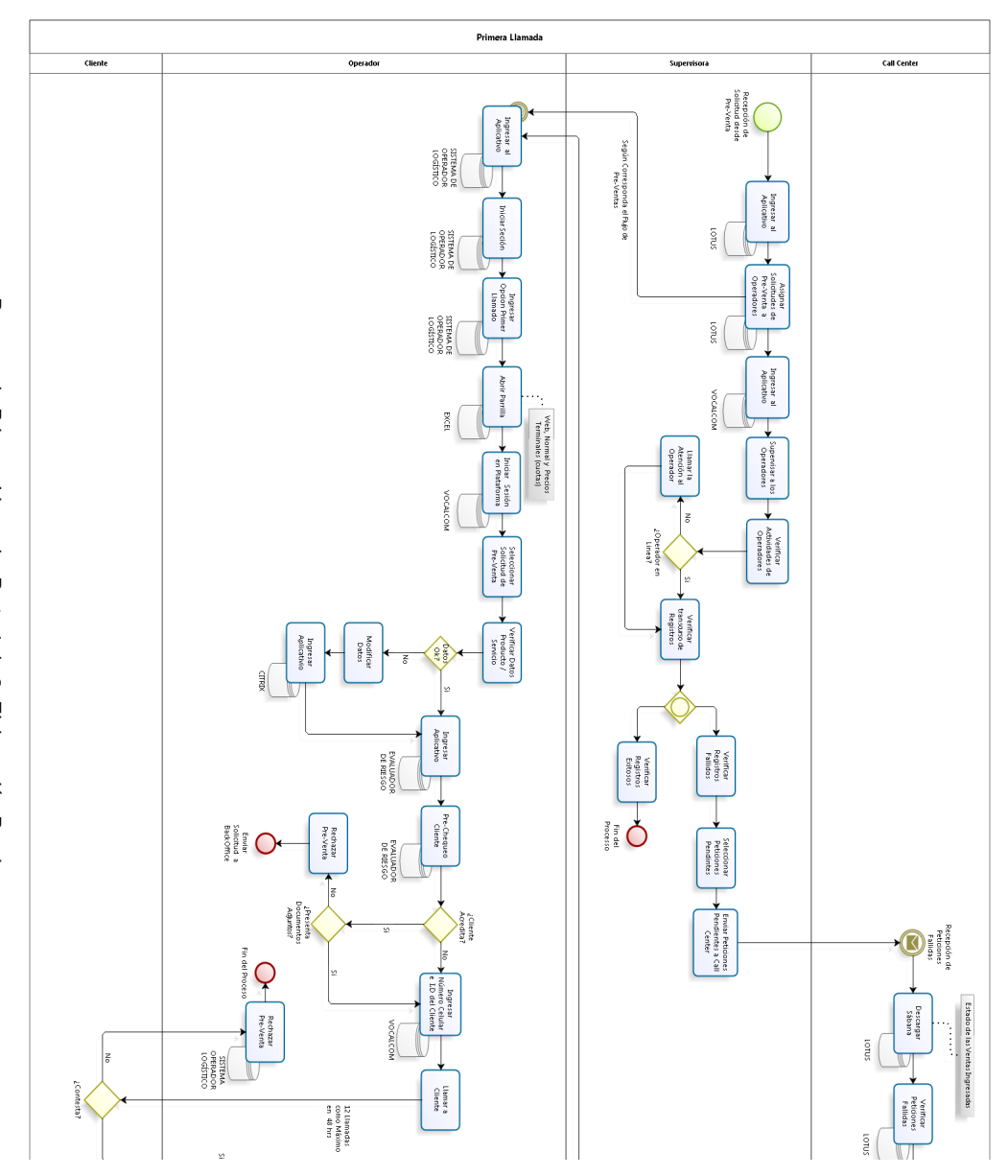

Proceso de Primera Llamada. Parte 1 de 3. Elaboración Propia. *Proceso de Primera Llamada. Parte 1 de 3. Elaboración Propia.* 

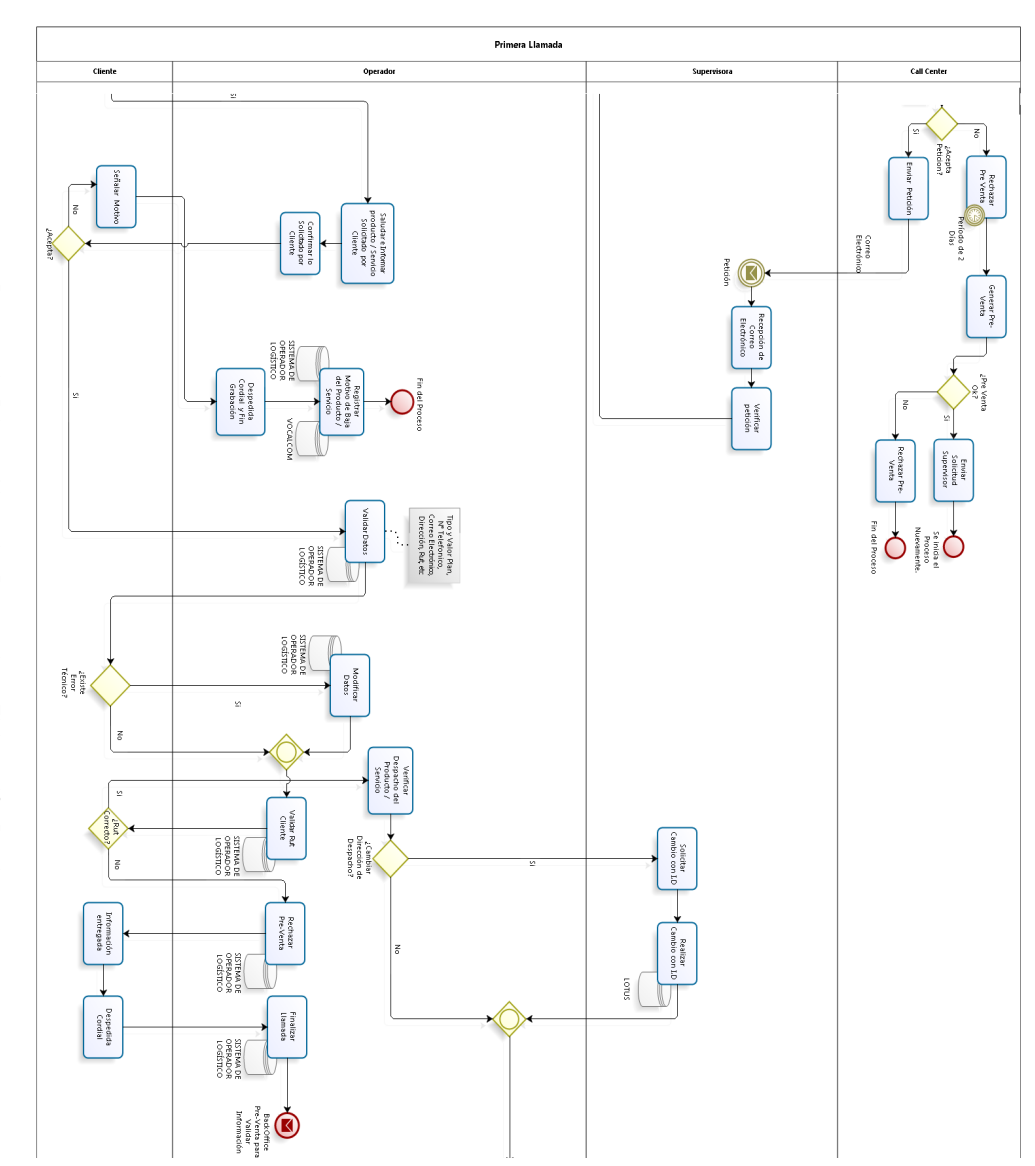

Proceso de Primera Llamada. Parte 2 de 3. Elaboración Propia. *Proceso de Primera Llamada. Parte 2 de 3. Elaboración Propia.* 

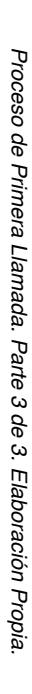

**DIZOO** 

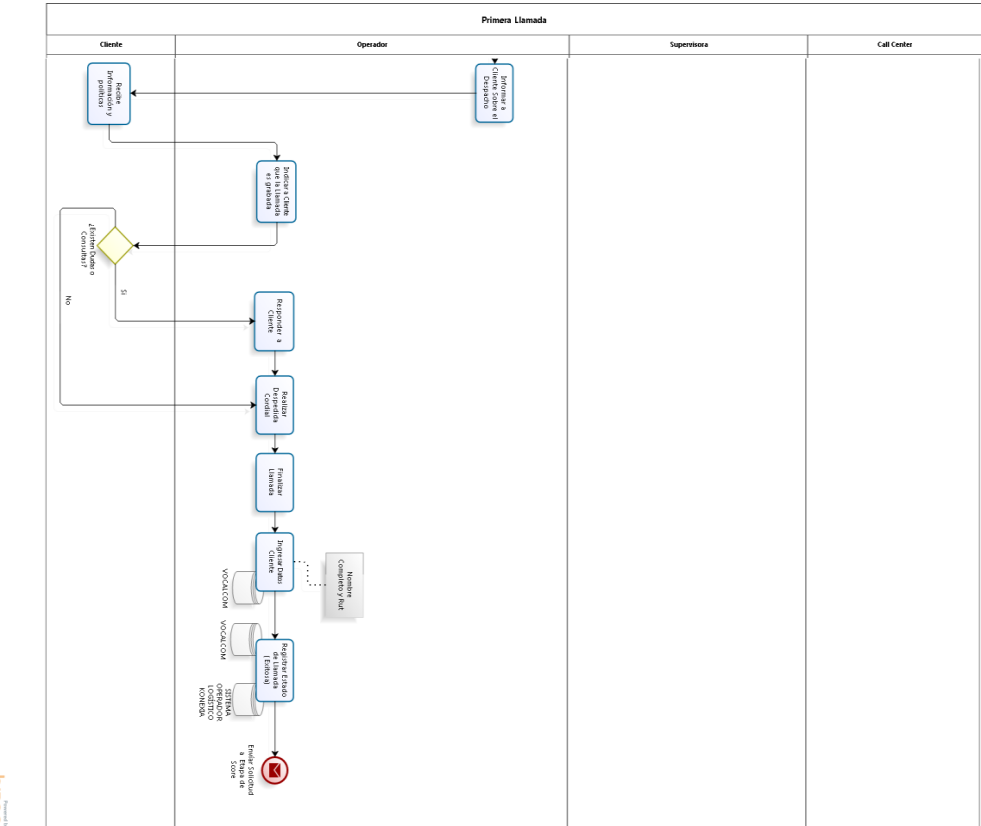

124

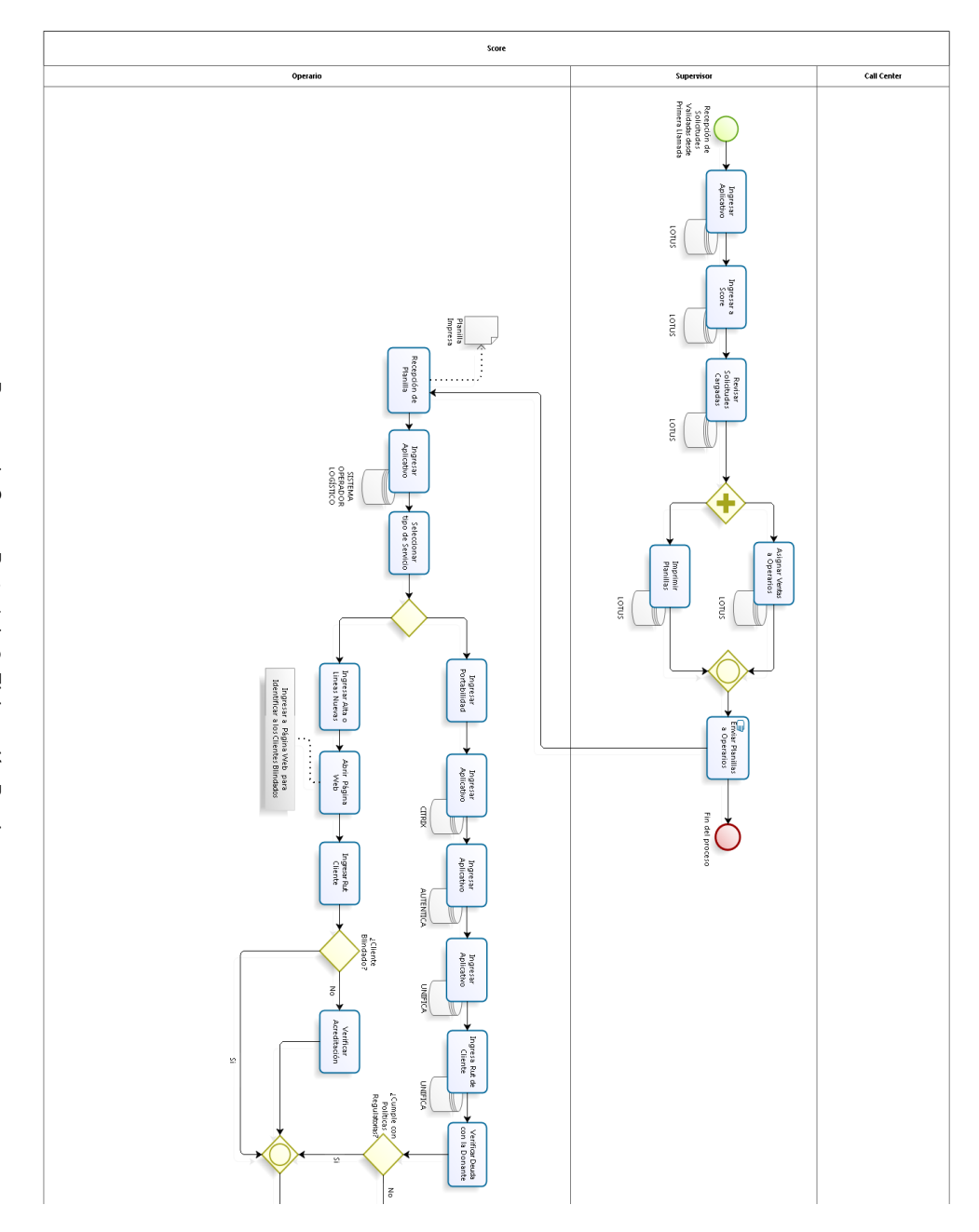

Proceso de Score. Parte 1 de 3. Elaboración Propia. *Proceso de Score. Parte 1 de 3. Elaboración Propia.* 

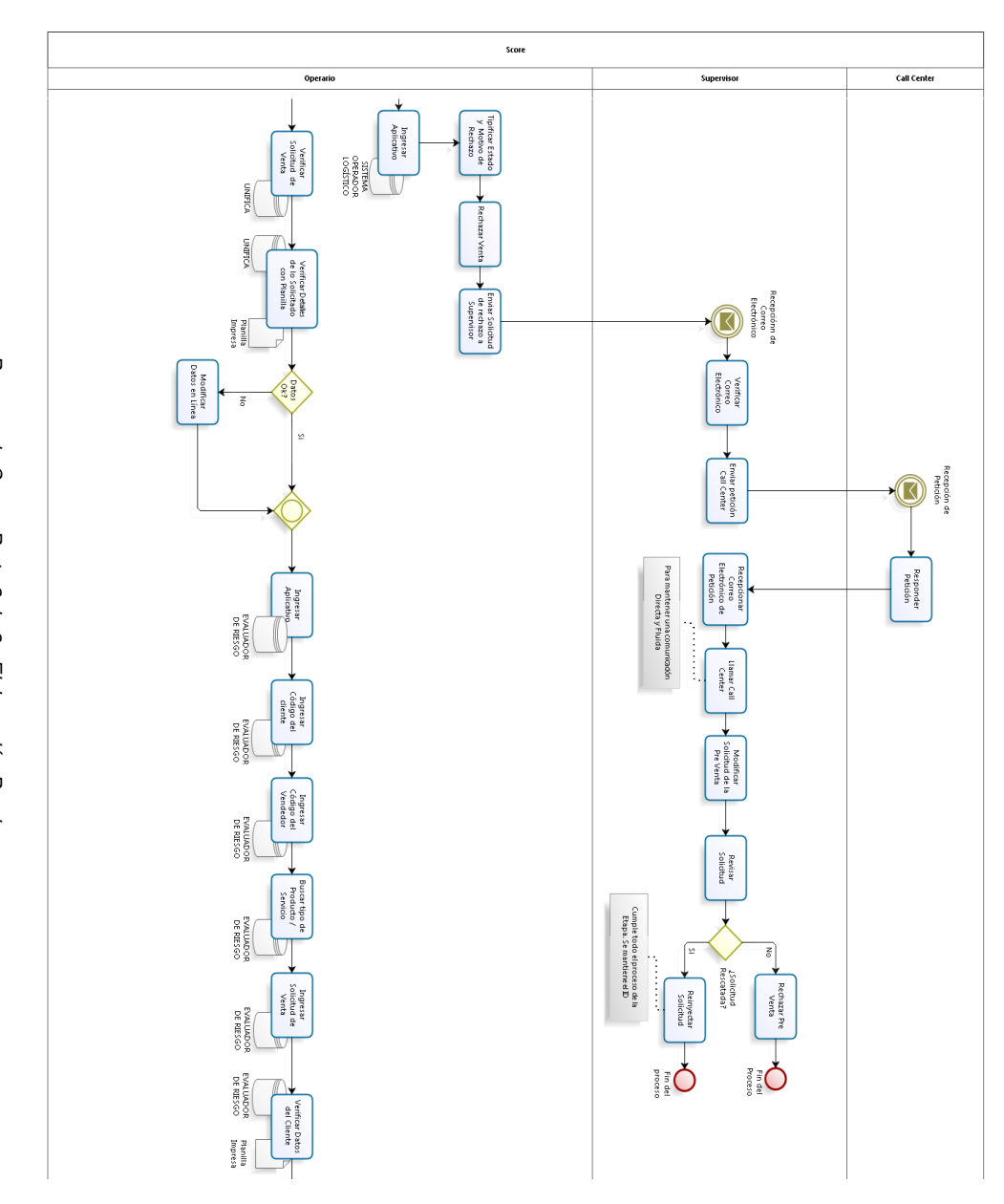

Proceso de Score. Parte 2 de 3. Elaboración Propia. *Proceso de Score. Parte 2 de 3. Elaboración Propia.* 

126

Proceso de Score. Parte 3 de 3. Elaboración Propia. *Proceso de Score. Parte 3 de 3. Elaboración Propia.* 

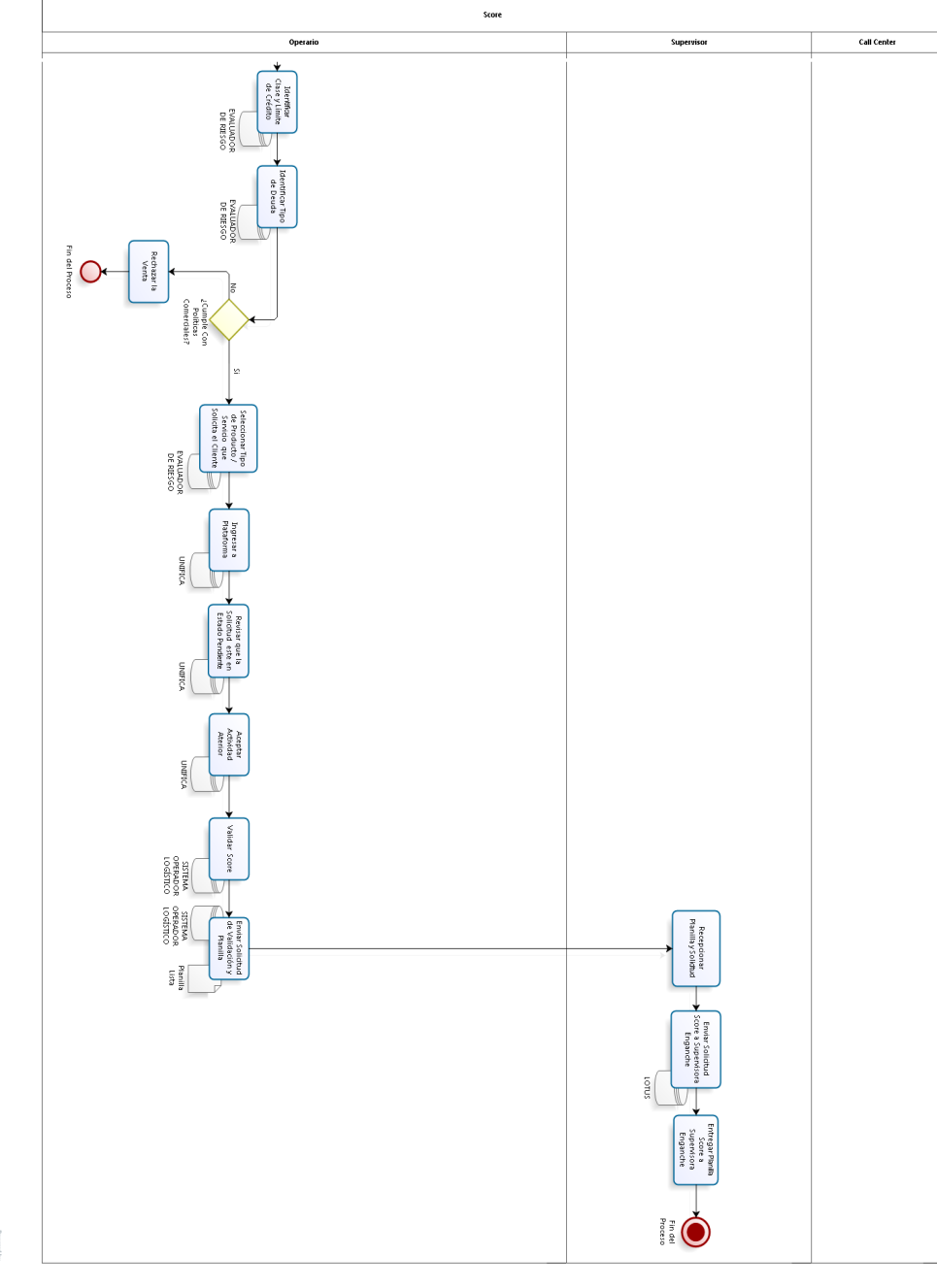

127

**POZICI** 

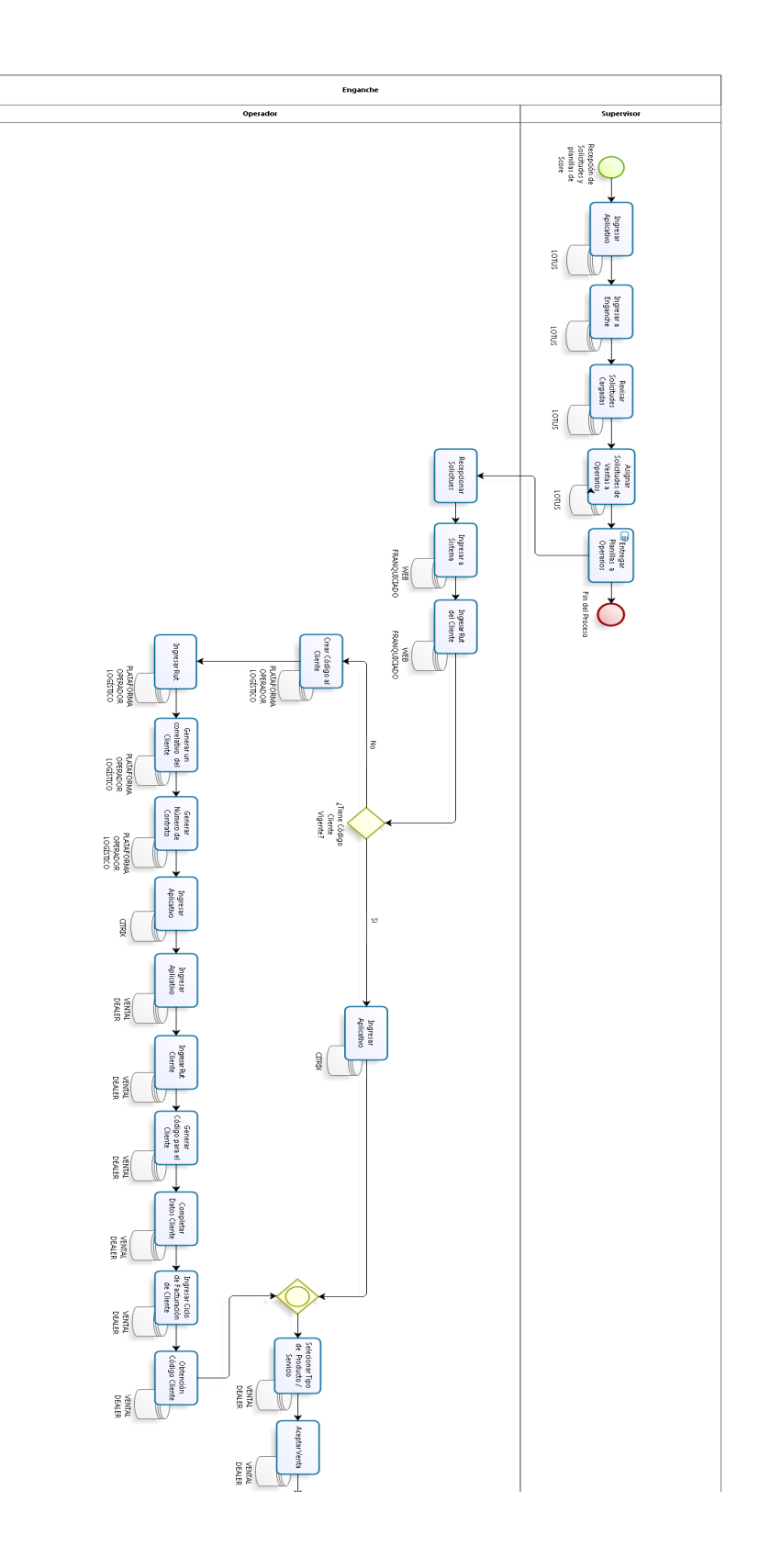

Proceso de Enganche. Parte 1 de 3. Elaboración Propia. *Proceso de Enganche. Parte 1 de 3. Elaboración Propia.*

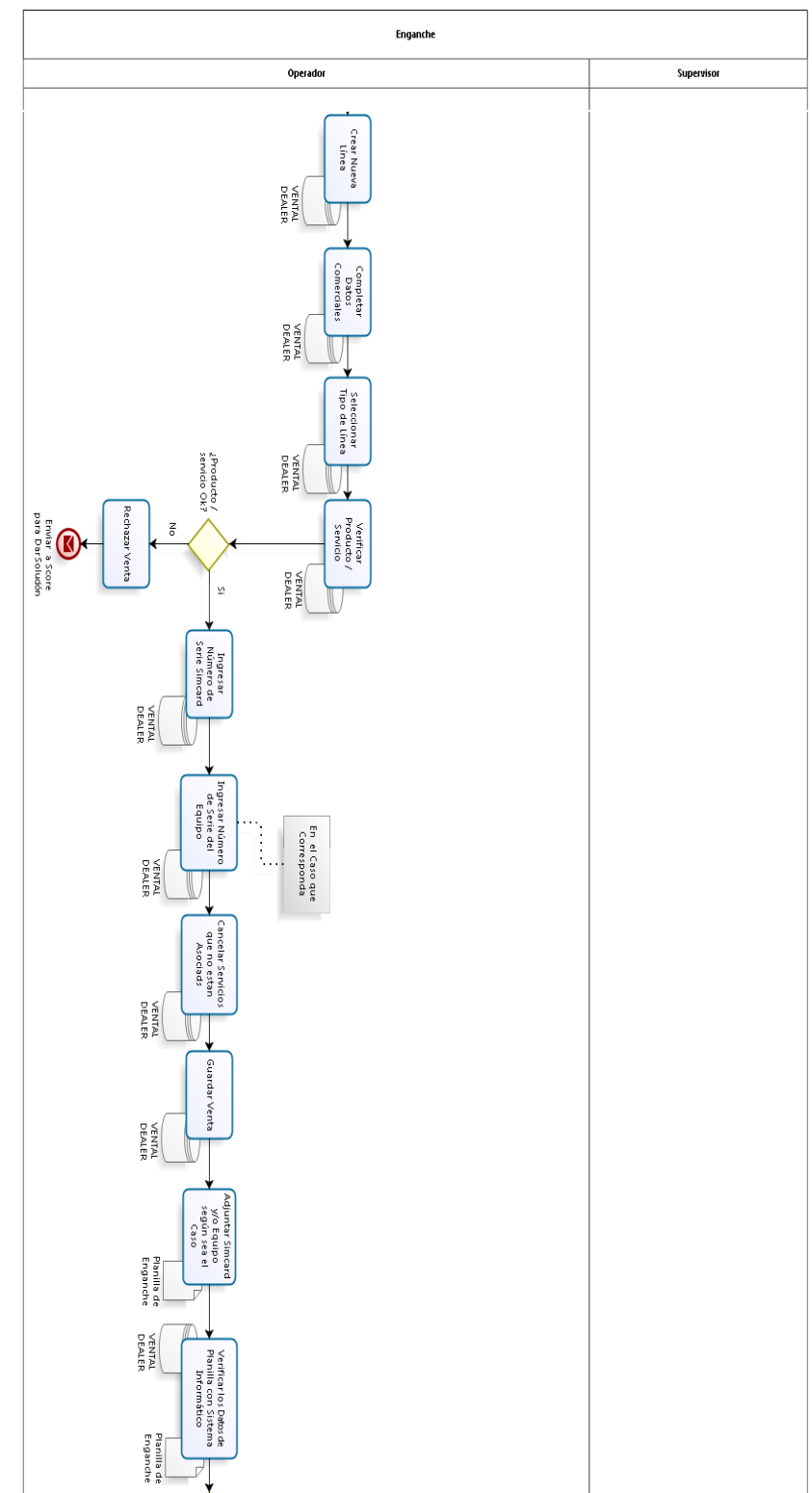

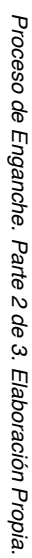

129

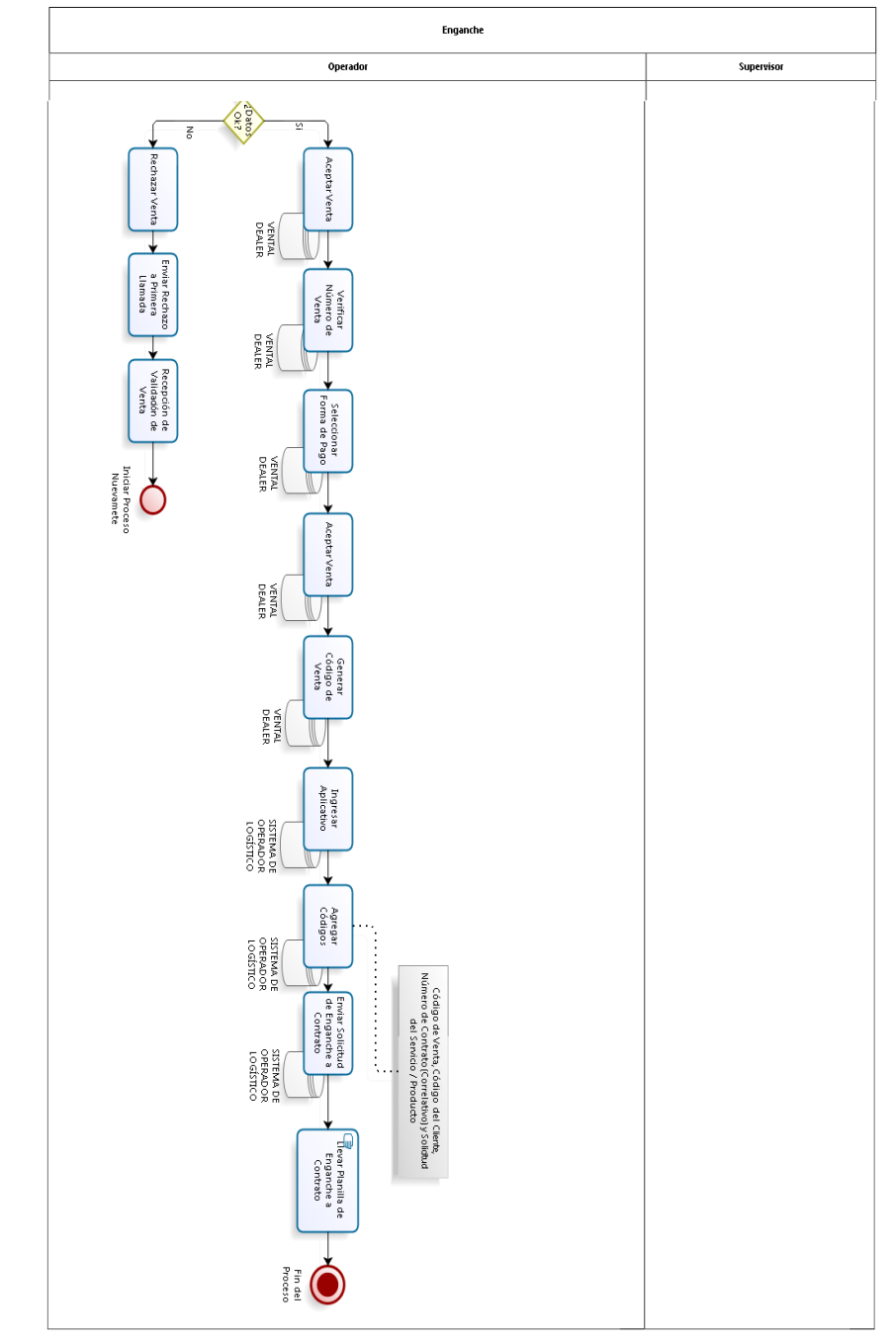

Proceso de Enganche. Parte 3 de 3. Elaboración Propia. *Proceso de Enganche. Parte 3 de 3. Elaboración Propia.* 

**bizogl** 

130

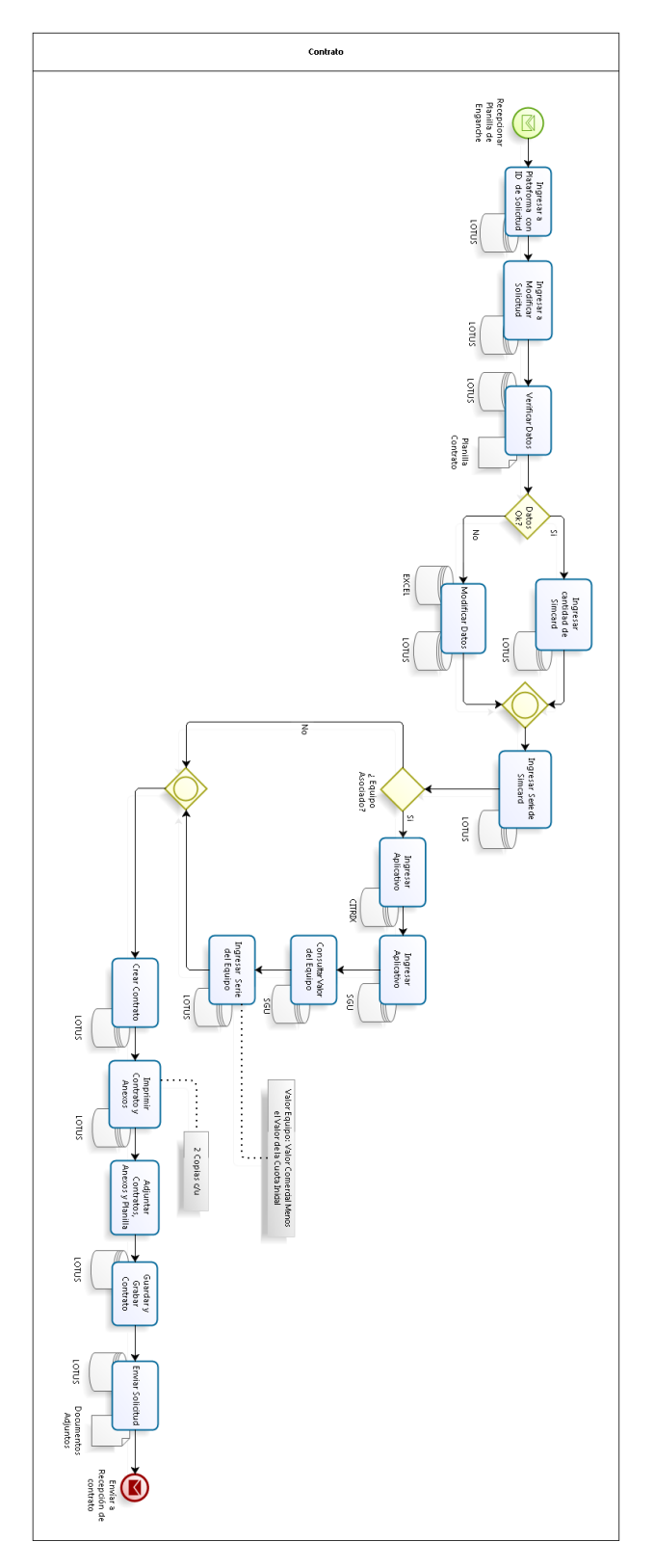

Proceso de Contrato. Elaboración Propia. *Proceso de Contrato. Elaboración Propia.* 

**DIZOD** 

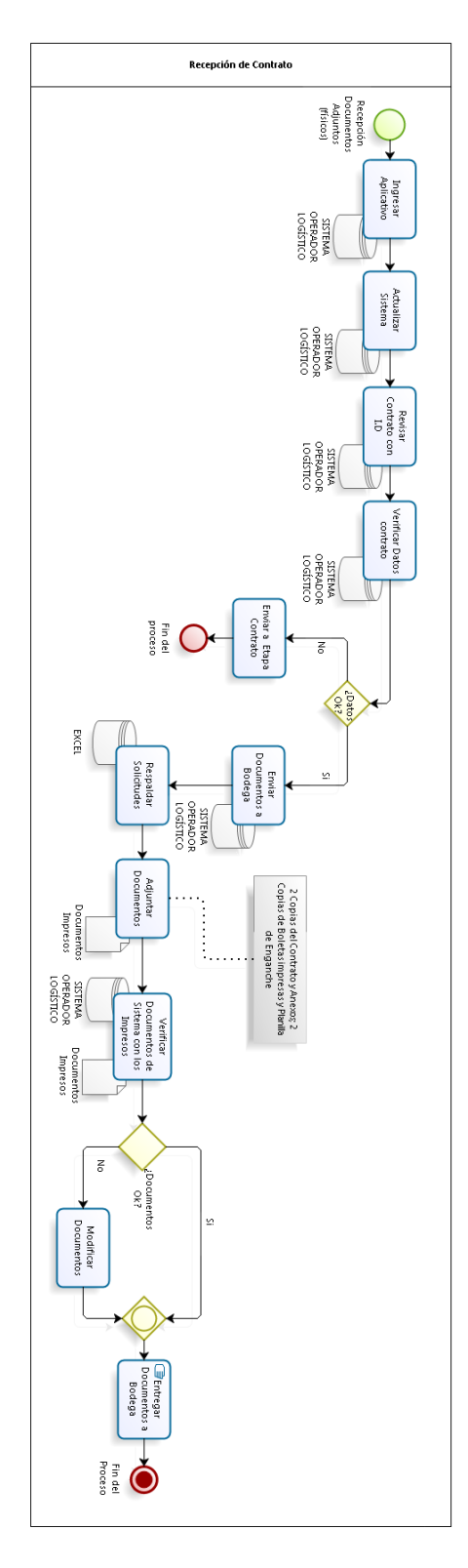

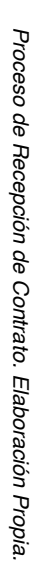

**bizagi** 

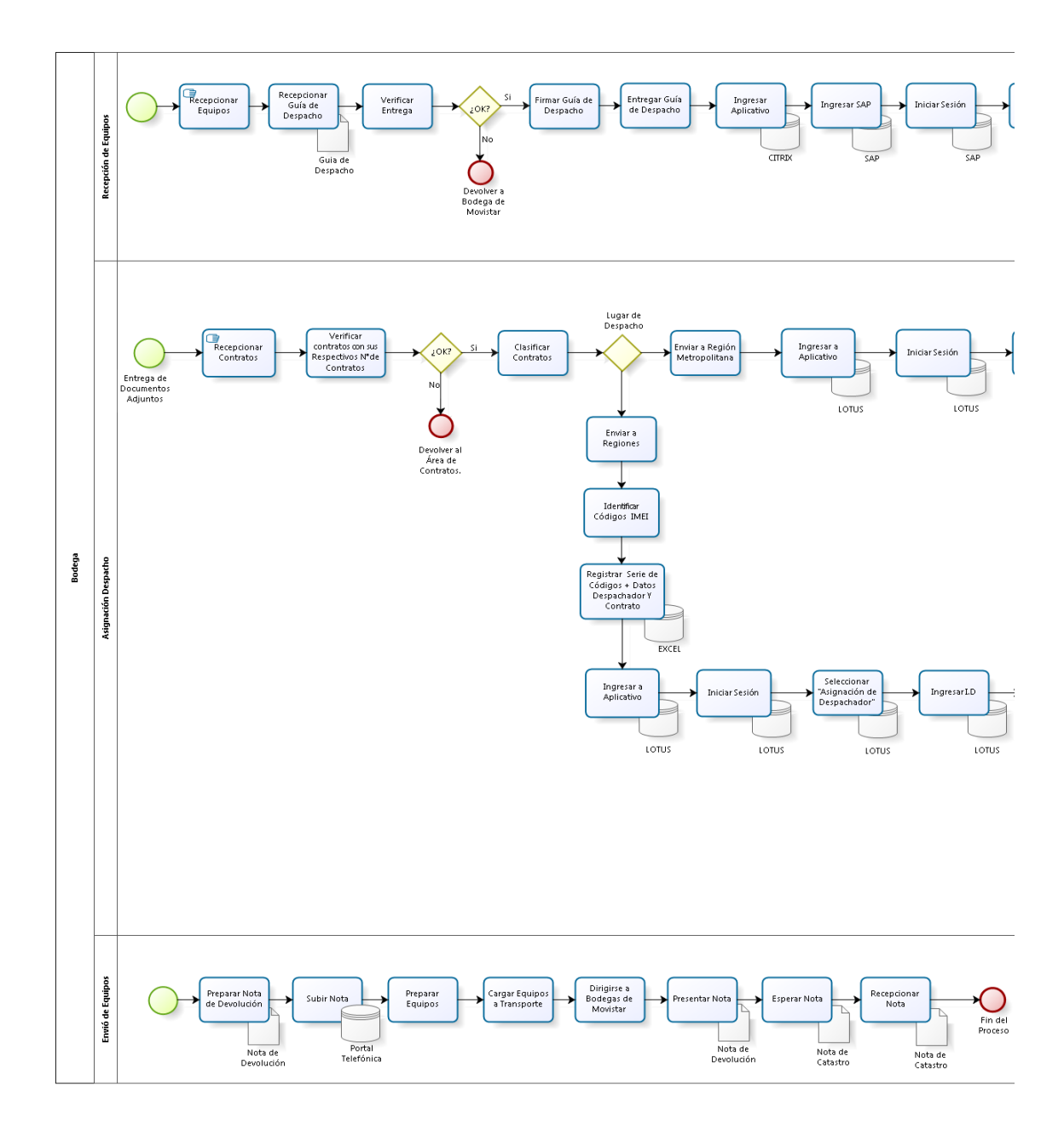

*Proceso de Bodega. Parte 1 de 3. Elaboración Propia.* 

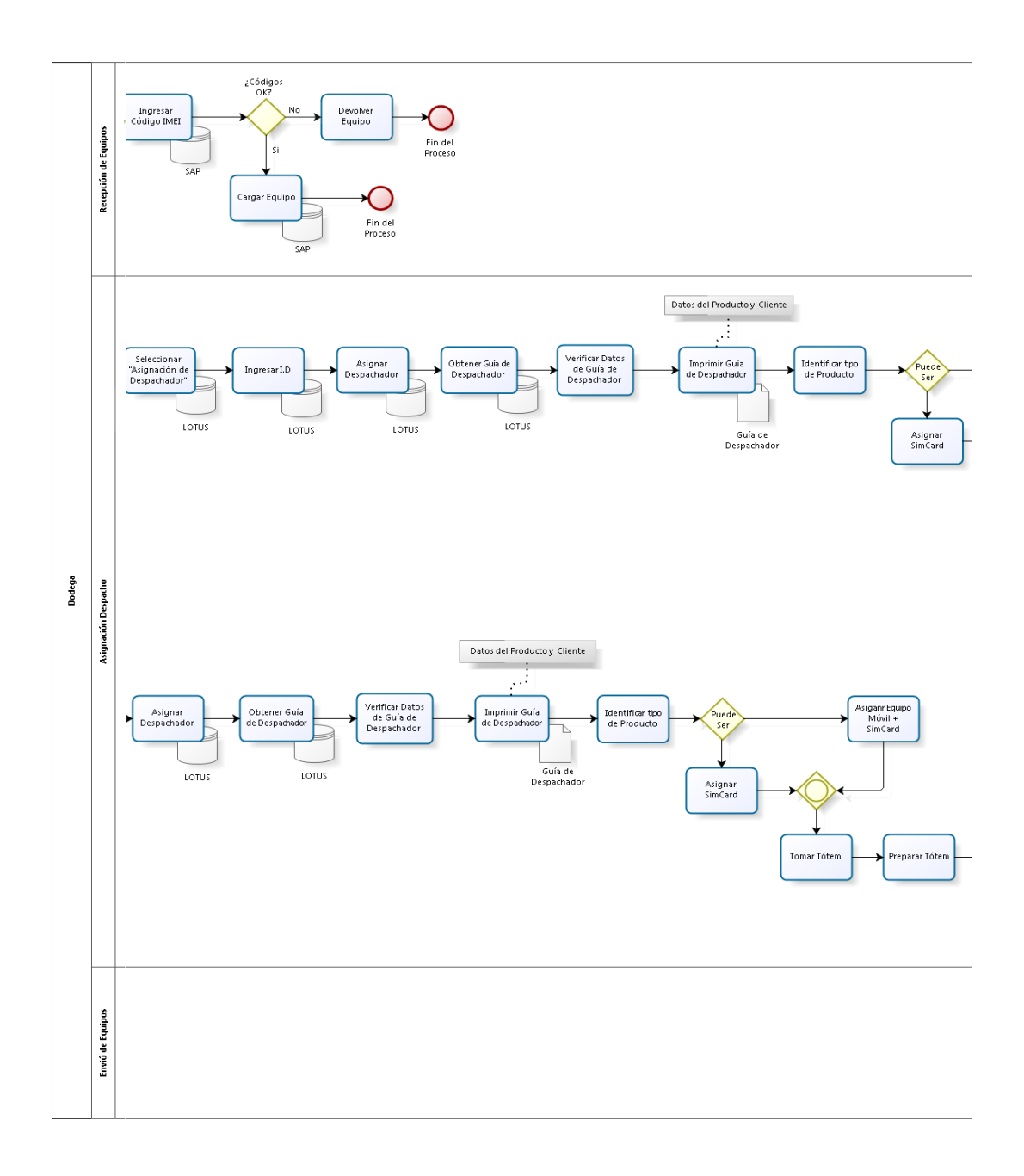

*Proceso de Bodega. Parte 2 de 3. Elaboración Propia.* 

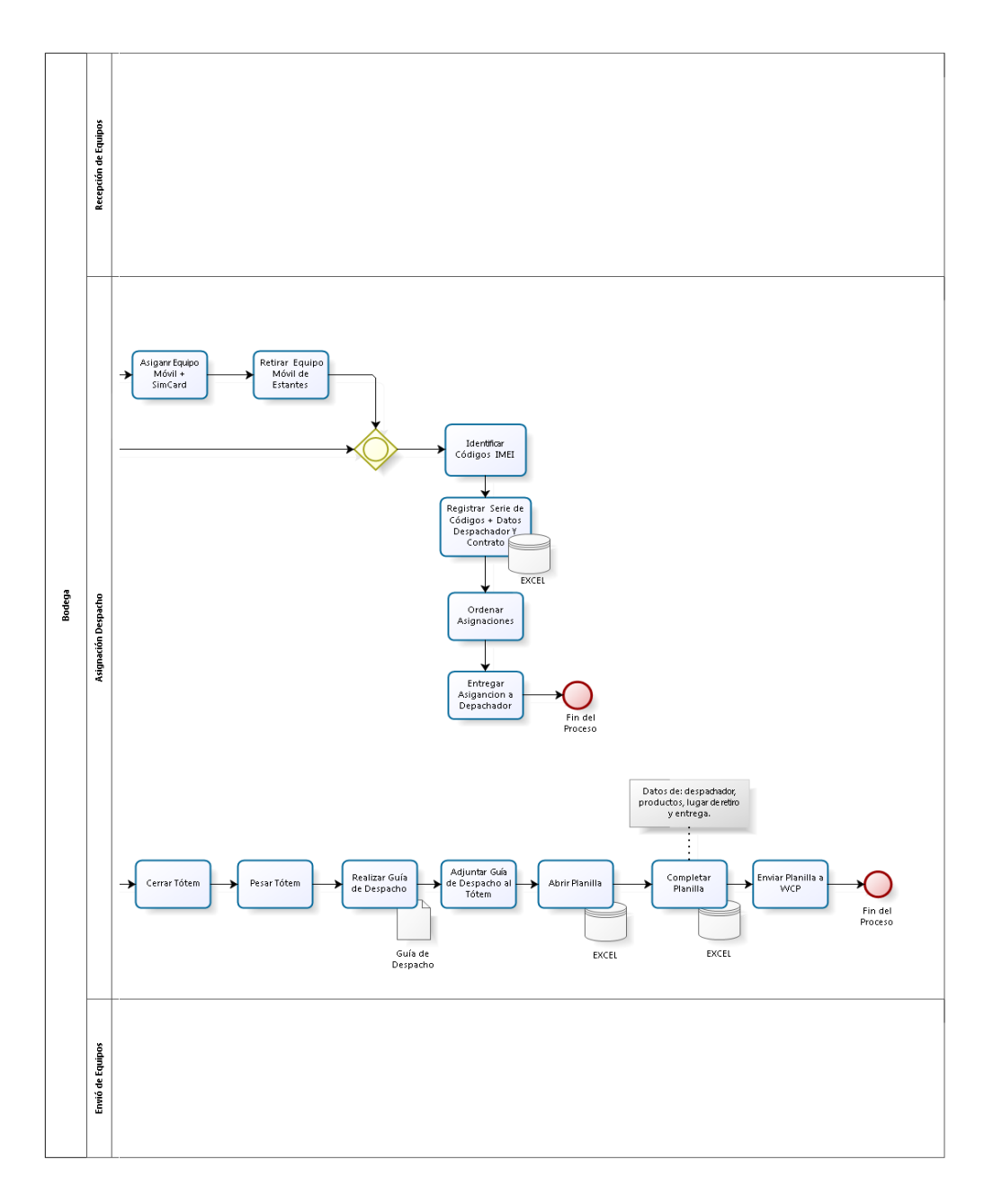

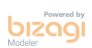

*Proceso de Bodega. Parte 3 de 3. Elaboración Propia.* 

Proceso de Logística interna. Elaboración Propia. *Proceso de Logística interna. Elaboración Propia.* 

**product** 

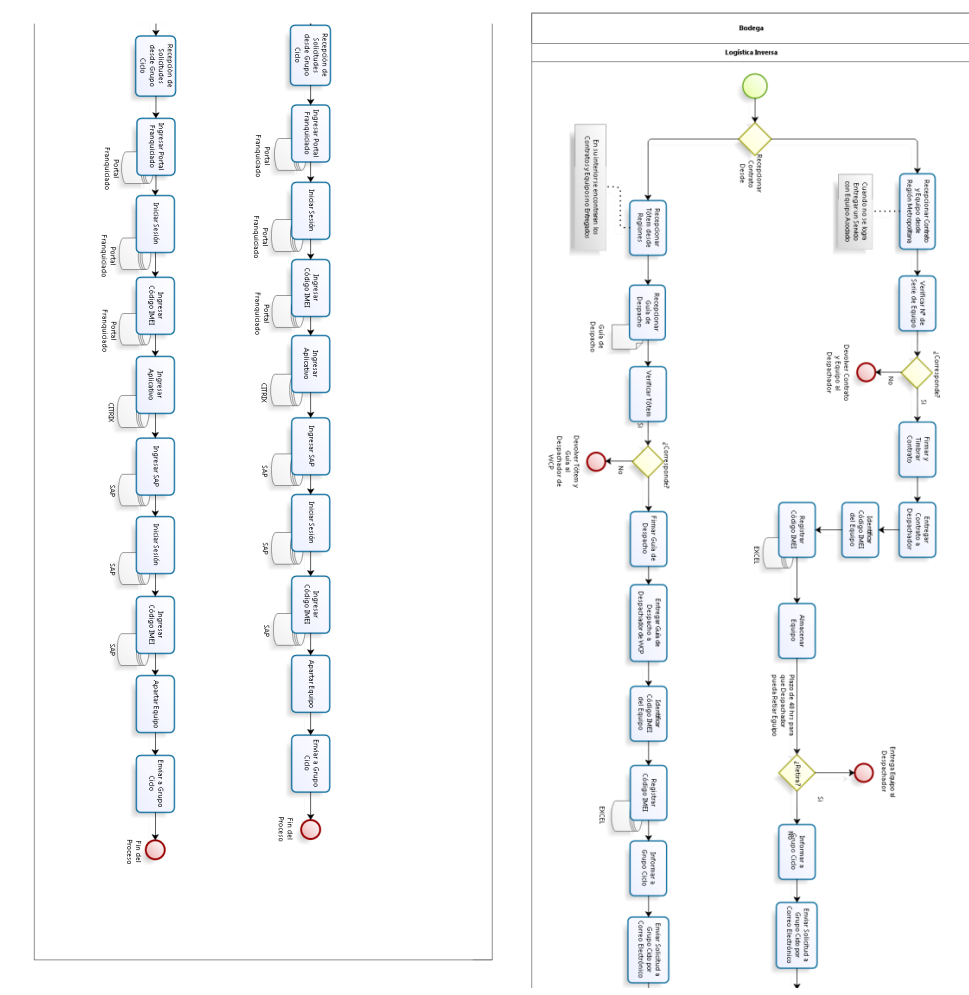

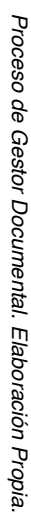

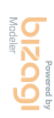

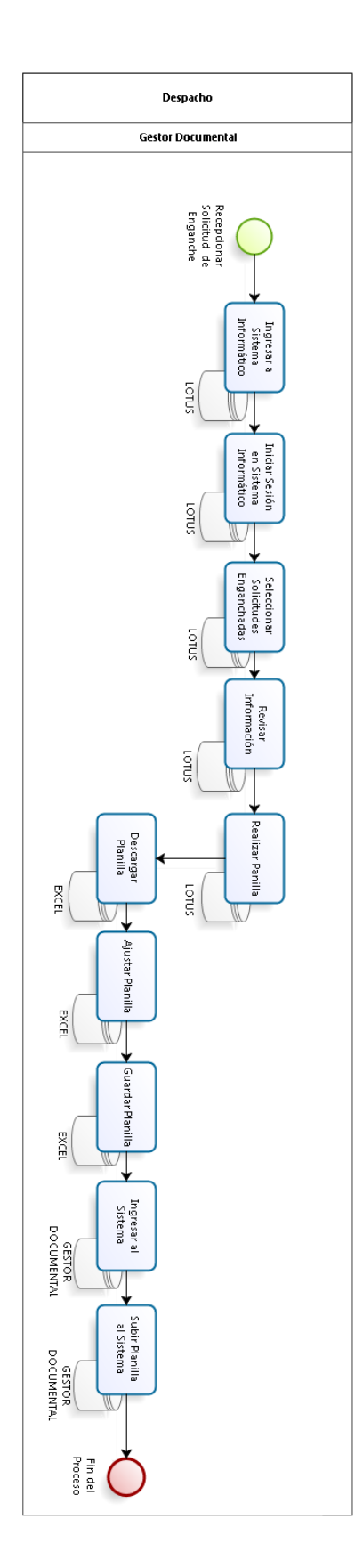

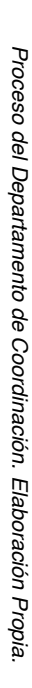

**bizagi** 

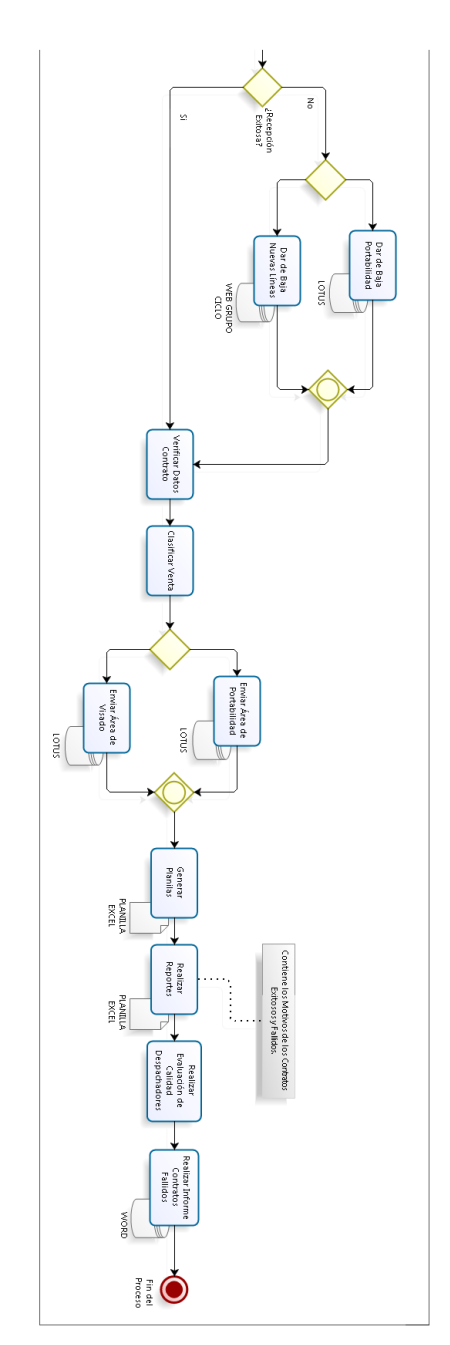

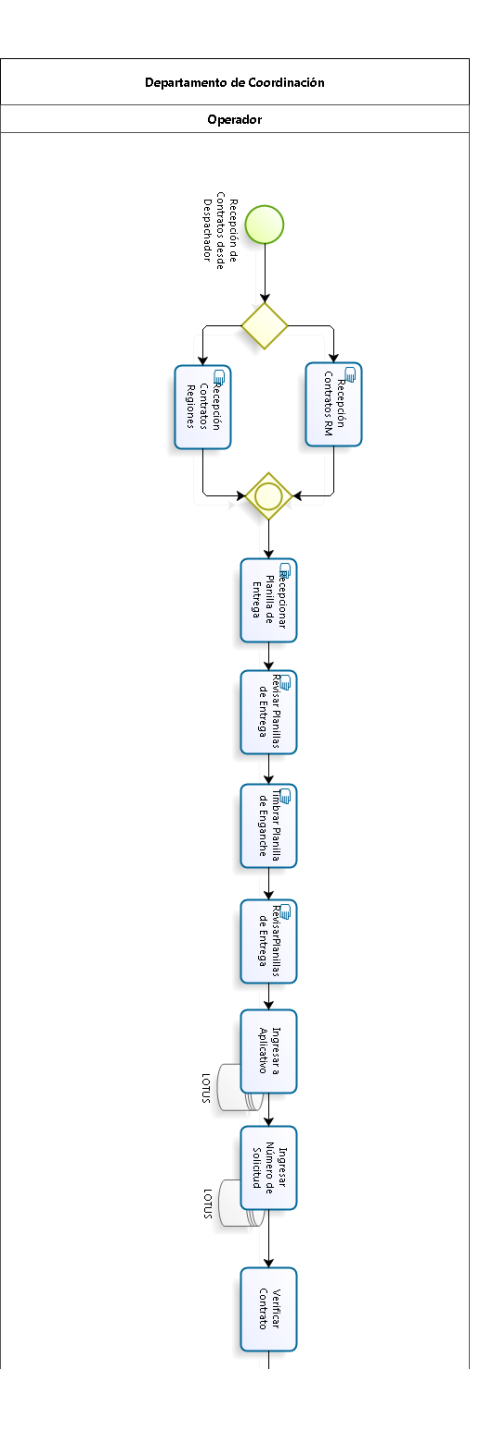

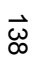

Proceso de Recaudación. Elaboración Propia. *Proceso de Recaudación. Elaboración Propia.*

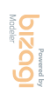

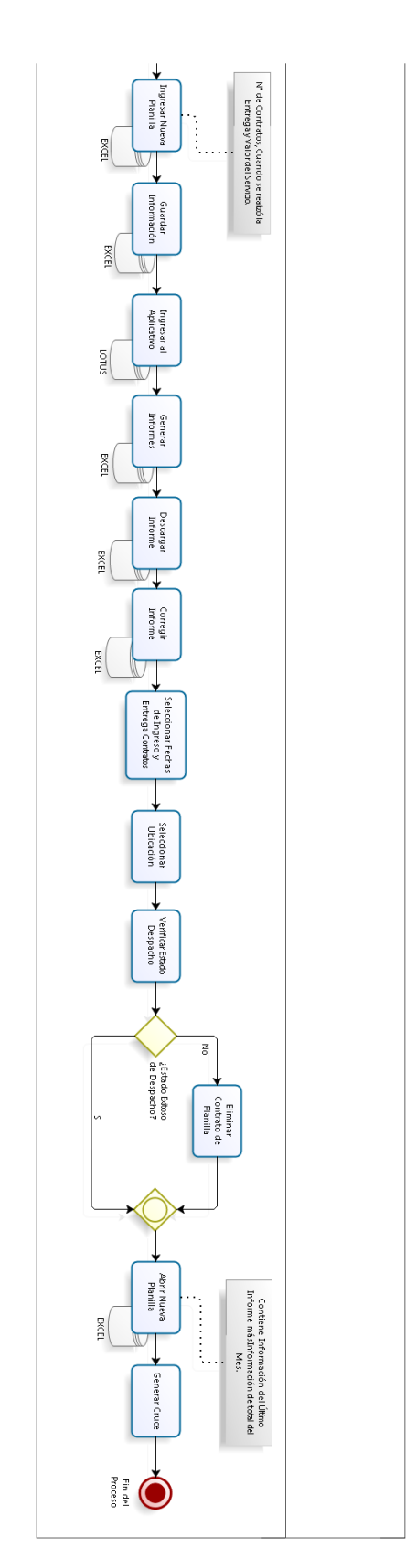

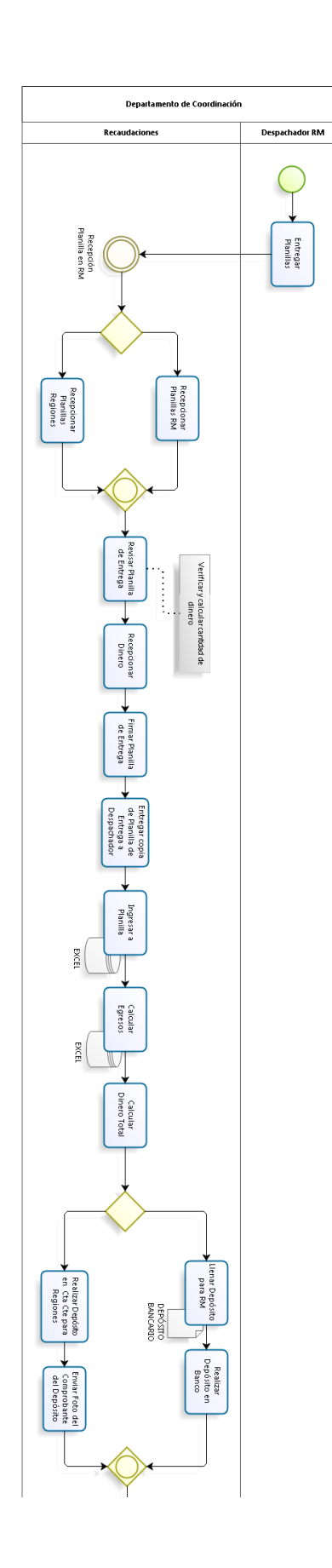

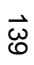

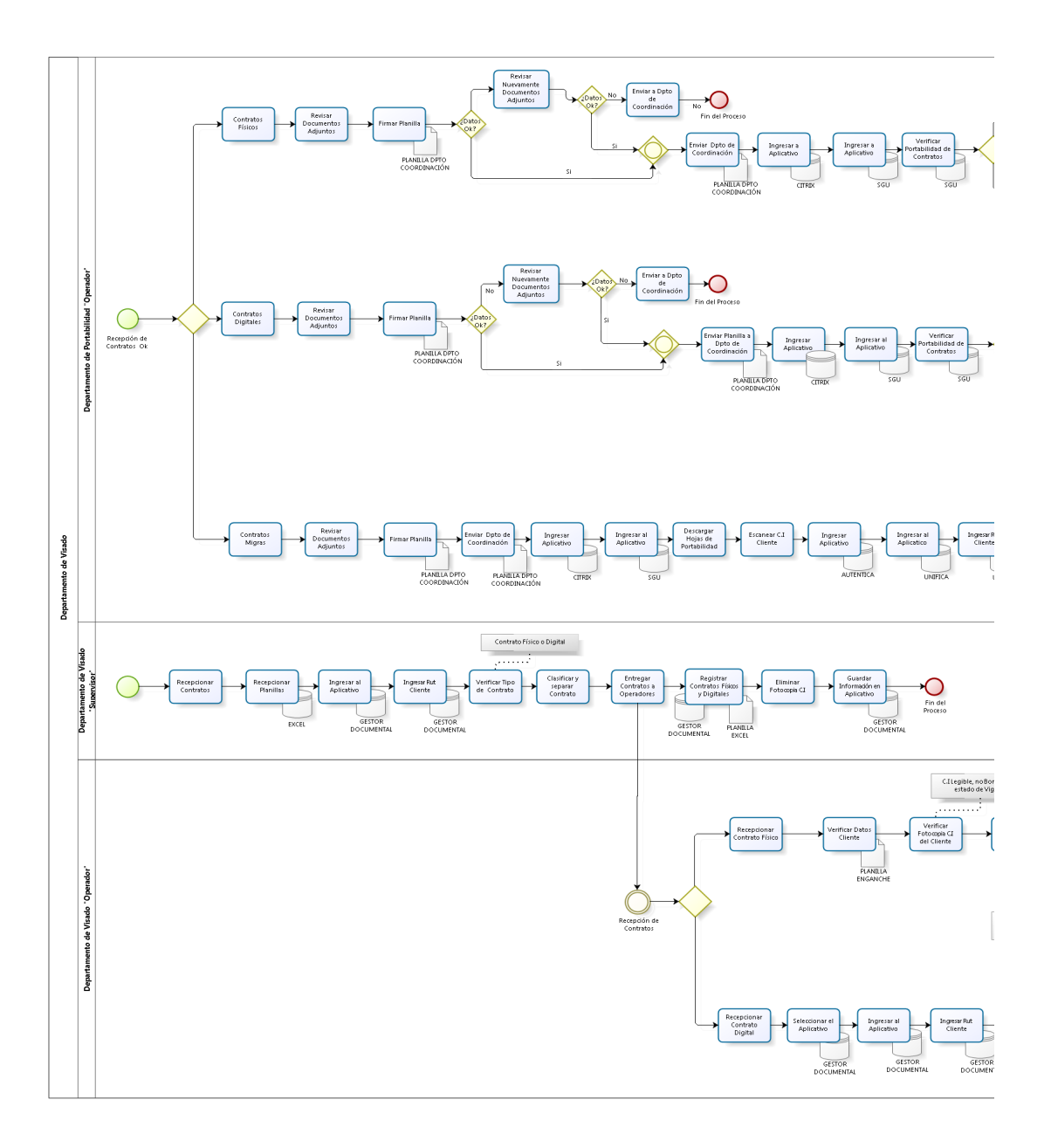

*Proceso del Departamento de Visado. Parte 1 de 3. Elaboración Propia.* 

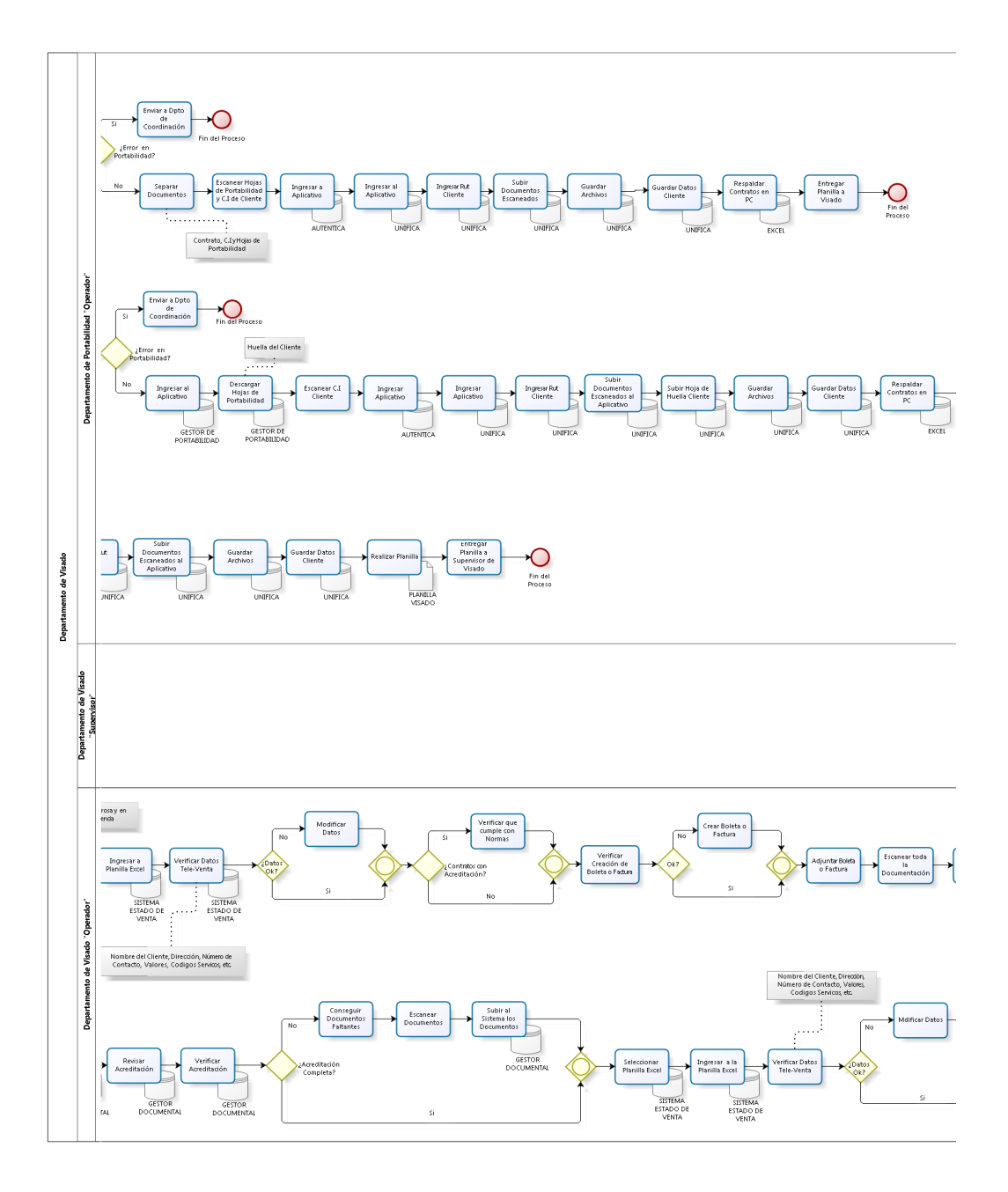

*Proceso del Departamento de Visado. Parte 2 de 3. Elaboración Propia.* 

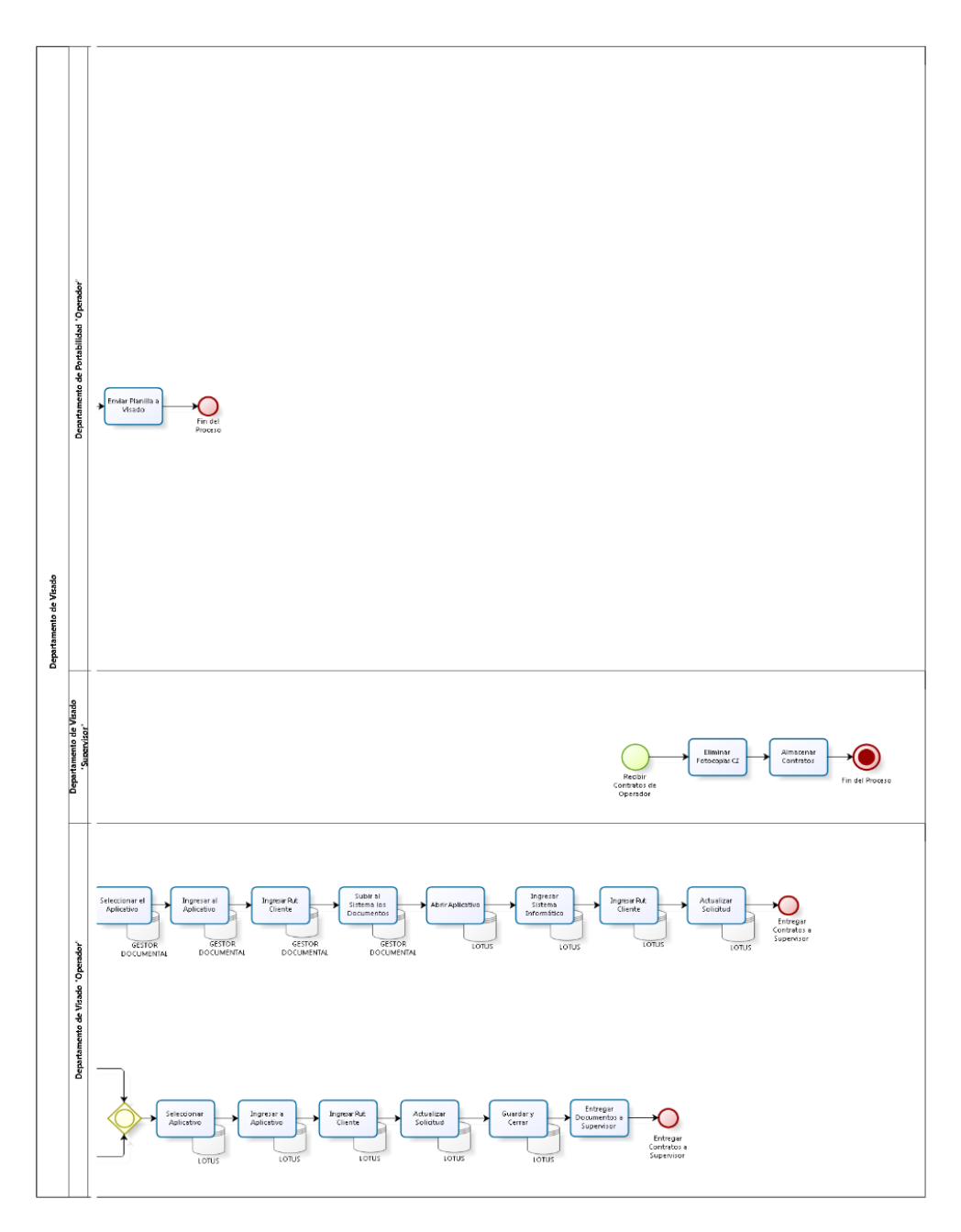

**bizagi** 

*Proceso del Departamento de Visado. Parte 3 de 3. Elaboración Propia.* 

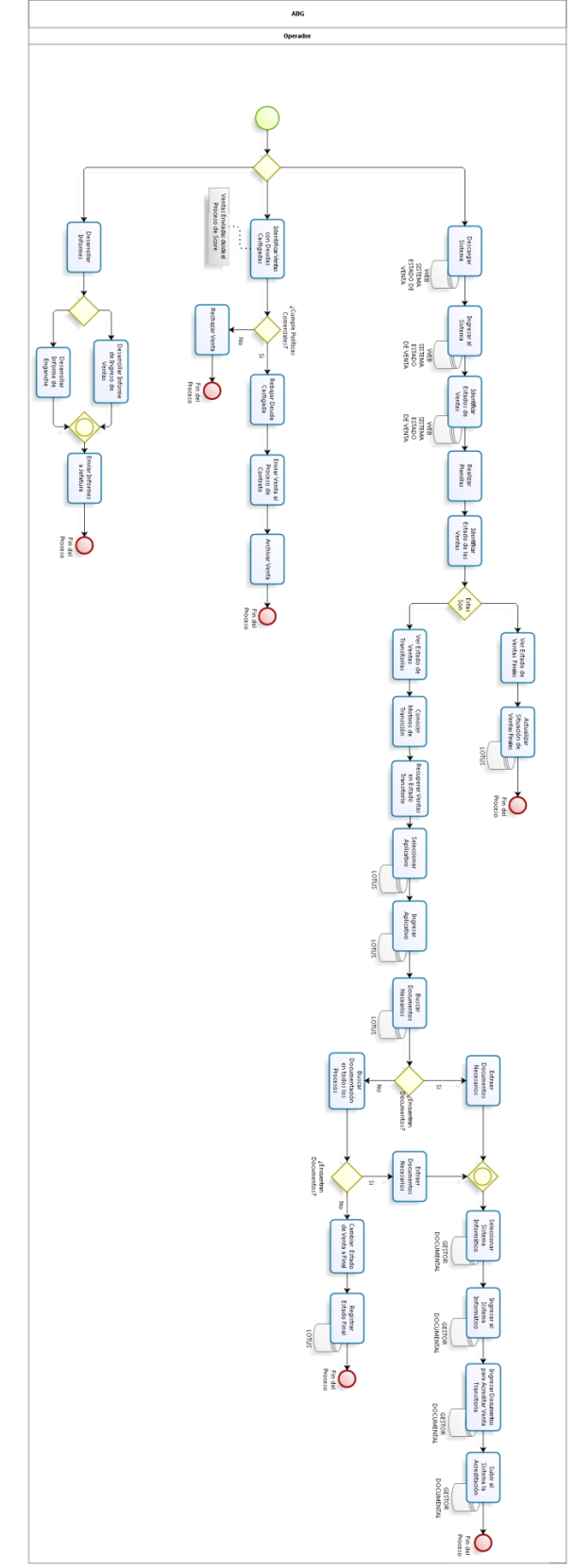

*Proceso ABG. Elaboración* Proceso ABG. Elaboración Propia.

143

 $100219$ 

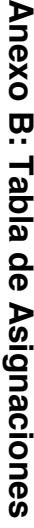

Detalle del total de entregas asignadas, rechazadas y exitosas en todas las comunas de la R.M. durante los meses de<br>septiembre a diciembre del 2015. **septiembre a diciembre del 2015. Detalle del total de ent regas asignadas, rechazadas y exitosas en todas las comunas de la R.M. durante los meses de** 

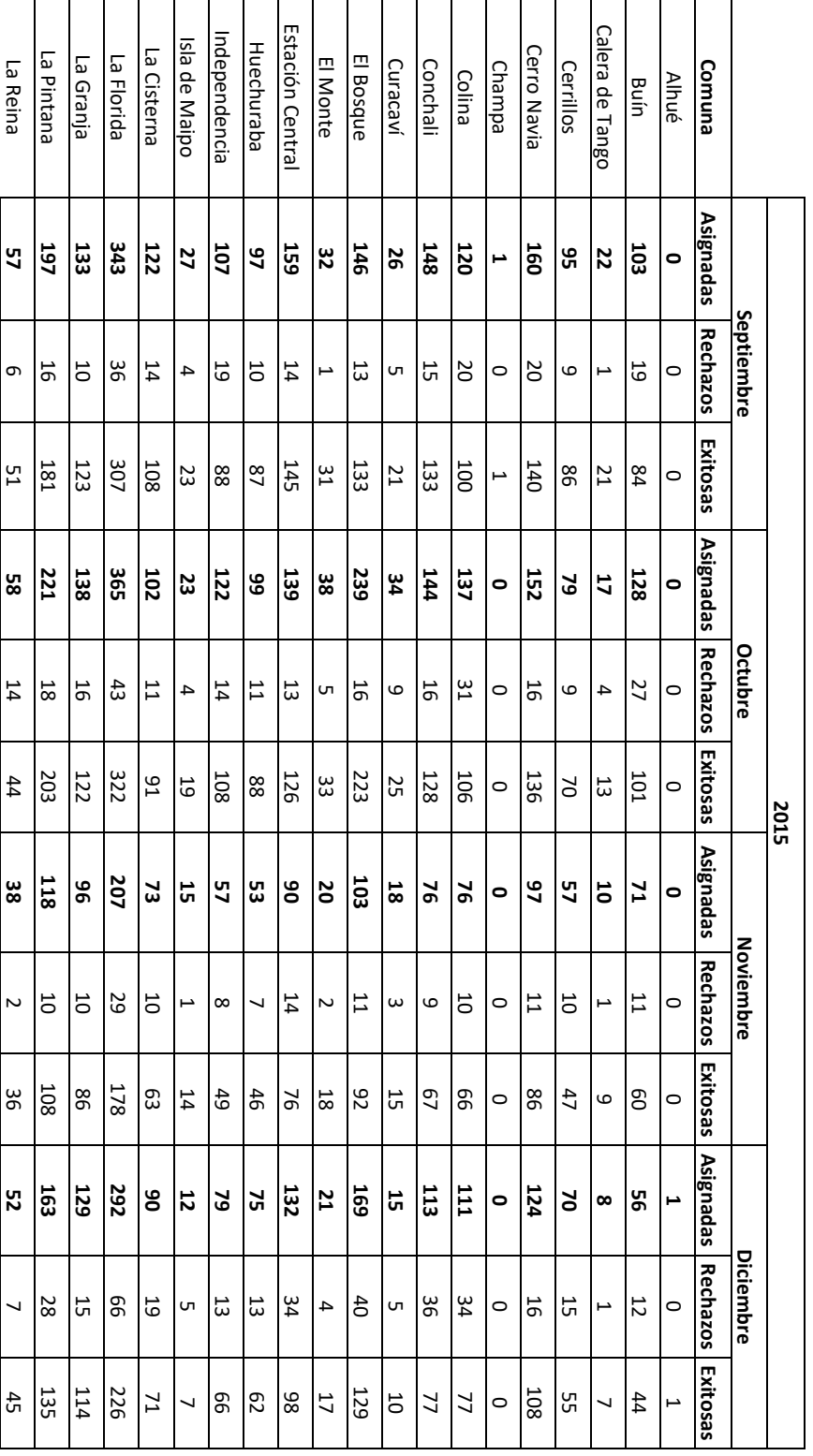
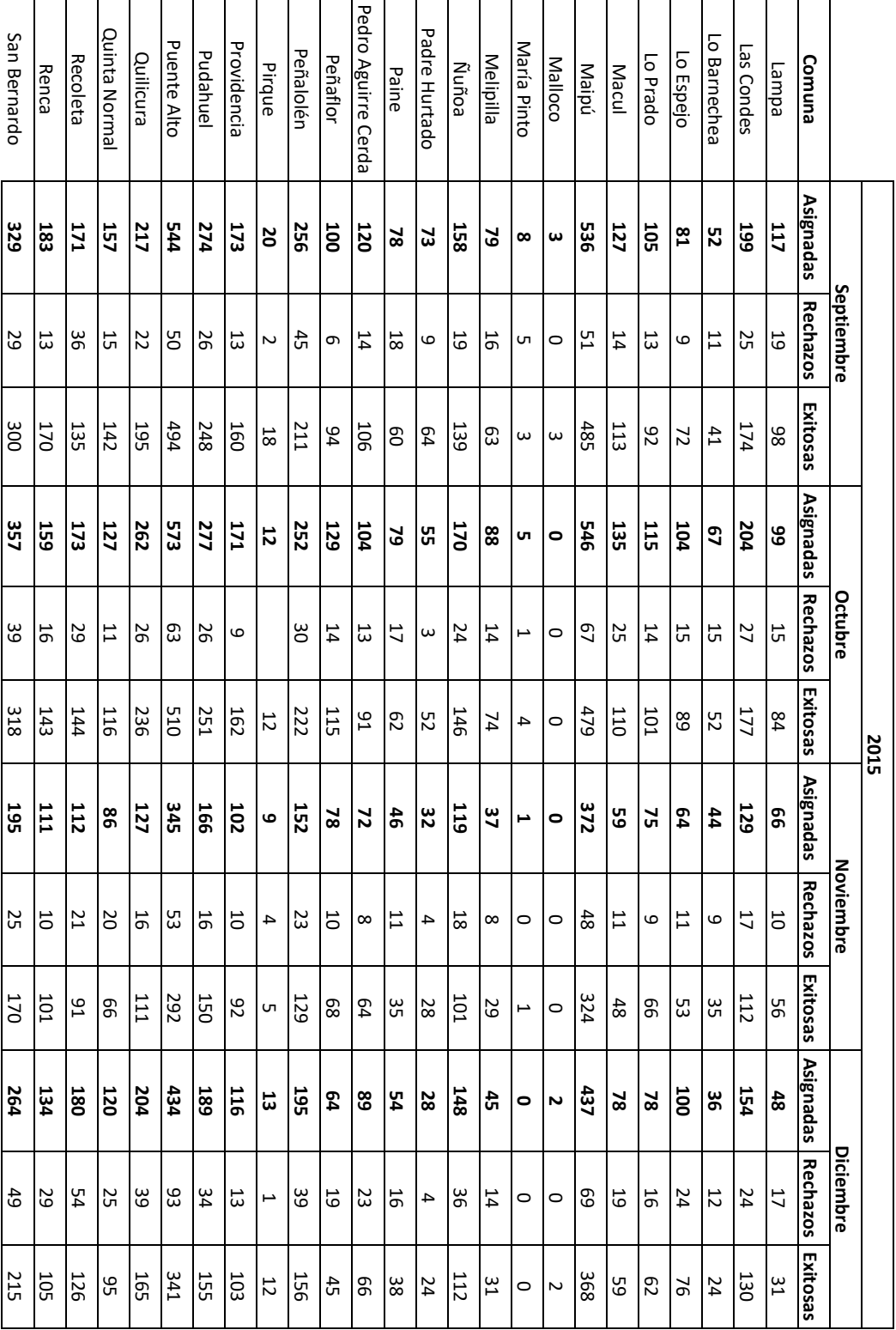

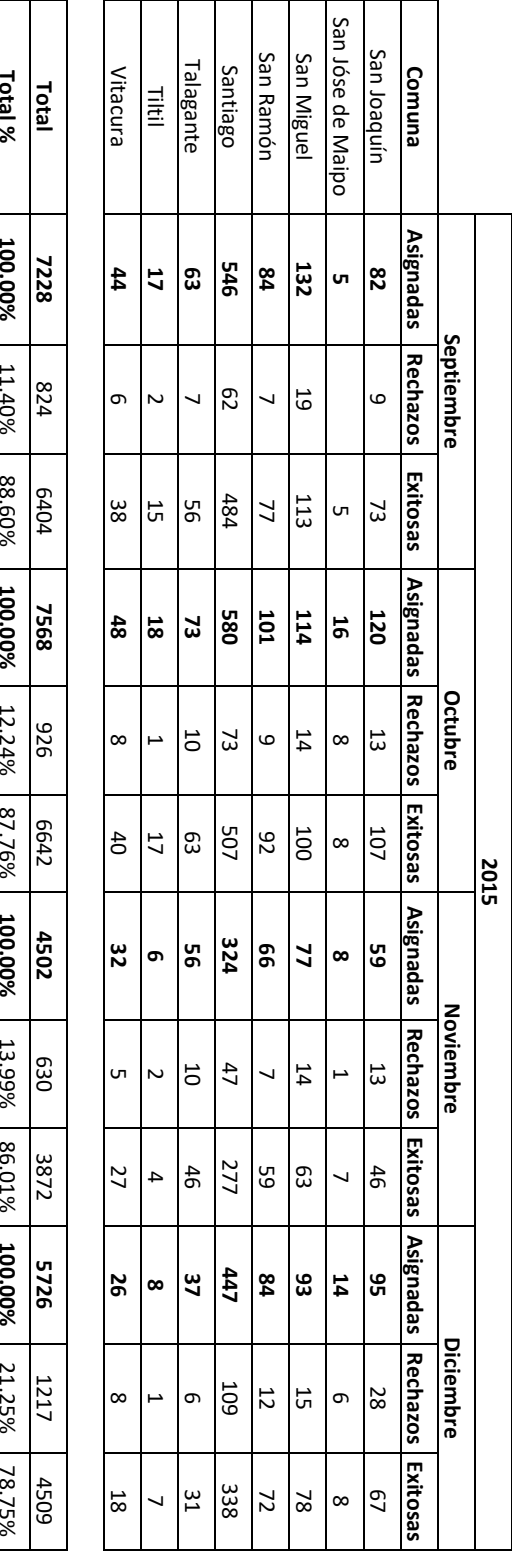

Fuente: Elaboración Propia. *Fuente: Elaboración Propia.*

**100.00%**

100.00%

11.40%

88.60%

**100.00%**

100.00%

12.24%

87.76%

**100.00%**

13.99%

86.01%

**100.00%**

21.25%

78.75%

|                    |                 |                 |                |            | 2016            |                 |                  |                 |                          |
|--------------------|-----------------|-----------------|----------------|------------|-----------------|-----------------|------------------|-----------------|--------------------------|
|                    |                 | Enero           |                |            | Febrero         |                 |                  | Marzo           |                          |
| Comuna             | Asignadas       | <b>Rechazos</b> | Exitosas       | Asignadas  | <b>Rechazos</b> | <b>Exitosas</b> | <b>Asignadas</b> | <b>Rechazos</b> | Exitosas                 |
| <b>Alhué</b>       | $\bullet$       | $\circ$         | $\circ$        | $\bullet$  | $\circ$         | $\circ$         | lo               | $\circ$         | $\circ$                  |
| Buín               | 5               | 29              | 47             | 27         | 74              | ස               | ဥ                | <b>SO</b>       | 6 <sup>1</sup>           |
| Calera de Tango    | $\infty$        | ىر              | ┙              | ┙          | Z               | UП              | $\vec{a}$        | $\omega$        | 16                       |
| Cerrillos          | S2              | 12              | g              | 57         | 5               | 51              | ၛၟ               | 11              | 54                       |
| <b>Cerro Navia</b> | 111             | 5               | <b>101</b>     | 127        | 25              | 102             | 138              | 18              | 120                      |
| Champa             | $\bullet$       | 0               | $\circ$        | $\bullet$  | $\circ$         | 0               | $\bullet$        | $\circ$         | $\circ$                  |
| Colina             | 133             | $^{41}$         | 26             | 125        | 33              | 82              | 135              | 32              | 103                      |
| Conchali           | 502             | 21              | $^{18}$        | 101        | δg              | 77              | <b>116</b>       | 21              | 95                       |
| Curacaví           | 21              | $\overline{5}$  | 6              | 22         | $\overline{5}$  | 5               | $\mathbf{L}$     | $\overline{5}$  | $\overline{\phantom{0}}$ |
| El Bosque          | 136             | 51              | 105            | 126        | 77              | 99              | 143              | 5               | 127                      |
| El Monte           | $\overline{51}$ | c               | 55             | 5          | G               | 13              | $\overline{5}$   | $\overline{ }$  | 20                       |
| Estación Central   | 126             | 32              | 94             | 102        | $\overline{5}$  | 8               | 134              | 18              | 116                      |
| Huechuraba         | $\approx$       | 53              | GS             | 53         | $\overline{5}$  | L9              | 8                | 6               | 77                       |
| Independencia      | p3              | 5               | 45             | 74         | $\overline{1}$  | ස               | 96               | $\overline{1}$  | 85                       |
| Isla de Maipo      | H               | Z               | 6              | 5          | $\omega$        | 5               | 56               | $\infty$        | 18                       |
| p.<br>Cisterna     | 57              | 14              | C <sub>2</sub> | 89         | 16              | 52              | 8                | 14              | $\approx$                |
| La Florida         | 308             | 74              | 234            | <b>231</b> | 95              | 175             | 283              | 51              | 232                      |
| La Granja          | 83              | $\overline{1}$  | 82             | 74         | 50              | 64              | <b>GOT</b>       | 17              | 26                       |
| La Pintana         | 126             | 5               | 110            | 123        | 18              | 105             | <b>155</b>       | <b>DC</b>       | 135                      |
| La Reina           | ដ               | 5               | 54             | 48         | $\overline{5}$  | 9g              | Ν                | $\overline{5}$  | 59                       |
| edwej              | ஐ               | 5               | 47             | E9         | 13              | $48$            | စ္ယ              | 5               | 53                       |
| Las Condes         | 189             | 37              | 152            | 184        | 25              | <b>159</b>      | 228              | 47              | 181                      |
| Lo Barnechea       | $\mathbf{d}$    | $\infty$        | ပ္ပ            | 96         | 53              | 23              | ይ                | 21              | $\ddot{3}$               |

Detalle del total de entregas asignadas, rechazadas y exitosas en todas las comunas de la R.M. durante los meses de enero<br>a marzo del 2016. **a marzo del 2016. Detalle del total de entregas asignadas, rechazadas y exitosas en todas las comunas de la R.M. durante los meses de enero** 

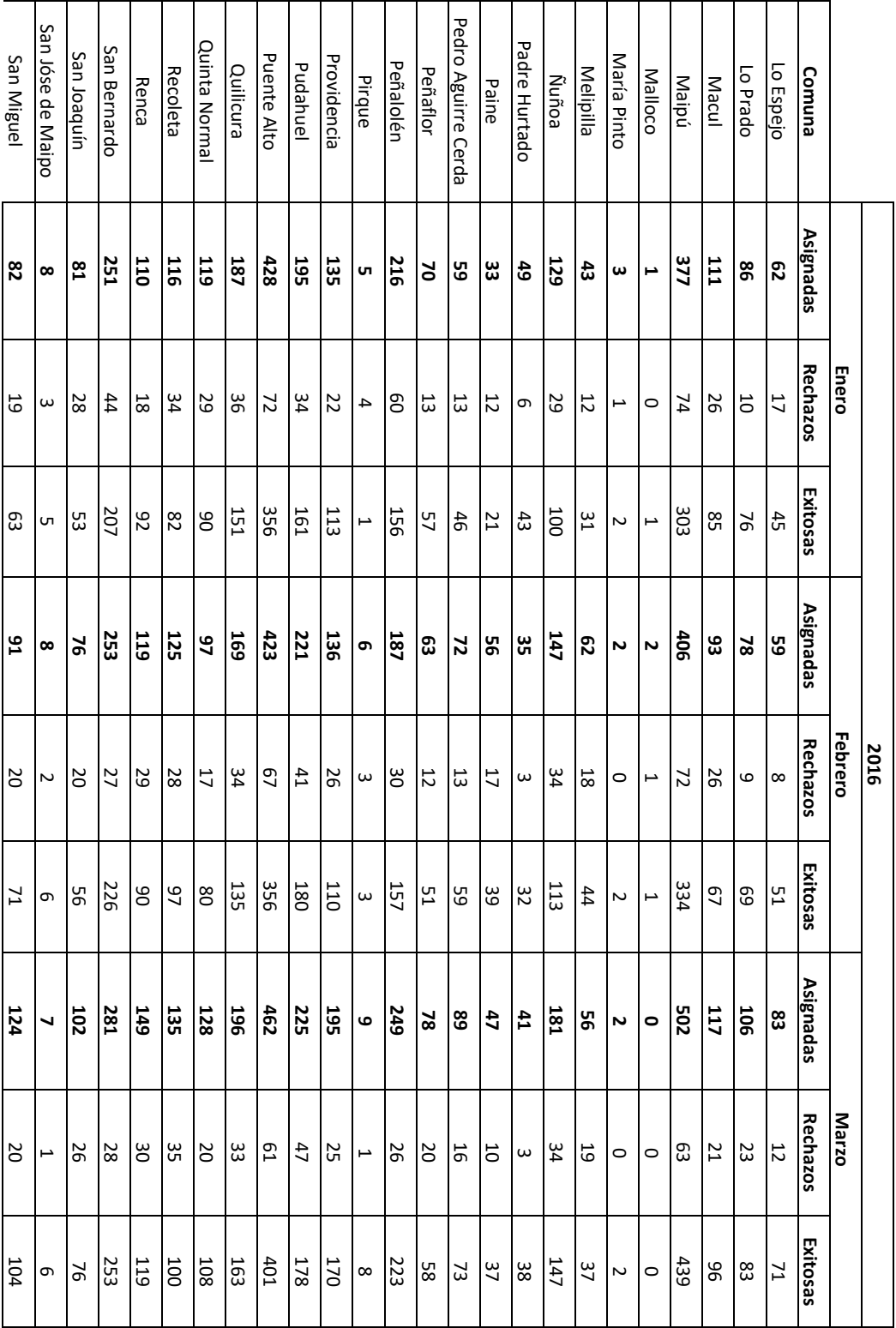

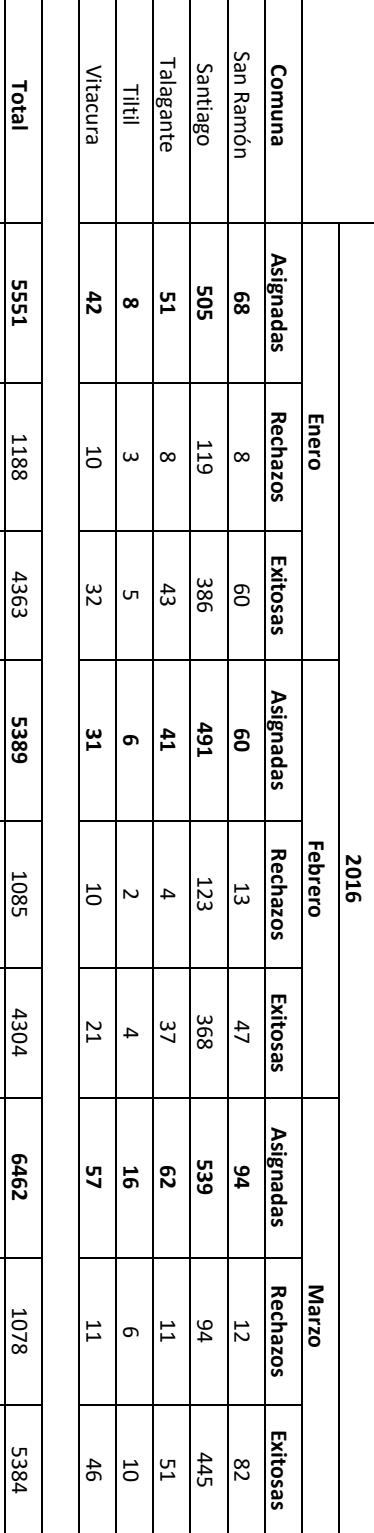

Total de entregas asignadas, rechazadas y exitosas en todas las comunas de la R.M. durante los meses de septiembre del<br>2015 a marzo del 2016. **2015 a marzo del 2016. Total de entregas asignadas, rechazadas y exitosas en todas las comunas de la R.M. durante los meses de septiembre del** 

**Total Total %**

**100.00%**

%00'00T

21.40%

78.60%

**100.00%**

**100.00%** 

*Fuente: Elaboración Propia.*

Fuente: Elaboración Propia.

20.13%

79.87%

**100.00%**

100.00%

16.68%

83.32%

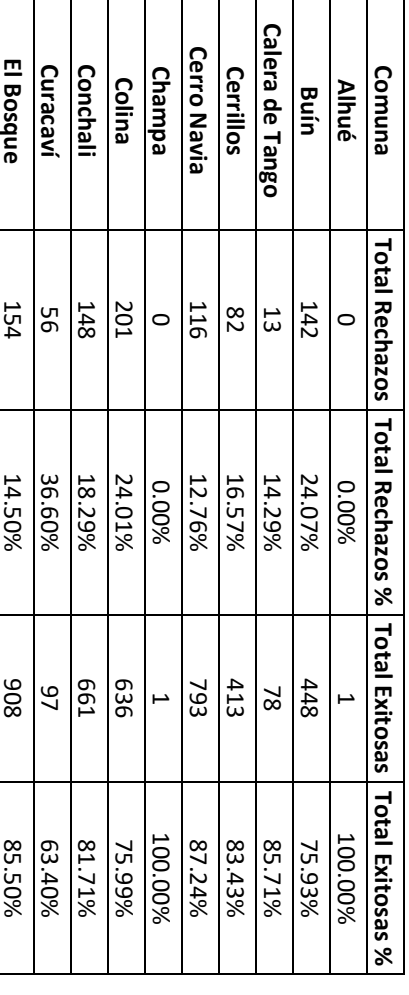

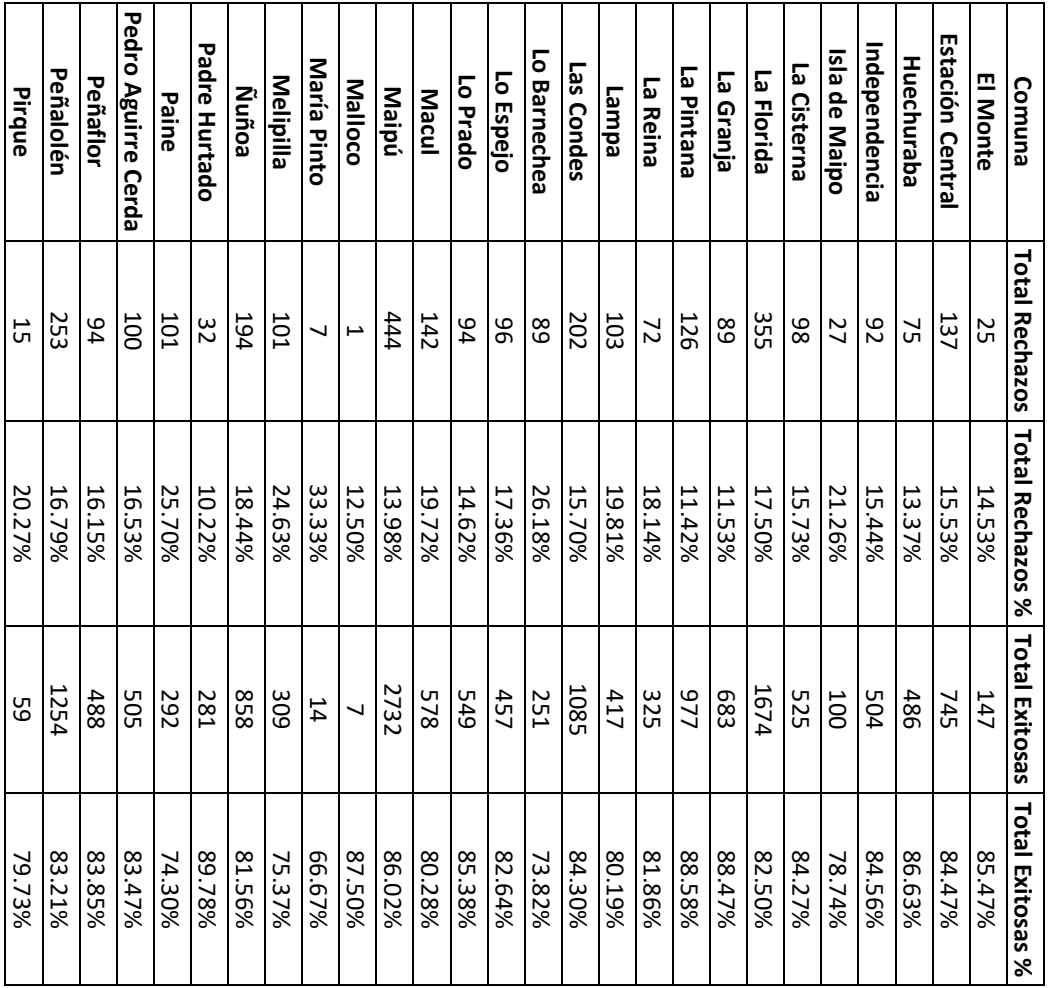

| Comuna               |            | 10tal Rechazos _ Total Rechazos % _Total Exitosas _Total Exitosas % |       |        |
|----------------------|------------|---------------------------------------------------------------------|-------|--------|
| Providencia          | <b>118</b> | 11.48%                                                              | 016   | 88.52% |
| Pudahuel             | 224        | 14.48%                                                              | 1323  | 85.52% |
| <b>Puente Alto</b>   | 459        | 14.30%                                                              | 2750  | 85.70% |
| Quilicura            | 206        | 15.12%                                                              | 1156  | 84.88% |
| <b>Quinta Normal</b> | 137        | 16.43%                                                              | /69   | 83.57% |
| Recoleta             | 237        | 23.42%                                                              | 775   | 76.58% |
| Renca                | 145        | 15.03%                                                              | 820   | 84.97% |
| San Bernardo         | 241        | 12.49%                                                              | 1689  | 87.51% |
| San Joaquín          | 137        | 22.28%                                                              | 478   | 77.72% |
| San Jóse de Maipo    | 21         | 31.82%                                                              | 45    | 68.18% |
| San Miguel           | 121        | 16.97%                                                              | 592   | 83.03% |
| San Ramón            | 89         | 12.21%                                                              | 489   | 87.79% |
| Santiago             | 627        | 18.27%                                                              | 2805  | 81.73% |
| Talagante            | տ<br>თ     | 14.62%                                                              | 327   | 85.38% |
| 큹                    | 11         | 21.52%                                                              | δ2    | 78.48% |
| Vitacura             | SS<br>8    | 20.71%                                                              | 222   | 79.29% |
|                      |            |                                                                     |       |        |
| <b>Total</b>         | 8769       | 16.38%                                                              | 35478 | 83.62% |

Fuente: Elaboración Propia. *Fuente: Elaboración Propia.*

Anexo C: Comprobación de nodos agrupados por clúster, mediante variación del centroide inicial. **Anexo C: Comprobación de nodos agrupados por clúster, mediante variación del centroide inicial.** 

**A. Nodos Iniciales C – G – K** 

· Iteración N°1 **Iteración N°1** 

**Nodos Constante Distancia Euclidiana**

Distancia Euclidiana

**Constante** 

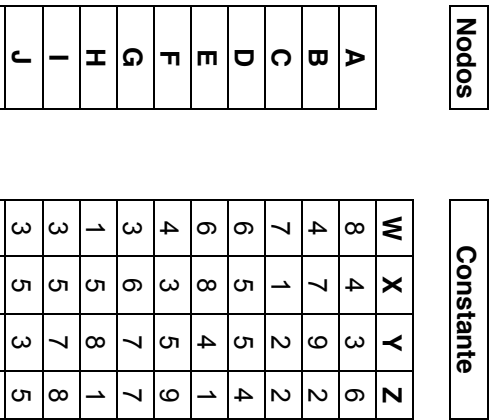

 $\overline{\phantom{a}}$ 

 $\mathbf l$ 

**K**

 $\overline{c}$ 

 $\infty$ 

ယ ග

**0**

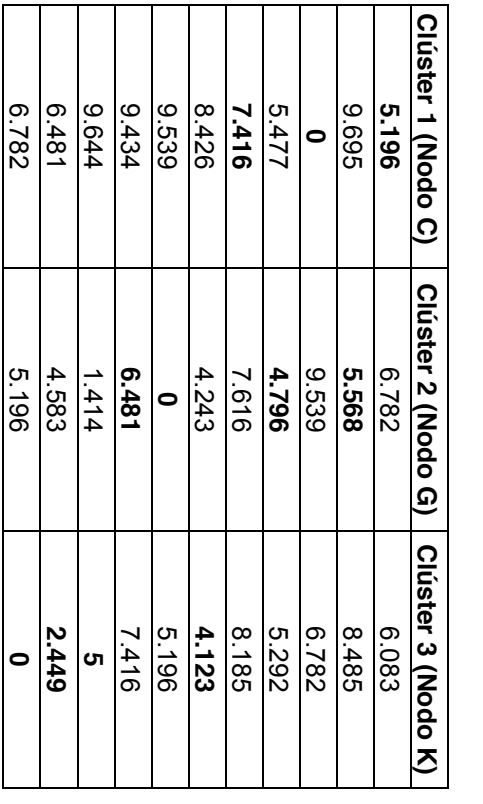

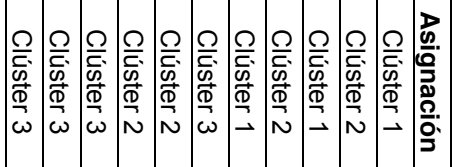

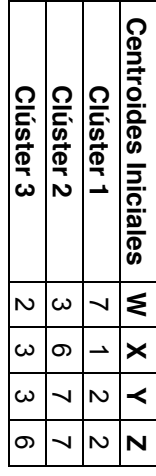

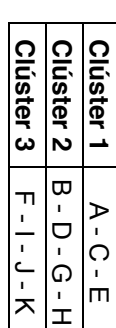

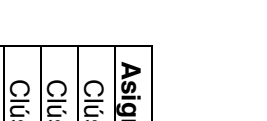

· Iteración N°2 **Iteración N°2**

**Nodos** 

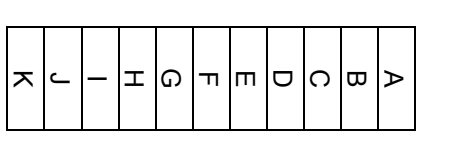

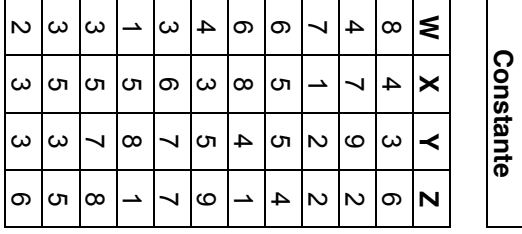

┱ Τ ┱

┐ ┱

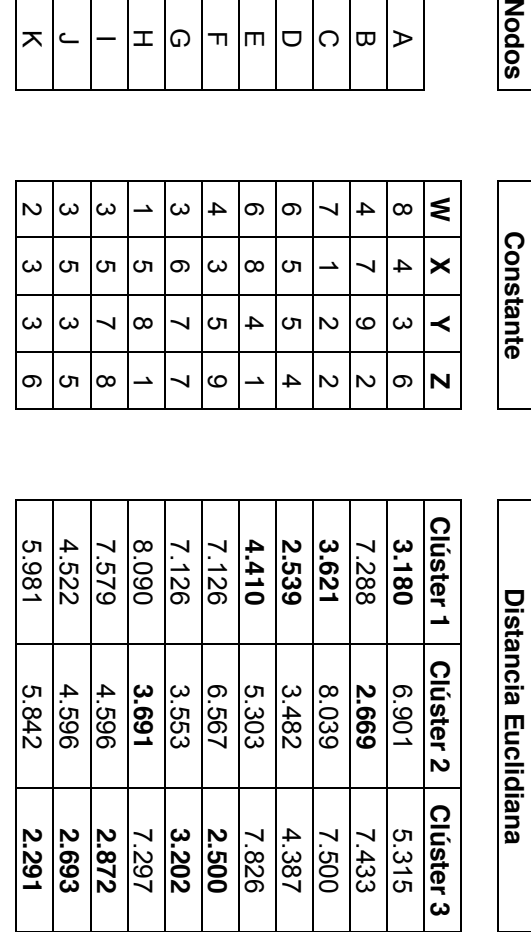

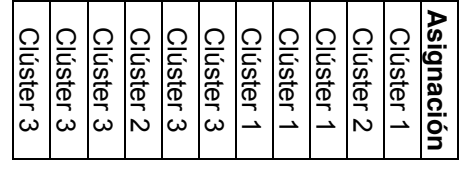

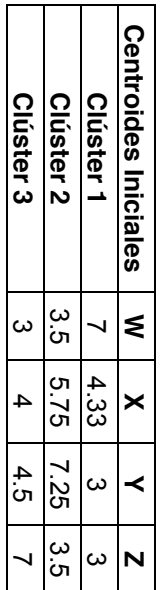

 $\mathbf{L}$ 

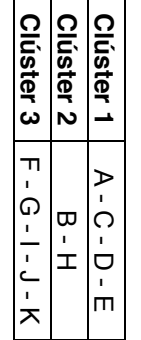

· Iteración N°3 **Iteración N°3**

**Nodos** 

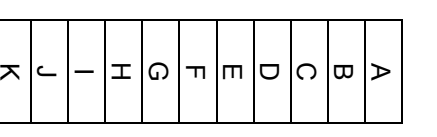

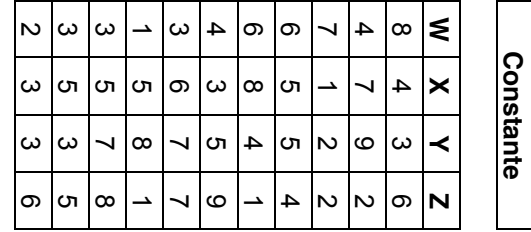

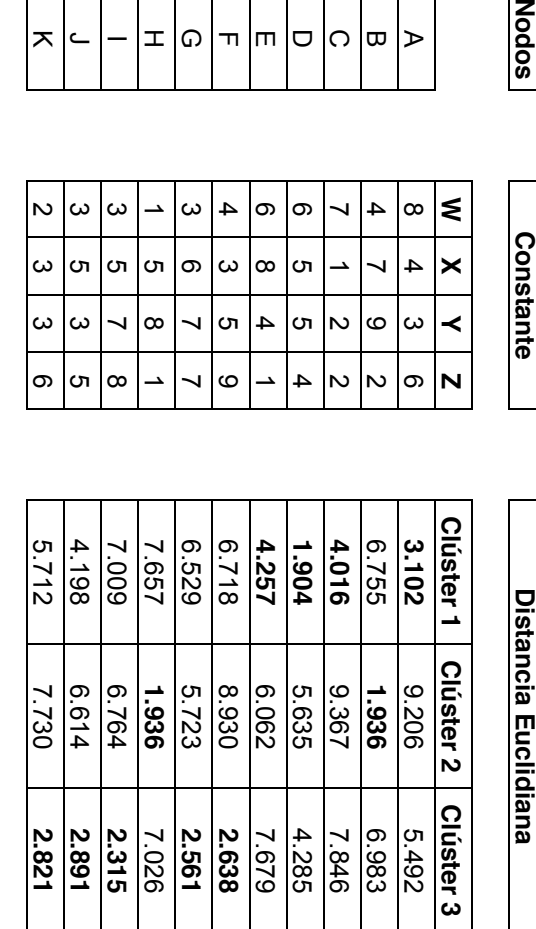

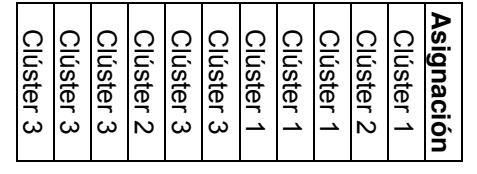

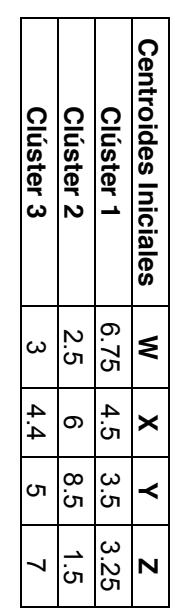

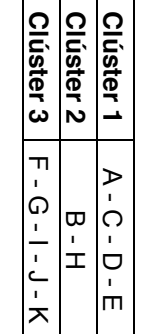

**B. Nodos Iniciales A – F –**

**H**

## · Iteración N°1 **Iteración N°1**

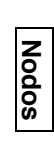

**Constante** 

т

٦

Т

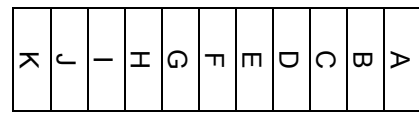

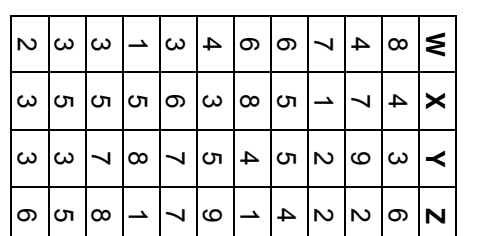

Τ ┓ т ┓

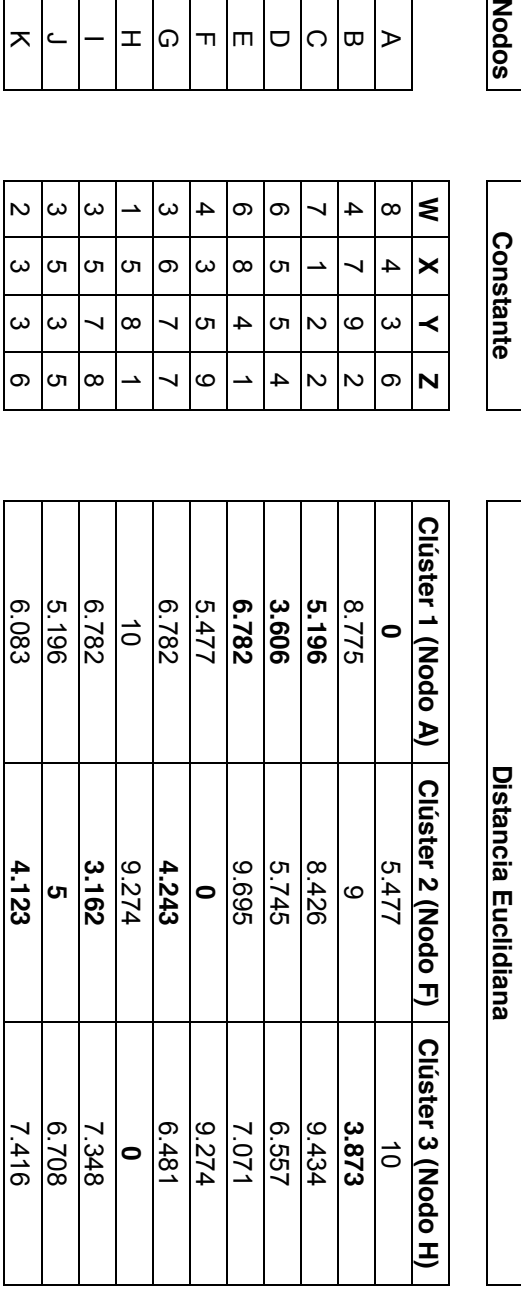

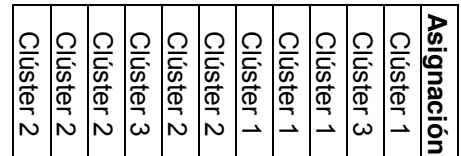

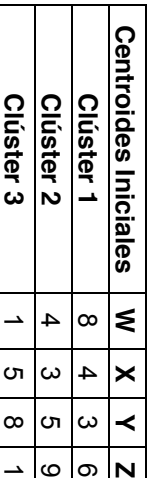

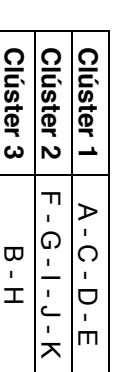

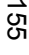

· Iteración N°2 **Iteración N°2**

**Nodos** 

 $\mathbf{r}$ 

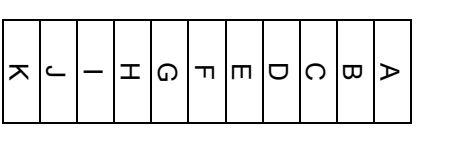

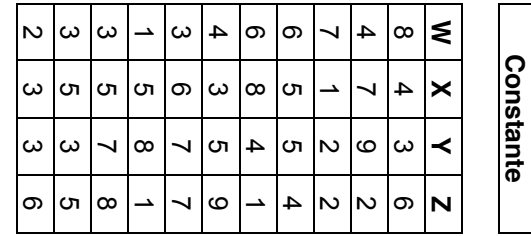

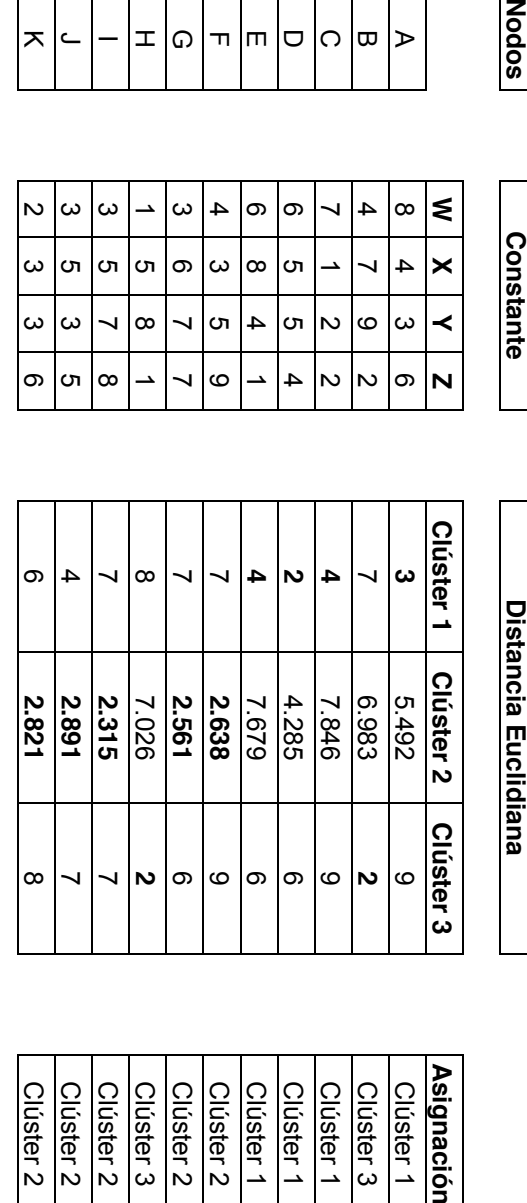

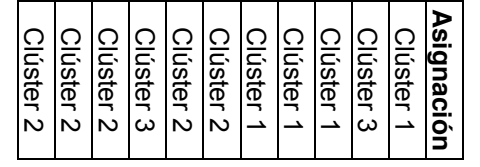

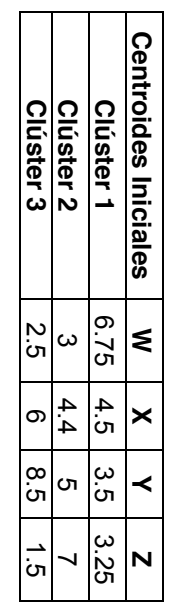

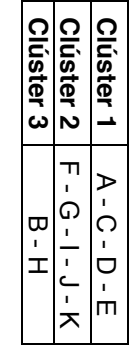

| <b>Cliente</b>          | Latitud     | Longitud    | Dirección de Despacho (Región Metropolitana)  |
|-------------------------|-------------|-------------|-----------------------------------------------|
| 1                       | $-33.41711$ | -70.56537   | Cristóbal Colón 6023, Las Condes              |
| $\overline{\mathbf{2}}$ | -33.40894   | -70.55661   | Hernando de Magallanes 153, Las Condes        |
| 3                       | $-33.43545$ | $-70.55713$ | Carlos Dickens 2133, La Reina                 |
| 4                       | -33.45185   | -70.53966   | Chonchi 24, La Reina                          |
| 5                       | -33.43216   | -70.66777   | Maturana 1198, Santiago                       |
| 6                       | $-33.44132$ | -70.67291   | Huérfanos 2698, Santiago                      |
| $\overline{\mathbf{r}}$ | $-33.48106$ | -70.67257   | Tartini 2629, Pedro Aguirre Cerda             |
| 8                       | -33.49499   | -70.68927   | Plano Regulador 3904, Pedro Aguirre Cerda     |
| $\boldsymbol{9}$        | -33.49181   | -70.71431   | Los Almendros 6164, Los Cerrillos, Cerrillos  |
| 10                      | -33.49920   | -70.75042   | El Greco 567, Maipú                           |
| 11                      | -33.47283   | $-70.75210$ | Ing Roberto Llona 5170, Maipú                 |
| 12                      | $-33.45872$ | -70.74326   | Las Gárgolas 7428, Pudahuel                   |
| 13                      | -33.44698   | -70.73510   | Marcos Maturana 7201, Lo Prado                |
| 14                      | -33.42900   | -70.72317   | Río Baker 6360, Cerro Navia                   |
| 15                      | -33.39848   | -70.67962   | Costa Rica 3409, Conchalí                     |
| 16                      | $-33.56359$ | -70.67676   | Mariano Latorre 11739, El Bosque              |
| 17                      | -33.57561   | -70.67021   | La Serena 717, El Bosque                      |
| 18                      | -33.58258   | $-70.64571$ | Los Limoneros 12910, La Pintana               |
| 19                      | -33.58601   | -70.60287   | Sagasca 1860, Puente Alto                     |
| 20                      | -33.53516   | $-70.58163$ | Venezuela 8866, La Florida                    |
| 21                      | -33.52191   | -70.64862   | Sta Clara 977, La Cisterna                    |
| 22                      | -33.49334   | -70.60480   | Avenida Monsenor Carlos Casanueva 2731, Macul |
| 23                      | -33.48303   | -70.64050   | Av. Sta. Rosa 3090, San Joaquín               |
| 24                      | -33.45965   | $-70.59915$ | José Domingo Cañas 2951, Nuñoa                |
| 25                      | $-33.45163$ | $-70.64173$ | Carmen 648, Santiago                          |
| 26                      | -33.43874   | -70.59589   | Av. Luis Thayer Ojeda 2396, Providencia       |
| 27                      | $-33.43043$ | -70.62353   | Eliodoro Yañez 810, Providencia               |
| 28                      | -33.53896   | -70.55656   | Rojas Magallanes 3187, La Florida             |
| 29                      | -33.48124   | $-70.54946$ | El Valle 8095, Penalolen, Peñalolén           |
| 30                      | $-33.57196$ | -70.56560   | Cerro Alavado 1498, Puente Alto               |
| 31                      | -33.45631   | -70.75869   | El Ulmo 8708-8700, Pudahuel                   |
| 32                      | $-33.45651$ | -70.76164   | Isla de Pirque 359, Pudahuel                  |
| 33                      | -33.45721   | -70.76441   | Jaime Guzmán Errázuriz 8952, Pudahuel         |
| 34                      | -33.45329   | -70.76541   | Vía Naranja 9260, Pudahuel                    |
| 35                      | -33.45020   | -70.76839   | Papa San Pedro 9424, Pudahuel                 |
| 36                      | -33.44029   | -70.76838   | Tte Cobo 9400, Pudahuel                       |
| 37                      | -33.43547   | -70.76610   | Chañarcillo 9338, Pudahuel                    |
| 38                      | -33.41880   | -70.76285   | Ahorro 8470, Cerro Navia                      |

**Anexo D: Información del conjunto de nodos entregados en un día**

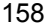

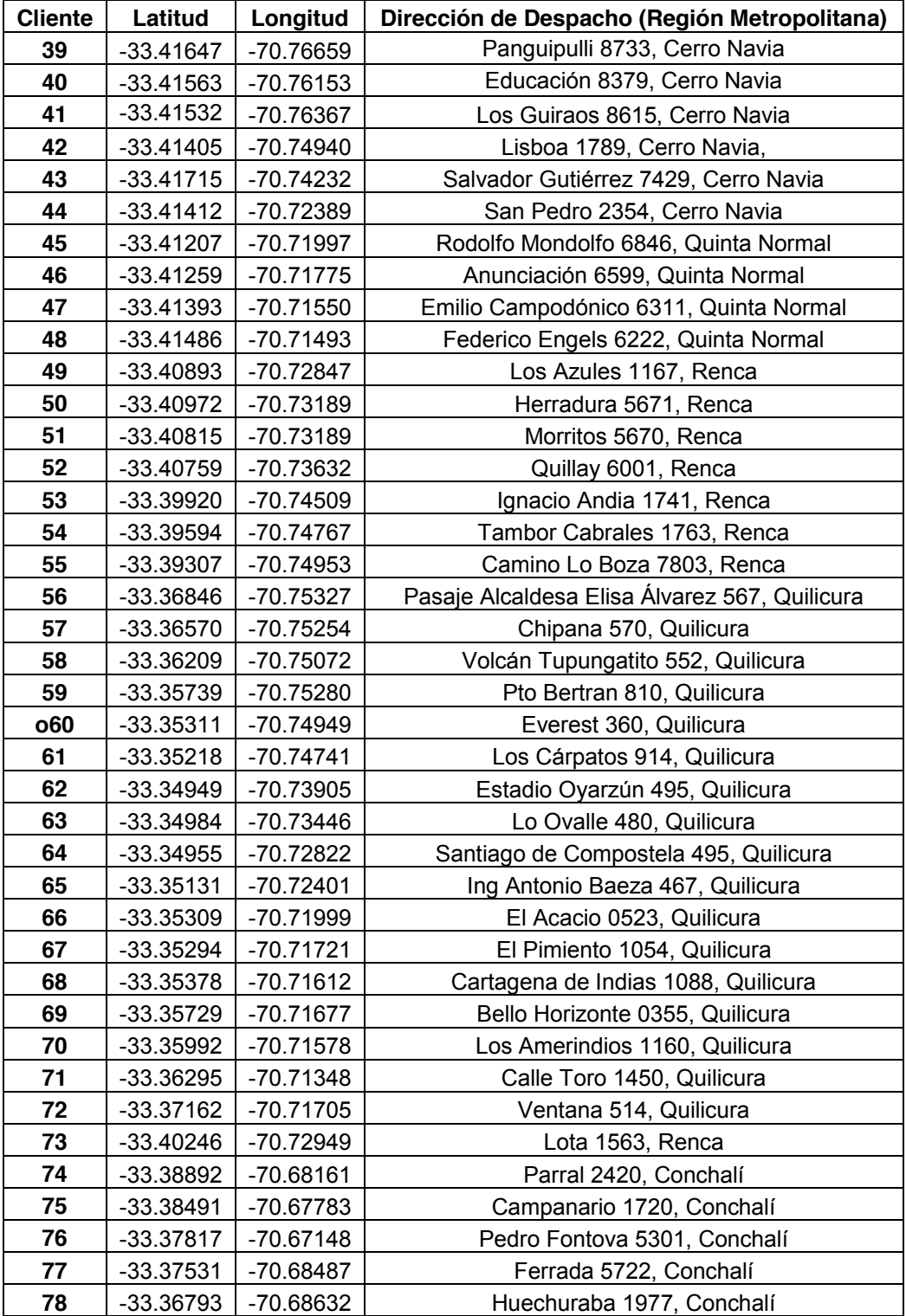

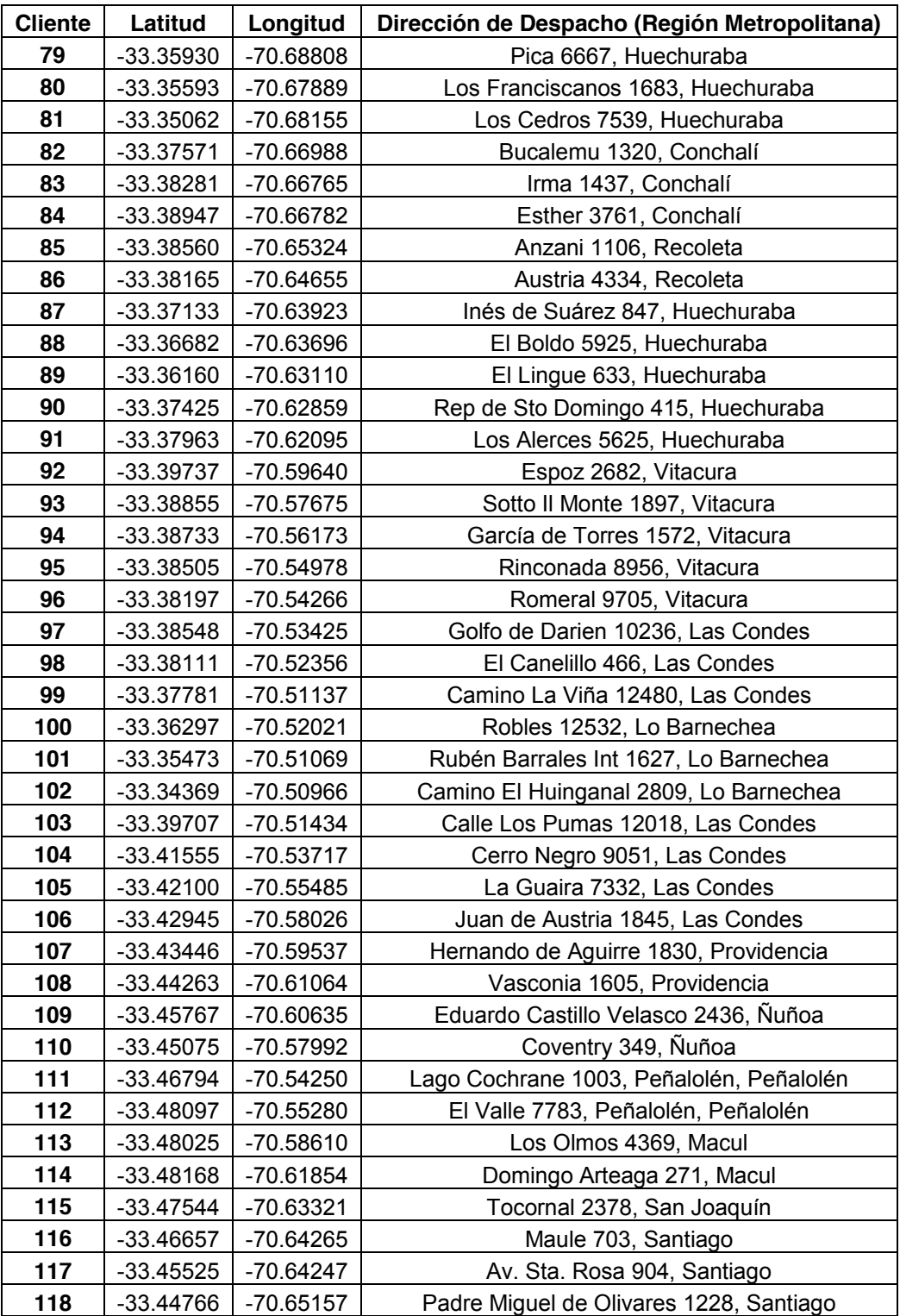

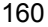

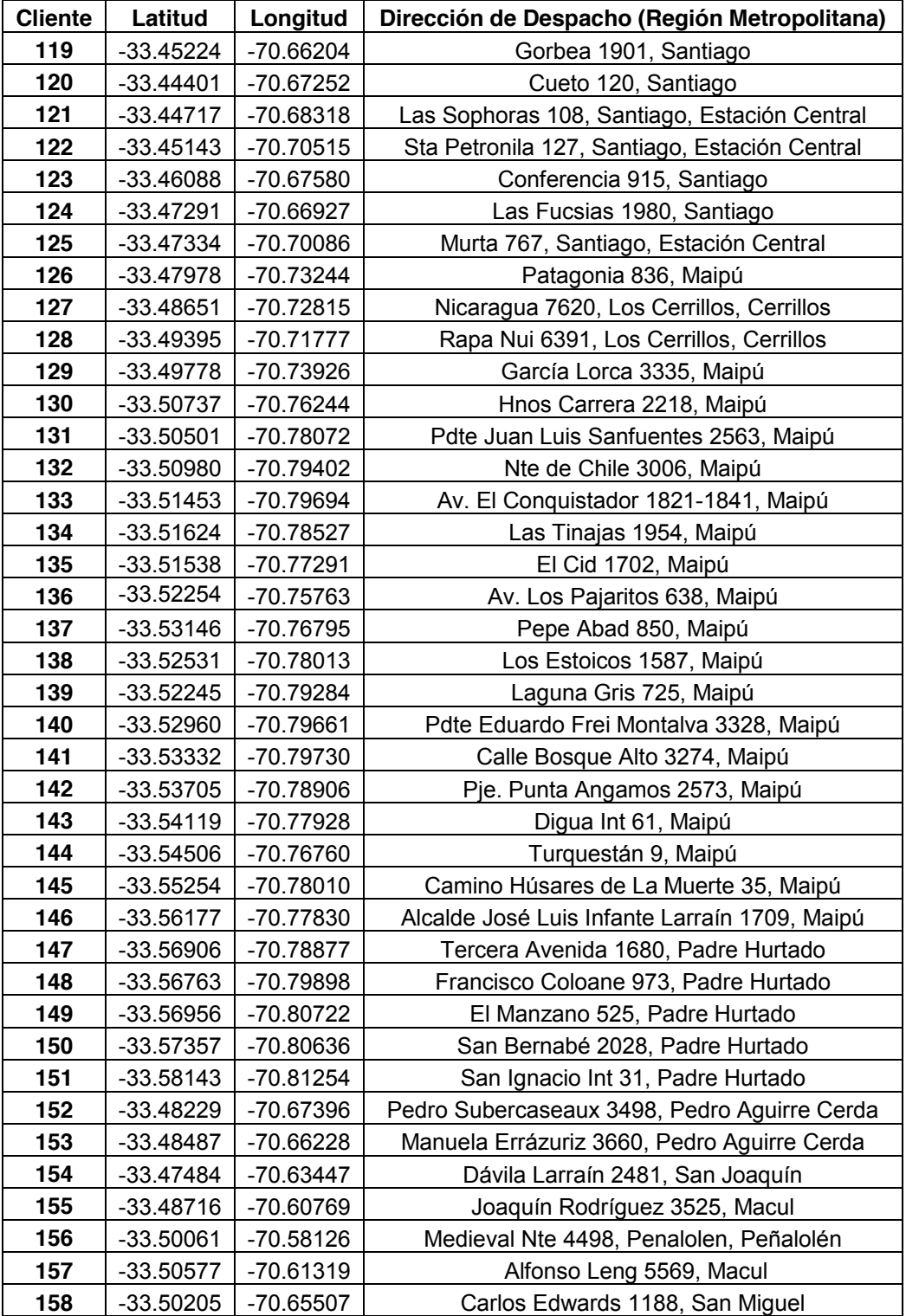

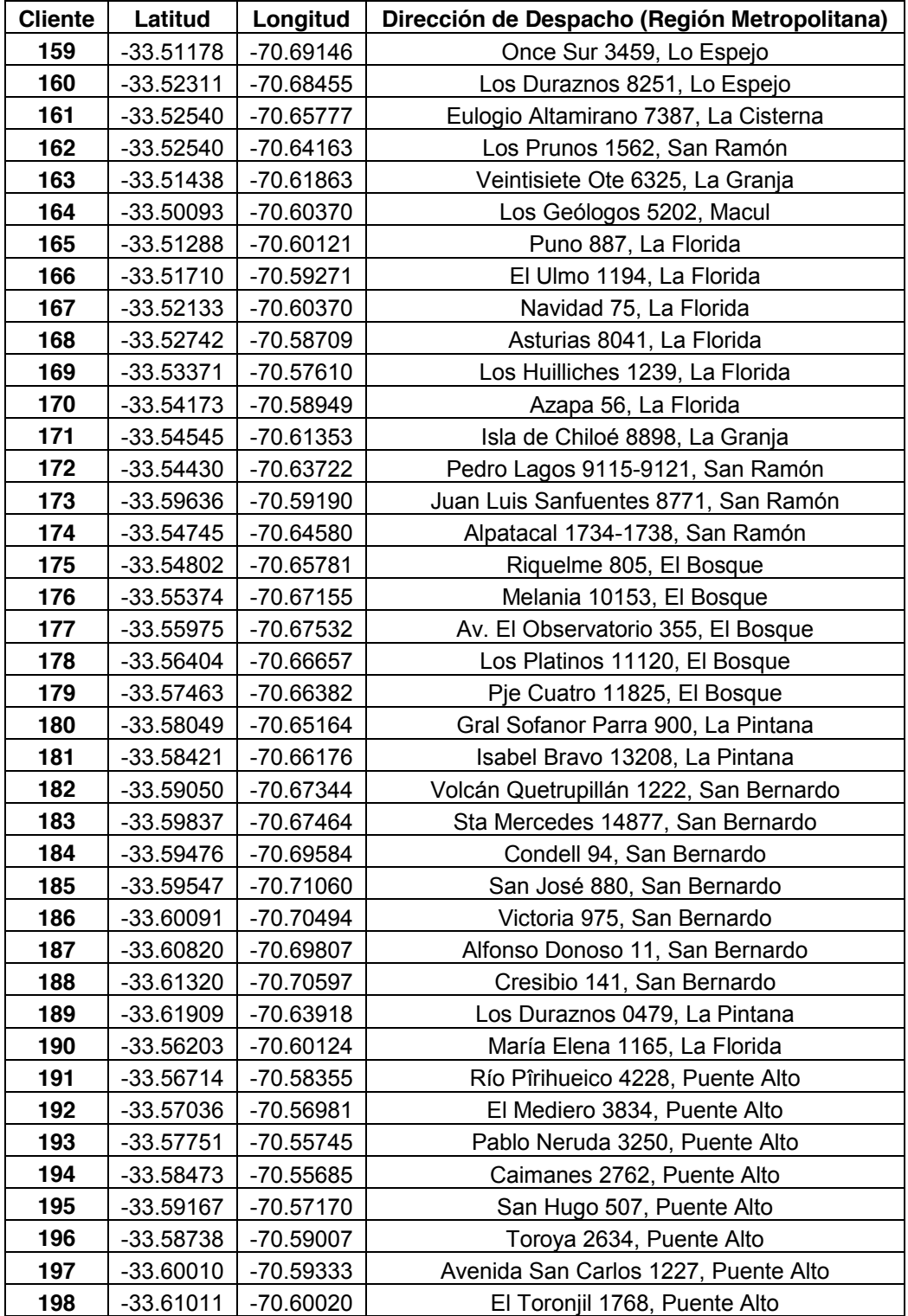

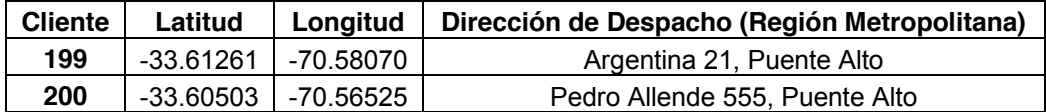